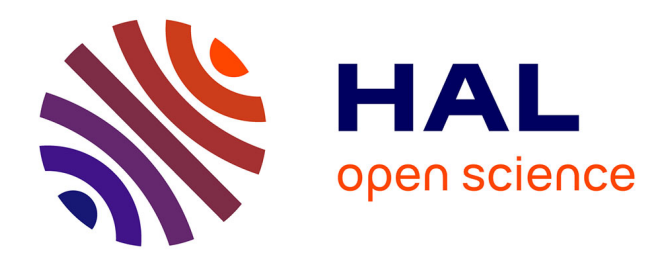

# **Sur la modélisation et la simulation de liaisons soumises à des chocs pyrotechniques**

Marc Derumaux

### **To cite this version:**

Marc Derumaux. Sur la modélisation et la simulation de liaisons soumises à des chocs pyrotechniques. Mécanique des structures [physics.class-ph]. École normale supérieure de Cachan - ENS Cachan, 2004. Français.  $NNT:$   $tel-00687705$ 

### **HAL Id: tel-00687705 <https://theses.hal.science/tel-00687705>**

Submitted on 13 Apr 2012

**HAL** is a multi-disciplinary open access archive for the deposit and dissemination of scientific research documents, whether they are published or not. The documents may come from teaching and research institutions in France or abroad, or from public or private research centers.

L'archive ouverte pluridisciplinaire **HAL**, est destinée au dépôt et à la diffusion de documents scientifiques de niveau recherche, publiés ou non, émanant des établissements d'enseignement et de recherche français ou étrangers, des laboratoires publics ou privés.

# THÈSE DE DOCTORAT **DE** L'ÉCOLE NORMALE SUPÉRIEURE DE CACHAN

Spécialité : Mécanique

Présentée par : Marc DÉRUMAUX

Pour obtenir le grade de : Docteur de l'École Normale Supérieure de Cachan

Titre de la thèse :

# Sur la modélisation et simulation de liaisons soumises à des chocs pyrotechniques

Thèse soutenue le 3 mars 2004 devant le jury composé de :

M. AUBRY Denis Président M. BONNET Marc Rapporteur M. COUTELLIER Daniel Rapporteur M. BOUCARD Pierre-Alain Examinateur M. GRZESKOWIAK Henri Examinateur M. LADEVÈZE Pierre Examinateur M. ROUX Philippe Examinateur

Laboratoire de Mécanique et Technologie E.N.S. de Cachan / C.N.R.S / Université Paris VI 61, avenue du Président Wilson, 94 235 CACHAN CEDEX (France)

Ces travaux de thèse doctorale ont été réalisés au Laboratoire de Mécanique et Technologie de Cachan, sous la direction de Pierre Ladevèze et de Pierre-Alain Boucard. Le thème abordé est étroitement lié aux problématiques du pôle Chocs Pyrotechniques du CNES Evry.

Je remercie vivement Pierre Ladevèze et Pierre-Alain Boucard pour les conseils et le soutien qu'ils ont pu m'apporter tout au long de la thèse. Merci à Pierre-Alain pour sa disponibilité et son aide au quotidien.

J'adresse de même mes sincères remerciements à Marc Bonnet et Daniel Coutellier, qui ont accepté d'être rapporteurs de ce travail, ainsi que tous les membres du jury, et en particulier Denis Aubry pour son rôle de Président de soutenance.

 $J'$ exprime d'autre part toute ma reconnaissance aux participants du pôle Chocs Pyrotechniques, qui non seulement ont apporté la dimension industrielle à ces travaux de recherche, mais ont aussi largement contribué à mon enrichissement scientifique au cours des différents échanges. Je remercie tout particulièrement Philippe Roux, Henri Grzeskowiak et Michel Dommanget pour leur aide et leur sympathie.

Mes meilleures pensées vont également à tous les compagnons de travail au LMT qui participent à la bonne ambiance au sein du laboratoire. Merci pour la disponibilité de chacun lorsqu'il faut résoudre un problème ou encore partager un moment de détente !

Enfin je remercie chaleureusement ma compagne, Carine, pour son soutien au cours de ces années.

Marc Dérumaux

 $\grave{\text{A}}$  Carine, à mes parents et Émilie,

# Table des matières

#### Introduction 11

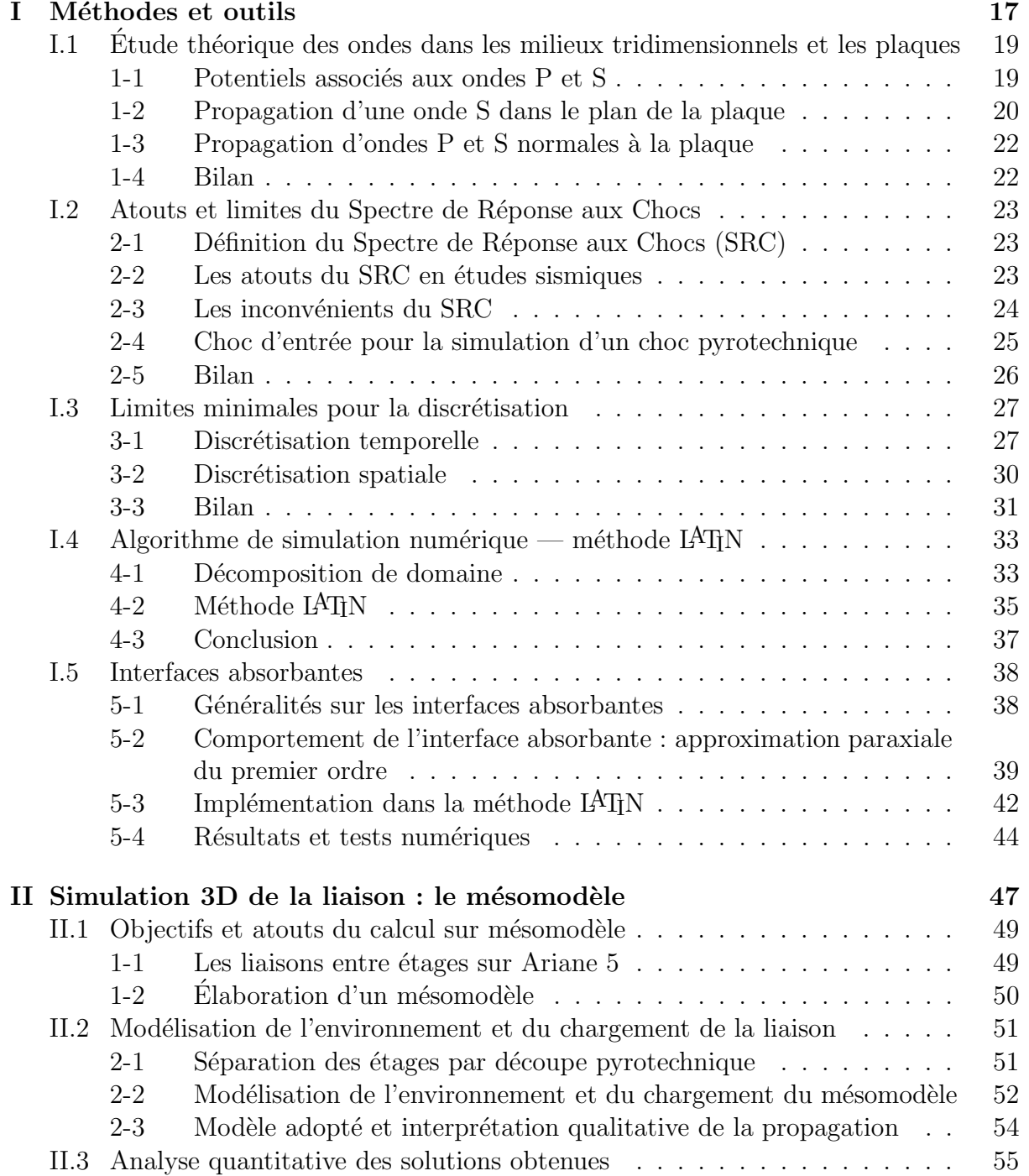

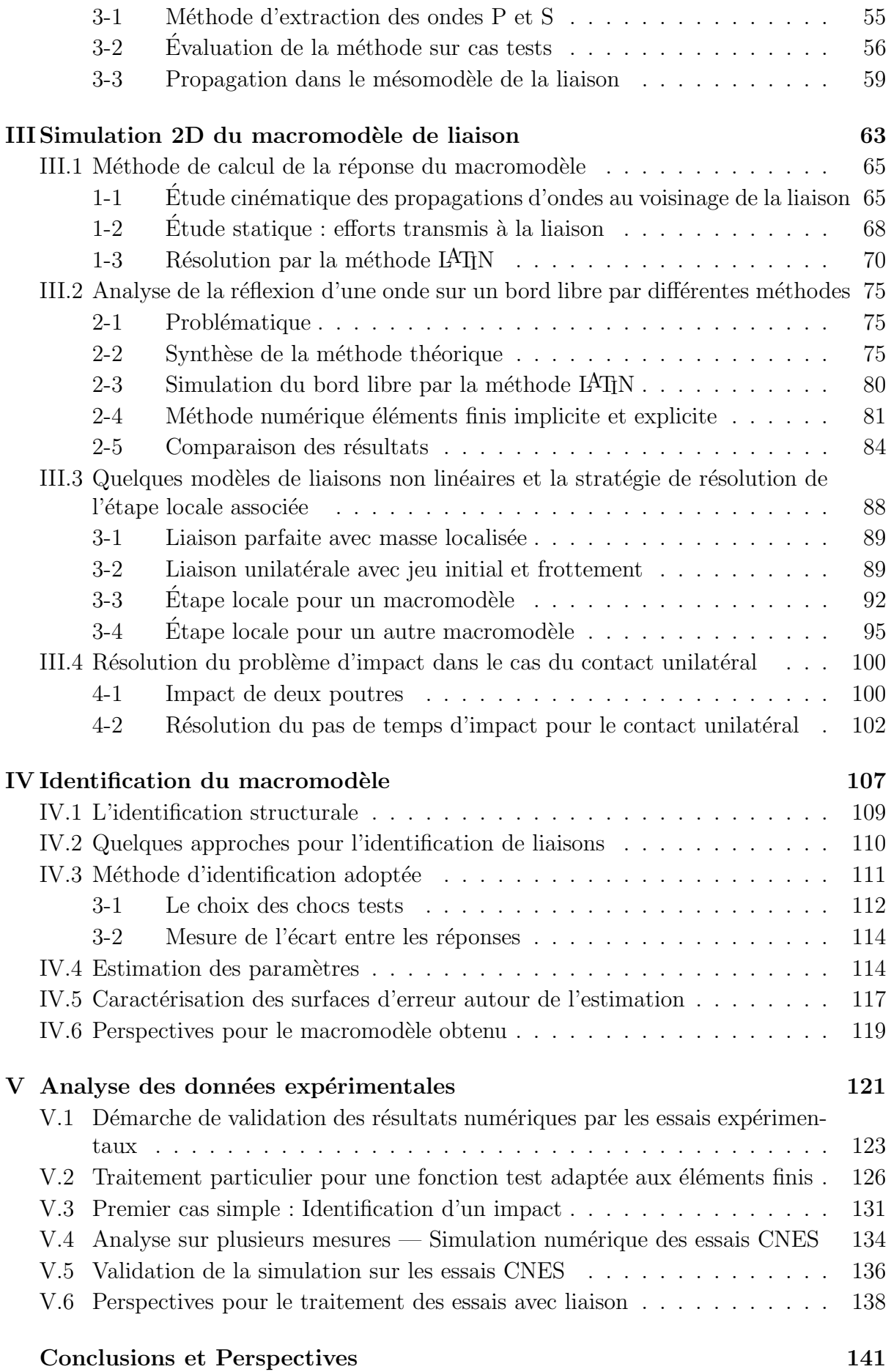

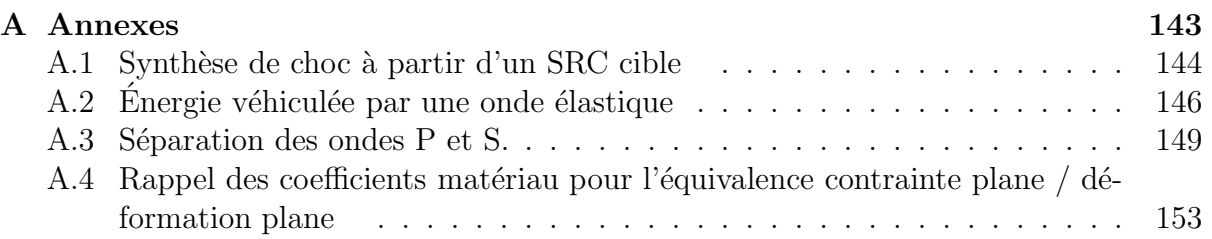

# Table de notations

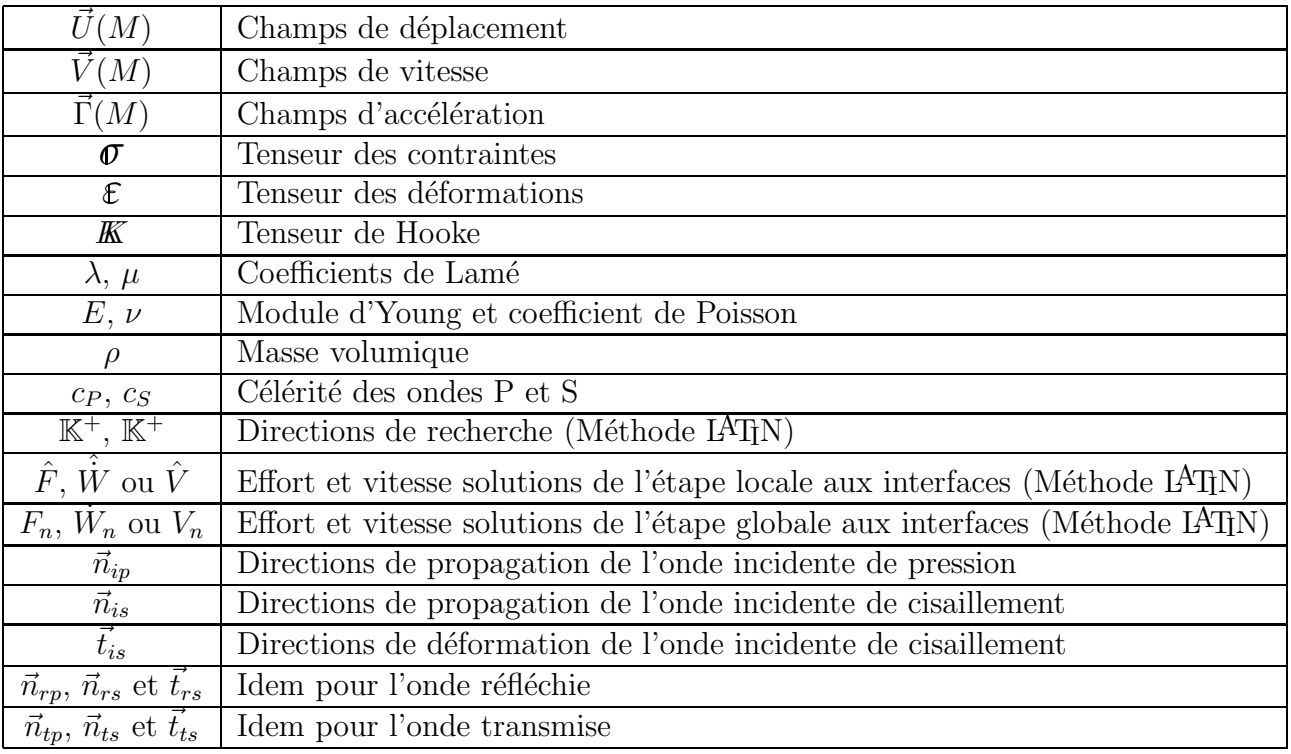

# Introduction

L'étude des ondes dans les solides élastiques prend son origine à l'époque de Lamb [50], Rayleigh et Love [68, 56], dans des milieux 1D, 2D ou 3D infinis. Les travaux réalisés sur la propagation des ondes tirent largement parti de l'hypothèse de linéarité du comportement. Lorsque les travaux se recentrent sur des structures finies, la prise en compte des liaisons devient inévitable et celles-ci sont écrites dans la majorité des cas à l'aide de ressorts et amortisseurs linéaires. Cependant, les liaisons sont le lieu de fortes non linéarités dues aux jeux, au frottement, aux géométries complexes ou aux matériaux. Il s'avère, de plus, que les incertitudes sur le comportement des liaisons influent beaucoup sur la qualité de la solution globale.

Si un certain nombre de travaux ont été réalisés sur la modélisation du comportement des liaisons en quasi-statique ou en vibration, très peu s'intéressent aux non linéarités de liaison pour la propagation d'ondes. Des modèles non linéaires "doux" de type raideur cubique sont introduits par Vakakis [80] pour l'étude de la réflexion d'une onde harmonique sur un bord libre présentant un ressort non linéaire. L'étude du comportement d'une liaison soudée soumise à des ondes harmoniques, utilisant un modèle numérique fin du joint de soudure, est décrite dans  $[67]$  et appliquée au contrôle par ultra-sons. Une non linéarité plus forte de frottement de Coulomb est introduite dans un calcul transitoire dans [74] mais l'application est faite sur un portique et ne concerne donc pas la propagation d'ondes. Les travaux effectués au cours de cette thèse visent à proposer un macromodèle de liaison, valable pour la simulation du passage d'une onde transitoire incidente et bas´e sur la physique des phénomènes.

Les travaux concernant les liaisons en dynamique réalisés au LMT Cachan ont débutés en 1990, à l'occasion d'une collaboration avec EADS [44, 46]. Il s'agissait de lever un verrou technologique : la simulation en dynamique de liaisons 3D présentant de fortes non linéarités (type contact, frottement...). Lorsque le bon respect des comportements non linéaires est exigé, ce type de calcul est encore hors de portée des logiciels classiques de dynamique. La faisabilité de la méthode fut démontrée en 1992 [9, 8] et la mise en œuvre sur des mod`eles tridimensionnels a donn´e naissance d`es 1997 au logiciel COFAST [23].

La problématique des chocs pyrotechniques au sein du CNES fut l'occasion d'un partenariat sur l'´etude des propagations d'ondes de choc `a travers les liaisons. La simulation du comportement des liaisons dans le cas d'ondes propagatives ´etait cependant incompatible avec la méthode numérique adoptée précédemment et des travaux complémentaires [14, 45, 54] ont abouti à un logiciel capable de simuler la propagation des ondes dans une liaison 3D comportant de fortes non linéarités. Les derniers travaux réalisés au cours de cette thèse utilisent cet outil pour construire une stratégie de calcul répondant à la problématique industrielle proposée par le CNES.

Crée en 1961, le CNES (Centre National d'Études Spatiales) a pour mission d'élaborer, de proposer et de conduire la politique spatiale de la France. 40 années de développement ont permis d'aboutir au nouveau lanceur Ariane 5. Disposant d'un budget de plus de 10 milliards de francs et employant plus de 2500 personnes, il participe largement aux différents programmes de l'ESA (European Space Agency) ainsi qu'à d'autres programmes ayant un lien indirect avec le secteur spatial. Le CNES entretient par ailleurs des relations privil´egi´ees avec de nombreux partenaires industriels et universitaires.

La réalisation et la commercialisation du lanceur sont, depuis 1980, confiées à Arianespace, aujourd'hui regroupé avec d'autres industriels de l'aérospatial et de l'aéronautique (Airbus, Eurocopter, Astrium, Arianespace, A400M, Eurofighter, MBDA) sous le nom d'EADS (European A´eronautic Defence and Space Company). Arianespace a acquis un succès commercial et scientifique sans précédent grâce au lanceur Ariane 4, qui prend aujourd'hui sa retraite après quinze années de réussite. Ariane 5 le remplace avec des défis toujours grandissants : mettre en orbite des charges de plus en plus lourdes (12 tonnes au lieu de 5 tonnes sur Ariane 4) pour un coût plus faible et une fiabilité garantie  $(97\%$ de réussite pour Ariane 4). Dans le contexte mondial très concurrentiel, outre-passer ces défis devient une nécessité pour le succès commercial du nouveau lanceur.

Pour un client désirant mettre un satellite sur orbite, le choix du lanceur se fait avant la réalisation du satellite. Arianespace fournit un "Ariane 5 users' manual" [4] définissant les spécifications à respecter lors de la conception du satellite. Des spécifications en niveau de choc permettront de caractériser le niveau de "confort" du lanceur. C'est au client de qualifier ses équipements aux niveaux de chocs requis afin d'éviter une dégradation du matériel lors du lancement. Il est naturellement souhaitable d'obtenir un lanceur le plus confortable possible, nécessitant des équipements électroniques moins pointus et donc moins coûteux.

Dans la définition du confort, les chocs pyrotechniques issus des différentes séparations des étages sont très contraignants. Ce sont des phénomènes transitoires, propagatifs à hauts niveaux d'énergie et à large bande fréquentielle qui peuvent détériorer les équipements. La figure I.1 issue de  $[62]$  indique les types de dégradations imputées aux chocs pyrotechniques entre 1963 et 1985. Ces chocs sont relativement mal connus et la qualification se fait de manière empirique, en répartissant la sévérité du choc en quatre zones Z1, Z2, Z3 et Z4. La figure I.2 montre le Spectre de R´eponse aux Chocs (SRC) enveloppe Z4 donné dans le "Ariane 5 users' manual". Le spectre Z1 monte à des niveaux d'accélération de l'ordre de 50 000 g [55].

Sur Ariane 5, la plupart des séparations sont réalisées par des dispositifs pyrotechniques (quelques séparations se font par dessanglage), plus énergétiques encore que sur Ariane 4. De plus, certains équipements sont très proches des séparations. Il devient donc primordial d'acquérir une meilleure connaissance des phénomènes de découpe et de propagation jusqu'au pied des équipements afin d'éviter un surdimensionnement des  $équipements$  aux chocs et d'envisager des dispositifs atténuant les niveaux d'accélération au cours de la propagation [28].

Dans ce but, le CNES a lancé un programme de recherche sur les chocs pyrotechniques, décomposé en trois thèmes :

 $-$  effets sur les équipements,

 $-$  choc à la source,

– propagation, liaisons, atténuation.

Les travaux réalisés au LMT Cachan s'inscrivent dans le thème 3, rassemblant au sein d'un

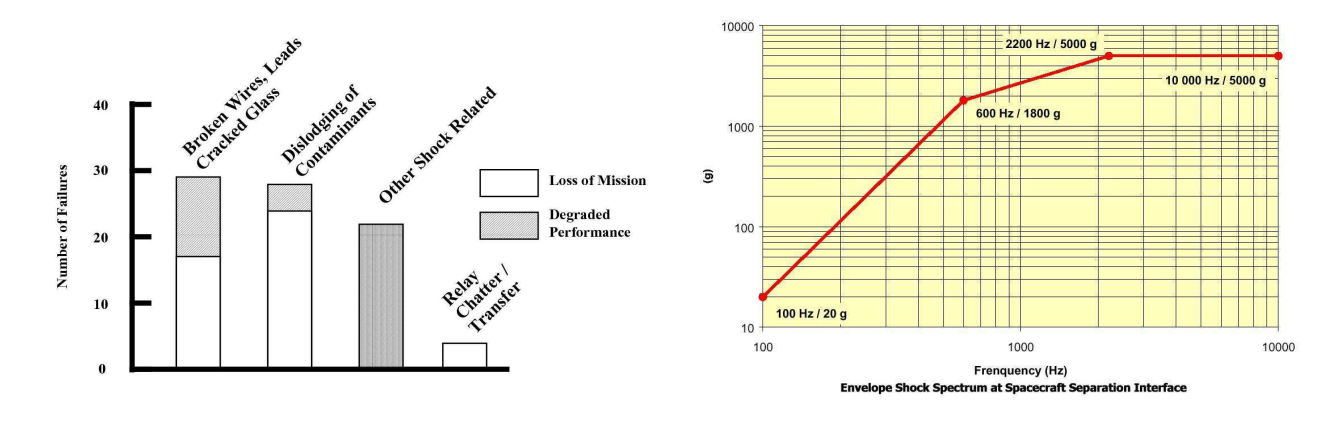

FIG.  $I.1 -$ Classement des dégats dus aux

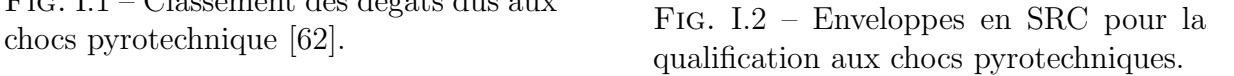

pˆole "chocs pyrotechniques" des industriels et des universitaires (CNES, EADS, MBDA, SNPE, Alcatel, Dassault, LMT Cachan, ECP, CNAM). Ils visent à caractériser précisément la propagation à travers les liaisons entre étages, lieu privilégié de transformation du choc.

Le problème de simulation de la propagation des chocs pyrotechniques a déjà mobilisé par le passé beaucoup d'énergie. Divers essais ont été réalisés et ont permis de construire une connaissance empirique du phénomène. Des simulations ont été entreprises sur des modèles vibratoires grossiers [58] conduisant à une prédiction du comportement de l'étage à basses fréquences. Afin d'obtenir des résultats à plus hautes fréquences, des modèles axisymétriques d'étages du lanceur ont été utilisés [37, 63] sans toutefois dépasser la fréquence de 10 kHz. Ces travaux s'attachaient principalement à caractériser le comportement d'un seul étage. Des résultats modélisant la propagation des ondes à haute fréquence ont été obtenus dans [79, 5] par maillage adaptatif sur un étage uniquement. Une approche haute fréquence de type SEA, en transitoire avec reconstruction de la phase, a été poposée dans [10].

D'autres travaux visant à établir un comportement simplifié de liaisons boulonnées soumises `a des vibrations [57, 11] se transposent mal aux cas des chocs pyrotechniques par leur caractère basses fréquences et non transitoire. De plus, l'identification du comportement se fait sur des essais, ce qui se révèlerait très couteux dans le cas des chocs pyrotechniques. Le cas d'un modèle axisymétrique comportant plusieurs étages reliés par des liaisons simples a été étudié dans le cadre du pôle "chocs pyrotechniques" [71, 72, 73] mais aucune liaison non linéaire n'a été envisagée.

Au sein du laboratoire, les études sur les chocs pyrotechniques ont débuté en 1995 et cherchaient à simuler le comportement des liaisons en apportant une attention particulière  $\alpha$  tous les phénomènes non linéaires influents. Des études sur des modèles 3D très localisés sur la liaison ont conduit au développement d'un logiciel de simulation (DIGITA3D) s'appuyant sur la méthode LATIN avec décomposition de domaine en dynamique  $[14, 45,$ 54. Cet outil, intégré au logiciel COFAST(outil de simulation utilisant la méthode LATIN en statique développé par Laurent CHAMPANEY [23]) a permis d'obtenir un modèle plus représentatif de la liaison, toujours dans une vision axisymétrique.

Ce travail porte sur "la modélisation et simulation de liaisons soumises à des chocs  $pyrotechniques$ ". Il s'agit, comme cela a déjà été fait, de simuler la propagation d'un choc  $\alpha$  travers une liaison fortement non linéaire, en apportant quelques ingrédients supplémentaires importants :

- $-$  Le *dialogue* entre des modèles non linéaires simples d'interfaces entre coques (utilisé sur des modèles numériques comportant plusieurs étages) et un modèle tridimensionnel complet de la liaison.
- la prise en compte d'une propagation en biais des ondes dans la structure, qu'un modèle axisymétrique ne peut représenter.

Les travaux se concentreront sur le passage du choc au travers de la liaison, sans se pr´eoccuper de la propagation dans les sous-structures voisines. La restriction aux chocs pyrotechniques conduit, du fait du caractère aléatoire de la sollicitation, à utiliser un critère de sévérité du choc reconnu dans le domaine : le Spectre de Réponse aux Chocs  $(SRC)$ . Ce critère sera utilisé pour évaluer la qualité du modèle.

L'objectif est de proposer à terme un modèle de liaison simple (à très peu de paramètres) qui soit implantable dans un logiciel de dynamique rapide et permette de réaliser une simulation de la propagation du choc dans la structure, modélisée par un assemblage de coques.

Un certain nombre de difficultés sont à prévoir pour la construction de ce modèle. En premier lieu, les fortes non-linéarités, de type contact unilatéral ou frottement, vont nécessiter des méthodes de calcul particulièrement robustes. Le caractère aléatoire du choc pyrotechnique demande lui aussi une grande robustesse du modèle de liaison, qui passera par un sens mécanique fort des paramètres choisis. La propagation elle-même est complexe en deux sens. Tout d'abord du fait de la découpe par cordon, qui conduit `a des ondes se propageant en biais dans la liaison. Ensuite parce que la transformation de l'onde au passage de la liaison est très largement affectée par les plus petits détails géométriques et physiques de la liaison. Enfin, la dernière difficulté réside dans le coût et la complexité des essais expérimentaux, qui obligent à travailler majoritairement avec des simulations numériques. Des essais ont tout de même été réalisés et leur traitement permettra de valider différents points critiques des simulations.

La démarche proposée est une stratégie à deux échelles (figure I.3). Dans une première ´echelle macroscopique, la structure est vue dans sa globalit´e. Les parois des ´etages sont assimilées à des coques et les liaisons sont simplement des interfaces entre coques. Dans une seconde *échelle mésoscopique*, seule la liaison est observée. On s'intéresse alors à l'ensemble des détails géométriques et physiques caractérisant le comportement de la liaison et dont il est impossible de tenir compte à l'échelle macroscopique. Le lien entre les deux échelles passe par la construction d'un macromodèle de liaison dont le comportement est identifié sur le  $m\acute{e}somod\acute{e}le$  et qui permette de réaliser une simulation avec des liaisons représentatives des liaisons réelles.

Cette séparation des difficultés sur deux échelles n'est pas sans poser des questions de principe importantes. Sur le mésomodèle tout d'abord, il s'agit de simuler la liaison dans son environnement, c'est à dire en tenant compte des coques adjacentes. Les ondes incidentes sur la liaison proviennent d'une des coques adjacentes et vont se transformer en ondes réfléchies et transmises. Il faut alors extraire des quantités pertinentes vis-à-vis de la propagation, qui soient peu sensibles au point de mesure.

Le macromodèle quant à lui doit rester très simple pour une utilisation à l'échelle macroscopique, tout en représentant fidèlement le comportement de la liaison réelle. Etant donnée la grande variété des ondes susceptibles de traverser la liaison, le macro-modèle doit être particulièrement robuste. Cette qualité sera atteinte en s'attachant à donner un

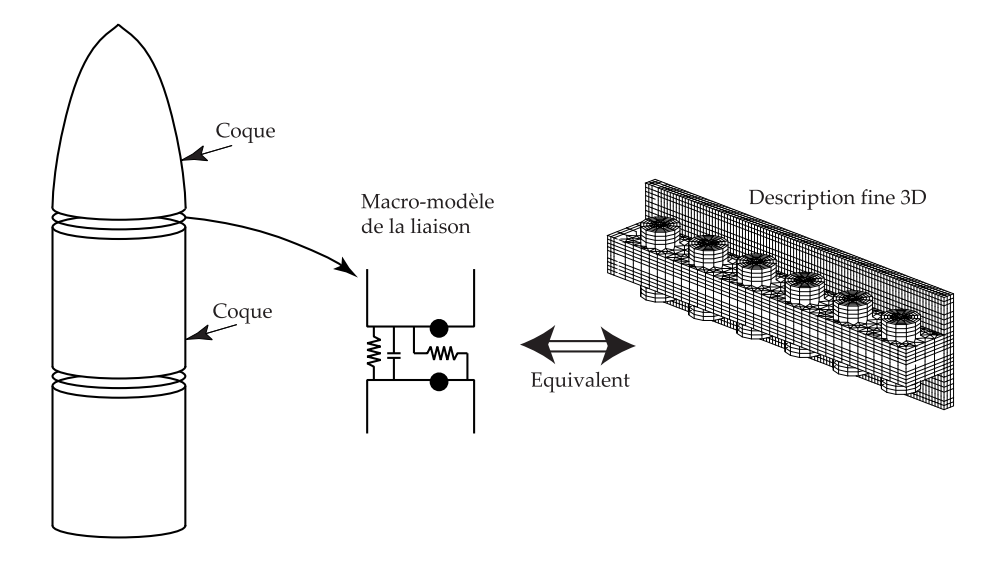

FIG. I.3 – Stratégie à deux échelles.

sens mécanique fort à chacun des paramètres. Enfin, l'identification des paramètres sur les résultats du mésomodèle doit se faire au sens des chocs pyrotechniques. Il n'est pas véritablement envisageable de retrouver les signaux temporels issus du mésomodèle à plusieurs dizaines de milliers de degrés de liberté par un macromodèle à quelques paramètres. La comparaison des signaux sera faite en mesurant l'écart en SRC. La minimisation d'une erreur en SRC ne permet pas d'accéder au gradient de la fonction erreur, ce qui imposera une minimisation de type simplex, nécessitant un grand nombre d'évaluation de la réponse du macro-modèle. Une méthode particulière doit donc être mise en œuvre pour simuler le macromodèle efficacement.

Enfin, une démarche "tout numérique" ne saurait se passer d'une confrontation aux essais afin de valider la pertinence de la démarche et des modèles. Des essais menés au sein du pôle "chocs pyrotechniques" nous permettront de comparer les résultats purement numériques à la réalité.

Le manuscrit argumente ces réflexions à travers 5 parties.

Le premier chapitre s'attache à un bref rappel des méthodes et outils utiles pour la suite. Quelques considérations sur la propagation d'ondes dans les plaques sont données, ainsi que les atouts et limites du Spectre de Réponse aux Chocs (SRC), qui est largement utilisé pour l'identification. De même, la stratégie LATIN, à la base de plusieurs outils de simulation employés, est brièvement exposée et un point sur les interfaces absorbantes est fait.

Le second chapitre est consacré à la simulation du mésomodèle. Après une présentation des objectifs de ce calcul, le modèle mis en œuvre est approfondi et des résultats validant les performances attendues sont décrits, pour différents cas de liaisons.

Le troisième chapitre s'intéresse à la simulation du macromodèle. Une stratégie particulière basée sur la méthode L<sup>A</sup>TIN permet une simulation efficace du macromodèle dans une perspective de multirésolution. L'approche adoptée est exposée puis complétée par une description de l'implémentation du comportement des liaisons dans la stratégie choisie. Enfin, le programme de simulation est validé sur un problème de référence : le cas du bord libre.

Le quatrième chapitre réalise la synthèse des deux précédents en exposant la démarche

d'identification du macromodèle sur les résultats du mésomodèle. Les performances de la démarche sont évaluées dans un objectif de simulation à l'échelle du lanceur, à partir d'un critère en SRC.

Le cinquième chapitre revient sur les données expérimentales afin de valider certains aspects du calcul numérique et par ce biais apporte crédibilité et confiance à l'approche entièrement numérique proposée.

# Chapitre I

# Méthodes et outils

Ce chapitre constitue un ensemble de rappels `a propos de travaux classiques qui ont été exploités au cours de la thèse. Chaque paragraphe particularise ces outils au contexte des chocs pyrotechniques.

### Sommaire

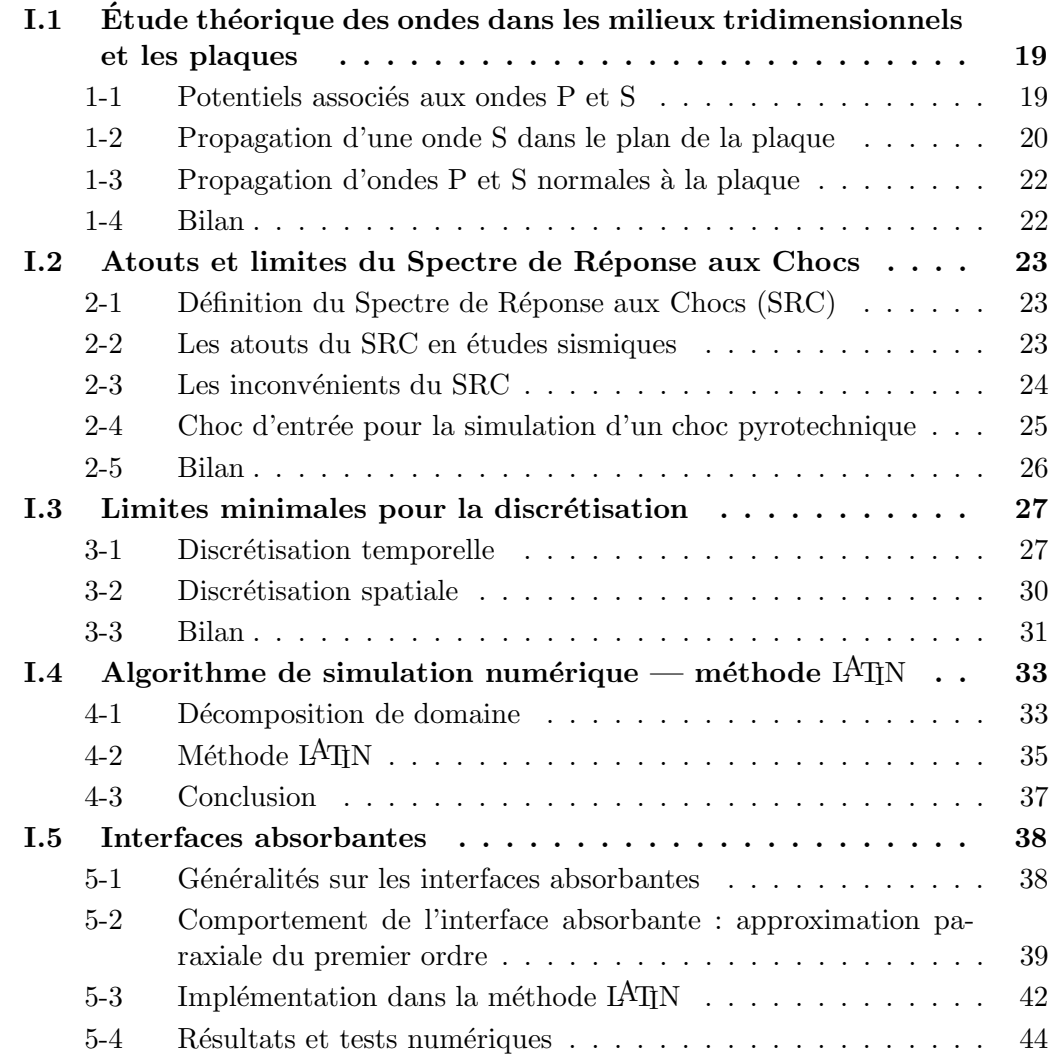

Ce premier chapitre rassemble un certain nombre de méthodes et d'outils qu'il est utile de rappeler pour les développements des chapitres suivants. On y retrouvera de brefs rappels et des approfondissements sur les points particuliers vis-à-vis de la propagation de chocs pyrotechniques.

Une étude théorique des ondes dans les plaques permettra de justifier les travaux sur les ondes non dispersives du chapitre 3. Quelques consid´erations sur les spectres de réponse aux chocs appliqués aux chocs pyrotechniques donnera un éclairage particulier  $\alpha$  cet outil pour le chapitre 4. Une réflexion sur la discrétisation aussi bien temporelle que spatiale posera des bases pour les travaux réalisés dans les chapitres  $2$  et  $3$ . Enfin, un rappel sur les interfaces absorbantes présente le modèle choisi et implémenté dans COFAST pour traiter correctement les simulations du chapitre 2.

## I.1 Etude théorique des ondes dans les milieux tridimensionnels et les plaques

Les ondes mécaniques au sein d'un milieu continu sont des phénomènes dynamiques qui ont la particularité de transporter de l'énergie à travers le milieu. Cette énergie est stockée par l'onde sous forme de quantité de mouvement pour la moitié et d'énergie de déformation pour l'autre moitié.

 $L'$ équation d'équilibre dans un milieu infini appliqué à un solide déformable élastique conduit à deux solutions propagatives. Une première solution appelée onde P, onde de pression ou primaire, analogue à l'onde sonore dans les gaz et une seconde solution appelée onde S, onde de cisaillement (shear) ou onde secondaire. Ces deux ondes peuvent ˆetre associées à des potentiels, utiles lors de certains développements mathématiques, qui sont brièvement rappelés ci-dessous.

Ces ondes sont des solutions en milieu infini. Il est alors intéressant d'étudier le cas de la propagation dans les plaques minces. Le cas simple des ondes S dans le plan de la plaque est détaillé tandis que le cas plus complexe des ondes P et S normales est brièvement introduit. On se reportera à [36] pour une présentation plus détaillée.

#### 1-1 Potentiels associés aux ondes P et S

La propagation d'ondes dans un milieu infini satisfait uniquement les équations de volume : l'équation d'équilibre du milieu  $\vec{div} \ \Phi + \vec{f}_d = \rho \frac{d^2 \vec{U}}{dt^2}$  et la relation de comportement  $\mathbf{\sigma} = \mathbf{K} \cdot \mathbf{\epsilon}$ . On se place dans le cas où  $\vec{f}_d = \vec{0}$  pour plus de simplicité. Il est possible d'exprimer cette équation en fonction du déplacement  $\vec{U}$  uniquement (formulation de Navier) en exprimant la contrainte en fonction de  $\vec{U}$ :

$$
\boldsymbol{\sigma} = \mu.[grad U + (grad U)^{T}] - \lambda.(div \ \vec{U}).\mathbb{1}
$$

Les égalités suivantes permettent de simplifier l'équation :

- $div \overrightarrow{grad} \overrightarrow{U} = \overrightarrow{U}_{i,jj} = \Delta \overrightarrow{U},$
- $div(\overrightarrow{grad} \ \vec{U})^T = \overrightarrow{U}_{j,ij} = \overrightarrow{grad} \ div \ \vec{U},$
- $div((div \vec{U}).{\bf 1}) = (\vec{U}_{k,k}.\delta_{ij})_{,j} = \vec{U}_{k,ik} = \overrightarrow{grad} \ div \vec{U},$

il est alors possible d'écrire l'équation d'équilibre sous la forme de Navier :

$$
(\mu + \lambda) \cdot \overrightarrow{\text{grad}} \operatorname{div} \vec{U} + \mu \cdot \Delta \vec{U} = \rho \cdot \frac{d^2 \vec{U}}{dt^2}
$$

Considérant enfin que  $\Delta \vec{U} = -\overrightarrow{Rot} \overrightarrow{Rot} \ \vec{U} + \overrightarrow{grad} \ div \vec{U}$ , on obtient :

$$
\underbrace{(2.\mu + \lambda).\overrightarrow{grad} \ div \vec{U}}_{\text{terme de dilatation}} - \underbrace{\mu.\overrightarrow{Rot} \ \overrightarrow{Rot} \ \vec{U}}_{\text{terme de cisaillement}} = \rho.\frac{d^2\vec{U}}{dt^2}
$$

L'équation précédente se simplifie en décomposant le champ de déplacement en deux champs, associés à la dilatation d'une part et au cisaillement d'autre part :

$$
\vec{U} = \underbrace{\overrightarrow{grad} \phi}_{\text{dilatation}} + \underbrace{\overrightarrow{Rot} \ \vec{H}}_{\text{cisaillement}}
$$

Où  $\phi$  est un potentiel scalaire et  $\vec{H}$  un potentiel vecteur. D'après le théorème de Helmoltz, cette décomposition est toujours possible. D'autre part elle est unique si et seulement si  $\vec{H}$  est tel que div  $\vec{H} = 0$  ( $\phi$  et  $\vec{H}$  contiennent quatre variables scalaires tandis que  $\vec{U}$  n'en contient que trois).

Sachant que  $\overrightarrow{Rot}$   $\overrightarrow{grad}$   $\phi = \vec{0}$  et div  $\overrightarrow{Rot}$   $\vec{H} = \vec{0}$ , l'équation conduit à :

$$
(2.\mu + \lambda) \cdot \overrightarrow{\text{grad}} \, \text{div} \, \overrightarrow{\text{grad}} \, \phi - \mu \cdot R \overrightarrow{\text{dot}} \, \overrightarrow{\text{Rot}} \, \overrightarrow{R} \overrightarrow{\text{dot}} \, \overrightarrow{H} = \rho \cdot (\overrightarrow{\text{grad}} \frac{\partial^2 \phi}{\partial t^2} + \overrightarrow{Rot} \frac{\partial^2 \overrightarrow{H}}{\partial t^2})
$$

où encore avec  $\overrightarrow{Rot}[\overrightarrow{Rot} \overrightarrow{Rot} \overrightarrow{H}] = \overrightarrow{Rot}[\overrightarrow{grad} \overrightarrow{div} \overrightarrow{H} - \Delta \overrightarrow{H}] = -\overrightarrow{Rot}(\Delta \overrightarrow{H})$ et  $\overrightarrow{grad} \ div \overrightarrow{grad} \ \phi = \Delta(\overrightarrow{grad} \ \phi) = \overrightarrow{grad} \ \Delta \phi$ :

$$
\begin{cases} \Delta \phi = \frac{1}{c_p} \cdot \frac{\partial^2 \phi}{dt^2} & \text{oi } c_p = \sqrt{\frac{2. \mu + \lambda}{\rho}} \\ \Delta \vec{H} = \frac{1}{c_s} \cdot \frac{\partial^2 \vec{H}}{dt^2} & \text{oi } c_s = \sqrt{\frac{\mu}{\rho}} \end{cases}
$$

Ces équations de propagation conduisent immédiatement aux deux solutions en ondes P et S.  $c_p$  et  $c_s$  sont respectivement les vitesses de propagation des ondes P et S dans le milieu 3D infini. remarquons que  $c_p$  est toujours supérieur à  $c_s$ .

#### 1-2 Propagation d'une onde S dans le plan de la plaque

On considère une onde de cisaillement dans le plan d'une plaque infinie d'épaisseur  $e$ , se propageant suivant  $\vec{x}$  sans préjuger de la forme du déplacement  $\vec{U}_z$  en fonction de y.

$$
\vec{U} = U_z(x, y, t).\vec{z}
$$

L'équation d'équilibre du milieu :  $\overrightarrow{div} \mathbf{\sigma} = \rho \frac{\partial^2 \vec{U}}{\partial t^2}$  permet d'obtenir une équation de propagation en  $\vec{U}$ :

$$
\mathcal{E} = \frac{1}{2} \begin{pmatrix} 0 & 0 & \frac{\partial U_z}{\partial x} \\ 0 & 0 & \frac{\partial U_z}{\partial y} \\ \frac{\partial U_z}{\partial x} & \frac{\partial U_z}{\partial y} & 0 \end{pmatrix} \quad \mathcal{\sigma} = \mu \begin{pmatrix} 0 & 0 & \frac{\partial U_z}{\partial x} \\ 0 & 0 & \frac{\partial U_z}{\partial y} \\ \frac{\partial U_z}{\partial x} & \frac{\partial U_z}{\partial y} & 0 \end{pmatrix}
$$

$$
\implies \frac{\partial^2 U_z}{\partial x^2} + \frac{\partial^2 U_z}{\partial y^2} = \frac{\rho}{\mu} \frac{\partial^2 U_z}{\partial t^2}
$$

 $\Delta U_z =$ 1  $c_s^2$ .  $\partial^2 U_z$  $\frac{\partial^2 z}{\partial t^2}$  où  $c_s$  est la célérité des ondes S dans le matériau.

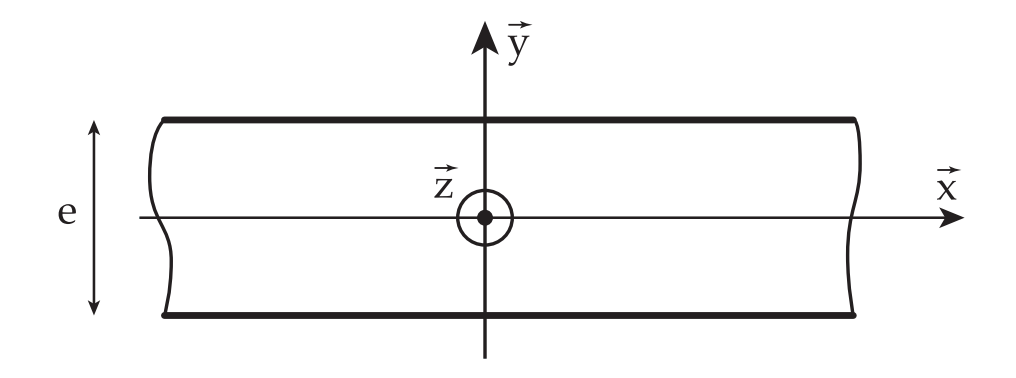

FIG. I.1 – plaque infinie dans les directions  $x$  et  $z$ .

On considère dans l'étude le cas des ondes sinusoïdales à la puslation  $\omega$ , cas particulier qui se généralise pour les signaux transitoires par décomposition en série de Fourier du signal. Une onde sinusoïdale se propageant suivant  $\vec{x}$  peut s'écrire :

 $U_z(x, y, t) = h(y) e^{i \cdot (\xi \cdot x - \omega \cdot t)}$  où  $h(y)$  est a priori quelconque.

L'équation de propagation conduit à une équation sur  $h(y)$ :

$$
-\xi^2.h + \frac{d^2h}{dy^2} = \frac{-\omega^2}{c_s^2} .h
$$

Soit :  $\frac{d^2h}{12}$  $\frac{d^2y}{dy^2} +$  $\sqrt{\omega^2}$  $\left(\frac{\omega^2}{c_s^2}-\xi^2\right)$  $h = 0$ En posant  $\beta^2 = \left(\frac{\omega^2}{c^2}\right)$  $\left(\frac{\omega^2}{c_s^2} - \xi^2\right)$ , on exprime la solution de l'équation :

$$
h(y) = A_1 \sin \beta \cdot y + A_2 \cos \beta \cdot y
$$

Cette solution donne la forme du déplacement dans l'épaisseur de la plaque pour une fréquence donnée  $\omega$ . Les constantes d'intégration sont définies par les conditions de bord de plaque en  $y = \pm \frac{e}{2}$  $\frac{e}{2}$ :

$$
\begin{aligned}\n\mathbf{\sigma}.\vec{y} &= \vec{0} \text{ en } y = \pm \frac{e}{2}, \forall x, z, t \\
&\iff \mu. \frac{\partial U_z}{\partial y}(y = \pm \frac{e}{2}) = 0, \forall x, z, t \\
&\iff \frac{\partial h}{\partial y}(y = \pm \frac{e}{2}) = 0\n\end{aligned}
$$

On déduit deux équations sur les constantes d'intégration  $A_1$  et  $A_2$ :

$$
\begin{cases}\nA_1 \cdot \cos \beta \cdot \frac{e}{2} - A_2 \cdot \sin \beta \cdot \frac{e}{2} = 0 \\
A_1 \cdot \cos \beta \cdot \frac{e}{2} + A_2 \cdot \sin \beta \cdot \frac{e}{2} = 0\n\end{cases}
$$
\n
$$
\begin{cases}\nA_1 \cdot \cos \beta \cdot \frac{e}{2} = 0 \\
A_2 \cdot \sin \beta \cdot \frac{e}{2} = 0\n\end{cases}
$$

La solution est donc non nulle si et seulement si  $\cos \beta \cdot \frac{e}{2} = 0$  ou  $\sin \beta \cdot \frac{e}{2} = 0$ , ce qui se traduit encore par une équation fréquentielle :

$$
\cos \beta \cdot \frac{e}{2} \cdot \sin \beta \cdot \frac{e}{2} = 0 \Longleftrightarrow \cos \left(\frac{\omega^2}{c_s^2} - \xi^2\right)^{1/2} \cdot \frac{e}{2} \cdot \sin \left(\frac{\omega^2}{c_s^2} - \xi^2\right)^{1/2} \cdot \frac{e}{2} = 0
$$

L'équation est vérifiée si et seulement si  $\beta.\frac{e}{2} = n.\frac{\pi}{2} \Leftrightarrow$  $\sqrt{\omega^2}$  $\frac{\omega^2}{c_s^2}-\xi^2\Big)^{1/2}.\frac{e}{2}=n.\frac{\pi}{2}.$ 

 $\xi$  étant un réel positif, il est bien évident que pour une pulsation  $\omega$  donnée, il existe un nombre limité d'entiers n satisfaisant l'équation, et donc un nombre limité de fonctions h possibles. Pour chaque fonction h possible, le nombre d'onde est donné par :  $\xi =$  $\sqrt{\omega^2}$  $\frac{\omega^2}{c_s^2} - \left(\frac{\pi.n}{e}\right)$  $\left(\frac{n}{e}\right)^2$ .

En particulier, pour une plaque en aluminium ( $E = 70000$  MPa,  $\nu = 0.28$ ,  $\rho =$  $2.8 \times 10^3 \ kg/m^3$ ) d'épaisseur 6 mm, alors  $c_s = 3125 \ m/s$  et la condition de fréquence minimale pour le mode  $n$  de propagation s'écrit :

$$
\frac{\omega^2}{c_s^2} - \left(\frac{\pi.n}{e}\right)^2 > 0 \Longleftrightarrow n < \frac{e.\omega}{\pi.c_s} \text{ ou encore } \omega > \frac{\pi.c_s.n}{e}
$$

- Si  $n = 0$ , toutes les fréquences peuvent se propager dans la plaque. Elles ont de plus la même vitesse de propagation  $c_s$ : l'onde n'est pas dispersive.
- Si  $n = 1$ , l'onde est dispersive et sa pulsation doit être au moins égale à  $\omega > \frac{\pi c_s}{e}$  $1.6\times 10^6\;rad/s$ soit une fréquence au moins égale à 260  $kHz$ ce qui est bien au delà de la gamme de fréquence qui nous intéresse.

Cette étude montre donc qu'il n'est pas nécessaire de considérer le cas dispersif de la propagation des ondes de modes supérieurs ou égaux à 1.

#### 1-3 Propagation d'ondes P et S normales à la plaque

Le cas des ondes P et S (normales à la plaque) est nettement plus complexe que le cas des ondes S dans le plan de la plaque car ces deux ondes ne peuvent s'étudier séparément. La démarche est entièrement développée dans [36] et n'est pas reprise dans ce document.

Comme dans le cas précédent, seuls les modes 0 des ondes P et S sont non-dispersifs et correspondent aux fréquences les plus basses. Les modes 1 et supérieurs des ondes P et S sont présents pour des fréquences bien supérieures à la gamme de fréquences considérée pour la propagation des ondes pyrotechniques. Pour information, les ondes S normales en mode 1 ont même fréquence que les ondes S de même mode dans le plan de la plaque tandis que les ondes P en mode 1 ont une fréquence pratiquement double.

#### 1-4 Bilan

Nous conclurons de l'étude théorique des ondes dans les plaques que, contrairement au milieu 3D infini, une multitude d'ondes dispersives peuvent se propager. Néanmoins, dans le cadre de simulation de la propagation de chocs pyrotechniques pour une fréquence inférieure à 100  $kHz$ , il n'est pas utile de considérer ces ondes et seules les ondes P et S non dispersives de mode 0 sont présentes.

### I.2 Atouts et limites du Spectre de Réponse aux Chocs

#### 2-1 Définition du Spectre de Réponse aux Chocs (SRC)

Soit  $\gamma_0(t)$  un signal choc exprimé en accélération. On considère un oscillateur à un degré de liberté, d'amortissement relatif fixé à 5% et de fréquence propre variable  $\omega$ .

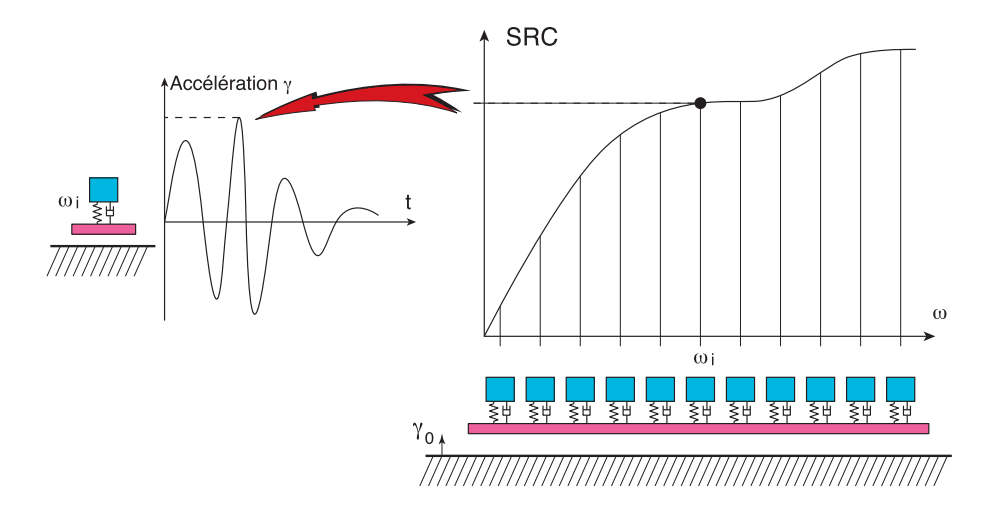

FIG. I. $2$  – Illustration du tracé du SRC.

Le SRC est la réponse maximale de l'oscillateur à un ddl au cours du temps en fonction de la fréquence propre  $\omega$  de l'oscillateur [49]. Si la réponse considérée est le déplacement de la masse, c'est un spectre en déplacement. Si la réponse est l'accélération de la masse, c'est un spectre en accélération. Nous nous intéresserons dans la suite uniquement aux spectres en accélération.

Il faut donc imaginer une rangée de n oscillateurs à 1 ddl (figure I.2) dont les fréquences propres vont de  $\omega_1$  à  $\omega_n$  soumis à une même accélération de leur base  $\gamma_0(t)$ . Pour chaque oscillateur, l'accélération maximale de la masse au cours du temps est reportée sur le graphe pour former le SRC.

On distingue alors le spectre des accélérations absolues (maximum de la valeur absolue de l'accélération), le spectre des accélérations positives (maximum de la valeur positive de l'accélération), le spectre des accélérations négatives (maximum de la valeur négative de l'accélération). Nous travaillerons uniquement avec le spectre des accélérations absolues.

La figure I.3 montre un choc classique en demi-sinus, typique d'un choc mécanique (choc entre deux pièces métalliques avec raideur finie au contact) et le SRC en accélérations absolues correspondant. Ce type de courbe s'utilise facilement pour d´eterminer les sollicitations subies par du matériel fragile lors des manipulations brutales (déchargement des camions, chocs dans les goulottes de transfert sur chaîne de montage, etc...).

#### 2-2 Les atouts du SRC en études sismiques

Le SRC est apparu en sismologie  $[34]$ , pour définir la sévérité des accélérations dues aux séismes vis-à-vis des bâtiments. Cette notion prend un sens physique clair lorsque le bâtiment présente des modes de vibration relativement découplés aux fréquences  $\omega_k$ (figure I.4). On peut alors considérer que le bâtiment soumis au séisme se comportera

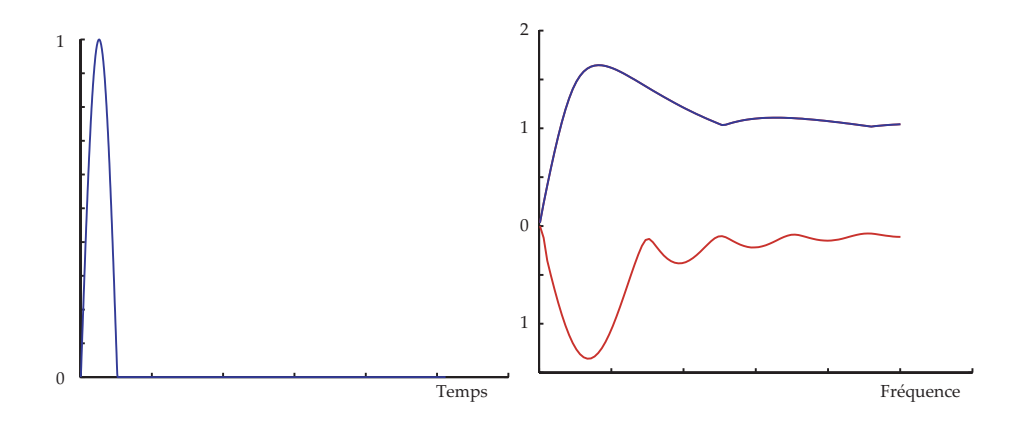

Fig. I.3 – Temporel et SRC d'un signal en demi-sinus.

comme l'oscillateur à un ddl soumis à ce même séisme. Il suffit alors de multiplier la valeur du SRC par la fonction de transfert du bâtiment pour trouver la réponse maximale du bâtiment au séisme. Sachant que les contraintes sont maximales lorsque les déplacements sont maximaux pour une loi de comportement linéaire classique, il est possible de conclure sur les risques encourus par la structure[7, 6].

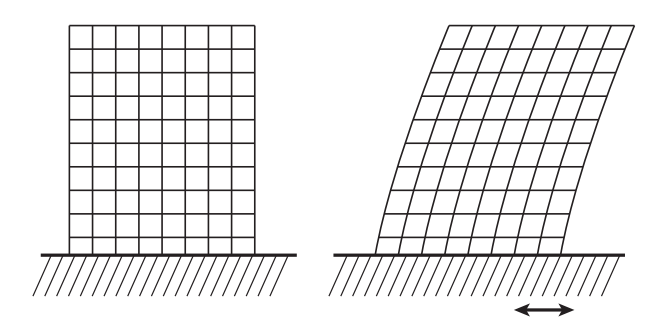

FIG. I.4 – Bâtiment soumis à un séisme, vibrant sur le mode 1.

Le SRC fait donc apparaître directement la sévérité du choc pour chaque fréquence, qu'il suffit de mettre en regard des modes principaux de la structure étudiée. Il permet donc de laisser de coté le signal temporel souvent complexe pour lire un graphe épuré en fréquences.

Dans le cas des chocs pyrotechniques, l'analogie est moins évidente. Le signal est au moins aussi compliqué à analyser qu'un signal sismique par son caractère aléatoire. On a cependant remarqué que pour des essais de chocs pyrotechniques répétés, si les signaux temporels sont différents, les SRC sont relativement stables ce qui en fait un outil robuste de description du choc. Cet outil est donc largement employé par les industriels du spatial.

#### 2-3 Les inconvénients du SRC

L'inconvénient du SRC est tout d'abord d'être une transformation non bijective. A un SRC peuvent correspondre plusieurs chocs. On ne peut donc pas travailler avec les SRC aussi facilement qu'avec les transformées de Fourier par exemple.

L'information contenue dans le SRC est plus faible que dans le signal temporel. L'outil  $\acute{e}$ pure donc le signal donné pour mettre uniquement en valeur le critère de dimensionnement qui est la sévérité du choc. Il s'agit donc d'utiliser le SRC comme tel, à la manière de la contrainte de Von Mises par exemple qui épure l'information pour en faire ressortir les traits pertinents.

Il est tout de même utile de trouver des réalisations de signaux temporels ayant un SRC donné. Cette synthèse de signaux peut être réalisée par une procédure d'optimisation de chocs parmi une famille donnée. La démarche est expliquée dans l'annexe A.1.

Un graphe complémentaire appelé spectre des durées a été proposé par [35] afin de compléter l'information sur les phases. Le SRC n'est toujours pas bijectif mais le retour vers un graphe temporel proche du graphe initial est facilité dans les cas courants.

#### 2-4 Choc d'entrée pour la simulation d'un choc pyrotechnique

L'identification d'un macromodèle de liaison sur un modèle fin tridimensionnel nécessite plusieurs chocs tests ayant des propriétés comparables aux chocs pyrotechniques tel que celui présenté sur la figure I.5

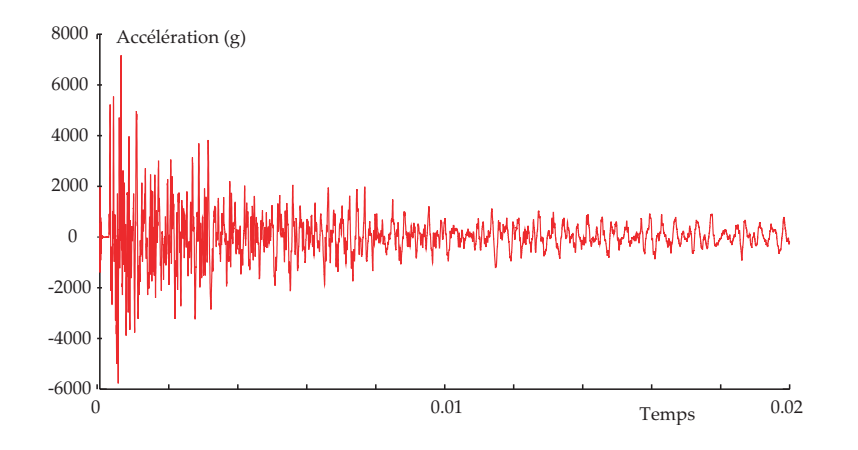

FIG. I.5 – Signal en accélération d'un choc pyrotechnique.

Un premier point clé est la continuité du signal. Celui-ci doit être continu en déplacement et en vitesse pour éviter des contraintes qui tendent vers l'infini. En effet la relation de la dynamique  $F = m.\gamma$  impose une force infinie pour toute discontinuité en vitesse. En passant du problème continu au problème discret, les valeurs ne sont plus infinies mais dépendent alors de la discrétisation; plus la discrétisation est fine, plus le niveau est élevé.

D'autre part, le choc test choisi doit être représentatif du choc pyrotechnique afin d'introduire dans le test les mêmes gammes de fréquences et les mêmes niveaux d'accélération. Cette similitude est mesurée par les écarts sur les SRC sur la plage de fréquences intéressante vis à vis de l'application : 200 Hz à 50 kHz (les plaques de composants craignent peu les vibrations à moins de 200 Hz et les fréquences supérieures à 50 kHz sont amorties après quelques décimètres de propagation). Il s'agit donc de trouver les chocs tests ayant même SRC qu'un choc pyrotechnique.

Le choc doit aussi permettre de mettre en évidence les différents phénomènes physiques. En effet, imaginons une onde de choc traversant deux cubes en contact unilatéral : une sollicitation de traction décollant les surfaces en contact a peu de chance de solliciter le phénomène de frottement. Le contact unilatéral n'intervient que dans la mesure où le choc est une onde de compression et l'effet d'impact au sein du contact unilatéral ne peut être étudié que si l'onde tend à décoller les surfaces puis à refermer la liaison. Il faut donc différents signaux tests relativement évolués pour faire travailler pleinement la liaison dans plusieurs configurations.

Enfin on demande au choc d'être relativement court dans le temps pour éviter des temps de calcul trop longs, ce qui n'invite pas à utiliser des signaux issus de mesures expérimentales. Dans le même ordre d'idée, le signal choisi ne doit pas nécessiter une discrétisation trop forte en temps car cela conduit à une augmentation du nombre de pas de calcul ainsi qu'à une augmentation de la discrétisation minimale en espace (Cf paragraphe I.3).

En ce qui concerne le parallèle avec les essais, est-il nécessaire de choisir un choc qui soit reproductible expérimentalement? Un tel essai viserait à contrôler la qualité de la simulation. Ce type de test est une étude à part entière et n'entre pas dans le cadre de cette analyse. Il n'y a donc aucune raison de privilégier le choc en demi-sinus, dont l'avantage majeur est d'être reproductible en essai par un impact de bille sur solide.

#### 2-5 Bilan

Les chocs tests sont donc choisis sous la forme d'une somme d'ondelettes bornées dans le temps, de durées et d'amplitudes variables et de déphasages aléatoires. La procédure décrite dans l'annexe A.1 permet alors de synthétiser des chocs différents ayant un SRC proche de celui d'un choc pyrotechnique. Ces signaux tests ont d'autre part les bonnes propriétés d'être de classe C1, relativement courts et de solliciter chacun différemment la liaison. Un ensemble de dix chocs synthétiques sont utilisés pour identifier le macromodèle.

#### I.3 Limites minimales pour la discrétisation

La simulation du comportement réel de la liaison sur le modèle fin 3D doit respecter un certain nombre de conditions au niveau de la discrétisation temporelle et spatiale afin de représenter convenablement la solution. Le temps de calcul n'est pas négligeable ; il est donc n´ecessaire de choisir des pas de temps et des tailles de mailles optimales.

#### 3-1 Discrétisation temporelle

Le temps de calcul est fixé par la durée de propagation de l'onde dans la structure jusqu'à sa quasi disparition à travers les interfaces absorbantes : l'onde est alors sortie du périmètre de la liaison.

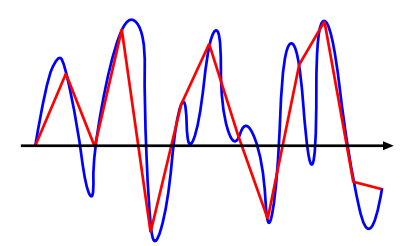

FIG.  $I.6$  – Signal continu et le signal résultant de l'échantillonnage

La discrétisation temporelle est choisie de manière à ne pas influencer le résultat : le calcul doit converger vers la solution continue (cas d'une infinité de pas de temps - figure I.6) tout en étant peu gourmand en temps CPU. Ces conditions étant opposées, on trouve un compromis en limitant l'erreur uniquement dans la gamme de fréquence considérée  $(200Hz-20kHz)$  conduisant à des calculs de quelques heures.

On recense trois conséquences majeures dues à un pas de temps trop important :

- $-$  La fréquence maximale contenue dans le signal devient trop faible.
- $-$  Le SRC n'est plus valable au delà d'une certaine fréquence.
- Des ph´enom`enes physiques ne sont plus mod´elis´es correctement (en particulier pour le contact unilatéral).

Nous allons développer chacun des points plus en détail.

#### Fréquence contenue dans le signal

Les travaux de Shannon précisent le lien entre la discrétisation temporelle adoptée et la plage de fréquence effectivement représentée par le signal.

Pour un pas de temps  $\Delta T$ , la fréquence maximale observable vaut :

$$
f_{max} = \frac{1}{2.\Delta T}
$$

Cependant, si le signal possède des fréquences supérieures, on observe un phénomène de repliement de spectre sur la transform´ee de Fourier. Le repliement s'additionne au spectre sur la plage observée et conduit à des niveaux supérieurs aux niveaux réels  $[61]$ .

Dans le cas du SRC, il n'y a pas de repliement de spectre : la figure I.7 donne le SRC d'un signal sinus de fréquence  $f = 1.3f_{Shannon}$  (le spectre de Fourier présente donc une raie au delà de la fréquence limite de Shannon  $f_{Shannon}$ ). Les courbes rouges et bleues sont respectivement les transformées (à gauche) et SRC (à droite) des signaux discrets (rouge) et quasi-continus (bleu) (en pratique un signal discret 10 fois plus échantillonné). On remarque, comme on le verra ensuite, que le SRC du signal discret s'éloigne sensiblement du SRC continu avant la condition de Shannon mais il n'y a pas de repli de spectre proprement dit.

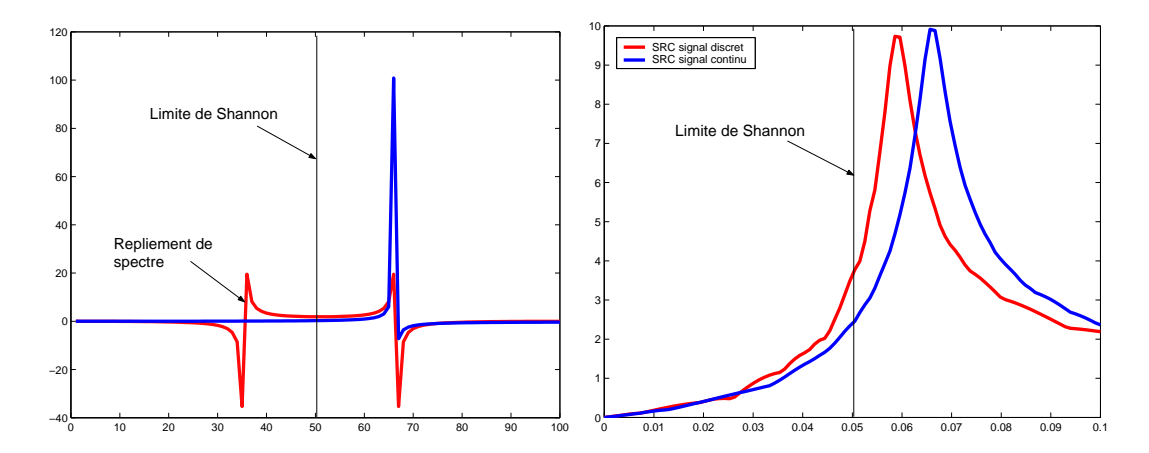

FIG. I.7 – Spectre de Fourier à gauche et SRC à droite d'un signal sinus grossièrement  $\acute{e}$ chantillonné en rouge par rapport à la référence continue.

La plage de fréquence considérée comme intéressante dans le cas du choc pyrotechnique est comprise entre  $200Hz$  et  $20kHz$ . Cela conduit à un pas de temps maximal de  $25\mu s$ .

#### Validité du SRC pour le signal considéré

Le calcul du SRC est fait par la simulation, pour chaque fréquence, d'un oscillateur à un degré de liberté. Bien entendu, la qualité de la discrétisation temporelle influe aussi sur le résultat de cette simulation et donc sur le SRC, en particulier aux plus hautes fréquences. Evaluons la limite de confiance du SRC en fonction du pas de temps choisi, c'est à dire en comparaison à la fréquence limite de Shannon. Prenons l'exemple d'un signal sinus-verse mal discrétisé (10 pas de temps) : le SRC, donné sur la figure I.8, s'éloigne du SRC théorique pour les hautes fréquences. La figure I.9 présente l'erreur en  $\acute{e}$ cart maximal du SRC en fonction de la discrétisation.

Il n'y a pas de limite nette mais nous pouvons proposer de fixer une qualité de l'ordre de 1%. Il faut donc compter une trentaine de pas de temps sur l'exemple. Remarquons que la condition de Shannon impose ici deux pas de temps sur le choc (qui contient une période de sinus). Une qualité de l'ordre de  $1\%$  impose donc un échantillonnage à une fréquence 15 fois supérieure à la fréquence limite de Shannon (pour une qualité de  $10\%$ , il faut compter une fréquence trois fois supérieure) à la fréquence limite de Shannon.

La plage de fréquence considérée comme intéressante dans le cas du choc pyrotechnique est comprise entre  $200Hz$  et  $50kHz$ . Cela conduit à un pas de temps maximal de 1.5 $\mu s$  $\hat{a}$  6 $\mu$ s. Ce critère est donc nettement plus contraignant que la limite de Shannon.

#### Temps caractéristique des phénomènes physiques

Lors de la simulation en dynamique, des phénomènes physiques s'opèrent et modifient l'onde de manière significative. Les processus non linéaires conduisent à des modifications

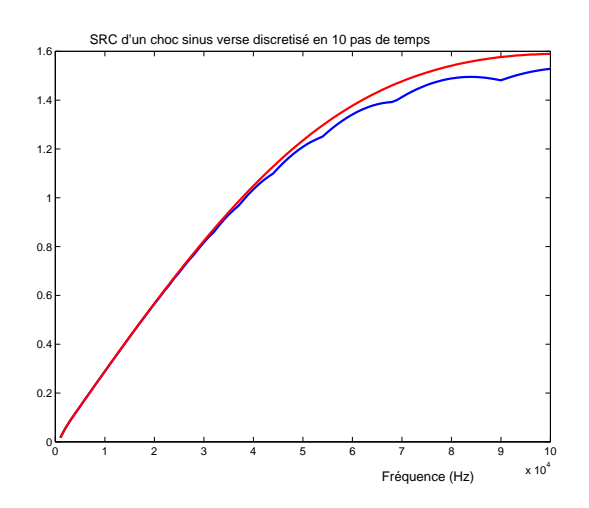

FIG. I.8 – SRC  $(1-100kHz)$  d'un choc en sinus verse de  $10\mu s$  discrétisés à 10 et 1000 pas de temps.

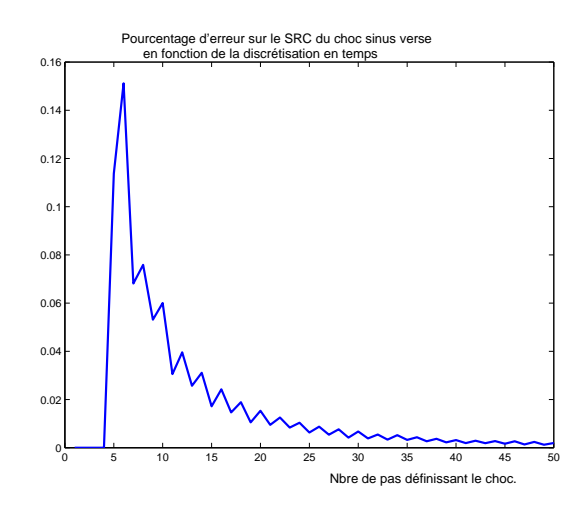

Fig. I.9 – Erreur sur le SRC (1- 100kHz) d'un choc en sinus verse de 10µs en fonction du nombre de pas de temps discrétisant le choc.

non seulement en niveau mais aussi en fréquence. Un signal de fréquence donné peut tout à fait générer une réponse à une fréquence très supérieure. Le calcul du contact unilat´eral avec jeu initial est flagrant : une onde "douce" traversant la liaison provoque une percussion d'une surface sur l'autre et génère des hautes fréquences.

Une simulation satisfaisante du phénomène physique est directement liée à la discrétisation temporelle. Il s'agit non seulement de savoir représenter l'onde issue de la percussion mais aussi de décomposer les phases caractéristiques de la non linéarité du contact. Etablir une limite de discrétisation est extrêmement difficile car elle dépendrait à la fois du phénomène étudié et de l'information extraite de la simulation.

La figure I.10 montre trois expériences de propagation d'une onde sinus verse à travers un contact unilatéral avec jeu, pour trois discrétisations temporelles différentes :  $50, 25$ et 13 pas de temps pour représenter l'onde. On trouve en abscisse la position le long de deux poutres (poutre  $1:[0;100]$ , poutre  $2:[100;200]$ ). A l'abscisse x=100 se trouve le contact unilatéral avec jeu. Chaque couleur représente l'onde à un pas de temps différent. On retrouve par ordre croissant en pas de temps les couleurs : rouge, vert, bleu, violet et jaune.

On remarque que les niveaux les plus hauts sont obtenus sur la seconde figure : la discrétisation grossière lisse les hautes fréquences et des oscillations désordonnées suivent les ondes tandis que la discrétisation fine produit un signal plus net avec des oscillations proche du front d'impact.

La figure I.11 montre le même type de résultat avec des discrétisations encore nettement plus fines (100 et 200 pas de temps) mais qu'il serait peu raisonnable d'utiliser sur une simulation 3D de la liaison. On remarque tout de même que les fréquences sont toujours plus élevées mais que le signal est tout de même très proche : le phénomène semble bien simulé.

Une discrétisation de 50 pas de temps sur le choc semble un bon compromis pour obtenir un signal dont les niveaux sont corrects même si les plus hautes fréquences sont filtrées.

Malheureusement, ce critère est loin d'être universel car il dépend du choc introduit, du phénomène physique considéré (ici le contact unilatéral ; c'est une des non-linéarités

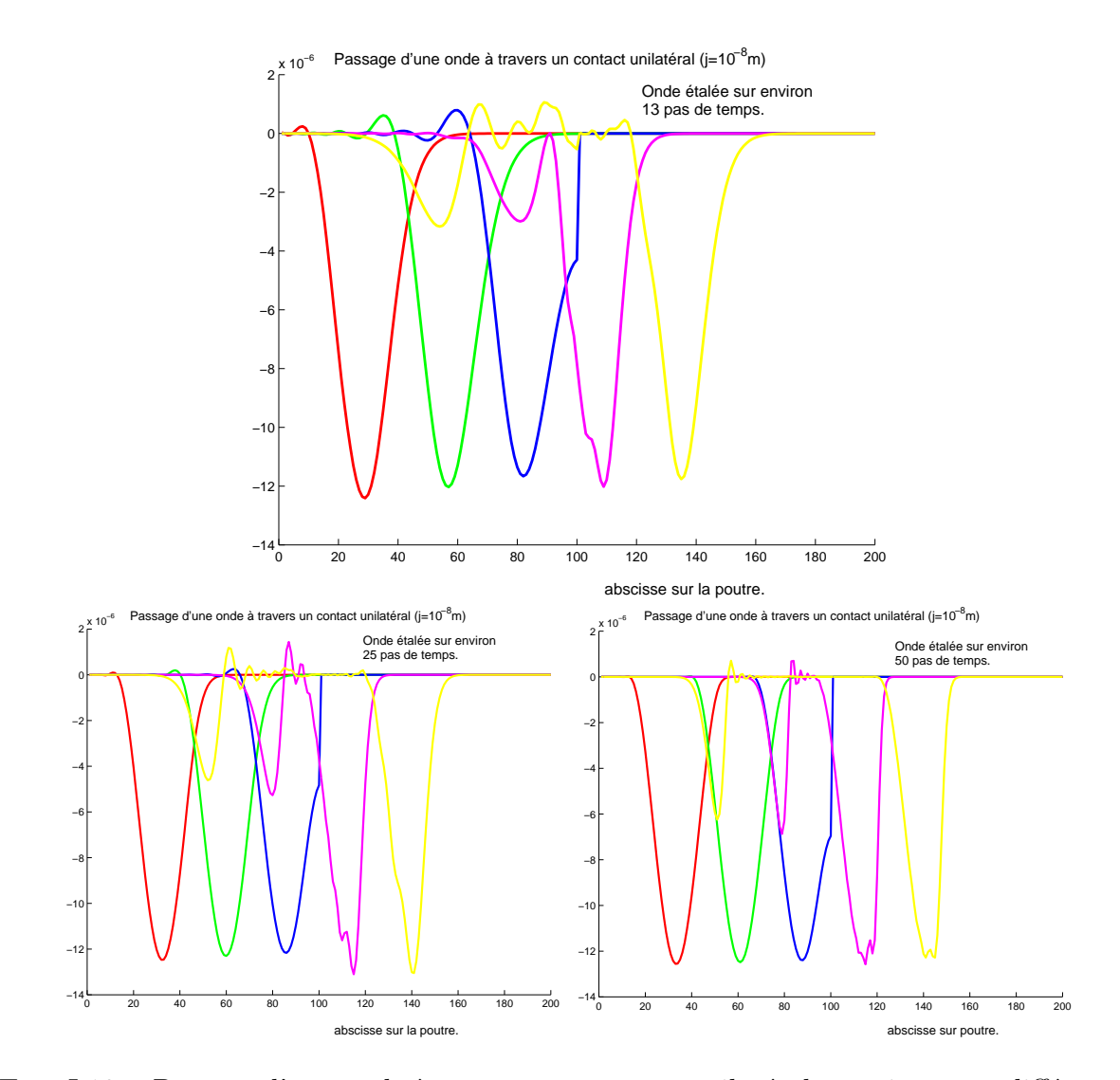

FIG. I.10 – Passage d'une onde à travers un contact unilatéral avec jeu pour différentes discrétisations temporelles (discrétisation croissante de 13,25 et 50 pas de temps sur le choc).

les plus sévères pour le choix du pas de temps), de la géométrie environnante, etc...

#### 3-2 Discrétisation spatiale

La discrétisation spatiale et la discrétisation temporelle sont intimement liées [33]. En effet une onde est à la fois définie en temps et en espace avec le rapport  $c$ , où  $c$  est la célérité des ondes dans le milieu. La discrétisation en espace doit donc être en accord avec la discrétisation en temps sous peine de voir l'onde se dégrader du fait d'une mauvaise propagation (car les mesures de l'onde sont faites en un point donn´e, au cours du temps). La cohérence se mesure par le rapport entre le nombre d'éléments supports de l'onde sur le nombre de pas de temps supports de l'onde, c'est à dire le rapport r (où  $\Delta x$  est la taille des éléments et  $\Delta t$  le pas de temps) :

$$
r = \frac{\Delta x}{\Delta t.c}
$$

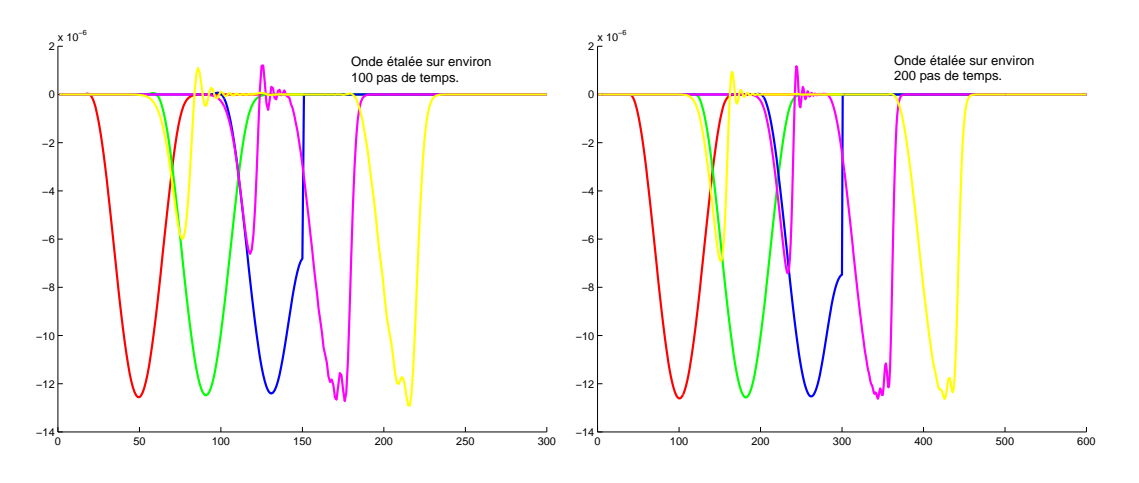

FIG. I.11 – Passage d'une onde à travers un contact unilatéral avec jeu pour différentes discrétisations temporelles.

La condition de courant (condition de stabilité inconditionnelle des schémas explicites) impose  $r \geq 1$ . Imposer un rapport r proche de 1 éventuellement légèrement supérieur conduit à un très bon compromis qualité sur temps de calcul, en explicite comme en implicite.

Pour un pas de temps de 1.5 $\mu$ s et une vitesse de propagation de 5 000 m/s (cas de l'aluminium), un rapport  $r = 1$  impose une taille d'élément de 7.5 mm. Une plaque de  $2 m$  sur  $1 m$  contient alors environ 35 000 noeuds soit un calcul plan de plus de 70 000 ddl.

La discrétisation spatiale doit aussi veiller à représenter les ondes avec suffisamment d'éléments. La figure I.12 montre la propagation d'une onde pour différentes tailles d'éléments. On remarque qu'avec environ 13 pas pour représenter le signal sinusoïdal, la propagation est bien simul´ee. Cette condition rejoint les consid´erations du paragraphe 3-1 et on remarque que si le rapport entre le pas de temps et la discrétisation spatiale respecte la condition de courant, ces critères sont identiques.

#### 3-3 Bilan

Dans le cadre de la propagation des chocs pyrotechniques, les fréquences d'intérêt se situent sur une plage de 200 Hz à 50 kHz. Les discrétisations temporelles seront de l'ordre de 1.5  $\mu$ s pour le pas de temps, en implicite comme en explicite puisqu'il s'agit d'un phénomène propagatif. Cette condition assure une bonne représentativité du SRC du signal et une représentativité moyenne des phénomènes physiques les plus sévères. La relation entre espace et temps due au phénomène de propagation conduit à des tailles de mailles de l'ordre de 7.5 mm dans le cas de l'aluminium.

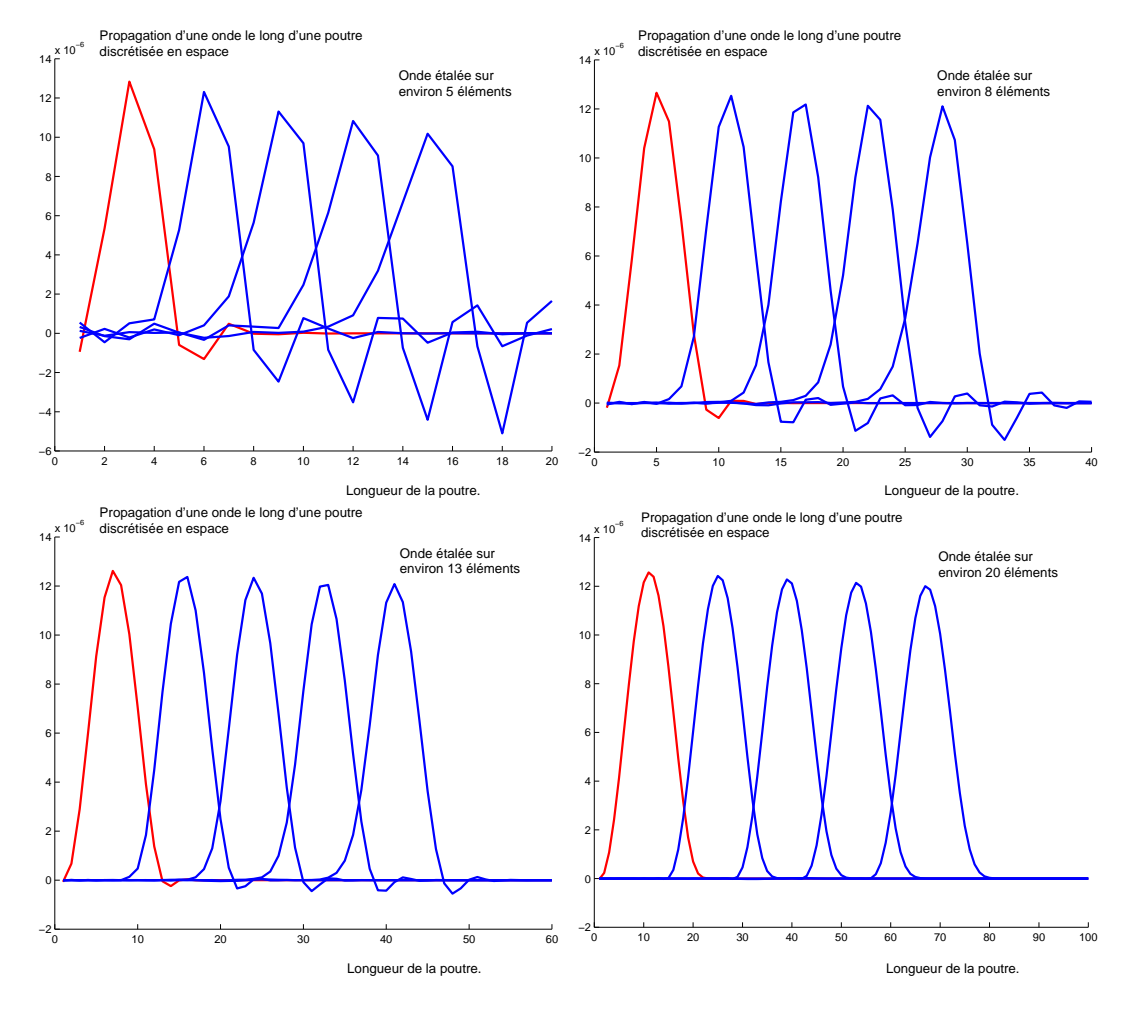

FIG. I.12 – Propagation d'une onde le long d'une poutre pour différentes discrétisations spatiales.

## I.4 Algorithme de simulation numérique — méthode LATIN

Le comportement des liaisons est particulèrement complexe. Qu'il s'agisse du macromodèle de la liaison ou du mésomodèle tridimensionnel, de très fortes non linéarités telles que le frottement ou le contact unilatéral font de la simulation une entreprise difficile. Le problème est d'autant plus important que ces non linéarités influent largement dans le comportement. Des algorithmes classiques de type pénalisation, ne satisfaisant que partiellement les conditions de bord, ne sont pas adaptés à une étude centrée sur le comportement des liaisons.

De précédents travaux ont permis de développer une méthode robuste et pertinente pour le traitement de ce type de difficultés sur un modèle 3D de la liaison [14, 15, 45, 22]. Le modèle reproduit la géométrie exacte de l'assemblage boulonné et tient compte de toutes les non-linéarités majeures intervenant dans le comportement : frottement, contact et plastification des boulons. Ce modèle fidèle à la physique est traité par la méthode LAT<sub>I</sub>N, assurant le bon respect des phénomènes non-linéaires au cours de la simulation.

Le calcul du meso-modèle est résolu d'une part par sous-structuration du modèle et d'autre part à l'aide d'une approche non-incrémentale appelée méthode  $\text{LATIN}[41, 43]$ . Cette méthode conduit à d'excellents résultats en chargement statique. Des travaux antérieurs ont montré des temps de calcul divisés par 50 pour des problèmes 3D comportant un grand nombre de surfaces de contact  $[8]$ . Son extension à la dynamique a été mise en oeuvre par H. Lemoussu [53].

Nous allons rappeler ci-dessous le principe de la décomposition de domaine puis expliquer l'approche particulière à la méthode LAT<sub>IN</sub>.

#### 4-1 Décomposition de domaine

La méthode proposée diffère des méthodes classiques de décomposition de domaine : elle réalise une véritable méso-modélisation du milieu étudié. La structure est décomposée en deux entités mécaniques, les sous-structures et les interfaces (figure I.13), possédant chacune leurs variables et équations propres. Les interfaces réalisent le lien entre les différentes sous-structures et sont des entités mécaniques à part entière. Associées à un comportement sp´ecifique, elles contiennent dans cette ´etude toutes les informations du comportement non-linéaire de la liaison (contact, frottement, plasticité). De plus, des interfaces sont utilisées pour appliquer les différents chargements et prendre en compte les conditions limites. Ainsi, la représentation du problème est facilitée, car systématique. Une sous-structure ne dialoguant qu'avec ses interfaces environnantes, l'utilisateur agit sur la structure par l'intermédiaire des interfaces.

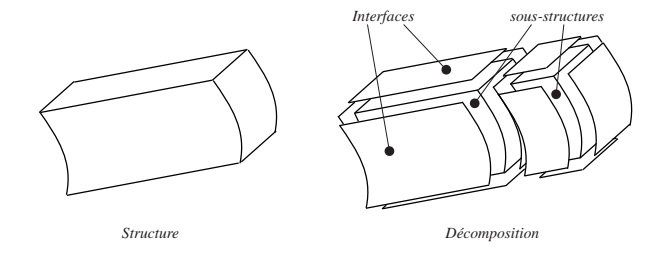

FIG. I.13 – Décomposition d'une structure

Le dialogue entre sous-structures et interfaces utilise de façon identique des informations cinématiques et statiques par l'intermédiaire de champs de vitesse et de champs d'effort comme le précise la figure I.14. La dualité impliquée dans cette méthode mixte est associée à la notion de puissance, très adaptée au cadre d'étude dynamique.

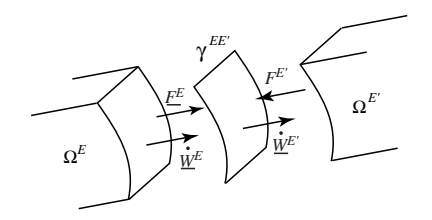

FIG. I.14 – Echange sous-structures / interfaces

Chacune des entitées mécaniques (interface et sous-structure) obeit à des équations d'équilibre ou de comportement que nous allons détailler.

#### Problème sur une sous-structure

Considérons l'une des sous-structures,  $\Omega^E$ , soumise à des forces de volume  $fd^E$ . Cette entité est soumise sur la totalité de son bord  $\partial \Omega^E$  à une densité d'efforts  $\underline{F}^E$  et un champ de vitesse  ${\dot W}^{E}.$  Le problème est alors de trouver un couple  $({\underline V}^{E}({\underline M}), {\pmb\sigma}^{E}({\underline M}))$  sur  $\Omega^E \times [0, T]$  qui vérifie :

– Conditions initiales

$$
\forall \underline{M} \in \Omega^E \qquad \begin{array}{l} \underline{U}_{t=0}^E = \underline{U}_0^E\\ \underline{V}_{t=0}^E = \underline{V}_0^E \end{array} \tag{I.1}
$$

– Equations de liaison ´

$$
\forall t \in [0, T] \qquad \qquad \frac{V_{\partial \Omega^{\rm E}}^E = \dot{W}^E}{\underline{V}^E \in \mathbf{V}^{[O, T]}} \tag{I.2}
$$

– Équations d'équilibre

$$
\forall t \in [O, T] \qquad \forall \underline{V}^* \in \mathbf{V}_o^E
$$

$$
\int_{\Omega^E} \rho \frac{dV^E}{dt} \cdot V^* d\Omega + \int_{\Omega^E} Tr\left(\pmb{\sigma}^E \pmb{\varepsilon} (V^*)\right) d\Omega = \int_{\Omega^E} \underline{f} d^E \cdot V^* d\Omega + \int_{\partial \Omega^E} \underline{F}^E \cdot V^* dS \tag{I.3}
$$
\n
$$
\pmb{\sigma} \in \mathbf{S}^{E[O,T]}
$$

– Relation de comportement

$$
\forall t \in [0, T] \qquad \mathbf{\sigma}^{E}(M, t) = \mathbf{K} \mathbf{\mathcal{E}}(\underline{U}^{E}) \tag{I.4}
$$

Où  $\underline{V}^E$  et  $\pmb{\sigma}^E$  représentent les champs de vitesse et de contrainte sur la sous-structure  $\Omega^E.$  Le déplacement  $\underline{U}^E$  étant donné par :

$$
\underline{U}^E(t) = \int_0^t \underline{V}^E(\tau)d\tau + \underline{U}_o^E
$$
\n(1.5)

 ${\bf V}^{[O,T]}$  est l'espace où est recherché la vitesse  $\underline{V}^E$  définie sur  $\Omega\times[0,T],$   ${\bf V}^E_o$  $\frac{E}{o}$  est l'espace vectoriel des champs de vitesses virtuelles, défini par :

$$
\mathbf{V}_o^E = \{ \underline{V}^* \text{ "régulier"} \} \tag{I.6}
$$

 $S^{E[O,T]}$  est l'espace où est recherché le champ de contrainte. En général ces espaces sont choisis pour conserver une énergie finie sur le domaine  $\Omega$ .

 $K$  est le tenseur de Hooke, caractéristique du matériau.

#### Problème sur une interface

Le comportement, et ainsi les équations relatives à une interface  $\gamma^{EE'}$ , dépendent du type de liaison à modéliser. D'une manière générale il s'exprime par une relation de comportement locale en variables d'espace sous la forme :

$$
\forall t \in \gamma^{EE'} \times [0, T] \mathbf{R}(\underline{\dot{W}}^{E}, \underline{F}^{E}; \underline{\dot{W}}^{E'}, \underline{F}^{E'}) = 0
$$
\n(I.7)

Ainsi, elle lie les vitesses et les efforts de part et d'autre de l'interface.

Pour une interface parfaite, cette relation est triviale et s'écrit :

$$
\frac{\dot{W}^{E} = \dot{W}^{E'}}{F^{E'} + F^{E'} = 0}
$$
\n(1.8)

Le cas de liaisons plus complexes est traité au chapitre III.

#### 4-2 Méthode L<sup>AT</sup>IN

La méthode LAT<sub>I</sub>N est basée sur trois principes. Le premier consiste en la séparation des difficultés de manière à éviter de traiter un problème simultanément global et nonlinéaire. En tenant compte des propriétés des équations, celles-ci peuvent être divisées en deux groupes : les équations liant les variables locales en espace, qui peuvent être non-linéaires (l'espace associé sera noté Γ), et les équations linéaires, qui peuvent être globales en espace (l'espace associé sera noté  $A_d$ ).

Sur le modèle qui sera présenté, les non-linéaritées seront uniquement présentes dans les interfaces et  $\Gamma$  représentera donc le problème d'interface. Le comportement des sousstructures sera linéaire et  $A_d$  représentera donc le problème associé aux sous-structures.

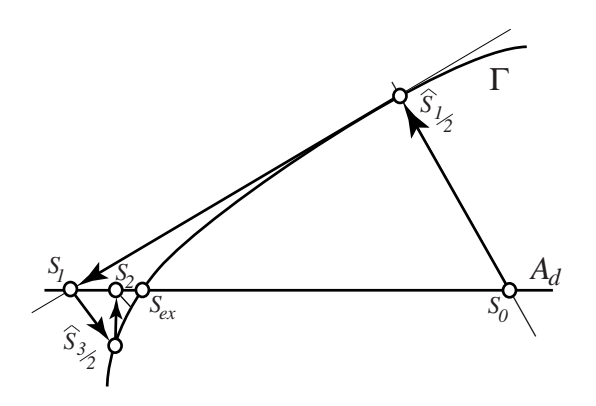

FIG. I.15 – Schéma itératif.
Le second principe de la méthode utilise un schéma itératif à deux étapes, qui résoud les deux groupes d'équations alternativement. L'étape locale résoud le problème associé à  $\Gamma$  et conduit à une solution non unique. Il est donc nécessaire d'ajouter d'autres équations  $(E^+)$ , appelées directions de recherche. L'étape linéaire globale résoud le problème associé à  $\mathbf{A}_d$  et conduit à un problème mal posé. Il est donc nécessaire d'ajouter des directions de recherches supplémentaires  $(E^-)$ . Une représentation de la convergence de ce schéma est donnée figure III.6, où  $s_n$  est la solution de l'étape linéaire globale et  $\hat{s}_{n+\frac{1}{2}}$  la solution de l'étape locale à l'itération n. Chaque étape est explicitée ci-dessous.

Le troisième principe de la méthode réside dans la résolution du problème global. Une caractéristique majeure de cette technique de calcul est de garder des opérateurs globaux constants au cours des itérations. Plus de détails concernant cette stratégie de résolution pourront être trouvés dans [43] et [45].

#### Résolution de l'étape globale

Le problème est de trouver un élément de  $Ad$  à partir de la connaissance d'un élément de  $\Gamma$  en utilisant la direction de recherche de l'étape linéaire globale.

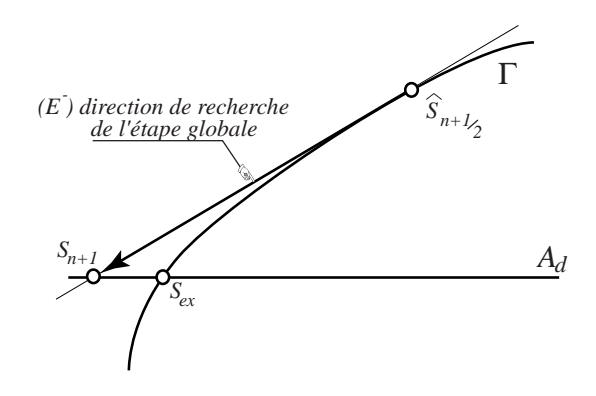

FIG. I.16 – Description de l'étape globale

Il s'écrit donc :

$$
\text{trouver } s_{n+1} \text{vérifiant}: \left| \begin{array}{c} s_{n+1} \in Ad \\ \left( s_{n+1} - \hat{s}_{n+\frac{1}{2}} \right) \in E^- \end{array} \right. \tag{I.9}
$$

Cette étape est illustrée figure  $(1.16)$ 

Les directions de recherche doivent être linéaires. Elles s'écrivent donc sous la forme générale :

$$
\left(\underline{F}_{n+1}^{E} - \hat{\underline{F}}_{n+\frac{1}{2}}^{E}\right) = \mathbb{K}^{-}\left(\underline{\dot{W}}_{n+1}^{E} - \underline{\hat{W}}_{n+\frac{1}{2}}^{E}\right)
$$
\n
$$
\left(\underline{F}_{n+1}^{E'} - \hat{\underline{F}}_{n+\frac{1}{2}}^{E'}\right) = \mathbb{K}^{-}\left(\underline{\dot{W}}_{n+1}^{E'} - \underline{\hat{W}}_{n+\frac{1}{2}}^{E'}\right)
$$
\n(I.10)

où K<sup>−</sup> est un opérateur linéaire.

Un choix simple est de prendre cet opérateur sous la forme  $K^- = -k^- \mathbb{I}d$ , où  $k^-$  est un scalaire positif. Plusieurs techniques pour optimiser cet opérateur ont été développées (K<sup>−</sup> non constant au cours des itérations) mais n'ont pas apporté à ce jour d'amélioration significative.

#### Résolution de l'étape locale

Le problème est de trouver un élément de  $\Gamma$  à partir de la connaissance d'un élément de Ad en utilisant la direction de recherche  $E^+$  de l'étape locale.

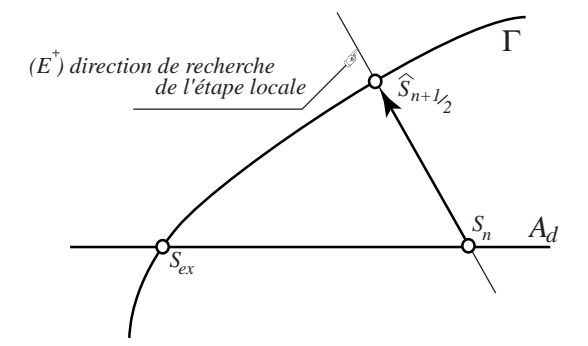

FIG. I.17 – Description de l'étape locale

Il s'écrit donc :

$$
\text{trouver } \hat{s}_{n+\frac{1}{2}} \text{vérifiant}: \left| \begin{array}{c} \hat{s}_{n+\frac{1}{2}} \in \Gamma \\ \left( \hat{s}_{n+\frac{1}{2}} - s_n \right) \in E^+ \end{array} \right. \tag{I.11}
$$

Cette étape est illustrée figure  $(1.17)$ 

Aucune restriction ne contraint *a priori* l'opérateur lié à la direction de recherche, si ce n'est son caractère local en variable d'espace. Dans un souci de simplicité, il reprend la forme utilisée pour l'étape linéaire globale :

$$
\left(\underline{\hat{F}}_{n+\frac{1}{2}}^{E} - \underline{F}_{n}^{E}\right) = k^{+}\left(\underline{\hat{W}}_{n+\frac{1}{2}}^{E} - \underline{W}_{n}^{E}\right)
$$
\n
$$
\left(\underline{\hat{F}}_{n+\frac{1}{2}}^{E'} - \underline{F}_{n}^{E'}\right) = k^{+}\left(\underline{\hat{W}}_{n+\frac{1}{2}}^{E'} - \underline{W}_{n}^{E'}\right)
$$
\n(I.12)

Le paramètre  $k^+$  est pris égal à  $k^-$  et sera noté  $k_o$  dans la suite du document, condition pour laquelle la convergence de la méthode est démontrée.[43]

# 4-3 Conclusion

La méthode LAT<sub>I</sub>N avec décomposition de domaine en dynamique a été utilisée avec succés pour la simulation 3D de liaisons. Nous exploiterons donc cet outil dans le chapitre 2 pour réaliser des "expériences numériques" sur un modèle le plus représentatif possible de la liaison réelle.

Cette méthode sera aussi utilisée pour la résolution efficace du macro-modèle dans le chapitre 3 afin de tirer parti de sa robustesse vis-à-vis des non linéarités fortes ainsi que de ses propriétés en multirésolution  $[12, 13, 22, 25]$ .

# I.5 Interfaces absorbantes

# 5-1 Généralités sur les interfaces absorbantes

#### Expression des conditions d'absorption

Les interfaces absorbantes sont utilisées dans différents domaines de la mécanique, lorsque le milieu étudié s'étend à l'infini. On retrouve par exemple la géophysique, la sismologie, la mécanique des fluides, l'acoustique. Le pôle chocs pyrotechnique s'intéresse plus particulièrement à la propagation d'ondes de choc élastiques.

La simulation du passage du choc dans la liaison finement modélisée (méso-modèle) utilise des frontières absorbantes simulant des milieux considérés comme infinis de part et d'autre de la liaison.

Le rôle de ces frontières absorbantes est de permettre aux ondes de se propager dans la structure et de s'éloigner de la zone d'étude sans avoir à modéliser toute la structure, ce qui nécessiterait des temps de calculs démesurés. La qualité de ces frontières se mesure à leur capacité à absorber les ondes incidentes sans émettre de réflexion parasite qui ne serait pas physique.

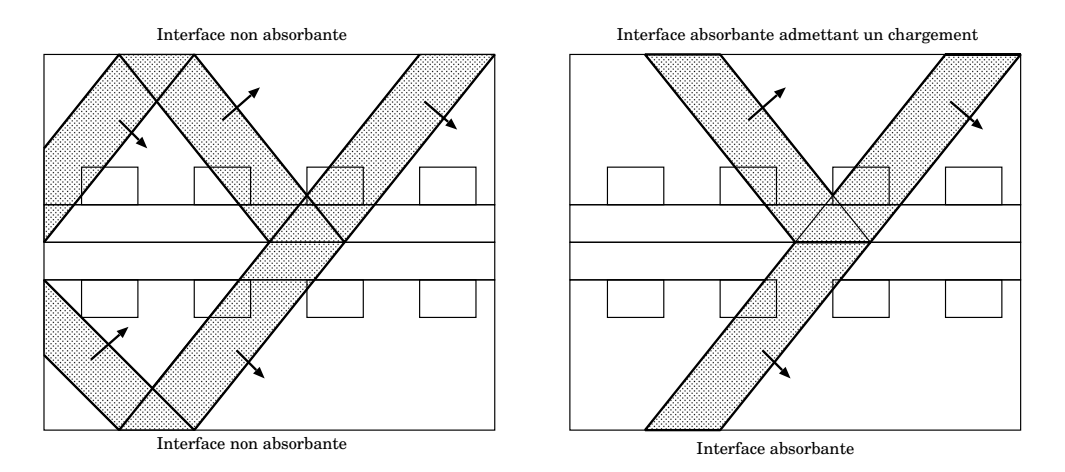

FIG. I.18 – Simulation de la propagation de l'onde de choc à travers la liaison boulonnée sans et avec frontières absorbantes (les flèches indiquent les directions de propagation).

La méthode des équations intégrales propose un cadre adapté à la prise en compte de bords infinis, de par la présence de solution analytique dans la formulation. Cependant, dans le cas de géométrie complexe, il devient impossible de déterminer la solution fondamentale. L'alternative consiste à effectuer le calcul sur un domaine borné comportant une condition de bord d'absorption.

#### Différentes méthodes de résolution

Des moyens divers permettent d'aboutir à des conditions d'absorption. Une formulation théorique permet d'exprimer ces conditions parfaitement mais l'implantation numérique passe toujours par des simplifications qui dégradent la solution. Une onde réfléchie non physique apparaît et doit être aussi faible que possible pour ne pas perturber le résultat. Les méthodes se déclinent généralement en différents ordres de précision et par conséquent de complexité.

Les méthodes de type DtN (Dirichlet to Neumann), issues des études acoustiques, s'attachent à construire une interface absorbante parfaite pour le calcul harmonique stationnaire [38].

L'utilisation de cette méthode en dynamique transitoire conduit à un problème non local ni en espace (intégrale de bord), ni en temps (transformation de Fourier). De plus, la géométrie de la frontière absorbante doit être particulièrement simple pour admettre une solution analytique à l'infini. Des adaptations de cette méthode permettent de construire des interfaces absorbantes approchées locales en temps  $et/ou$  en espace [78]. Mais ces méthodes ne permettent pas de traiter le cas de frontières complexes.

D'une manière générale, toute méthode formulée dans le domaine fréquentiel conduit à des conditions non locales en temps. Pour cette raison ont été proposées des conditions locales non réfléchissantes basées sur l'approximation paraxiale de l'équation des ondes [24, 29, 30]. En considérant que l'on peut construire une interface locale parfaitement absorbante à partir de toute les dérivées en espace et en temps, il est possible de proposer des interfaces approchées de précisions diverses selon la troncature choisie pour la base de fonctions. L'interface la plus utilisée est celle du premier ordre, appréciée pour sa simplicité puisqu'elle est basée sur les dérivées du premier ordre en espace et en temps. Cette interface absorbe parfaitement les ondes en incidence normale mais son efficacité se dégrade pour des angles d'incidence croissants, laissant apparaître une onde réfléchie. Une approximation paraxiale du second ordre permet d'améliorer sensiblement le comportement [66]. Pour une onde en incidence à 45<sup>o</sup>, l'onde réfléchie représente 17% pour une interface du premier ordre contre 3% pour une interface du second ordre et 0.2% pour une interface du troisième ordre [29].

# 5-2 Comportement de l'interface absorbante : approximation paraxiale du premier ordre

#### Approche théorique des équations paraxiales

Nous allons présenter dans ce paragraphe le cas des ondes scalaires en deux dimensions. Cette simplification permettra d'introduire simplement le principe de l'approximation paraxiale et nous étendrons ces résultats aux cas des ondes élastiques en trois dimensions dans le paragraphe suivant.

L'équation d'onde scalaire en 2D peut s'écrire :

$$
\Delta p = \frac{1}{c^2} \cdot \frac{\partial^2 p}{\partial t^2} \Leftrightarrow p_{,11} + p_{,22} = \frac{1}{c^2} \cdot p_{,tt}
$$

En exprimant p comme une onde harmonique,  $p = p_0 e^{i.(\vec{k} \cdot \vec{x} - \omega \cdot t)}$ , on fait apparaître la transformée de Fourier en espace et en temps de l'équation de propagation, appelée  $équation$  de dispersion.

$$
(k_1^2 + k_2^2) = \frac{1}{c^2} \omega^2
$$

Pour construire une interface absorbante sur une frontière  $x_2 = 0$  par exemple (normale extérieure  $\vec{x}_1$ ), il est nécessaire d'extrapoler l'équation de propagation sur la frontière, dans le sens de  $\vec{x}_1$ . Pour cela, on exprime  $k_1/\omega$  en fonction de  $k_2/\omega$ :

$$
k_1/\omega = \pm \frac{1}{c} \sqrt{1 - \left(c \cdot \frac{k_2}{\omega}\right)^2}
$$

Pour éviter toute réflexion de la surface, on ne s'intéresse qu'aux ondes se propageant dans la direction  $\vec{x}_1$ , c'est à dire  $k_1 > 0$ .

En faisant l'hypothèse que la direction des ondes est voisine de la normale à la surface  $(k_2 \ll k_1)$ , il est possible d'effectuer un développement limité de  $k_1/\omega$ :

- Approximation du 1er ordre :  $c \cdot \frac{k_1}{\cdot}$ ω  $= 1 + O[(c.\frac{k_2}{2})]$ ω  $)^{2}$ ] 1

– Approximation du 2ème ordre :  $c.\frac{k_1}{\cdot}$  $\frac{v_1}{\omega} = 1 -$ 2 .( $c.\frac{k_2}{k_1}$ ω  $)^{2}+O[(c.\frac{k_{2}}{2})$ ω  $)^{4}]$ Par transformée de Fourier inverse, on trouve les équations paraxiales :

- Approximation du 1er ordre :  $c.p_{,1} + p_{,t} = 0$
- Approximation du 2ème ordre :  $c.p_{,1t} + p_{,tt} (c^2/2).p_{,22} = 0$

La frontière absorbante du premier ordre est équivalente à un amortisseur visqueux. La frontière absorbante du second ordre est plus précise mais nécessite des dérivées d'ordre 2 en espace et en temps. Ces dérivées ne sont pas toujours simples à obtenir dans les codes de calcul éléments finis.

#### Approximation paraxiale pour les ondes élastiques

Reprenons la démarche précédente pour le cas des ondes élastiques dans un milieu 3D. L'équation du mouvement s'écrit :

$$
\overrightarrow{div}\mathbf{\sigma} + \vec{f}_d = \rho \cdot \frac{\partial^2 \vec{U}}{\partial t^2}
$$

On considérera  $\vec{f}_d$  nul dans ce qui suit. La relation de comportement permet d'écrire  $\overrightarrow{div}\mathbf{\sigma}$ en fonction de  $\vec{U}~(\lambda$  et  $\mu$  sont les coefficients de Lamé) :

$$
\boldsymbol{\sigma} = 2.\mu \boldsymbol{.}\boldsymbol{\epsilon}(\vec{U}) + \lambda \boldsymbol{.} \boldsymbol{tr} \boldsymbol{\epsilon}(\vec{U}) \boldsymbol{.} I \Rightarrow [\overrightarrow{div} \boldsymbol{\sigma}]_i = \mu \boldsymbol{.} U_{i,jj} + \mu \boldsymbol{.} U_{j,ij} + \lambda \boldsymbol{.} U_{k,ki}
$$

Les trois équations d'ondes sont donc :

$$
\begin{cases}\n\mu \cdot \left(\frac{\partial^2 U_1}{\partial x_1^2} + \frac{\partial^2 U_1}{\partial x_2^2} + \frac{\partial^2 U_1}{\partial x_3^2}\right) + (\mu + \lambda) \cdot \left(\frac{\partial^2 U_1}{\partial x_1^2} + \frac{\partial^2 U_2}{\partial x_1 \partial x_2} + \frac{\partial^2 U_3}{\partial x_1 \partial x_3}\right) = \rho \cdot \frac{\partial^2 U_1}{\partial t^2} \\
\mu \cdot \left(\frac{\partial^2 U_2}{\partial x_1^2} + \frac{\partial^2 U_2}{\partial x_2^2} + \frac{\partial^2 U_2}{\partial x_3^2}\right) + (\mu + \lambda) \cdot \left(\frac{\partial^2 U_1}{\partial x_1 \partial x_2} + \frac{\partial^2 U_2}{\partial x_2^2} + \frac{\partial^2 U_3}{\partial x_2 \partial x_3}\right) = \rho \cdot \frac{\partial^2 U_2}{\partial t^2} \\
\mu \cdot \left(\frac{\partial^2 U_3}{\partial x_1^2} + \frac{\partial^2 U_3}{\partial x_2^2} + \frac{\partial^2 U_3}{\partial x_3^2}\right) + (\mu + \lambda) \cdot \left(\frac{\partial^2 U_1}{\partial x_1 \partial x_3} + \frac{\partial^2 U_2}{\partial x_3 \partial x_2} + \frac{\partial^2 U_3}{\partial x_3^2}\right) = \rho \cdot \frac{\partial^2 U_3}{\partial t^2}\n\end{cases}
$$

Ce qui peut s'écrire de façon matricielle :

$$
E_{11}.U_{,11} + E_{22}.U_{,22} + E_{33}.U_{,33} + E_{12}.U_{,12} + E_{23}.U_{,23} + E_{31}.U_{,31} = U_{,tt}
$$

Où les matrices  $E$  s'expriment en fonction des céléritées des ondes de pression et de cisaillement :

$$
c_p = \sqrt{(2.\mu + \lambda)/\rho} \text{ et } c_s = \sqrt{\mu/\rho}
$$
  
\n
$$
E_{11} = \begin{bmatrix} c_p^2 & 0 & 0 \\ 0 & c_s^2 & 0 \\ 0 & 0 & c_s^2 \end{bmatrix} \quad E_{22} = \begin{bmatrix} c_s^2 & 0 & 0 \\ 0 & c_p^2 & 0 \\ 0 & 0 & c_s^2 \end{bmatrix} \quad E_{33} = \begin{bmatrix} c_s^2 & 0 & 0 \\ 0 & c_s^2 & 0 \\ 0 & 0 & c_p^2 \end{bmatrix}
$$
  
\n
$$
E_{12} = \begin{bmatrix} 0 & c_p^2 - c_s^2 & 0 \\ c_p^2 - c_s^2 & 0 & 0 \\ 0 & 0 & 0 \end{bmatrix} \quad E_{23} = \begin{bmatrix} 0 & 0 & 0 \\ 0 & 0 & c_p^2 - c_s^2 \\ 0 & c_p^2 - c_s^2 & 0 \end{bmatrix} \quad E_{31} = \begin{bmatrix} 0 & 0 & c_p^2 - c_s^2 \\ 0 & 0 & 0 \\ c_p^2 - c_s^2 & 0 & 0 \end{bmatrix}
$$

La transformée de Fourier de l'équation conduit à :

$$
[I.\omega^2 - E_{11}.k_1^2 - E_{22}.k_2^2 - E_{33}.k_3^2 - E_{12}.k_1.k_2 - E_{23}.k_2.k_3 - E_{31}.k_3.k_1] \cdot \tilde{u}(\omega, \vec{k}) = \vec{0}
$$

Si on choisit  $\vec{x}_1$  comme direction préférentielle, perpendiculaire à la surface, l'approximation paraxiale conduit à considérer  $k_2$  et  $k_3$  petits devant  $k_1$ . L'équation au premier ordre s'écrit simplement en négligeant dans l'équation complète les termes en  $k_2$  et  $k_3$ :

$$
I.\omega^2 - E_{11}.k_1^2 = 0
$$

On trouve imm´ediatement les solutions correspondant aux ondes se propageant suivant  $+\vec{x}_1$  et  $-\vec{x}_1$ :

$$
\begin{cases}\nI.\omega + \sqrt{E_{11}}.k_1 = 0 \\
I.\omega - \sqrt{E_{11}}.k_1 = 0\n\end{cases}
$$

La relation d'absorption interdisant les ondes réfléchies s'écrit alors, par transformée de Fourier inverse :

$$
\vec{U}_{,t} = -\begin{pmatrix} c_p & 0 & 0 \\ 0 & c_s & 0 \\ 0 & 0 & c_s \end{pmatrix} \vec{U}_{,1}
$$

Pour obtenir l'équation paraxiale du second ordre, il n'est plus possible de s'appuyer sur un développement limité de l'équation de dispersion car celle-ci n'a plus une solution unique. On cherche l'équation sous la forme paraxiale suivante :

$$
U_{,t1} + C_0.U_{,tt} + C_{02}.U_{,t2} + C_{03}.U_{,t3} + C_2.U_{,22} + C_3.U_{,33} = 0
$$

L'expression est traduite dans l'espace de Fourier pour ensuite identifier les matrices C. On trouve les matrices sous la forme :

$$
C_0 = \begin{pmatrix} 1/c_p & 0 & 0 \\ 0 & 1/c_s & 0 \\ 0 & 0 & 1/c_s \end{pmatrix} C_{02} = (c_s - c_p) \begin{pmatrix} 0 & 1/c_s & 0 \\ 1/c_p & 0 & 0 \\ 0 & 0 & 0 \end{pmatrix} C_{03} = \begin{pmatrix} 0 & 0 & 1/c_s \\ 0 & 0 & 0 \\ 1/c_p & 0 & 0 \end{pmatrix}
$$

$$
C_2 = \begin{pmatrix} c_s - 2.c_p & 0 & 0 \ 0 & c_p - 2.c_s & 0 \ 0 & 0 & c_s - 2.c_p \end{pmatrix} C_3 = \begin{pmatrix} c_s - 2.c_p & 0 & 0 \ 0 & c_s - 2.c_p & 0 \ 0 & 0 & c_p - 2.c_s \end{pmatrix}
$$

## Ecriture d'une condition de bord mixte du premier ordre. ´

L'équation paraxiale au premier ordre spécifie la condition de bord en déplacement :

$$
B.\frac{\partial \vec{U}}{\partial t} + \frac{\partial \vec{U}}{\partial x_1} = 0 \quad \text{avec } B = \begin{pmatrix} 1/c_p & 0 & 0 \\ 0 & 1/c_s & 0 \\ 0 & 0 & 1/c_s \end{pmatrix}
$$

Nous cherchons maintenant `a retrouver une condition de bord mixte entre l'effort de bord  $\vec{F}$  et la vitesse du bord  $\vec{V}$ . Pour cela, nous exprimons tout d'abord  $\vec{F}$  en fonction du champ de déplacement  $\vec{U}(M)$ :

$$
\sigma_{ij} = \mu.u_{i,j} + \mu.u_{j,i} + \lambda.u_{k,k}.\delta_{ij}
$$

$$
\vec{F} = \mathbf{\sigma}.\vec{x}_1 = \begin{cases} (2.\mu + \lambda).u_{1,1} + \lambda.(u_{2,2} + u_{3,3}) \\ \mu.u_{2,1} + \mu.u_{1,2} \\ \mu.u_{3,1} + \mu.u_{1,3} \end{cases}
$$

Dans la mesure où les ondes se propagent dans une direction proche de la normale à la surface  $(\vec{x}_1)$ , les variations de U dans les directions  $\vec{x}_2$  et  $\vec{x}_3$  sont petites devant les variations dans la direction  $\vec{x}_1$ . Ceci permet de négliger une partie de l'expression de F et d'en déduire la condition approchée :

$$
Z.\vec{V} + \vec{F} = 0 \quad \text{avec } Z = \rho. \begin{pmatrix} c_p & 0 & 0 \\ 0 & c_s & 0 \\ 0 & 0 & c_s \end{pmatrix}
$$

Cette condition permet d'absorber parfaitement les ondes en incidence normale et partiellement les ondes en incidence oblique.

#### $5-3$  Implémentation dans la méthode LAT<sub>I</sub>N

La simulation du mésomodèle conduit à réaliser un calcul uniquement sur la liaison, du passage du choc provenant d'une structure amont vers une structure aval (figure I.18 page 38). Les coques adjacentes doivent donc être intégrées au modèle sous forme d'interfaces absorbantes. Dans le cas de la structure amont, l'interface doit permettre d'introduire l'onde incidente dans la liaison. Elle doit donc ˆetre "semi-absorbante", c'est `a dire passante dans un sens et absorbante dans l'autre. Les deux types d'interfaces sont détaillées.

#### Interface absorbante

La résolution de l'étape locale liée à l'interface absorbante revient à un problème local en temps et en espace. On s'appuie sur les solutions en vitesse et en effort trouvées à l'<sub>étape globale pour déterminer, en suivant une direction de recherche, les vitesses et</sub> efforts satisfaisants le comportement de l'interface.

D'après ce qui a été écrit dans le paragraphe précédant, le comportement de l'interface s'écrit, en choisissant  $(\vec{x}_1, \vec{x}_2, \vec{x}_3)$  une base locale telle que  $\vec{x}_1$  soit normal à la surface :

$$
Z.\hat{V} + \hat{F} = 0 \quad \text{avec } Z = \rho. \begin{pmatrix} c_p & 0 & 0 \\ 0 & c_s & 0 \\ 0 & 0 & c_s \end{pmatrix}
$$

La direction de recherche s'écrit :  $\hat{F} - F_n = \mathbb{K}^+ \cdot (\hat{V} - V_n)$ . La solution est alors explicite et peut s'écrire sous la forme :

$$
\begin{cases} \n\hat{F} = (I + \mathbb{K}^+, Z^{-1})^{-1} . (F_n - \mathbb{K}^+, Y_n) \\
\hat{V} = (I + \mathbb{K}^{+-1}.Z)^{-1} . (V_n - \mathbb{K}^{+-1}.F_n) \n\end{cases}
$$

Ces équations représentent la solution de l'étape locale.

#### Interface semi-absorbante

La liaison nécessite, pour sa simulation, de modéliser les milieux infinis de part et d'autre, où se propagent les ondes transmises et réfléchies. Cependant, le chargement (l'onde incidente) provient aussi de l'infini. Il convient de placer une interface semiabsorbante, qui laissera passer l'onde incidente dans un sens et absorbera l'onde réfléchie dans l'autre sens (figure I.18 page 38 et figure I.19).

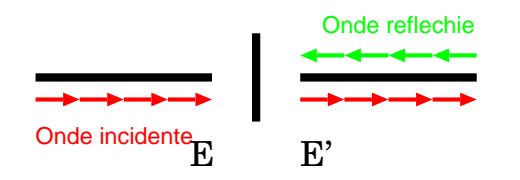

Fig. I.19 – Liaison semi-absorbante.

L'idée est d'absorber l'onde incidente en  $E$  et l'onde réfléchie en  $E'$ , puis de restituer en  $E'$  l'onde incidente. On utilise le principe de superposition pour les quantités en  $E'$  où les indices i sont pour les quantités incidentes et les indices  $r$  pour les quantités réfléchies :

$$
\left\{ \begin{array}{l} \hat{\dot{V}}^E=\hat{\dot{V}}^E_i+\hat{\dot{V}}^E_r \\ \hat{F}^E=\hat{F}^E_i+\hat{F}^E_r \end{array} \right. \ \, \text{Les quantités sont traitées séparément}
$$

L'absorption de l'onde incidente en E est faite comme pour une interface absorbante classique en simulant la continuité de l'impédance du matériau, par le comportement :

$$
\hat{F}^E = -Z \cdot \hat{\dot{V}}^E
$$

La transmission de l'onde incidente à travers l'interface conduit à un comportement d'interface parfaite pour cette onde. On retrouve donc les équations d'interface parfaite en considérant les quantités chapeaux en  $E$  et la partie incidente en  $E'$ :

$$
\left\{ \begin{array}{ll} \hat{F}^E+\hat{F}^{E'}_i=0 \qquad & \textrm{\'equilibre de l'interface.}\\ \hat{\dot{V}}^E=\hat{\dot{V}}^{{\cal E}'}_i \qquad & \textrm{continuit\'e du déplacement.} \end{array} \right.
$$

L'onde réfléchie est absorbée et le comportement de l'interface pour cette onde est identique au comportement de l'interface absorbante : simulation de l'impédance du matériau uniquement pour l'onde réfléchie.

$$
\hat{F}_r^{E'} = -Z \cdot \hat{\dot{V}}_r^{E'}
$$

Les directions de recherche ne changent pas :

$$
\begin{cases}\n\hat{F}^E - F_n^E = k^+ \cdot (\hat{\hat{V}}^E - \dot{V}_n^E) & \text{Direction de recherche pour } E. \\
\hat{F}^{E'} - F_n^{E'} = k^+ \cdot (\hat{\hat{V}}^E - \dot{V}_n^{E'}) & \text{Direction de recherche pour } E'.\n\end{cases}
$$

Un bilan conduit à 8 équations et 8 inconnues :

$$
\left\{ \begin{array}{ccc} \hat{F}^E & \hat{F}^{E'} & \hat{F}^{E'}_i & \hat{F}^{E'}_r & \text{in} \\ \hat{V}^E & \hat{V}^{E'} & \hat{V}^{E'}_i & \hat{V}_r^{E'} & \text{in} \\ \end{array} \right.
$$

iconnues en effort.

iconnues en déplacement.

La résolution est explicite et permet de déterminer les quantités chapeaux utiles pour l'étape globale :

$$
\begin{cases}\n\hat{F}^E = (F_n^E - k^+, \dot{V}_n^E) \cdot \frac{Z}{Z + k^+} & \text{Identity of the image is the image.}\n\hat{V}^E = (F_n^E - k^+, \dot{V}_n^E) \cdot \frac{-1}{Z + k^+} & \text{absorbante simple}\n\hat{F}^{E'} = (F_n^E + \hat{F}^E + k^+, (\hat{V}^E - \dot{V}_n^E)) \cdot \frac{Z}{Z + k^+} - \hat{F}^E\n\hat{V}^E = (F_n^E + \hat{F}^E + k^+, (\hat{V}^E - \dot{V}_n^E)) \cdot \frac{-1}{Z + k^+} + \hat{V}^E\n\end{cases}
$$

Ces équations représentent la solution de l'étape locale.

# 5-4 Résultats et tests numériques

#### guides d'ondes

La figure I.20 représente le résultat sur un modèle unidimensionnel de propagation réalisé sur Matlab. Le graphe représente l'évolution de l'onde au cours du temps dans deux barres séparées au milieu ( $x = 100$ ) par une interface semi-absorbante.

Les interfaces absorbantes et semi-absorbantes ont été implémentées avec succès en 3D dans COFAST. La figure I.21 représente le même phénomène simulé sur une barre 3D formant un guide d'onde. L'incidence de l'onde étant perpendiculaire à la surface, il y a totale transmission puis absorption de l'énergie. La figure représente différents états de la poutre traversée par l'onde pour des temps croissants vers la droite.

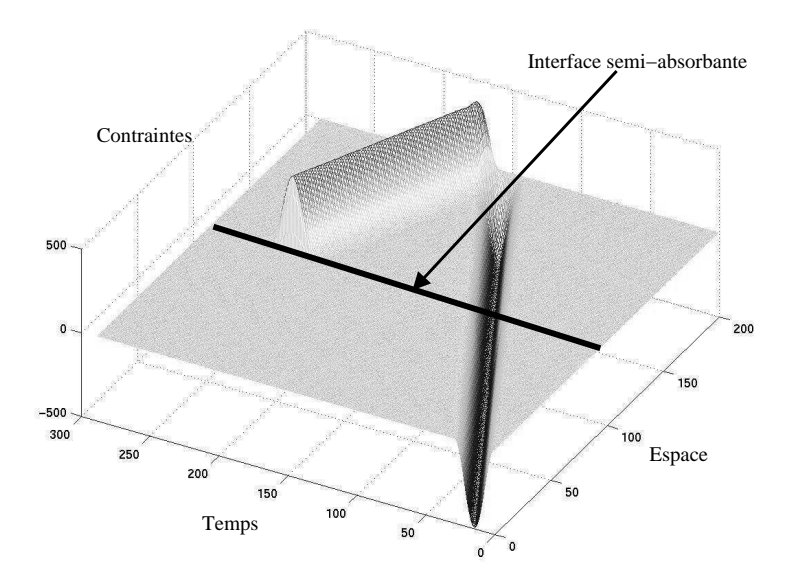

FIG. I.20 – Liaison semi-absorbante sur le modèle 1D.

#### Modèles plans

L'interface absorbante du premier ordre absorbe parfaitement les ondes en incidence normale, ce que les tests sur guides d'ondes confirment. Il s'agit maintenant de tester les performances de l'interface pour des ondes en incidence oblique.

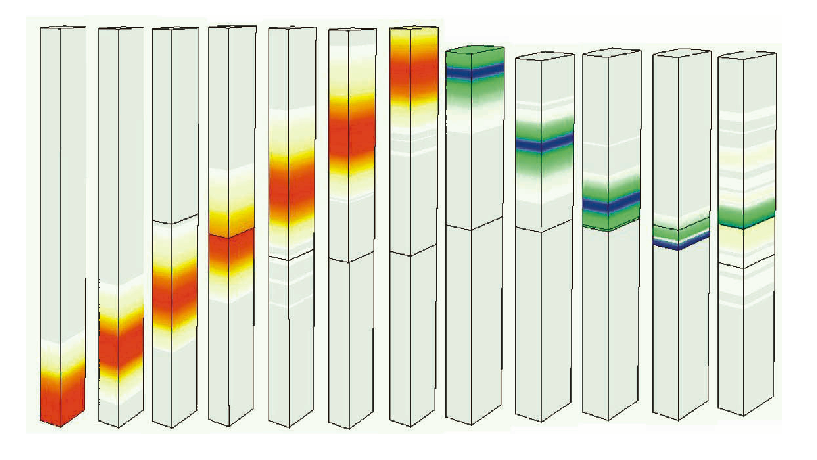

Fig. I.21 – Liaison semi-absorbante sur une poutre 3D soumise `a un choc en sinus verse.

Le modèle présenté figure I.22 est une plaque triangulaire comportant deux bords absorbants et un bord soumis à un effort. Le chargement est normal et uniforme en espace et sinus-verse en temps, ce qui conduit à générer une onde P parallèle au bord de chargement. Vue la géométrie du triangle, cette onde sera en incidence rasante sur le bord supérieur et en incidence oblique à 45<sup>o</sup> sur le bord inférieur.

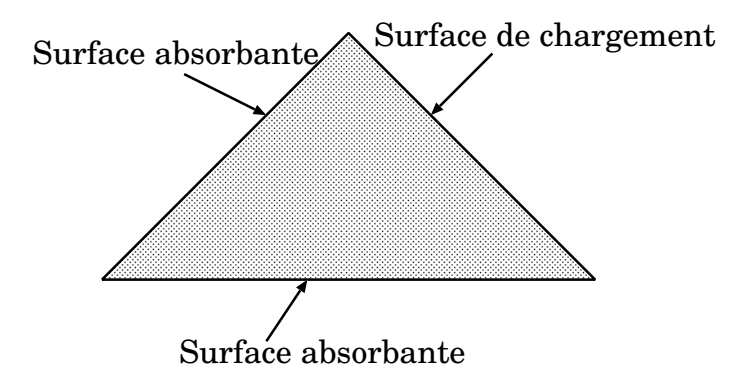

Fig. I.22 – Plaque plane triangulaire pour le test de l'interface absorbante.

La figure I.23 montre l'onde en cours de propagation. On remarque une onde réfléchie due à l'interface supérieure mais rien de visible pour l'interface à 45<sup>o</sup>. La figure I.24 est l'équivalent de la figure I.23 avec des échelles écrasées<sup>1</sup> de 75% permettant d'estimer l'onde réfléchie : On trouve bien une onde réfléchie d'environ 10% de l'onde incidente à 45<sup>o</sup>, ce qui est acceptable pour les calculs que nous souhaitons mener. On voit d'autre part clairement que pour des incidences rasantes, les performances sont très mauvaises; il faudra éviter cette situation.

<sup>&</sup>lt;sup>1</sup>Écraser l'échelle de 75% revient à placer l'échelle de couleur de bleu à rouge de 0 à 25% de la valeur maximale afin de mettre en évidence les ondes d'amplitudes plus faible.

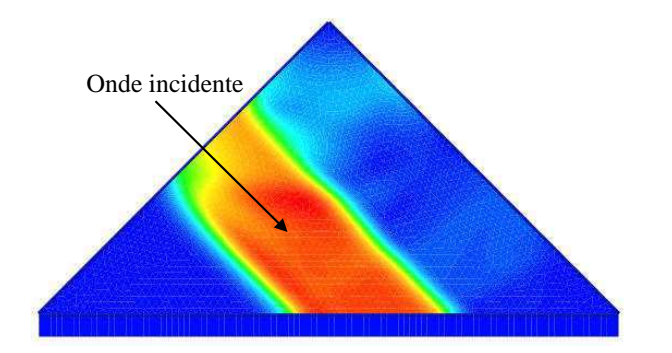

Fig. I.23 – Plaque plane triangulaire pour le test de l'interface absorbante.

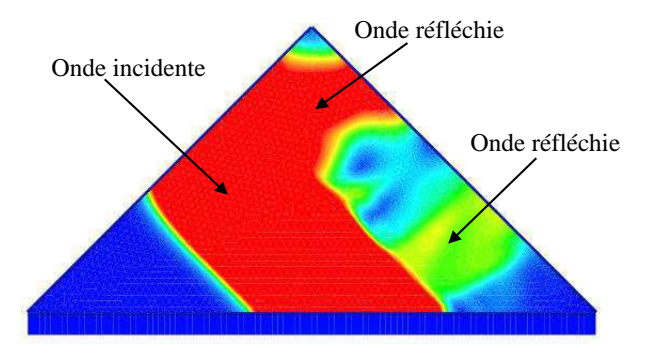

Fig. I.24 – Plaque plane triangulaire pour le test de l'interface absorbante avec échelle écrasée de  $75\%$ .

# Chapitre II

# Simulation 3D de la liaison : le mésomodèle

Ce chapitre présente l'approche par "expériences numériques" permettant d'obtenir le comportement réel de la liaison à partir d'un modèle fin, complet et tridimensionnel de la liaison. Cette approche est tout d'abord justifiée et argumentée dans le cadre des chocs pyrotechniques. Une description complète du modèle est donnée, suivie de l'analyse des  $r$ ésultats.

# Sommaire

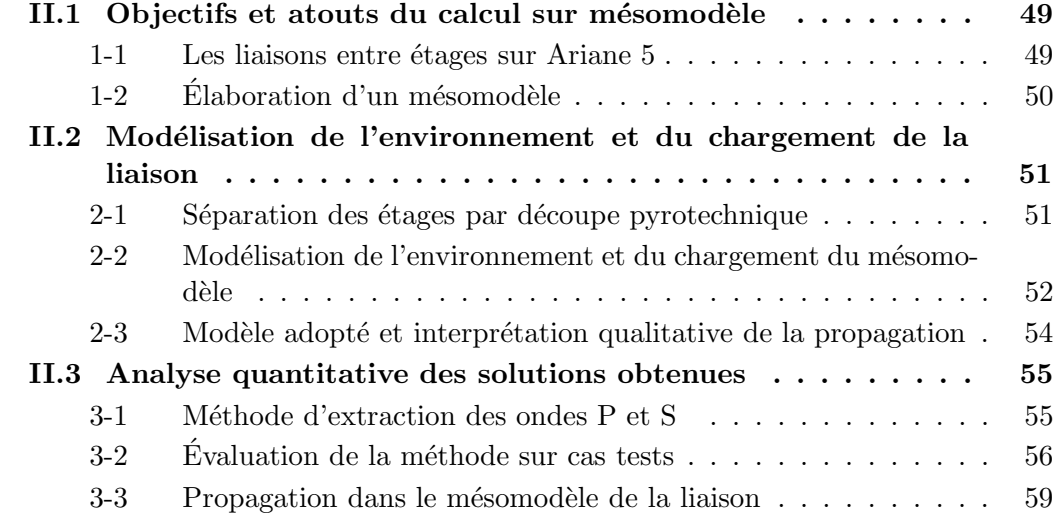

# II.1 Objectifs et atouts du calcul sur mésomodèle

## 1-1 Les liaisons entre étages sur Ariane 5

Un lanceur spatial obéit à des compromis de résistance, de raideur et de masse extrêmement sévères. Le carburant représente la majeur partie du poids  $(85\%$  des 750 tonnes au décollage), pour une charge utile de 7 à 18 tonnes (1 à 2.5 %). La masse de la structure porteuse et des moteurs est réduite au minimum et représente 12% de la masse totale. L'enjeux est de taille puisque la masse de carburant nécessaire à la mise en orbite varie exponentiellement en fonction de la masse embarquée. Le CNES évalue à 15 000  $\epsilon$  le coût du kilogramme supplémentaire.

La structure ultra-légère d'une hauteur de 50 m environ et d'un diamètre de 5 m est un simple assemblage de cylindres (ou de cônes) en composite formant des étages (figure II.1). Chaque étage a un rôle particulier au cours du lancement.

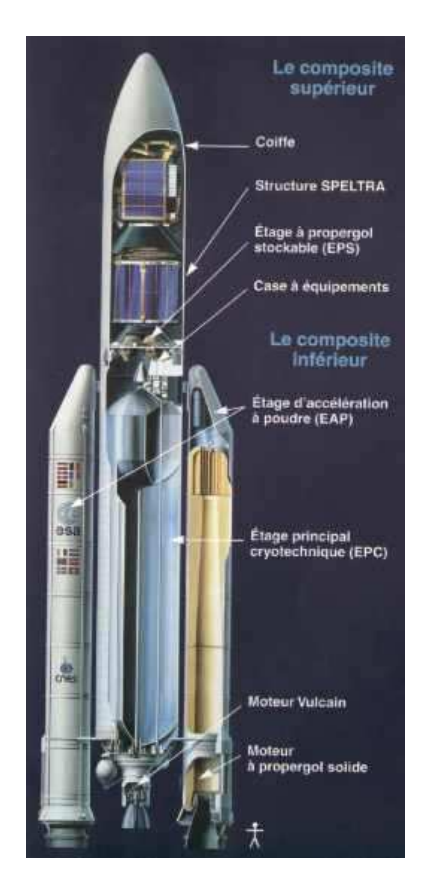

Fig. II.1 – Architecture du lanceur Ariane 5.

Les cylindres de composite sont assemblés entre eux par des liaisons boulonnées en aluminium. La figure II.2 montre une liaison typique du lanceur. La figure II.3 montre la photographie d'une éprouvette proche des liaisons d'Ariane 5 utilisée au laboratoire par Sébastien LELOCH [52]. On y distingue l'assemblage boulonné en aluminium et les coques composites de part et d'autre. Ces coques sont form´ees de deux peaux en composite fibre de carbone et matrice carbone séparées par un nid d'abeille en aluminium, le tout d'une  $épaisseur d'environment 2 cm.$ 

Un cylindre de si grande dimension pour une coque aussi mince est très fragile. Une surpression interne de 0.4 bars confère à la structure la rigidité nécessaire pour porter la masse sous les sollicitations de lancement.

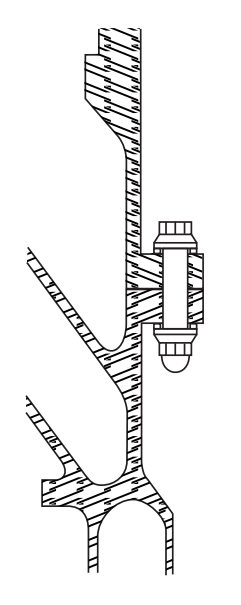

FIG. II. $2 -$  Géométrie typique d'une liaison réelle entre deux étages.

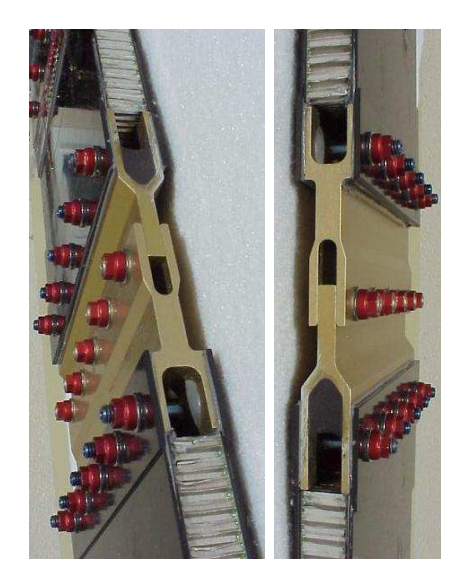

Fig. II.3 – Photos d'une autre liaison rélle sur une éprouvette.

# $1-2$  Elaboration d'un mésomodèle

Le mésomodèle se définit comme une échelle intermédiaire entre l'échelle microscopique, typiquement adaptée à l'étude des caractéristiques matériaux et l'échelle macroscopique d'étude de la structure. L'analyse de la propagation des ondes de chocs dans le lanceur Ariane montre clairement la présence d'une échelle macroscopique, où la structure peut être modélisée par une coque (le rapport entre l'épaisseur  $e = 2 \, \text{cm}$  et le rayon de courbure  $R = 2.5$  m vaut environ 120) comportant des liaisons. Celles-ci sont le siège de phénomènes "mésoscopiques", c'est à dire très localisés à l'échelle du lanceur tout en ´etant issus du comportement d'une structure : la liaison.

Le comportement de la liaison est particulièrement complexe puisqu'il est largement dépendant des particularités géométriques et mécaniques de l'assemblage. De très fortes non-linéarités telles que le frottement ou le contact unilatéral font de la simulation du comportement de la liaison une entreprise difficile. Il est donc irréaliste d'introduire une telle liaison à l'échelle macroscopique : son comportement doit être étudié à une échelle qui lui est propre.

L'objectif du mésomodèle est de simuler le passage des chocs dans la liaison à l'aide d'un modèle éléments finis très fin de la géométrie de la liaison et tenant compte des phénomènes physiques majeurs, comme le contact, le frottement ou encore la plasticité dans les boulons. Les travaux de Hervé LEMOUSSU [14, 45, 54] ont permis de développer un outil robuste et pertinent pour le traitement de ce type de difficulté, utilisant la stratégie LATIN [41, 43]. Cette méthode, développée dans la partie I.4, assure le bon respect des phénomènes non linéaires au cours de la simulation [8, 22, 13].

Le mésomodèle permet, connaissant le choc incident sur la liaison, de déterminer le choc transmis `a la structure aval. Il est utile dans le processus d'identification des paramètres du macro modèle de liaison en donnant une solution de référence. Un certain nombre d'"expériences numériques" seront menées afin de solliciter la liaison par différents chocs.

L'utilisation d'outils de simulation comme source d' "expériences numériques" présente de multiples avantages sur les essais expérimentaux. En effet, les coûts et les délais de ce type d'essai sont très élevés (de l'ordre de 150 k $\epsilon$ ) pour des informations extraites relativement pauvres et en petite quantité (accéléromètres et jauges de déformation en quelques points). Malgré certaines incertitudes sur la précision des simulations numériques, celles-ci apportent beaucoup d'informations et permettent une bonne compréhension des phénomènes. Des essais menés par le pôle chocs pyrotechniques sont explicités dans le paragraphes V.1 et donneront l'occasion de valider les calculs numériques effectués.

# II.2 Modélisation de l'environnement et du chargement de la liaison

## 2-1 Séparation des étages par découpe pyrotechnique

La plupart des séparations sur Ariane 5 se fait par découpe pyrotechnique. Cette technologie à l'avantage majeur d'être fiable à 100% et l'inconvénient de soumettre la structure et les équipements électroniques sensibles à des chocs sévères.

Cette technique consiste à placer des tubes expansibles pyrotechniques au sein de la liaison boulonn´ee en aluminium afin de d´ecouper la liaison. Trois tubes expansibles sont placés à 120<sup>o</sup> (figure II.4) et sont mis à feu simultanément afin de ne pas déstabiliser le lanceur.

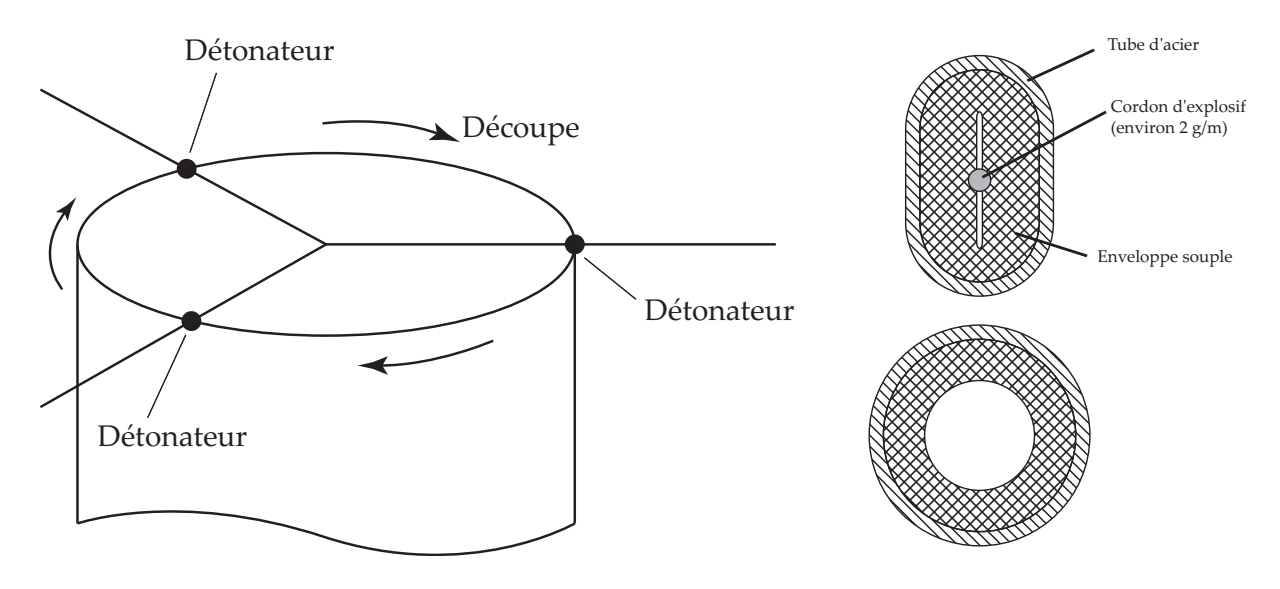

FIG. II.4 – Découpe de la structure par trois cordons à  $120^o$ .

Fig. II.5 – Cordon avant et après détonation.

La figure II.5 montre le tube expansible avant et après détonation. Il s'agit d'un tube d'acier de diamètre d'environ 10 mm aplati contenant le fil d'explosif de 2 mm de diamètre, protégé par une enveloppe souple. Lors de la détonation, l'augmentation de volume de l'explosif gonfle le tube m´etallique qui reprend sa forme cylindrique d'origine (l'augmentation de diamètre du tube reste très faible).

Le cordon pyrotechnique est placé dans un logement de la liaison boulonnée à proximité de l'amorce de rupture, réalisée par des encoches. Lorsque la liaison ne se découpe que d'un coté (figure II.6), la découpe est dite "mono-rupture" tandis que lorsque la découpe est faite de part et d'autre du cordon, elle est dite bi-rupture. La découpe bi-rupture sollicite moins la structure radialement que la découpe mono-rupture.

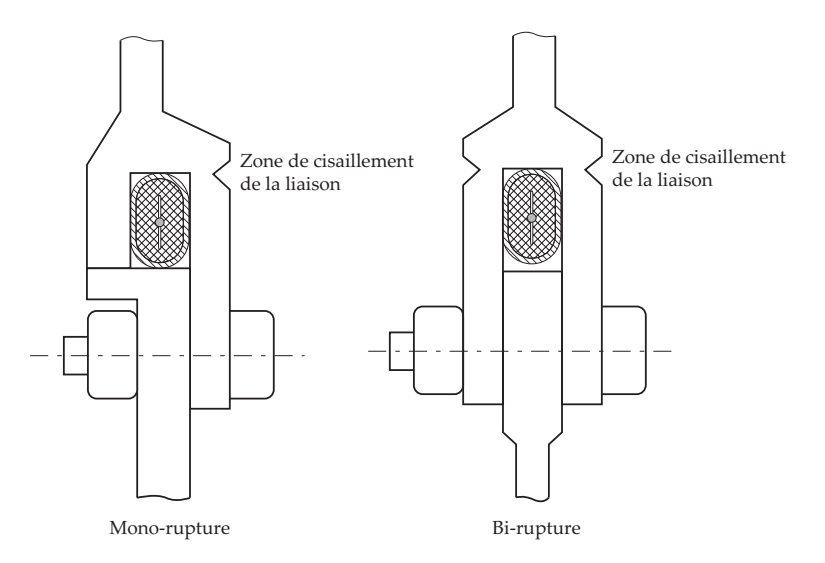

FIG. II.6 – Illustrations de liaisons à découpe mono et bi-rupture.

Remarquons que l'onde de choc est principalement due à la rupture par cisaillement de la liaison et dans une moindre mesure à la détonation de l'explosif proprement dite.

La détonation n'est pas simultanée sur tout le cordon. L'explosion se propage à une vitesse de 7000  $m/s$  dans le cordon. Cette vitesse, supérieure à la vitesse des ondes dans les coques, va générer des ondes se propageant en biais dans les coques, comme nous allons le voir dans le paragraphe suivant.

# 2-2 Modélisation de l'environnement et du chargement du mésomodèle

Le mésomodèle de la liaison est une structure à part entière. Cependant, la simulation du phénomène de propagation ne saurait se faire sans tenir compte de l'environnement, c'est `a dire des coques adjacentes qui sont les lieux de propagation, ainsi que de la continuité de la liaison. La figure II.8 montre la liaison boulonnée et la figure II.7 montre le modèle adopté.

Pour éviter que les ondes issues de la liaison ne se réfléchissent sur les bords fictifs du modèle, des interfaces absorbantes et semi-absorbantes sont utilisées pour simuler la continuité du matériau et permettre toutefois d'introduire une onde incidente dans la structure [29, 38].

Le chargement appliqué est lui aussi déterminant pour la représentation du modèle. Les ondes reçues par la liaison sont issues d'une découpe pyrotechnique. La figure II.9 donne une idée de la propagation attendue. La vitesse de découpe de  $7000$   $m/s$  au niveau du cordon génère deux ondes  $P$  et  $S$  se propageant en biais dans la coque. L'angle d'inclinaison est directement lié au rapport des vitesses de découpe et de propagation. L'onde traversant la liaison est donc inclinée comme le montre la figure II.9 même si cette vision est une simplification de la réalité car la propagation dans une coque cylindrique conduit à une transformation continue de l'onde. De plus, des ondes réfléchies par la liaison sont aussi présentes.

La première remarque concerne la direction oblique de la propagation. Les ondes traversent la liaison "en biais". Il est donc primordial de simuler la liaison véritablement

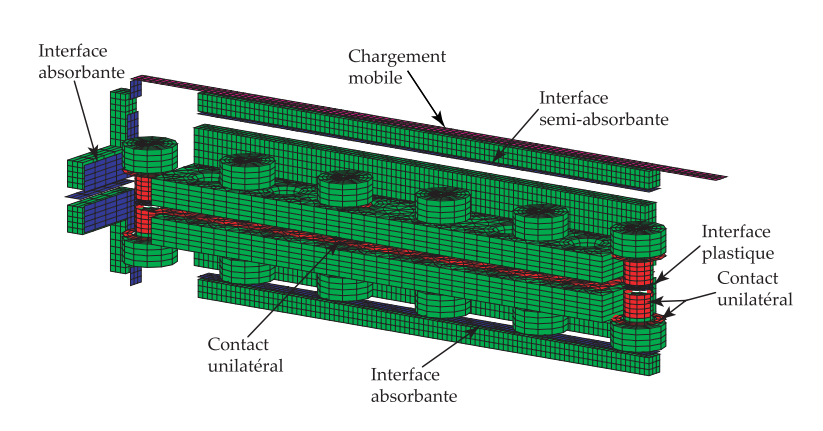

B yyyyyyyyyyyyyyyyyyyyyyyyyyyyyyyyyyyyyyyyyyyyyyyyyyyyyyyyyyyyyyyy

FIG. II.7 – Éclaté du mésomodèle adopté.

Fig. II.8 – Agrandissement de la liaison.

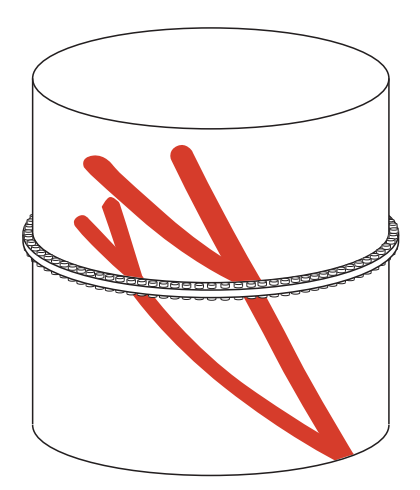

FIG. II.9 – Aperçu de la propagation des ondes dans les étages.

en trois dimensions car le comportement de la liaison a peu de chances d'être indépendant de l'angle d'incidence. Cet angle peut par ailleurs être déterminé en connaissant la vitesse de découpe.

Une seconde remarque porte sur les ondes de pression P et de cisaillement S. Celles-ci se propagent à des vitesse différentes, ce qui conduit à une séparation des ondes après quelques mètres de propagation. L'étude du mésomodèle peut donc se faire sur les ondes P et S séparément.

L'onde P ou S est introduite via l'interface semi-absorbante supérieure en appliquant un chargement se déplaçant à la vitesse de découpe et correspondant à l'onde P ou S théorique.

# 2-3 Modèle adopté et interprétation qualitative de la propagation

#### Modèles et chargements utilisés.

Les simulations sont effectuées sur une portion de liaison comportant 6 boulons, pour disposer d'une longueur suffisante `a l'obtention de la solution ´etablie. La longueur de plaque de part et d'autre de la liaison est minimale tout en assurant une prise en compte correcte des effets de la géométrie locale de la liaison. Une longueur égale à trois largeurs parait suffisante.

Les discrétisations en espace et en temps (liées par la condition de Courant) permettent de représenter l'onde sur 15 éléments au minimum. Le pas de temps choisit est de  $1.2 \times 10^{-6}$  s et la largeur des éléments vaut environ 5mm.

Le matériau des brides est un aluminium ( $E = 70000$  MPa,  $\nu = 0.28$ ,  $\rho = 2.8 \times$  $10^3$  kg/m<sup>3</sup>) tandis que les boulons sont en acier (E = 210 000 MPa,  $\nu = 0.3$ ,  $\rho =$  $7.8 \times 10^3$  kg/m<sup>3</sup>). Les boulons sont montés sans précharge pour ce cas test et les brides assemblées frottent l'une sur l'autre avec un coefficient de frottement de  $f = 0.2$ )

Le temps total de l'étude est de  $7 \times 10^{-5}$  s, nécessaire pour appliquer le choc sur toute la ligne supérieure d'incidence et pour laisser l'onde traverser l'ensemble de la liaison.

#### Analyse de la propagation.

La figure II.10 montre la propagation de l'onde lorsque l'état stationnaire est pratiquement atteint sous deux points de vue.

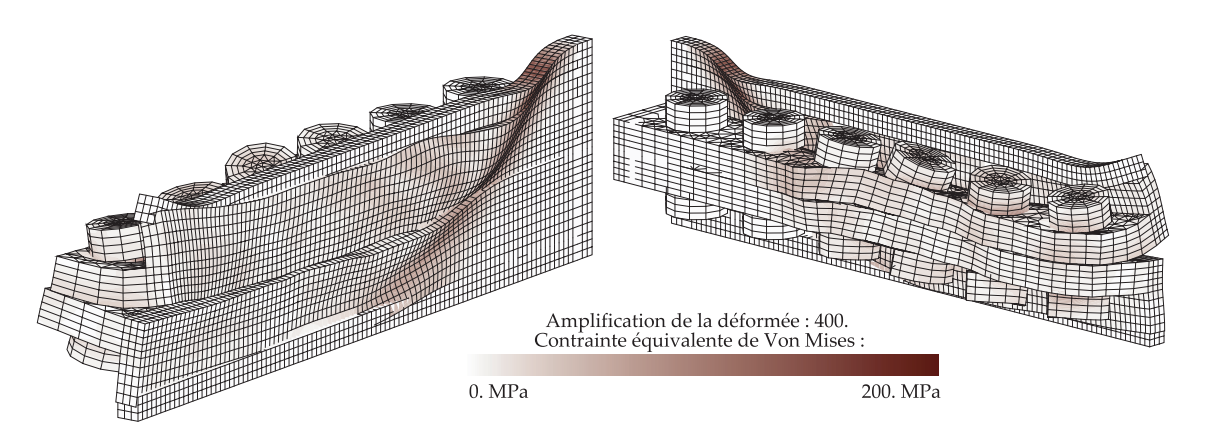

FIG. II.10 – Propagation de l'onde dans le mésomodèle.

On voit nettement les ondes incidentes, transmises et réfléchies. Le contact unilatéral s'ouvre après passage de la liaison et on remarque un effet sur les boulons. Sur cet exemple, les boulons sont montés sans serrage, ce qui explique leur fort déplacement. Le serrage des boulons peut modifier la réponse du système et sera pris en compte lors de prochains calculs.

Cet exemple montre de manière évidente la nécessité de tenir compte des effets de la propagation en biais des ondes de chocs à travers la liaison. Il souligne aussi la complexité de la propagation dans la zone boulonnée.

Les ondes P et S transmises (et réfléchies) ne peuvent pas être mesurées séparement. Elles voyagent à des vitesses différentes et se séparent naturellement après quelques mètres de propagation mais le mésomodèle est trop court pour obtenir cette séparation. Les déplacements sont donc mesurés en amont et en aval de la liaison et la séparation en ondes P et S est faite *a posteriori*, en présumant des directions de propagation et donc du déplacement associé à chaque onde.

Sur ces résultats, il est difficile d'effectuer des bilans énergétiques sur les solides, de qui serait néanmoins intéressant pour déterminer les parts énergétiques transmises, réfléchies, dissipées et éventuellement stockées dans la liaison sous forme d'onde de Love (Onde similaire aux ondes de Rayleigh emprisonn´ee `a l'interface entre deux milieux) [36] par exemple. Des résultats énergétiques seront tout de même déterminés à l'aide des mesures de déplacements amont et aval.

# II.3 Analyse quantitative des solutions obtenues

## 3-1 Méthode d'extraction des ondes P et S

La simulation du mésomodèle fournit le champ de déplacement en tout point du maillage. Cependant, il s'agit d'extraire des grandeurs pertinentes à l'échelle globale de la structure. L'information de d´eplacement ou de vitesse d'un point proche de la liaison n'est pas en ce sens pertinente car les ondes P et S issues de la liaison se propagent à des vitesses différentes. Deux points à des distances légèrement différentes de la liaison mesureront des signaux en vitesses sensiblement différents.

Les évolutions en temps des ondes  $P$  et  $S$  sont quant à elles des informations pertinentes car ces ondes sont non dispersives (paragraphe I.1); elle représentent des grandeurs stables. Il s'agit donc d'extraire les ondes  $P$  et  $S$  de la solution éléments finis.

La décomposition peut se faire suivant deux méthodes. Une première méthode exploite la décompositon de Helmoltz. Le détail en est donné en annexe A.3. Nous verrons par la suite qu'elle ne fournit pas de bons résultats sur le modèle tridimensionnel.

Une seconde méthode exploite les propriétés des interfaces absorbantes. Celles-ci réalisent déjà la séparation des ondes incidentes et réfléchies par la liaison (Cf page 38) en un point de l'interface absorbante.

La figure II.11 montre la mesure  $\vec{U}^{A}(t)$  et  $\vec{U}^{B}(t)$  de part et d'autre de l'interface absorbante. Ces mesures permettent de séparer les ondes incidentes et réfléchies :

$$
\begin{cases} \vec{V}^A(t) = \vec{V}_i(t) \\ \vec{V}^B(t) = \vec{V}_i(t) + \vec{V}_r(t) \end{cases} \Longrightarrow \begin{cases} \vec{V}_i(t) = \vec{V}^A(t) \\ \vec{V}_r(t) = \vec{V}^B(t) - \vec{V}^A(t) \end{cases}
$$

De plus, la vitesse de découpe pyrotechnique impose les directions de propagation des ondes P et S incidentes et réfléchies. En décomposant  $\vec{V}_i(t)$  et  $\vec{V}_r(t)$  sur les directions de

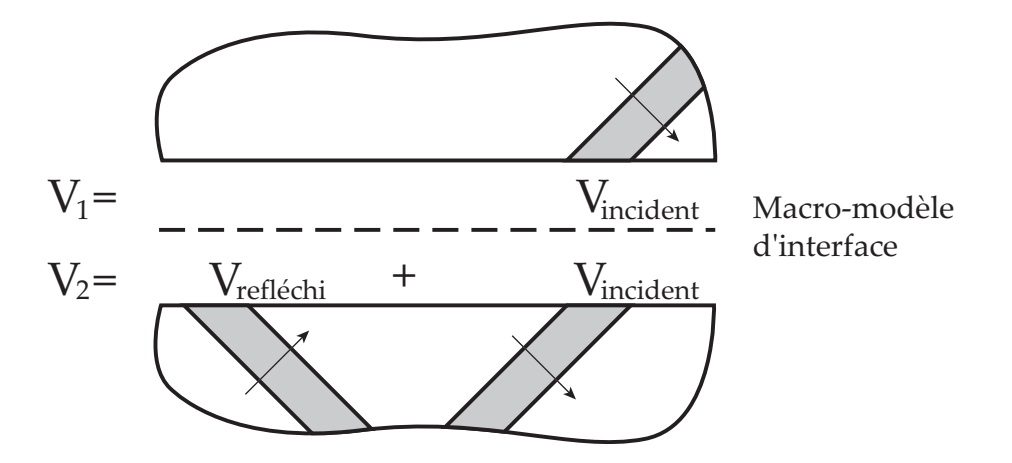

FIG. II.11 – Séparation des ondes incidentes et réfléchies à l'aide de l'interface semiabsorbante

déplacement  $\vec{n}_{ip}$ ,  $\vec{t}_{is}$ ,  $\vec{n}_{rp}$  et  $\vec{t}_{rs}$  associés aux ondes P et S, on détermine les ondes P et S incidentes et réfléchies :

$$
\begin{cases}\n\vec{V}_i(t) = f_{ip}(t).\vec{n}_{ip} + f_{is}(t).\vec{t}_{is} \\
\vec{V}_r(t) = f_{rp}(t).\vec{n}_{rp} + f_{rs}(t).\vec{t}_{rs}\n\end{cases}
$$

# 3-2 Evaluation de la méthode sur cas tests

La méthode proposée est tout d'abord validée sur des cas tests relativement simples de liaison, où le calcul des paramètres est représentatif et où les phénomènes de propagation sont faciles à analyser.

Il s'agit tout d'abord de vérifier les résultats du mésomodèle et de cerner les limites de discrétisation et de modélisation vis-à-vis de la précision du résultat.

Le cas de modèles simples quasi-théoriques permet de plus de tester la qualité de l'extraction des ondes P et S, incidentes, transmises et réfléchies, qui fait l'objet d'un post-traitement particulier.

Un premier parallèle entre les résultats du mésomodèle et du macromodèle est alors réalisé dans des cas où les paramètres sont évidents à calculer. La pertinence d'une représentation par macromodèle d'une liaison complexe sera validée.

Enfin, une identification de ces paramètres permettra de tester la robustesse du critère en SRC pour l'identification de liaisons soumises à des chocs pyrotechniques.

#### Cas d'un bord libre simulé dans la situation du mésomodèle

Ce cas test extrêmement simple n'est pas à proprement parler une liaison car il n'y a qu'une seule structure soumise à la propagation d'onde. Il a l'avantage d'être complètement connu théoriquement et a été validé sur le macromodèle au paragraphe III.2. Nous ne feront pas d'identification de macromodèle dans ce cas car il n'y a aucun paramètre. Il s'agit principalement de tester les choix effectués pour la simulation du mésomodèle ainsi que les procédures d'extraction des ondes P et S.

Le modèle tridimensionnel utilisé est donné sur la figure II.12. Une onde en sinus verse est appliquée à 7000  $m/s$  sur le bord supérieur. L'interface semi-absorbante évite

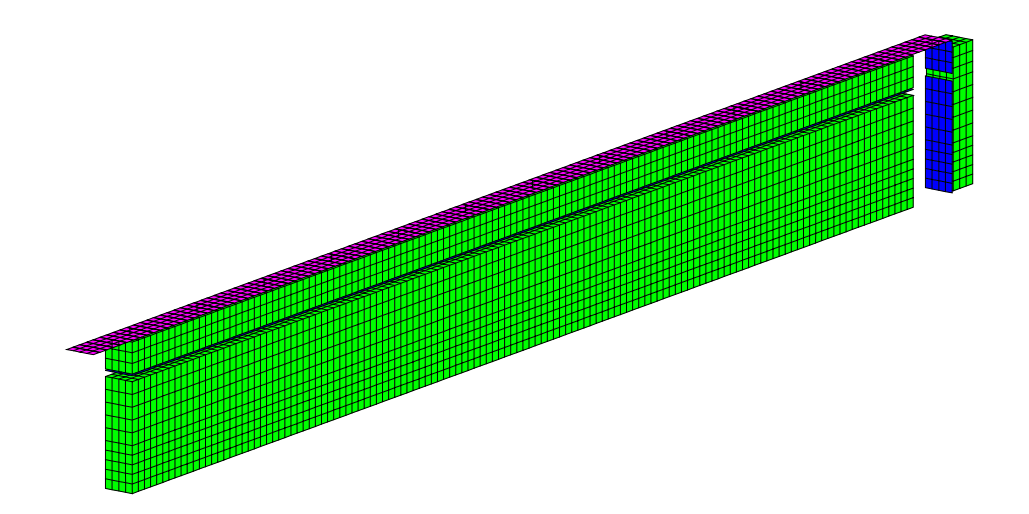

FIG. II.12 – Modèle tridimensionnelle adapté au bord libre.

une réflexion parasite sur ce bord ainsi qu'à l'extrémité. La figure II.13 montre les ondes P et S extraites par deux méthodes différentes :

- Méthode 1 : Séparation des ondes réfléchies et incidentes par l'interface semi-absorbante puis séparation des ondes P et S par projection sur les directions de propagation (Cf paragraphe 3-1 page 55).
- *Méthode 2 :* Séparation des ondes P et S par décomposition de Helmoltz (Cf. annexe A.3) puis séparation des ondes incidentes et réfléchies par projection sur les directions de propagation.

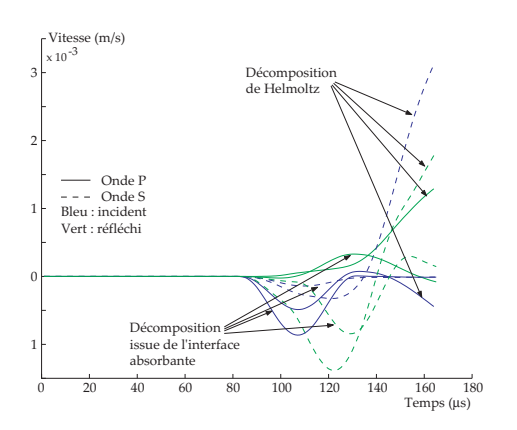

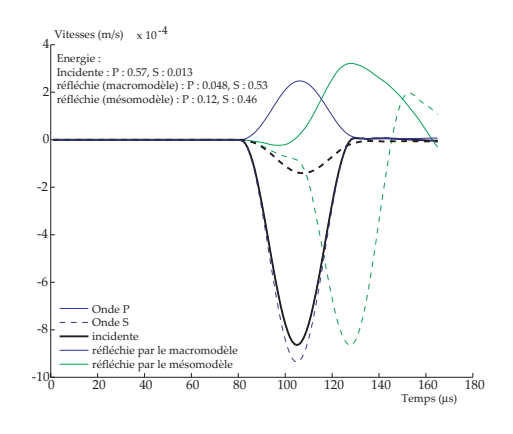

FIG. II.13 – Comparaison des méthodes d'extraction des ondes P et S.

Fig. II.14 – Comparaison des signaux issus du mésomodèle et du macromodèle.

On remarque que la seconde méthode, très performante en 2D, l'est beaucoup moins en 3D : une dérive apparaît en fin de signal. Cette mauvaise performance est due à une propagation plus complexe en 3D et une discrétisation relativement faible dans l'épaisseur.

La première méthode donne un résultat très satisfaisant. Elle conduit à une dissipation de  $1.12\%$  de la puissance réfléchie. Cette dissipation, nulle théoriquement, est due aux interfaces absorbantes qui ne sont parfaites que pour des ondes à incidence normale. Nous considérerons que cette précision est suffisante pour la simulation du phénomène.

La dimension du modèle utilisé est un paramètre décisif. Trop grande, elle nécessite

trop d'espace mémoire et trop petite, elle ne permet pas à l'onde d'être complètement ´etablie. La courbe figure II.15 donne la dissipation ´energ´etique mesur´ee pour des points de mesure à différentes distances du point d'initiation du choc. À une distance de 330  $mm$ , la dissipation est quasi-nulle ce qui assure d'une mesure satisfaisante. Pour une distance inférieure, l'onde n'est pas totalement établie et pour une distance supérieure, dans le cas d'une simulation à 8 boulons, la mesure est perturbée par la proximité de l'interface absorbante à l'extrémité.

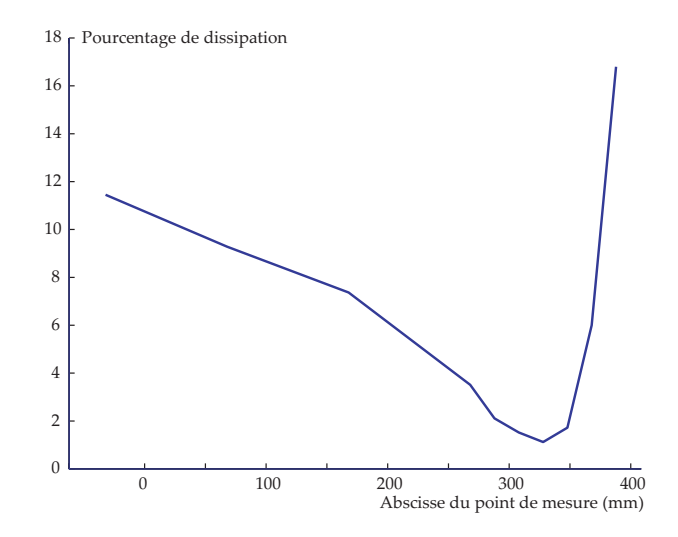

FIG. II.15 – Dissipation du modèle pour différents points de mesure.

Les calculs seront donc faits pour une longueur de 8 boulons et les mesures à une distance de 330 mm.

#### Cas du contact unilatéral

Ce cas test permet de valider la simulation sur une liaison entre plaques particulièrement simple : le contact unilatéral. Deux cas instructifs sont envisagés : le cas d'un contact sans frottement, où la dissipation est théoriquement nulle, et le cas où le coefficient de frottement est non nul ce qui conduit `a une dissipation non nulle. Sur ce dernier cas nous pourrons réaliser une première identification du coefficient de frottement. Le modèle adopté est présenté sur la figure II.16; il s'agit de deux plaques en contact sur un bord, o`u des interfaces semi-absorbantes simulent l'aspect semi-infini. Une vue de la propagation est donnée figure II.17.

Les figures II.18 et II.19 montrent les SRC et temporels des ondes P et S obtenues pour un contact avec frottement nul, comparées aux ondes obtenues avec le macromodèle. L'énergie dissipée est de  $5\%$  ce qui est très satisfaisant comme dans le cas du bord libre.

Dans le cas où le coefficient de frottement est non nul  $(f = 0.2)$ , la dissipation dans la liaison est non nulle. La figure II.20 montre les vitesses associées à chacune des ondes. La dissipation dans le mésomodèle atteint  $17.4\%$ .

Pour un coefficient de frottement de 0.2 sur le mésomodèle, il est intéressant de réaliser l'identification du macromodèle de contact unilatéral avec pour seul paramètre le coefficient de frottement. Les ondes  $P$  et  $S$  obtenues par les deux modèles sont reportées sur la figure II.21 et le coefficient de frottement issu de l'identification est de 0.31, valeur légèrement supérieure au modèle numérique dû au fait que la dissipation dans les interfaces absorbantes est reportée sur le contact unilatéral.

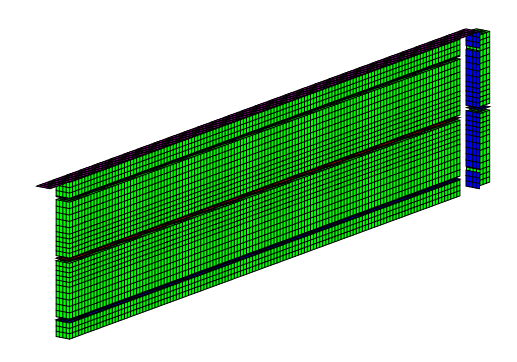

FIG. II.16 – Modèle adopté pour le contact unilatéral.

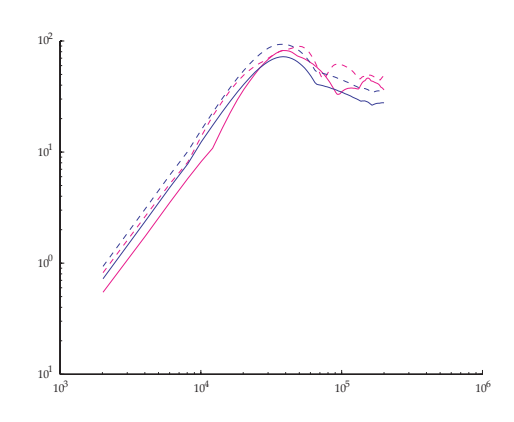

Fig. II.18 – SRC des ondes P (rouge) et S (vert) transmises par le mésomodèle  $(-)$  et le macromodèle  $(--)$ .

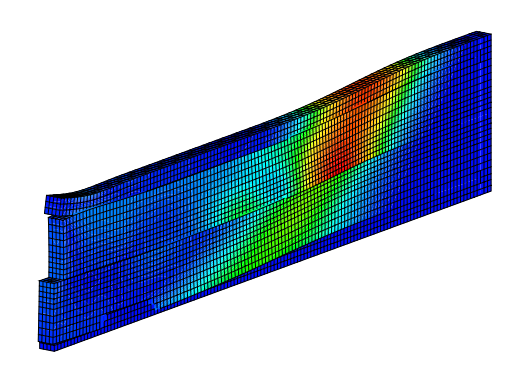

Fig. II.17 – Vue de la propagation à travers le contact unilatéral (contrainte de Von Mises).

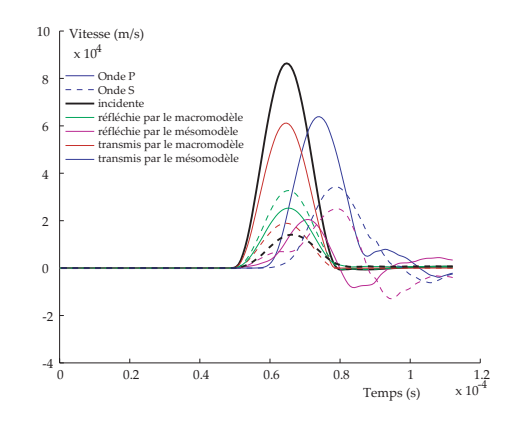

Fig. II.19 – Comparaison des vitesses associées aux ondes  $P$  et  $S$  incidentes, réfléchies et transmises par le contact unilatéral sans frottement.

On remarque que le critère en SRC permet d'identifier correctement le paramètre en vue d'obtenir des réponses du macromodèle et de mésomodèle similaires, à la fois en terme de SRC et en terme de signal temporel.

### 3-3 Propagation dans le mésomodèle de la liaison

La méthode de calcul et de post-traitement a pu être validée sur des cas simples. Il s'agit maintenant de réaliser les simulations de passage des dix chocs à travers le modèle fin de la liaison.

Le maillage a été un peu modifié pour garder la même longueur de liaison (nécessaire pour l'établissement du régime stationnaire) tout en allégeant la dimension du problème : sur la zone d'initialisation de la propagation, seule la coque de la partie amont a été maillée.

Le calcul est donc fait avec une longueur équivalente à 8 boulons comme indiqué page 58 lors de l'évaluation sur cas test du bord libre. La discrétisation spatiale est de 30  $\acute{e}$ léments par boulons ce qui conduit à une maille d'environ  $5 \, mm$ . Cette discrétisation garantit environ 20 éléments pour représenter une onde à  $50 kHz$  spatialement et assure

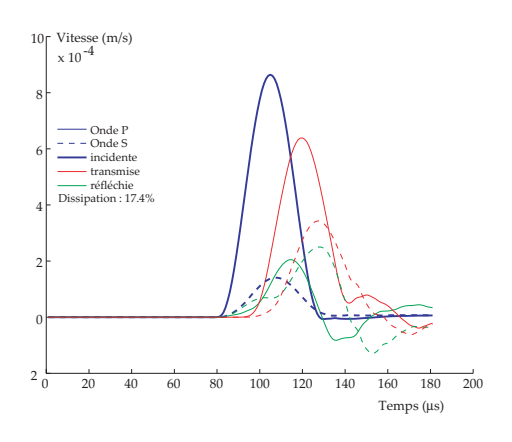

Fig. II.20 – Courbes de vitesse issues du mesomodèle avec frottement.

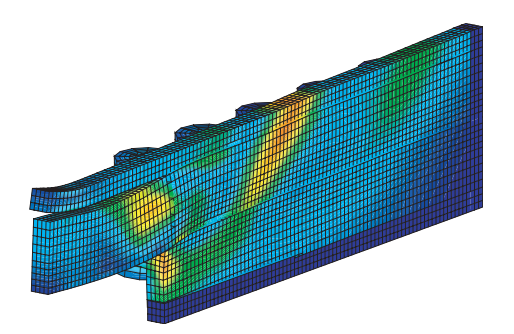

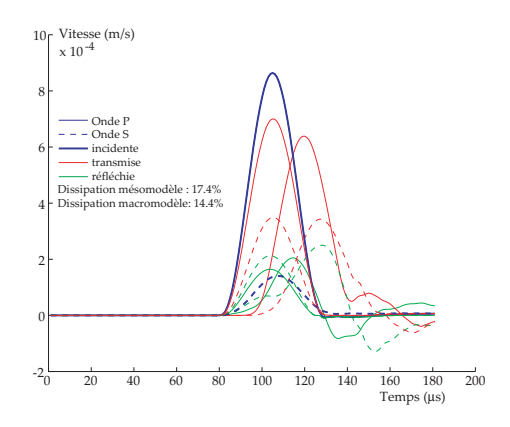

Fig. II.21 – Comparaison des vitesses associées aux ondes P et S incidentes, réfléchies et transmises par le contact unilatéral avec frottement.

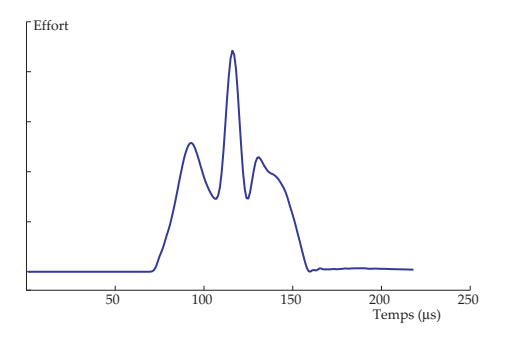

Fig. II.22 – Propagation d'un choc quelconque dans la liaison.

FIG. II.23 – Courbe d'effort appliqué en onde P sur la liaison.

un calcul correct de la propagation comme indiqué page 31. Le pas de temps est alors imposé par la condition de courant (même si le calcul est implicite, Cf page 30) et vaut  $1.2 \,\mu s$ .

La figure II.22 montre la propagation obtenue pour une onde P incidente dont la courbe d'effort est donnée figure II.23. Les vitesses incidentes, refléchies et transmises sont données figure II.24.

La dissipation dans la liaison vaut  $41\%$ . Celle-ci étant relativement importante, il serait pertinent de vérifier que le temps de calcul est suffisant pour mesurer l'ensemble des signaux. La figure II.25 montre les ´energies passant par les interfaces absorbantes et montre que la majeure partie des ondes est passée durant le temps de la simulation. L'énergie restée dans la liaison est soit dissipée par frottement ou stockée sous forme d'onde de Love. Cette énergie stockée sera progressivement dissipée par frottement.

Les mesures en ondes P et S extraites du calcul seront utilisées comme référence dans la procédure d'identification décrite au chapitre IV.

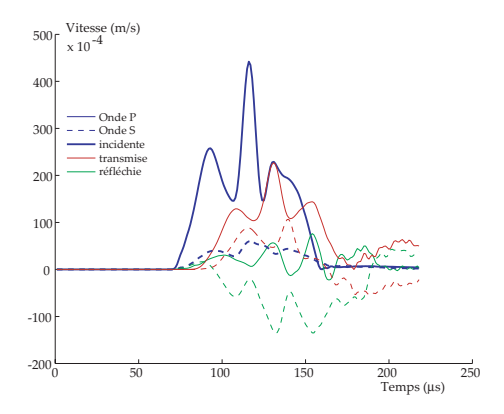

Fig. II.24 – Courbes de vitesses issues  $du$  mesomodèle de liaison.

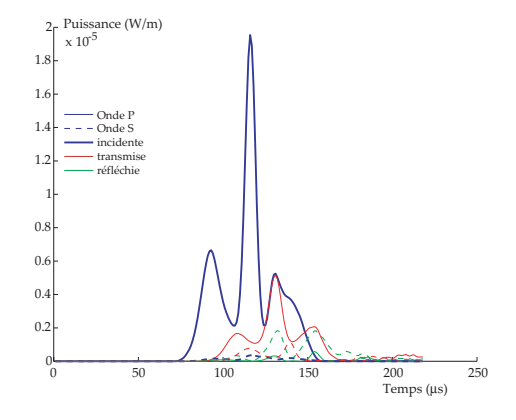

FIG. II.25 – Courbes d'énergie traversant les interfaces absorbantes.

# Chapitre III

# Simulation 2D du macromodèle de liaison

La procédure d'identification d'un macromodèle réalise une simulation de ce macromodèle à chaque itération et par conséquent un grand nombre de simulation est nécessaire. Ce chapitre décrit et analyse une méthode efficace développée à cet effet. Les aspect théoriques sont présentés, suivis d'un test complet sur le cas simple du bord libre permettant de valider le programme. Enfin, différents macromodèles de liaisons sont explicités, allant  $du$  plus simple au plus complet. Un traitement particulier du cas de l'impact, inhérente au contact unilatéral en dynamique, est décrit.

# Sommaire

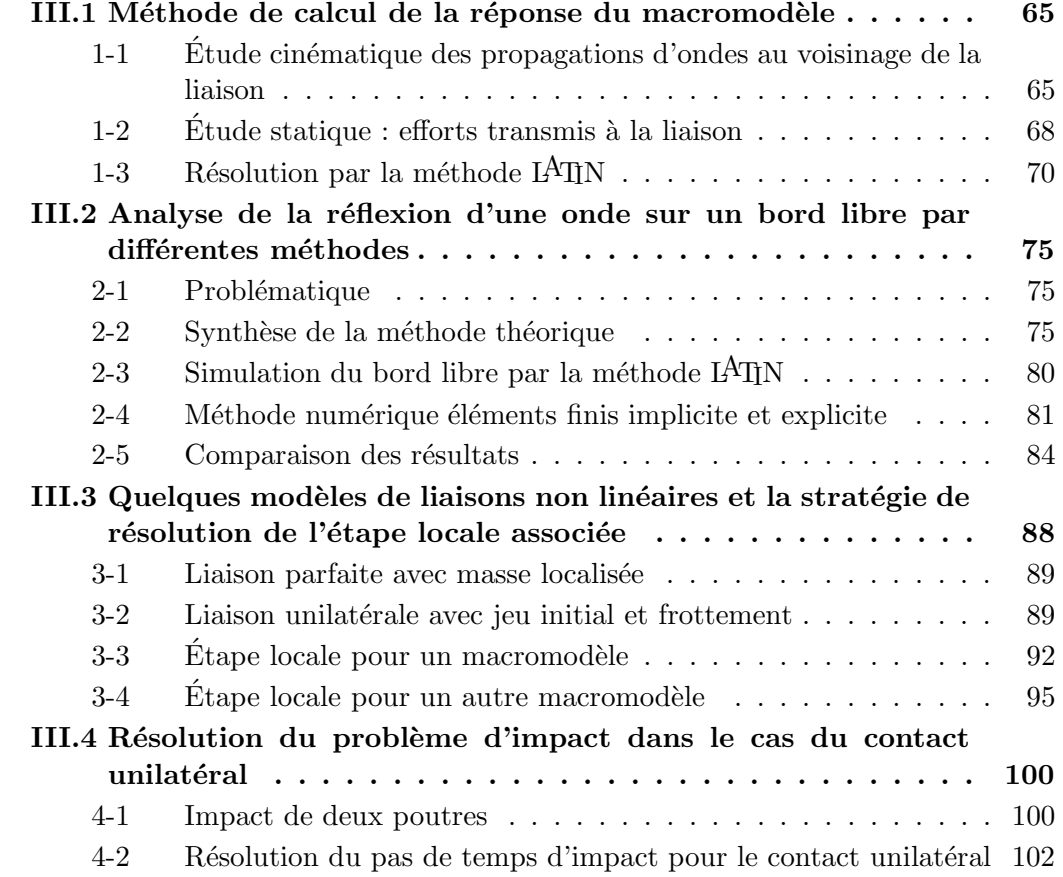

# III.1 Méthode de calcul de la réponse du macromodèle

La procédure d'identification des paramètres du macromodèle sur les résultats des simulations numériques de la bride 3D nécessite un grand nombre de calculs des ondes transmises et réfléchies par le macromodèle.

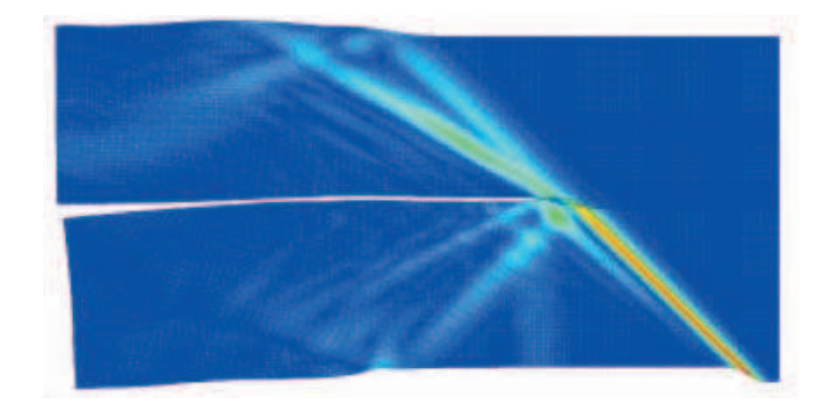

FIG. III.1 – Exemple de calcul de la réponse du macromodèle par éléments finis.

Ce calcul pourrait être réalisé à l'aide d'un code éléments finis tel que sur l'exemple de la figure III.1. Le temps CPU nécessaire est cependant très long et la majeure partie de l'effort est d´epens´e dans le calcul de la propagation dans les plaques de part et d'autre du macromodèle et non pas dans la simulation de celui-ci.

On propose pour cela un programme de calcul de la réponse basé sur la méthode LATIN, permettant de traiter de manière optimale et robuste les non-linéarités du macromodèle et la propagation dans les plaques. L'interface est traitée classiquement dans l'étape locale tandis que l'étape globale, satisfaisant l'équilibre des milieux adjacents, fait l'objet d'un traitement particulier.

En effet, il n'est pas utile de connaître le champ de contraintes en amont et en aval de la liaison, dans la limite des informations nécessaires au calcul des quantités de bord. On s'appuie donc sur les solutions propagatives analytiques pour traiter le cas des structures.

# 1-1 Etude cinématique des propagations d'ondes au voisinage de la liaison

Deux ondes de volume sont susceptibles de se propager dans la structure : les ondes de pression P et les ondes de cisaillement S (figure III.2). La direction d'incidence de chacune des deux ondes sur l'interface peut être quelconque. Lorsqu'une onde rencontre la liaison, elle est susceptible de se d´ecomposer en deux ondes P et S transmises et deux ondes P et S réfléchies. La vitesse du point d'impact I de l'onde sur la liaison étant connue, les directions des ondes générées se déduisent des caractéristiques de direction et de vitesse de l'onde incidente (figure III.4).

Considérons une onde incidente P de direction  $\vec{n}_{ip}$  traversant la liaison. La direction et la vitesse de l'onde P impose la vitesse de déplacement du point  $I$  d'impact. Les ondes générées par la traversée de la discontinuité étant nécessairement issues du point  $I$ , leurs directions sont fonction de leurs vitesses et de la vitesse du point I.

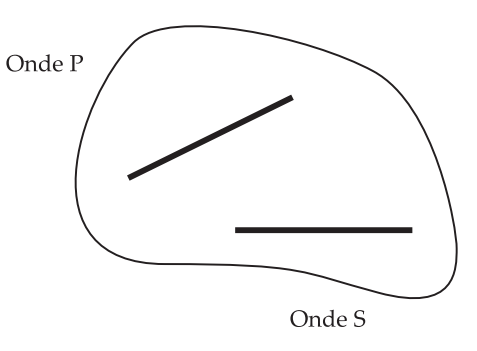

Fig. III.2 – Deux types de solutions propagatives : ondes P et S.

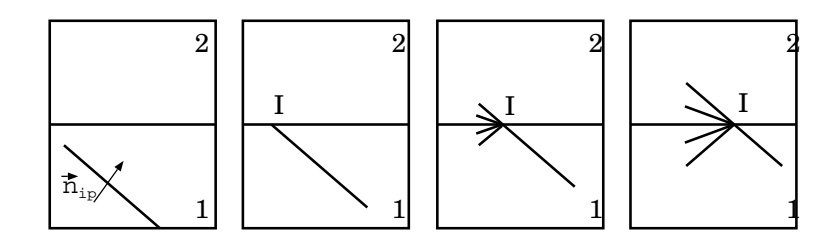

Fig. III.3 – Transformation de l'onde au passage de la liaison.

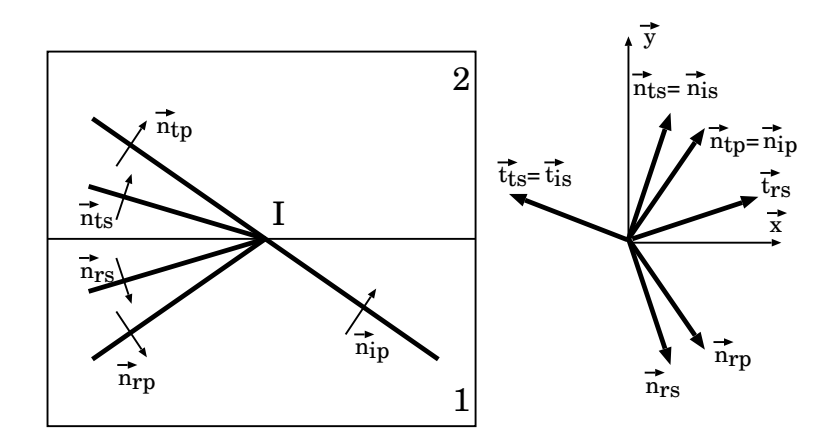

FIG. III. $4$  – Directions de propagation des ondes générées.

Rappelons les vitesses de propagation des ondes dans la plaque ( $\mu$  et  $\lambda$  sont les coefficients de Lamé) :

- Ondes P : 
$$
c_p = \left(\frac{4 \cdot \mu \cdot (\lambda + \mu)}{\rho \cdot (\lambda + 2 \cdot \mu)}\right)^{1/2} = \left(\frac{E}{\rho \cdot (1 - \nu^2)}\right)^{1/2}
$$
  
- Ondes S :  $c_s = \left(\frac{\mu}{\rho}\right)^{1/2}$ 

Les conditions sur la vitesse  $\vec{V}_I = V \cdot \vec{x}$  du point d'impact s'écrivent :

$$
\begin{cases}\n\vec{V}_I.\vec{n}_{ip} = c_{1p} \\
(\vec{V}_I.\vec{n}_{is} = c_{1s}) \\
\vec{V}_I.\vec{n}_{tp} = c_{2p} \\
\vec{V}_I.\vec{n}_{ts} = c_{2s} \\
\vec{V}_I.\vec{n}_{rp} = c_{1p} \\
\vec{V}_I.\vec{n}_{rs} = c_{1s}\n\end{cases}
$$

 $Ces$  équations conduisent immédiatement aux résultats :

$$
\begin{cases}\nV = \frac{c_{1p}}{n_{ipx}} \\
(n_{isx} = \frac{c_{1s}}{c_{1p}} \cdot n_{ipx}) \\
n_{tpx} = \frac{c_{2p}}{c_{1p}} \cdot n_{ipx} \\
n_{tsx} = \frac{c_{2s}}{c_{1p}} \cdot n_{ipx} \\
n_{rpx} = n_{ipx} \\
n_{rsx} = \frac{c_{1s}}{c_{1p}} \cdot n_{ipx} \\
n_{rsx} = \frac{c_{1s}}{c_{1p}} \cdot n_{ipx}\n\end{cases}\n\quad \text{où } \vec{n}_{ip} = \begin{cases}\nn_{ipx} \\
n_{ipy}\n\end{cases}
$$

Les vecteurs de direction des ondes étant unitaires et leur sens suivant  $\vec{y}$  étant évidents ( $y^{+}$  pour les ondes transmises et  $y^{-}$  pour les ondes réfléchies), on peut déduire les directions de toutes les ondes générées à partir des vecteurs incidents. Pour les ondes réfléchies, le matériau étant le même, leur expression est particulièrement simple :

$$
\vec{n}_{rp} = \begin{vmatrix} n_{ipx} \\ -n_{ipy} \end{vmatrix} \vec{n}_{rs} = \begin{vmatrix} n_{isx} \\ -n_{isy} \end{vmatrix} \vec{t}_{rs} = \begin{vmatrix} -t_{isx} \\ t_{isy} \end{vmatrix} = \begin{vmatrix} n_{isy} \\ n_{isx} \end{vmatrix}
$$

Remarquons que nous avons ajouté entre parenthèses une direction  $\vec{n}_{is}$  correspondant  $\alpha$  une onde S incidente dont le point d'impact coïncide avec I. Bien qu'il soit très peu probable que deux ondes P et S se propagent de telle manière qu'elles impactent la même zone de la liaison tout au long de la propagation, nous traiterons ce cas improbable qui gagne en généralité et qui permettra par la suite de traiter simultanément les ondes P ou S incidentes.

Nous connaissons donc les directions de propagation des différentes ondes générées. Le problème n'est pas résolu pour autant puisqu'il reste à déterminer les signaux temporels attachés à chaque onde. Rappelons que nous nous intéressons aux ondes transitoires. Les champs de d´eplacement sur chaque plaque (et donc en particulier sur les bords de la liaison) peuvent donc s'écrire :

- Plaque 1: 
$$
\vec{U}_1(M,t) = \vec{U}_{ip}(M,t) + \vec{U}_{is}(M,t) + \vec{U}_{rp}(M,t) + \vec{U}_{rs}(M,t)
$$

- Plaque 2:  $\vec{U}_2(M,t) = \vec{U}_{tp}(M,t) + \vec{U}_{ts}(M,t)$ 

Les indices  $i, r$  et t indiquent respectivement les ondes incidentes, réfléchies et transmises.

S'agissant d'ondes propagatives dans un milieu non dispersif, les déplacements associés

aux ondes peuvent s'écrire :

$$
\vec{U}_{ip}(M,t) = \vec{n}_{ip} \cdot f_{ip}(\overrightarrow{OM}.\vec{n}_{ip} - c_p.t)
$$
\n
$$
\vec{U}_{is}(M,t) = \vec{t}_{is} \cdot f_{is}(\overrightarrow{OM}.\vec{n}_{is} - c_s.t)
$$
\n
$$
\vec{U}_{rp}(M,t) = \vec{n}_{rp} \cdot f_{rp}(\overrightarrow{OM}.\vec{n}_{rp} - c_p.t)
$$
\n
$$
\vec{U}_{rp}(M,t) = \vec{n}_{rp} \cdot f_{rp}(\overrightarrow{OM}.\vec{n}_{rp} - c_p.t)
$$
\n
$$
\vec{U}_{rs}(M,t) = \vec{t}_{rs} \cdot f_{rs}(\overrightarrow{OM}.\vec{n}_{rs} - c_s.t)
$$
\n
$$
\vec{U}_{tp}(M,t) = \vec{n}_{tp} \cdot f_{tp}(\overrightarrow{OM}.\vec{n}_{tp} - c_p.t)
$$
\n
$$
\vec{U}_{ts}(M,t) = \vec{t}_{ts} \cdot f_{ts}(\overrightarrow{OM}.\vec{n}_{ts} - c_s.t)
$$
\n
$$
\vec{U}_{ts}(M,t) = \vec{t}_{ts} \cdot f_{ts}(\overrightarrow{OM}.\vec{n}_{ts} - c_s.t)
$$
\n
$$
\vec{U}_{ts}
$$
est un vecteur unitaire normal à  $\vec{n}_{ts}$ .

Les caractéristiques des ondes incidentes étant connues, les directions des ondes générées peuvent être calculées et il reste à déterminer les fonctions temporelles  $f_{rp}(t)$ ,  $f_{rs}(t)$ ,  $f_{tp}(t)$  et  $f_{ts}(t)$ . Ces fonctions sont définies par le comportement de la liaison.

## 1-2 Etude statique : efforts transmis à la liaison

Le champ de déplacement étant défini à l'aide des six vecteurs d'ondes et fonctions temporelles, il est possible de déterminer les efforts exercés sur le bord de la liaison. La plaque 1 a pour normale extérieure  $\vec{y}$  donc l'effort exercé par la liaison sur la plaque peut s'écrire (avec  $\sigma_1(M)$  le champ de contrainte plane dans la plaque 1) :

$$
\vec{F}_1(t) = \boldsymbol{\sigma}_1 \cdot \vec{y} \qquad \text{oi } \boldsymbol{\sigma}_1 = \mathbb{K} . \mathcal{E}(\vec{U}_1) = \mathbb{K} . \mathcal{E}(\vec{U}_{ip} + \vec{U}_{is} + \vec{U}_{rp} + \vec{U}_{rs})
$$

La loi de Hooke étant élastique linéaire, on peut décomposer la contrainte en la somme des contributions de chaque onde.

$$
\boldsymbol{\sigma}_1 = \boldsymbol{\sigma}_{ip} + \boldsymbol{\sigma}_{is} + \boldsymbol{\sigma}_{rp} + \boldsymbol{\sigma}_{rs} \text{ où } \left| \begin{array}{l} \boldsymbol{\sigma}_{ip} = \boldsymbol{K}.\boldsymbol{\mathfrak{E}}(\vec{U}_{ip}) \\ \boldsymbol{\sigma}_{is} = \boldsymbol{K}.\boldsymbol{\mathfrak{E}}(\vec{U}_{is}) \\ \boldsymbol{\sigma}_{rp} = \boldsymbol{K}.\boldsymbol{\mathfrak{E}}(\vec{U}_{rp}) \\ \boldsymbol{\sigma}_{rs} = \boldsymbol{K}.\boldsymbol{\mathfrak{E}}(\vec{U}_{rs}) \end{array} \right|
$$

Etudions les cas des contraintes  $\sigma_{ip}$  et  $\sigma_{is}$ . Les autres contributions sur la plaque 1 ainsi que les efforts  $\vec{F}_2$  appliqués sur la plaque 2 se traitent de manière analogue.

### Cas de l'onde P incidente :

Le cas d'une contrainte  $\sigma_{ip}$  correspond au calcul de l'effort noté  $\vec{F}_{ip}$  dû à l'onde P incidente sur la liaison.

$$
\vec{U}_{ip} = \vec{n}_{ip}.f_{ip}(\vec{n}_{ip}.\overrightarrow{OM} - c_p.t)
$$

Remarquons que  $\vec{U}_{ip}$  représente en réalité la partie plane du déplacement. La composante  $\varepsilon_{zz}$  est néanmoins non nulle si on fait l'hypothèse des contraintes planes.

$$
grad(\vec{U}_{ip}) = \frac{\partial f_{ip}}{\partial X} \begin{pmatrix} n_{ipx}^2 & n_{ipx} \cdot n_{ipy} & 0 \\ n_{ipx} \cdot n_{ipy} & n_{ipy}^2 & 0 \\ 0 & 0 & \varepsilon_{zz} \end{pmatrix} \qquad \text{et } \frac{\partial f_{ip}}{\partial X} = -c_p^{-1} \cdot \frac{\partial f_{ip}}{\partial t}
$$

La matrice étant dans ce cas symétrique,  $\mathcal{E}_{ip}(\vec{U}_{ip}) = grad(\vec{U}_{ip})$ . d'où :

$$
\boldsymbol{\sigma}_{ip} = 2.\mu_1 \boldsymbol{\varepsilon}_{ip} + \lambda_1.tr(\boldsymbol{\varepsilon}_{ip}).\mathbf{I}
$$

$$
\boldsymbol{\sigma}_{ip} = -c_p^{-1} \cdot \frac{\partial f_{ip}}{\partial t} \cdot \begin{pmatrix} (2.\mu_1 + \lambda_1) . n_{ipx}^2 & 2.\mu_1 . n_{ipx} . n_{ipy} & 0 \\ +\lambda_1 (n_{ipy}^2 + \varepsilon_{zz}) & (2.\mu_1 + \lambda_1) . n_{ipy}^2 & 0 \\ 2.\mu_1 . n_{ipx} . n_{ipy} & +\lambda_1 (n_{ipx}^2 + \varepsilon_{zz}) & 0 \\ 0 & 0 & \lambda_1 . (n_{ipx}^2 + n_{ipy}^2) \\ 0 & 0 & + (2.\mu_1 + \lambda_1) . \varepsilon_{zz} \end{pmatrix}
$$

L'hypothèse de contrainte plane conduit à :  $\varepsilon_{zz} = \frac{-\lambda_1}{\lambda_1 + \lambda_2}$  $\lambda_1 + 2.\mu_1$ .  $(n_{ipx}^2 + n_{ipy}^2)$  $\overline{\phantom{a}}_{=1}$ .  $D'$ où :

$$
\boldsymbol{\sigma}_{ip} = -c_p^{-1} \cdot \frac{\partial f_{ip}}{\partial t} \cdot \begin{pmatrix}\n(2.\mu_1 + \lambda_1) \cdot n_{ipx}^2 + \lambda_1 \cdot n_{ipy}^2 & 2.\mu_1 \cdot n_{ipx} \cdot n_{ipy} & 0 \\
-\frac{\lambda_1^2}{\lambda_1 + 2.\mu_1} & & & \\
2.\mu_1 \cdot n_{ipx} \cdot n_{ipy} & (2.\mu_1 + \lambda_1) \cdot n_{ipy}^2 + \lambda_1 \cdot n_{ipx}^2 & 0 \\
0 & 0 & 0\n\end{pmatrix}
$$

On en déduit alors l'effort :  $\,$ 

$$
\vec{F}_{ip}(t) = \mathbf{\sigma}_{ip}.\vec{y} = -c_{p1}^{-1} \cdot \frac{\partial f_{ip}}{\partial t} \begin{bmatrix} 2.\mu_1.n_{ipx}.n_{ipy} \\ (2.\mu_1 + \lambda_1).n_{ipy}^2 + \lambda_1.n_{ipx}^2 - \frac{\lambda_1^2}{\lambda_1 + 2.\mu_1} \\ 0 \end{bmatrix}
$$

La seule dépendance en temps concerne  $\frac{\partial f_{ip}}{\partial t}(t)$  donc  $\vec{F}_{ip}(t)$  peut s'écrire sous la forme :

$$
\vec{F}_{ip}(t) = \vec{F}_{ip} \cdot \frac{\partial f_{ip}}{\partial t}(t) \quad \text{ot} : \vec{F}_{ip} = \begin{vmatrix} -2.\mu_1.n_{ipx}.n_{ipy}.c_{p1}^{-1} \\ -c_{p1}^{-1} \cdot \left[ (2.\mu_1 + \lambda_1).n_{ipy}^2 + \lambda_1.n_{ipx}^2 - \frac{\lambda_1^2}{\lambda_1 + 2.\mu_1} \right] \\ 0 \end{vmatrix}
$$

En considérant le vecteur  $\vec{n}_{ip}$  normé :

$$
\vec{F}_{ip} = \begin{bmatrix} -2.\mu_1.n_{ipx}.n_{ipy}.c_{p1}^{-1} \\ -c_{p1}^{-1} \cdot \left[2.\mu_1.n_{ipy}^2 + \frac{2.\mu_1.\lambda_1}{\lambda_1+2.\mu_1}\right] \\ 0 \end{bmatrix}
$$

Cas de l'onde S incidente :

$$
\vec{U}_{is} = \vec{t}_{is} \cdot f_{is}(\vec{n}_{is} \cdot \overrightarrow{OM} - c_s \cdot t) \qquad \text{et } \vec{t}_{is} = \begin{vmatrix} -n_{isy} \\ n_{isx} \end{vmatrix}
$$

$$
grad(\vec{U}_{is}(t)) = \frac{\partial f_{is}}{\partial X} \cdot \begin{pmatrix} -n_{isy} \cdot n_{isx} & -n_{isy}^2 \\ n_{isx}^2 & n_{isy} \cdot n_{isx} \end{pmatrix} \quad \text{et } \frac{\partial f_{is}}{\partial X} = -c_s^{-1} \cdot \frac{\partial f_{is}}{\partial t}
$$

$$
\mathcal{E}(\vec{U}_{is}(t)) = -c_s^{-1} \cdot \frac{\partial f_{is}}{\partial t} \cdot \begin{pmatrix} -n_{isy} \cdot n_{isx} & \frac{n_{isx}^2 - n_{isy}^2}{2} & 0 \\ \frac{n_{isx}^2 - n_{isy}^2}{2} & n_{isy} \cdot n_{isx} & 0 \\ 0 & 0 & \varepsilon_{zz} \end{pmatrix}
$$

On en déduit le tenseur des contraintes :

$$
\boldsymbol{\sigma}_{is} = 2.\mu_1 \boldsymbol{\mathcal{E}}_{is} + \lambda_1.tr(\boldsymbol{\mathcal{E}}_{is}).\boldsymbol{I}
$$

$$
\boldsymbol{\sigma}_{is} = -c_s^{-1} \cdot \frac{\partial f_{is}}{\partial t} \cdot \begin{pmatrix} -2 \cdot \mu_1 \cdot n_{isx} \cdot n_{isy} + \lambda_1 \cdot \varepsilon_{zz} & \mu_1 \cdot (n_{isx}^2 - n_{isy}^2) & 0\\ \mu_1 \cdot (n_{isx}^2 - n_{isy}^2) & 2 \cdot \mu_1 \cdot n_{isx} \cdot n_{isy} + \lambda_1 \cdot \varepsilon_{zz} & 0\\ 0 & 0 & (2 \cdot \mu_1 + \lambda_1) \cdot \varepsilon_{zz} \end{pmatrix}
$$

L'hypothèse de contrainte plane conduit à  $\varepsilon_{zz} = 0$  d'où :

$$
\boldsymbol{\sigma}_{is} = -c_s^{-1} \cdot \frac{\partial f_{is}}{\partial t} \cdot \begin{pmatrix} -2.\mu_1.n_{isx}.n_{isy} & \mu_1.(n_{isx}^2 - n_{isy}^2) & 0\\ \mu_1.(n_{isx}^2 - n_{isy}^2) & 2.\mu_1.n_{isx}.n_{isy} & 0\\ 0 & 0 & 0 \end{pmatrix}
$$

On en déduit alors l'effort  $\vec{F}_{is}(t)$ :

$$
\vec{F}_{is}(t) = \mathbf{\sigma}_{is}.\vec{y} = \frac{\partial f_{is}}{\partial t}.\vec{F}_{is} \qquad \text{oi}: \vec{F}_{is} = \begin{vmatrix} -\mu_1.(n_{isx}^2 - n_{isy}^2).c_{s1}^{-1} \\ -2.\mu_1.n_{isx}.n_{isy}.c_{s1}^{-1} \end{vmatrix}
$$

#### Cas des ondes transmises et réfléchies :

Par une étude analogue, on trouve les vecteurs d'effort à l'interface :

$$
\vec{F}_{rp} = \begin{vmatrix}\n-F_{ipx} \\
F_{ipy} \\
F_{isy}\n\end{vmatrix} = \begin{vmatrix}\n2.\mu_1.n_{ipx}.n_{ipy}.c_{p1}^{-1} \\
-c_{p1}^{-1} \cdot \left[2.\mu_1 n_{ipy}^2 + \frac{2.\mu_1.\lambda_1}{\lambda_1 + 2.\mu_1}\right] \\
- c_{p1}^{-1} \cdot \left[2.\mu_1 n_{ipy}^2 + \frac{2.\mu_1.\lambda_1}{\lambda_1 + 2.\mu_1}\right]\n\end{vmatrix}
$$
\n
$$
\vec{F}_{rs} = \begin{vmatrix}\n-F_{isy} \\
-F_{isy} \\
-F_{isy} \\
- F_{isy} \\
- c_{p2}^{-1} \cdot \left[2.\mu_2 n_{ipy}^2 + \frac{2.\mu_2.\lambda_2}{\lambda_2 + 2.\mu_2}\right] \\
-c_{p2}^{-1} \cdot \left[2.\mu_2 n_{ipy}^2 + \frac{2.\mu_2.\lambda_2}{\lambda_2 + 2.\mu_2}\right]\n\end{vmatrix}
$$
\n
$$
\vec{F}_{ts} = \begin{vmatrix}\n\mu_2.(n_{tsx}^2 - n_{tsy}^2).c_{s2}^{-1} \\
- 2.\mu_2.n_{tsx}.n_{tsy}.c_{s2}^{-1}\n\end{vmatrix}
$$

### 1-3 Résolution par la méthode  $\text{ATR}$

La stratégie de résolution proposée par la méthode LAT<sub>IN</sub> vise à décomposer le problème en un problème global linéaire sur les plaques adjacentes à la liaison et un problème local non-linéaire sur la liaison (figure III.5). Nous utiliserons cette méthode pour sa robustesse et sa démarche particulièrement propre d'écriture du comportement des liaisons. D'autre part, certaines propriétés de multi-résolution seront exploitées lors de l'identification des paramètres du macromodèle  $[22, 12, 13]$ .

Le problème posé présente deux structures en amont et aval de la liaison, sujettes à des propagations d'ondes et des efforts de la part de la liaison. Ce problème est global et linéaire.

Le traitement de la liaison est considéré comme un problème séparé. Ce problème est non-linéaire et local.

La résolution est itérative. On résout alternativement les problèmes locaux et globaux pour converger vers la solution exacte qui satisfait aux deux problèmes simultanément.

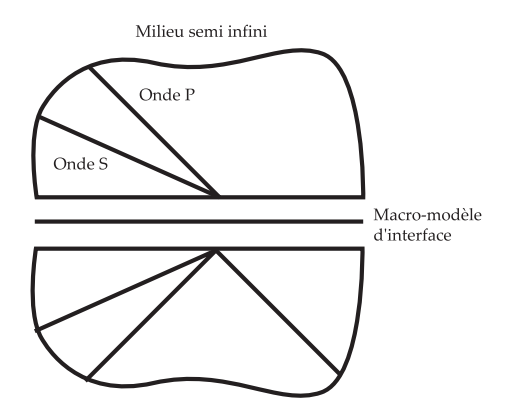

FIG. III.5 – Décomposition structures – interfaces pour la méthode LATIN.

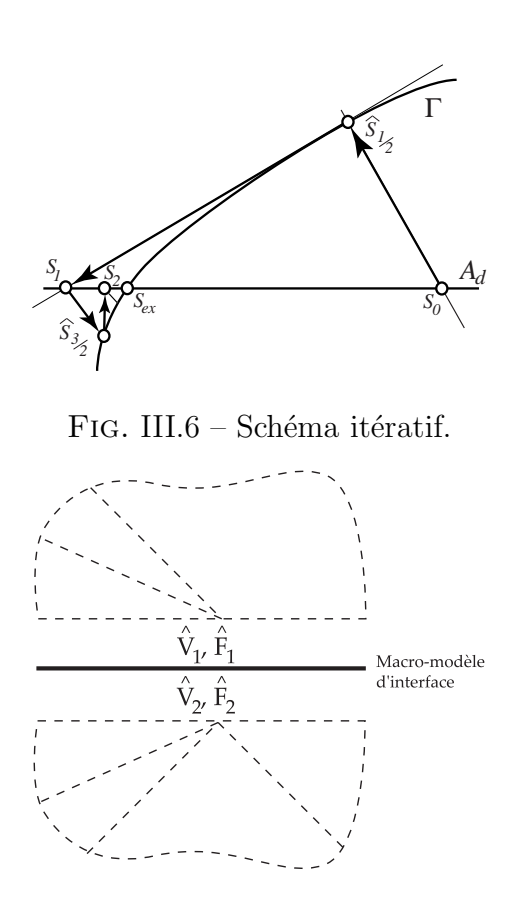

FIG. III.7 – Problème local.

### Problème local

On recherche une solution  $(\hat{F}_1, \hat{V}_1, \hat{F}_2, \hat{V}_2)$  satisfaisant à la relation de comportement de la liaison, à partir de la solution globale précédente  $(F_1, V_1, F_2, V_2)$  et en suivant une direction de recherche :

$$
\begin{cases}\n(\hat{F}_1 - F_1) = \mathbf{K}^+ \cdot (\hat{V}_1 - V_1) \\
(\hat{F}_2 - F_2) = \mathbf{K}^+ \cdot (\hat{V}_2 - V_2)\n\end{cases}
$$

 $K^+$  doit être une matrice symétrique définie positive. Exemple : Liaison Parfaite.
La solution de l'étape locale doit satisfaire aux deux relations de comportement et aux deux directions de recherche :

$$
\begin{cases}\n\hat{F}_1 + \hat{F}_2 = \vec{0} \\
\hat{V}_1 = \hat{V}_2 \\
(\hat{F}_1 - F_1) = \mathbf{K}^+(\hat{V}_1 - V_1) \\
(\hat{F}_2 - F_2) = \mathbf{K}^+(\hat{V}_2 - V_2)\n\end{cases}
$$

Les inconnues de ce système sont les variables "chapeau"  $(\hat{F}_1, \hat{V}_1, \hat{F}_2, \hat{V}_2)$  tandis que les quantités issues de l'étape globale  $(F_1, V_1, F_2, V_2)$  sont données.

La résolution de ce système peut être calculée explicitement :

$$
\begin{cases} \n\hat{V}_1 = \hat{V}_2 = \frac{1}{2} \cdot (V_1 + V_2) - \frac{1}{2} (I K^+)^{-1} \cdot (F_2 - F_1) \\ \n\hat{F}_1 = -\hat{F}_2 = \frac{1}{2} \cdot (F_1 - F_2) - \frac{1}{2} \cdot I K^+ (V_1 - V_2) \n\end{cases}
$$

Le cas de la liaison parfaite est particulièrement simple mais illustre bien le principe de l'écriture du comportement de liaison. La résolution est parfois plus complexe lorsqu'elle nécessite la résolution d'une équation différentielle ou la satisfaction d'une inégalité, mais l'écriture du comportement est toujours propre et ne nécessite pas d'artifice numérique ou de pénalité pour la résolution. Nous verrons plus loin le cas du traitement des liaisons plus complexes.

#### Problème global

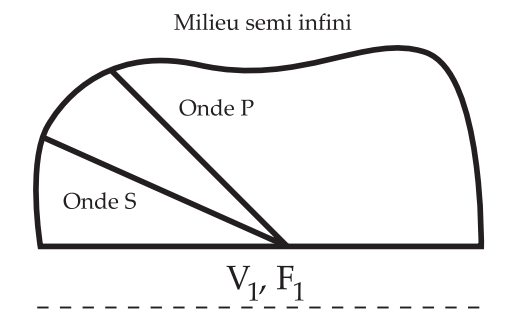

FIG. III. $8$  – Problème global.

On recherche une solution  $(f_{rp}, f_{rs}, f_{tp}, f_{ts})$  satisfaisant à la propagation dans les milieux 1 et 2 à partir des conditions de bord de l'étape locale précédente  $(\hat{F}_1, \hat{V}_1, \hat{F}_2, \hat{V}_2)$  et en suivant les directions de recherche :

$$
\begin{cases}\n(\hat{F}_1 - F_1) = \mathbb{K}_1^-, (\hat{V}_1 - V_1) \\
(\hat{F}_2 - F_2) = \mathbb{K}_2^-, (\hat{V}_2 - V_2)\n\end{cases}
$$

 $I\!\!K^-$  doit être une matrice symétrique définie négative.

On a vu dans les paragraphes  $1-1$  et  $1-2$  que les solutions propagatives conduisent à des efforts et vitesses sur le bord sous la forme :

$$
\begin{aligned}\n\text{Structure 1:} \quad \left\{ \begin{array}{l} \vec{V}_1(M,t) = (\vec{n}_{ip}.f'_{ip} + \vec{t}_{is}.f'_{is}) + (\vec{n}_{rp}.f'_{rp} + \vec{t}_{rs}.f'_{rs}) \\ \vec{F}_1(M,t) = (\vec{F}_{ip}.f'_{ip} + \vec{F}_{is}.f'_{is}) + (\vec{F}_{rp}.f'_{rp} + \vec{F}_{rs}.f'_{rs}) \\ \text{Structure 2:} \quad \left\{ \begin{array}{l} \vec{V}_2(M,t) = (\vec{n}_{tp}.f'_{tp} + \vec{t}_{ts}.f'_{ts}) \\ \vec{F}_2(M,t) = (\vec{F}_{tp}.f'_{tp} + \vec{F}_{ts}.f'_{ts}) \end{array} \right. \end{aligned} \right. \\
\end{aligned}
$$

Résolution pour la structure 1 :

 $L'$ équation de direction de recherche pour la structure 1 conduit à :

$$
(\hat{F}_1 - F_1) = \mathbf{K}_1^-(\hat{V}_1 - V_1)
$$

donc en substituant les quantités  $(\vec{F}_1, \vec{V}_1)$ :

$$
\underbrace{\left(\left[\vec{F}_{rp}, \vec{F}_{rs}\right] - \mathbf{K}_{1}^{-} \cdot \left[\vec{n}_{rp}, \vec{t}_{rs}\right]\right)}_{\mathbb{K}} \cdot \underbrace{\left(\begin{array}{c} f'_{rp} \\ f'_{rs} \end{array}\right)}_{\mathbb{U}} = \underbrace{\left(\hat{F}_{1} - \mathbf{K}_{1}^{-} \cdot \hat{V}_{1}\right) - \left(\left[\vec{F}_{ip}, \vec{F}_{is}\right] - \mathbf{K}_{1}^{-} \cdot \left[\vec{n}_{ip}, \vec{t}_{is}\right]\right) \cdot \left(\begin{array}{c} f'_{ip} \\ f'_{is} \end{array}\right)}_{\mathbb{F}}
$$

La résolution de l'étape globale revient donc à l'inversion de la matrice K.

On en déduit alors les quantités nécessaires à la résolution de l'étape locale suivante :

$$
\begin{cases}\nF_1 = \begin{bmatrix} \vec{F}_{ip}, \vec{F}_{is} \end{bmatrix} \cdot \begin{pmatrix} f'_{ip} \\ f'_{is} \end{pmatrix} + \begin{bmatrix} \vec{F}_{rp}, \vec{F}_{rs} \end{bmatrix} \cdot \begin{pmatrix} f'_{rp} \\ f'_{rs} \end{pmatrix} \\
U_1 = \begin{bmatrix} \vec{n}_{ip}, \vec{t}_{is} \end{bmatrix} \cdot \begin{pmatrix} f'_{ip} \\ f'_{is} \end{pmatrix} + \begin{bmatrix} \vec{n}_{rp}, \vec{t}_{rs} \end{bmatrix} \cdot \begin{pmatrix} f'_{rp} \\ f'_{rs} \end{pmatrix}\n\end{cases}
$$

On obtient le champ de déplacement si nécessaire par intégration, par exemple en utilisant un schéma de Newmark au premier ordre :

$$
f(t + \Delta t) = f(t) + (\alpha \cdot f'(t + \Delta t) + (1 - \alpha) \cdot f'(t)).\Delta t \text{ avec } \alpha \in [0, 1]
$$

#### Détermination des directions de recherche optimales dans le cas de l'interface parfaite entre deux matériaux identiques

Dans ce cas particulier, la solution peut être trouvée analytiquement puisqu'elle est évidente : l'onde traverse l'interface sans être modifiée ni réfléchie. Pour une valeur optimale des directions de recherche, la solution doit donc être trouvée en très peu d'itérations  $(2$  itérations). Il est intéressant de déterminer ces directions de recherche puisque dans des cas plus complexes, ces valeurs resteront de bonnes directions de recherche.

- 1. Résolution de la première itération.
	- Étape locale : Aucune quantité globale n'a été calculée donc la première étape locale est inutile à la première itération.

$$
\begin{cases} \n\hat{F}_1 = \hat{F}_2 = 0\\ \n\hat{V}_1 = \hat{V}_2 = 0 \n\end{cases}
$$

 $-$  Étape globale.

– Structure 1

l'équation de résolution vue précédemment conduit à :

$$
\left(\begin{bmatrix} \vec{F}_{rp}, \vec{F}_{rs} \end{bmatrix} - \mathbf{K}^-_1 \cdot \begin{bmatrix} \vec{n}_{rp}, \vec{t}_{rs} \end{bmatrix}\right) \cdot \begin{pmatrix} f'_{rp} \\ f'_{rs} \end{pmatrix} =
$$
\n
$$
\underbrace{\left(\hat{F}_1 - \mathbf{K}^-_1 \cdot \hat{V}_1\right)}_{=0} - \left(\begin{bmatrix} \vec{F}_{ip}, \vec{F}_{is} \end{bmatrix} - \mathbf{K}^-_1 \cdot \begin{bmatrix} \vec{n}_{ip}, \vec{t}_{is} \end{bmatrix}\right) \cdot \begin{pmatrix} f'_{ip} \\ f'_{is} \end{pmatrix}
$$

La solution analytique prévoit une onde réfléchie nulle.  $f_{rp}$  et  $f_{rs}$  solutions seront nuls si :

$$
\left(\left[\vec{F}_{ip}, \vec{F}_{is}\right] - \mathbf{K}_{1}^{-} \cdot \left[\vec{n}_{ip}, \vec{t}_{is}\right]\right) = 0
$$

C'est à dire, si on choisit la direction de recherche optimale :

$$
\mathbf{K}^-_1 = \left[\vec{F}_{ip}, \vec{F}_{is}\right]. \left[\vec{n}_{ip}, \vec{t}_{is}\right]^{-1}
$$

Les quantités de bords sont alors :  $V_1 = \left[ \vec{n}_{ip}, \vec{t}_{is} \right]$ .  $\int f'_{ip}$  $f_{ip}^\prime \choose f_{is}^\prime$ et  $F_1 = \left[\vec{F}_{ip}, \vec{F}_{is}\right]$ .  $\int f'_{ip}$  $f_{ip}^{\prime} \choose f_{is}^{\prime}$ – Structure 2

.

Les quantités chapeaux étant nulles, la structure 2 est au repos ; l'information ne lui est pas encore parvenue. Les quantités globales sont donc nulles :  $V_2 = 0$ et  $F_2 = 0$ .

- 2. Deuxième itération.
	- $-$  Étape locale.

La résolution de l'étape locale pour une interface parfaite est explicite comme nous l'avons vu au paragraphe 1-3 :

$$
\begin{cases}\n\hat{V}_1 = \hat{V}_2 = \frac{1}{2} \cdot (V_1 + \underbrace{V_2}_{=0}) - \frac{1}{2} (\mathbb{K}^+)^{-1} \cdot (F_1 + \underbrace{F_2}_{=0}) \\
\hat{F}_1 = -\hat{F}_2 = \frac{1}{2} \cdot (F_1 - \underbrace{F_2}_{=0}) - \frac{1}{2} \cdot \mathbb{K}^+ (V_1 - \underbrace{V_2}_{=0})\n\end{cases}
$$

$$
\begin{cases} \n\hat{V}_1 = \hat{V}_2 = \frac{1}{2} \cdot [\vec{n}_{ip}, \vec{t}_{is}] \cdot \begin{pmatrix} f'_{ip} \\ f'_{is} \end{pmatrix} - \frac{1}{2} \cdot (K^+)^{-1} \cdot \begin{bmatrix} \vec{F}_{ip}, \vec{F}_{is} \end{bmatrix} \cdot \begin{pmatrix} f'_{ip} \\ f'_{is} \end{pmatrix} \\
\hat{F}_1 = -\hat{F}_2 = \frac{1}{2} \cdot \begin{bmatrix} \vec{F}_{ip}, \vec{F}_{is} \end{bmatrix} \cdot \begin{pmatrix} f'_{ip} \\ f'_{is} \end{pmatrix} - \frac{1}{2} \cdot K^+ \cdot [\vec{n}_{ip}, \vec{t}_{is}] \cdot \begin{pmatrix} f'_{ip} \\ f'_{is} \end{pmatrix} \n\end{cases}
$$

La solution analytique prévoit une onde transmise identique à l'onde incidente donc :

$$
\begin{cases}\n\hat{V}_1 = \hat{V}_2 = \begin{bmatrix} \vec{n}_{ip}, \vec{t}_{is} \end{bmatrix} . \begin{pmatrix} f'_{ip} \\ f'_{is} \end{pmatrix} \\
\hat{F}_1 = -\hat{F}_2 = \begin{bmatrix} \vec{F}_{ip}, \vec{F}_{is} \end{bmatrix} . \begin{pmatrix} f'_{ip} \\ f'_{is} \end{pmatrix}\n\end{cases}
$$

Ceci est réalisé si  $I\!K^+ = -I\!K^-$ 

- $-$  Étape globale.
	- Structure 1

La solution  $(\hat{F}^1, \hat{V}_1)$  précédente conduit à un second membre nul donc on trouve à nouveau  $f'_{rp} = f'_{rs} = 0$ .

– Structure 2

 $L'$ équation de résolution vue précédemment conduit à :

$$
\left(\left[\vec{F}_{tp}, \vec{F}_{ts}\right] - \mathbb{K}_2^-\right) \left[\vec{n}_{tp}, \vec{t}_{ts}\right] \right) \cdot \left(\begin{array}{c} f'_{tp} \\ f'_{ts} \end{array}\right) = (\hat{F}_2 - \mathbb{K}_2^-\cdot \hat{V}_2)
$$

Et en remarquant que :

$$
\left\{\begin{array}{l} \vec{n}_{tp}=\vec{n}_{ip}\\ \vec{t}_{ts}=\vec{t}_{is}\\ \vec{F}_{tp}=-\vec{F}_{ip}\\ \vec{F}_{tp}=-\vec{F}_{is} \end{array}\right.
$$

 $L'$ équation donne :

$$
\left(-\left[\vec{F}_{ip}, \vec{F}_{is}\right] - \mathbf{K}_{2}^{-} \cdot \left[\vec{n}_{ip}, \vec{t}_{is}\right]\right) \cdot \begin{pmatrix} f'_{tp} \\ f'_{ts} \end{pmatrix} = \left(-\left[\vec{F}_{ip}, \vec{F}_{is}\right] - \mathbf{K}_{2}^{-} \cdot \left[\vec{n}_{ip}, \vec{t}_{is}\right]\right) \cdot \begin{pmatrix} f'_{ip} \\ f'_{is} \end{pmatrix}
$$

Quelle que soit la direction de recherche  $\mathbb{K}_2^-$ , on trouvera la solution :  $f'_{tp} = f'_{ip}$ et  $f'_{ts} = f'_{is}$ .

Les directions de recherche optimales pour traiter le cas d'une interface parfaite sont :

$$
\mathbf{K}^{-} = -\mathbf{K}^{+} = \left[ \vec{F}_{ip}, \vec{F}_{is} \right]. \left[ \vec{n}_{ip}, \vec{t}_{is} \right]^{-1}
$$

La solution est trouvée dans ce cas en deux itérations. Pour le cas d'interfaces plus complexes, ces directions ne permettent plus une résolution en si peu d'itérations mais restent de bonnes directions de recherche pour une convergence rapide de la méthode.

# III.2 Analyse de la réflexion d'une onde sur un bord libre par différentes méthodes

#### 2-1 Problématique

La méthode de résolution efficace du macromodèle présentée précédemment a été implémentée sous Matlab et nécessite une validation des résultats. Ce paragraphe propose de comparer les résultats de la méthode à d'autres résultats de calcul.

Nous profiterons de l'occasion pour faire une comparaison étendue aux différents types de calcul : analytique, éléments finis implicite et explicite. Le cas test utilisé est un cas très simple dont on connaît la solution théorique : la réflexion sur un bord libre.

Les résultats seront traités de manière à en extraire une bonne compréhension des phénomènes de propagation et de réflexion qui ne sont pas toujours simples à appréhender.

La première étape vise à retrouver les résultats analytiques dans le cas des plaques minces. Ces résultats sont directement comparés aux résultats de la méthode exposée dans ce chapitre. Enfin, le cas test est traité sur deux codes explicite (Europlexus) et implicite (Castem 2000). La comparaison donne alors l'occasion d'une analyse intéressante des phénomènes.

#### 2-2 Synthèse de la méthode théorique

On souhaite établir la solution analytique pour la réflexion d'une onde harmonique plane sur un bord libre plan avec une incidence quelconque. Le lecteur trouvera les compléments d'information dans la littérature [36, 2]. Le paramètrage est choisi tel que  $\vec{y}$  soit la direction normale au bord plan et  $\vec{z}$  la direction normale à la direction de propagation de l'onde (figure III.9). Le problème est alors invariant en  $\vec{z}$ .

Comme nous l'avons introduit dans la partie I.1, le champ de déplacement peut être représenté par un potentiel scalaire  $\phi(x, y, t)$  et un potentiel vecteur  $\vec{H}(x, y, t) =$  $H_x$  $H_y$  $H_z$ 

par les relations :

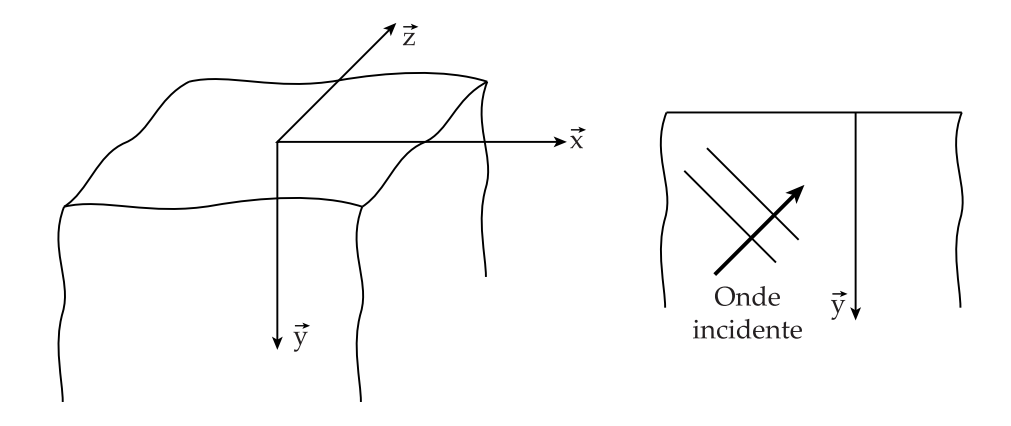

FIG. III.9 – Paramétrage du problème de réflexion sur un bord libre.

$$
U_x = \frac{\partial \phi}{\partial x} + \frac{\partial Hz}{\partial y}
$$
  

$$
U_y = \frac{\partial \phi}{\partial y} + \frac{\partial Hz}{\partial x}
$$
  

$$
U_z = -\frac{\partial H_x}{\partial y} + \frac{\partial Hy}{\partial x}
$$

Rappelons que le potentiel vecteur est à divergence nulle ce qui conduit à la relation :

$$
\frac{\partial H_x}{\partial x} + \frac{\partial Hy}{\partial y} = 0
$$

Le principe fondamental de la dynamique conduit aux équations de propagation :

$$
\begin{cases}\n\Delta \phi = \frac{1}{c_P^2} \cdot \frac{\partial^2 \phi}{\partial t^2} & \text{propagation des ondes P} \\
\Delta H_i = \frac{1}{c_S^2} \cdot \frac{\partial^2 H_i}{\partial t^2} & \text{propagation des ondes S} \\
\text{avec : } i = x, y, z\n\end{cases}
$$

Les conditions de bord libre s'écrivent sur les contraintes sous la forme :

$$
\boldsymbol{\sigma}(x,y=0,z,t) \; \vec{y} = \vec{0}
$$

Le tenseur des contraintes est calculé à partir du tenseur des déformations,  $\mathfrak{E} = sym(grad(\vec{U}))$ d'où :

$$
\mathbf{\mathcal{E}} = \begin{pmatrix} \frac{\partial^2 \phi}{\partial x^2} + \frac{\partial^2 H_z}{\partial x \partial y} & \frac{\partial^2 \phi}{\partial x \partial y} + \frac{1}{2} \cdot \frac{\partial^2 H_z}{\partial y^2} - \frac{1}{2} \cdot \frac{\partial^2 H_z}{\partial x^2} & \frac{1}{2} \cdot \left( -\frac{\partial^2 H_x}{\partial x \partial y} + \frac{\partial^2 H_z}{\partial x^2} \right) \\ \frac{\partial^2 \phi}{\partial y^2} - \frac{\partial^2 H_z}{\partial x \partial y} & \frac{1}{2} \cdot \left( -\frac{\partial^2 H_x}{\partial y^2} + \frac{\partial^2 H_y}{\partial x \partial y} \right) \\ Sym. & 0 \end{pmatrix}
$$

Et la contrainte s'écrit alors :  $\sigma = 2 \mu \mathcal{E} + \lambda \mathcal{I}r \mathcal{E} \mathcal{I}$  où  $tr \mathcal{E} = \frac{\partial^2 \phi}{\partial x^2} + \frac{\partial^2 \phi}{\partial y^2}$  $\frac{\partial^2 \phi}{\partial y^2}$ . D'où les conditions de bord  $\boldsymbol{\sigma}(x, y = 0, z, t)$   $\vec{y} = \vec{0}$  :

$$
\begin{cases}\n\frac{\partial^2 \phi}{\partial x \partial y} + \frac{1}{2} \cdot \frac{\partial^2 H_z}{\partial y^2} - \frac{1}{2} \cdot \frac{\partial^2 H_z}{\partial x^2} = 0 & (a) \\
2. \mu. \left( \frac{\partial^2 \phi}{\partial y^2} - \frac{\partial^2 H_z}{\partial x \partial y} \right) + \lambda. \left( \frac{\partial^2 \phi}{\partial x^2} + \frac{\partial^2 \phi}{\partial y^2} \right) = 0 & (b) \\
-\frac{\partial^2 H_x}{\partial y^2} + \frac{\partial^2 H_y}{\partial x \partial y} = 0 & (c)\n\end{cases}
$$

Les équations ci-dessous montrent que le problème se sépare en deux problèmes indépendants. Un premier problème en  $H_x$  et  $H_y$  (équation (c)), qui correspond aux ondes de cisaillement hors plan, dont les particules se déplacent suivant  $\vec{z}$ , et un second problème en  $\phi$  et  $H_z$  (équations (a) et (b)), qui correspond aux ondes de pression et de cisaillement dans le plan, dont les particules se déplacent dans le plan  $(\vec{x}, \vec{y})$ .

Nous allons maintenant résoudre séparément les deux problèmes.

#### Résolution du premier problème : réflexion d'une onde de cisaillement hors plan

 $H_x$  et  $H_y$  satisfont les équations de propagation ainsi que la condition de divergence nulle et la condition de bord :

$$
\begin{cases}\n\Delta H_x = \frac{1}{c_S^2} \cdot \frac{\partial^2 H_x}{\partial t^2} & \text{(propagation)} \\
\Delta H_y = \frac{1}{c_S^2} \cdot \frac{\partial^2 H_y}{\partial t^2} & \text{(propagation)}\n\end{cases}\n\qquad\n\begin{cases}\n\frac{\partial H_x}{\partial x} + \frac{\partial Hy}{\partial y} = 0 & (div \vec{H} = 0) \\
-\frac{\partial^2 H_x}{\partial y^2} + \frac{\partial^2 H_y}{\partial x \partial y} = 0 & \text{en } y = 0\n\end{cases}
$$

Posons la solution sous la forme :  $\begin{cases} H_x = h_x(y) e^{i(k_x x - \omega t)} \\ H_y = h_y(y) e^{i(k_x x - \omega t)} \end{cases}$  $H_y = h_y(y) \cdot e^{i(k_x.x - \omega \cdot t)}$ Les équations de propagation s'écrivent alors

$$
-k_x.h_x.e^{i(k_x.x-\omega,t)} + \frac{d^2h_x}{dy^2} . e^{i(k_x.x-\omega,t)} = \frac{-\omega^2}{c_S^2} . h_x.e^{i(k_x.x-\omega,t)} \Longleftrightarrow \frac{d^2h_x}{dy^2} + k_y^2.h_x = 0
$$

avec :  $k_y^2 = \frac{\omega^2}{c_c^2}$  $\frac{c_S^2}{c_S^2} - \kappa_x$  $\frac{b^2}{2} - k_x^2$ .

Les solutions sont donc sous la forme :  $\begin{cases} H_x = C_1.e^{i(k_x.x-k_y.y-\omega.t)} + C_2.e^{i(k_x.x+k_y.y-\omega.t)} \ E = C_1.e^{i(k_x.x-k_y.y-\omega.t)} + C_2.e^{i(k_x.x+k_y.y-\omega.t)} \end{cases}$  $H_y = D_1.e^{i(k_x.x-k_y.y-\omega.t)} + D_2.e^{i(k_x.x+k_y.y-\omega.t)}$ Si on pose  $\vec{k} = \begin{bmatrix} k_x \\ k_y \end{bmatrix}$  $-k_y$ et  $\vec{k}' = \begin{bmatrix} k_x \\ k_y \end{bmatrix}$  $\begin{cases} k_x^{\alpha}$ , on remarque que la solution est une solution propagative (figure III.10) suivant les directions  $\vec{k}$  (se rapprochant du bord libre) et  $\vec{k}'$ (s'éloignant du bord libre).

La condition de divergence nulle impose alors :

$$
i.k_x \cdot (C_1 \cdot e^{i(k_x \cdot x - k_y \cdot y - \omega \cdot t)} + C_2 \cdot e^{i(k_x \cdot x + k_y \cdot y - \omega \cdot t)}) + i.K_y \cdot (-D_1 \cdot e^{i(k_x \cdot x - k_y \cdot y - \omega \cdot t)} + D_2 \cdot e^{i(k_x \cdot x + k_y \cdot y - \omega \cdot t)}) = 0
$$

Ou encore pour tout  $y$ ,

$$
(k_x.C_1 - k_y.D_1).e^{-i.k_y.y} + (k_x.C_2 + k_y.D_2).e^{i.k_y.y} \Longrightarrow \begin{cases} K_x.C_1 = k_y.D_1 \\ K_x.C_2 = -k_y.D_2 \end{cases}
$$

Enfin la condition de bord conduit à :  $k_x^2 (C_1 + C_2) + k_y^2 (C_1 + C_2) = 0$ . Soit :  $C_1 = -C_2$ .

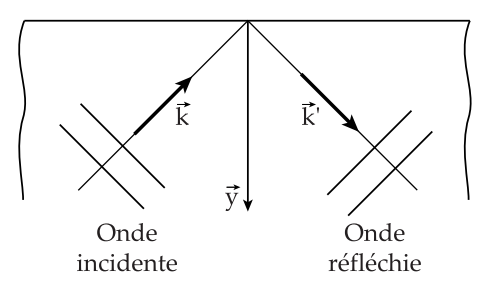

FIG. III.10 – Réflexion de l'onde de cisaillement hors plan.

La solution peut donc être mise sous la forme (en posant  $C_1 = \kappa k_y \frac{c_S^2}{\omega^2}$  où  $\kappa$  est une constante) :

$$
\begin{cases}\nH_x = \kappa \cdot k_y \cdot \frac{c_S^2}{\omega^2} \cdot e^{i(\vec{k} \cdot \vec{M} - \omega \cdot t)} - \kappa \cdot k_y \cdot \frac{c_S^2}{\omega^2} \cdot e^{i(\vec{k}' \cdot \vec{M} - \omega \cdot t)} \\
H_y = \kappa \cdot k_x \cdot \frac{c_S^2}{\omega^2} \cdot e^{i(\vec{k} \cdot \vec{M} - \omega \cdot t)} - \kappa \cdot k_x \cdot \frac{c_S^2}{\omega^2} \cdot e^{i(\vec{k}' \cdot \vec{M} - \omega \cdot t)}\n\end{cases}
$$

qui conduit au champ de déplacement :  $U_z = \kappa.e^{i(\vec{k}.\vec{M}-\omega.t)}$ incidente  $-\kappa.e^{i(\vec{k}'.\vec{M}-\omega.t)}$ refléchie

Une onde de cisaillement hors plan se réfléchit sur un bord libre comme la lumière sur un miroir, avec la même incidence et une opposition de phase.

.

#### Résolution du second problème : réflexion d'une onde de pression et d'une onde de cisaillement dans le plan

 $\phi$  et  $H_z$  satisfont les équations de propagation ainsi que les conditions de bord :

$$
\begin{cases}\n\Delta \phi = \frac{1}{c_P^2} \cdot \frac{\partial^2 \phi}{\partial t^2} & \begin{cases}\n\frac{\partial^2 \phi}{\partial x \partial y} + \frac{1}{2} \cdot \frac{\partial^2 H_z}{\partial y^2} - \frac{1}{2} \cdot \frac{\partial^2 H_z}{\partial x^2} = 0 \\
\Delta H_z = \frac{1}{c_S^2} \cdot \frac{\partial^2 H_z}{\partial t^2} & 2. \mu. \left(\frac{\partial^2 \phi}{\partial y^2} - \frac{\partial^2 H_z}{\partial x \partial y}\right) + \lambda. \left(\frac{\partial^2 \phi}{\partial x^2} + \frac{\partial^2 \phi}{\partial y^2}\right) = 0\n\end{cases} \text{ en } y = 0\n\end{cases}
$$

Posons la solution sous la forme  $\phi = f(y) e^{i(k_x x - \omega t)}$  et  $h_z = h_z e^{i(\chi_x x - \omega t)}$ . Les équations de propagation deviennent :

$$
\begin{cases} \frac{d^2 f}{dy^2} + k_y^2 f = 0\\ \frac{d^2 h_z}{dy^2} + \chi_y^2 h_z = 0 \end{cases} \text{ avec : } \begin{cases} k_y^2 = \frac{\omega^2}{c_p^2} - k_x^2\\ \chi_y^2 = \frac{\omega^2}{c_S^2} - \chi_x^2 \end{cases}
$$

Les solutions s'écrivent alors avec  $\vec{k} \left| \frac{k_x}{k_x} \right|$  $\left. \begin{array}{c} k_x \ k_y \end{array} \right., \left. \vec{k}' \right| \left. \begin{array}{c} k_x \ -k_y \end{array} \right.$  $\begin{array}{c} k_x \ -k_y \end{array}$ ,  $\vec{\chi}$   $\begin{array}{c} \chi_x \ \chi_y \end{array}$  $\begin{array}{cc} \chi_x \\ \chi_y \end{array}$  et  $\vec{\chi}' \begin{array}{c} \chi_x \\ -\chi_y \end{array}$  $\frac{\lambda x}{-\chi_y}$  :  $\int \phi = A_1 e^{i(\vec{k} \cdot \vec{M} - \omega \cdot t)} + A_2 e^{i(\vec{k}' \cdot \vec{M} - \omega \cdot t)}$  $H_z = B_1.e^{i(\vec{\chi} \cdot \vec{M} - \omega \cdot t)} + B_2.e^{i(\vec{\chi}' \cdot \vec{M} - \omega \cdot t)}$ 

Ces expressions correspondent à des solutions propagatives (figure III.11) suivant les directions  $\vec{k}, \vec{k}', \vec{\chi}$  et  $\vec{\chi}'$  comme pour les ondes de cisaillement hors plan. On peut donc

poser pour la suite ces vecteurs en fonction des angles d'incidence  $\theta_1$  et  $\theta_2$ :

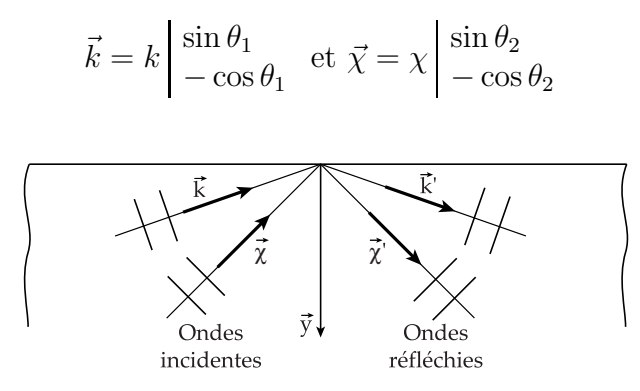

FIG. III.11 – Réflexion de l'onde de cisaillement hors plan.

Les conditions de bord s'écrivent alors en  $y = 0$ :

$$
\begin{cases} 2.(A_2 - A_1).k_x.k_y.e^{i.k_x.x} + (B_1 + B_2).(\chi_x^2 - \chi_y^2).ei.x_x.x = 0\\ (A_1 + A_2).(2.\mu.k_y^2 + \lambda.k^2).e^{i.k_x.x} + 2.\mu.(B_2 - B_1). \chi_x.\chi_y.ei.\chi_x.x = 0 \end{cases}
$$

Ces relations sont valables quelque soit x donc  $k_x = \chi_x$ , ce qui donne une relation sur les angles (sachant que par définition  $\omega^2 = c_P^2 \cdot k^2 = c_S^2 \cdot \chi^2$ ) :

$$
\frac{\sin\theta_1}{\sin\theta_2}=\frac{\chi}{k}=\frac{c_P}{c_S}=\sqrt{\frac{\mu}{2.\mu+\lambda}}
$$

On peut donc reécrire les équations sous la forme :

$$
\begin{cases}\n-(A_2 - A_1).k^2.\sin 2\theta_1 - (B_1 + B_2). \chi^2 \cos 2\theta_2 = 0 \\
(A_1 + A_2).k^2 \left(\frac{c_P^2}{c_S^2} - 2.\sin^2 \theta_1\right) - (B_2 - B_1). \chi_x^2.\sin 2\theta_2 = 0\n\end{cases}
$$

On peut donc envisager séparément les cas d'une onde P incidente puis d'une onde S incidente.

<u>1er cas : onde P incidente</u>  $(A_1 \neq 0$  et  $B_1 = 0)$ . La résolution du système conduit à :

$$
\left\{\begin{array}{l} \displaystyle \frac{A_2}{A_1}=\frac{\sin2\theta_1.\sin2\theta_2-\frac{c_P^2}{c_S^2}.\cos2\theta_2}{\sin2\theta_1.\sin2\theta_2+\frac{c_P^2}{c_S^2}.\cos2\theta_2} \\ \displaystyle \frac{B_2}{A_1}=\frac{2.\sin2\theta_1.\cos2\theta_2}{\sin2\theta_1.\sin2\theta_2+\frac{c_P^2}{c_S^2}.\cos2\theta_2} \end{array}\right.
$$

Ces rapports sont donnés pour les potentiels  $\phi$  et  $H_z$ . Il est plus commode d'interpréter des quantités relatives à des vitesses. Les rapports d'amplitudes des vitesses se déterminent simplement sous la forme :

$$
\frac{V_{P2}}{V_{P1}} = \frac{A_2}{A_1} \quad \text{et} \quad \frac{V_{S2}}{V_{P1}} = \frac{c_P}{c_S} \cdot \frac{B_2}{A_1}
$$

Les courbes de la figure III.12 représentent ces rapports d'amplitudes des vitesses incidentes et réfléchies. Elles sont données pour différentes valeurs du coefficient de Poisson

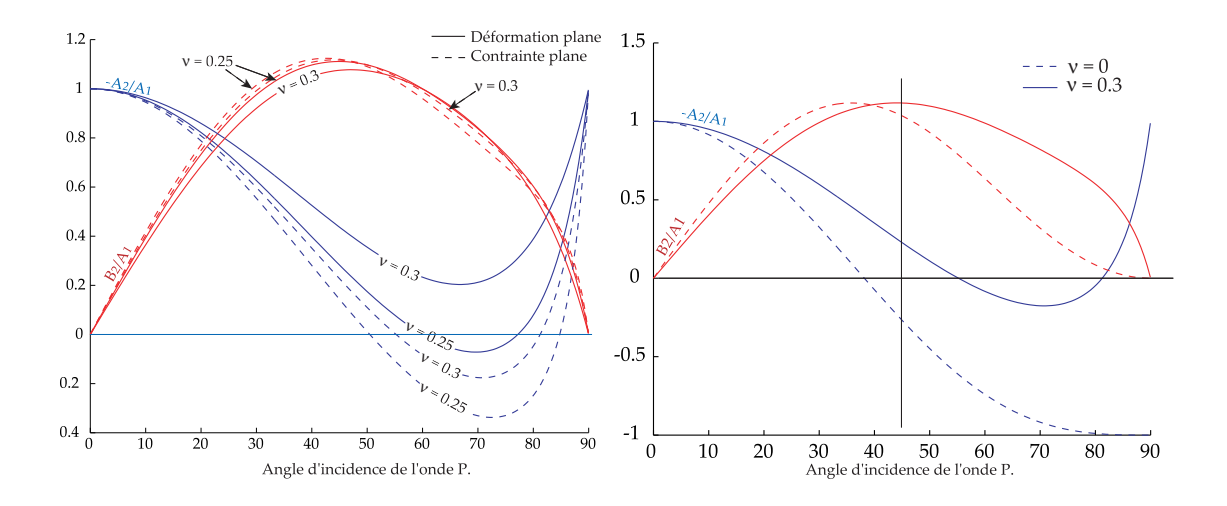

FIG. III.12 – Rapports d'amplitudes des vitesses incidentes et réfléchies dans le cas d'une onde P incidente.

 $\nu$  et pour les hypothèses de contraintes planes et déformations planes. On remarque une forte influence de ce coefficient sur l'onde P réfléchie. En particulier pour une valeur extrême  $\nu = 0$ , on trouve pour une incidence à 45<sup>o</sup> une onde opposée à celle obtenue pour  $\nu = 0.3$ .

 $\frac{2\text{eme cas : onde S incidente}}{4}$  ( $A_1 = 0$  et  $B_1 \neq 0$ ). La résolution du système conduit à :

$$
\left\{\begin{array}{l} B_2 = \frac{\sin 2 \theta_1.\sin 2 \theta_2 - \frac{c_P^2}{c_S^2}.\cos 2 \theta_2}{\sin 2 \theta_1.\sin 2 \theta_2 + \frac{c_P^2}{c_S^2}.\cos 2 \theta_2} \\ \frac{A_2}{B_1} = \frac{-2.\frac{c_P^2}{c_S^2}.\sin 2 \theta_1.\cos 2 \theta_2}{\sin 2 \theta_1.\sin 2 \theta_2 + \frac{c_P^2}{c_S^2}.\cos 2 \theta_2} \end{array}\right.
$$

La relation  $\frac{\sin \theta_1}{\sin \theta_2} = \frac{c_P}{c_S}$  $\frac{c_P}{c_S}$  conduit à une valeur critique de  $\theta_2$  telle qu'il n'est plus possible de trouver une direction  $\theta_1$  de l'onde P réfléchie. Dans ce cas, l'onde S incidente est convertie en une onde S réfléchie et une onde de surface.

Nous ne nous intéresserons dans ce comparatif de méthode qu'au cas de l'onde P incidente. Pour une vitesse de découpe de  $7000$   $m/s$  et une plaque en aluminium, l'angle d'incidence vaut 46<sup>o</sup> et les rapports d'amplitude des vitesses s'écrivent :

$$
\left(\begin{array}{c} A_{rp}/A_{ip} \\ B_{rs}/A_{ip} \end{array}\right) = \left(\begin{array}{c} -0.42 \\ 1.08 \end{array}\right)
$$

Ces résultat seront comparés aux résultats de calculs numériques.

### 2-3 Simulation du bord libre par la méthode LATIN

La résolution des équations de bord libre par la méthode LATIN peut se faire analytiquement en utilisant les résultats présentés au paragraphes  $1-1$ ,  $1-2$  et  $1-3$ .

Les conditions de bord libre s'écrivent sous la forme :

$$
\vec{F}_1 = \pmb{\sigma}.\vec{y} = \vec{0}
$$

en écrivant  $\vec{F}_1$  à l'aide de chaque fonction d'onde  $f_{ip}$ ,  $f_{is}$ ,  $f_{rp}$  et  $f_{rs}$ :

$$
\iff f'_{ip} \cdot \vec{F}_{ip} + f'_{is} \cdot \vec{F}_{is} + f'_{rp} \cdot \vec{F}_{rp} + f'_{rs} \cdot \vec{F}_{rs} = \vec{0}
$$

En considérant dans ce cas particulier  $f_{is} = 0$ :

$$
\Longleftrightarrow [\vec{F}_{rp}, \vec{F}_{rs}].\left(\begin{array}{c}f'_{rp}\\f'_{rs}\end{array}\right) = -f'_{ip}.\vec{F}_{ip}
$$

Ce système d'équation conduit à une évolution en temps identique pour chaque onde et en prenant  $f_{ip}(t) = A_{ip}.f(t), f_{rp}(t) = A_{rp}.f(t), f_{rs}(t) = B_{rs}.f(t)$ :

$$
\Longleftrightarrow [\vec{F}_{rp}, \vec{F}_{rs}].\left(\begin{array}{c} A_{rp} \\ B_{rs} \end{array}\right).f' = -A_{ip}.\vec{F}_{ip}.f'
$$

On trouve alors le résultat numérique en déformation plane, pour une vitesse de défilement de 7 000  $m/s$  (qui conduit à un angle d'incidence de 46<sup>o</sup>) :

$$
\iff \left(\begin{array}{c} A_{rp}/A_{ip} \\ B_{rs}/A_{ip} \end{array}\right) = [\vec{F}_{rp}, \vec{F}_{rs}]^{-1}.\vec{F}_{ip} = \left(\begin{array}{c} -0.42 \\ 1.08 \end{array}\right)
$$

Ces résultats sont exactement identiques aux résultats analytiques.

#### 2-4 Méthode numérique éléments finis implicite et explicite

#### Rappel des équations

On s'intéresse à la résolution d'un problème linéaire de dynamique transitoire par la méthode des éléments finis. Le principe fondamental de la dynamique conduit à un système différentiel linéaire du second ordre du type :

$$
M.\ddot{U}(t) + C.\dot{U}(t) + K.U(t) = F(t)
$$

où  $M, C$  et K sont respectivement les matrices de masse, d'amortissement et de raideur et  $F(t)$  le vecteur des efforts généralisés, connu à tout instant.

Deux approches sont classiquement envisagées pour la résolution de ce système différentiel : l'intégration directe et la superposition modale. Nous ne nous intéresserons qu'à la première approche, bien adaptée aux phénomènes propagatifs. La superposition modale est quant à elle adaptée aux sollicitations basses fréquences des structures. On consultera à ce propos les travaux de V. Faucher utilisant les deux approches au sein d'une même simulation [32].

L'intégration numérique directe conduit à rechercher les variables d'état  $(U, U)$  du système pour un nombre fini d'instant  $t_i$  sur l'intervalle d'étude. Le calcul est réalisé pas à pas de la connaissance de l'état du système aux temps précédents et d'hypothèses sur la régularité des fonctions. On utilise pour cela classiquement les schémas de Newmark, permettant de calculer  $(U(t + \Delta t), U(t + \Delta t))$  à l'aide du déplacement  $U(t)$ , de la vitesse  $\hat{U}(t)$  et des l'accélérations  $\hat{U}(t)$  et  $\hat{U}(t + \Delta t)$ .

$$
\begin{cases}\n\dot{U}(t + \Delta t) = \dot{U} + (1 - \gamma) \Delta t \cdot \ddot{U}(t) + \gamma \cdot \Delta t \cdot \ddot{U}(t + \Delta t) \\
U(t + \Delta t) = U(t) + \Delta t \cdot \dot{U}(t) + \Delta t^2 \cdot (\frac{1}{2} - \beta) \cdot \ddot{U}(t) + \Delta t^2 \cdot \beta \cdot \ddot{U}(t + \Delta t)\n\end{cases}
$$

où β et γ sont des paramètres d'interpolation issus de l'hypothèse de régularité des fonctions.

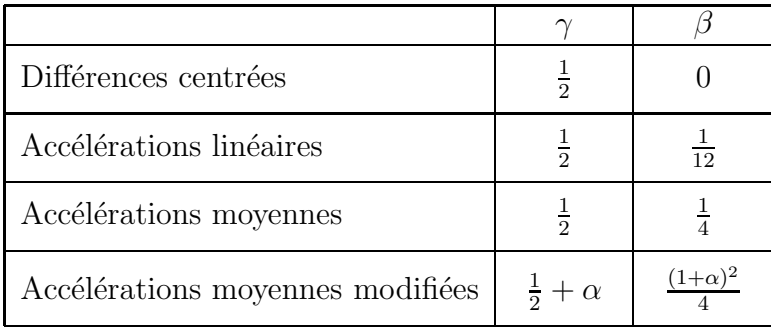

Lorsque  $\beta = \gamma = 0$ , le schéma est dit *explicite* et la résolution de l'équation d'équilibre conduit à :

$$
M.\ddot{U}(t + \Delta t) = F(t + \Delta t) - C.\left[\dot{U} + (1 - \gamma)\Delta t.\ddot{U}(t) + \gamma\Delta t.\ddot{U}(t + \Delta t)\right] - K.\left[U(t) + \Delta t.\dot{U}(t) + \Delta t^2.\left(\frac{1}{2} - \beta\right).\ddot{U}(t) + \Delta t^2.\beta.\ddot{U}(t + \Delta t)\right]
$$

Ainsi lorsque la matrice de masse est diagonale, l'inversion de  $M$  est immédiate et la résolution est triviale. Ce type de méthode est extrêmement rapide mais la stabilité n'est pas toujours assurée. En pratique, on peut montrer qu'il est possible de ramener le schéma de Newmark avec  $\gamma = \frac{1}{2}$  $\frac{1}{2}$  et  $\beta = 0$  (implicite) à un schéma à 3 pas explicite (calcul de l'état du système à  $t + \Delta t$  à partir des états du système à  $t$  et  $t - \Delta t$ ). Le schéma de Newmark aux différences centrées s'écrit :

$$
\begin{cases}\n\dot{U}(t + \Delta t) = \dot{U} + \frac{\Delta t}{2} \cdot (\ddot{U}(t) + \ddot{U}(t + \Delta t)) \\
U(t + \Delta t) = U(t) + \Delta t \cdot \dot{U}(t) + \frac{\Delta t^2}{2} \cdot \ddot{U}(t)\n\end{cases}
$$

En écrivant la relation en déplacement au pas de temps précédent :

$$
U(t) = U(t - \Delta t) + \Delta t \dot{U}(t - \Delta t) + \frac{\Delta t^2}{2} \ddot{U}(t - \Delta t)
$$

 $[U(t + \delta t) - U(t)] - [U(t) - U(t - \delta t)] = \Delta t \cdot (\dot{U}(t) - \dot{U}(t - \Delta t)) + \frac{\Delta t^2}{2}$  $\frac{\Omega}{2} \cdot (\ddot{U}(t) - \ddot{U}(t-\Delta t))$ Et avec  $\dot{U}(t) - \dot{U}(t - \Delta t) = \frac{\Delta t^2}{2}$  $\frac{\Delta t^2}{2}$ .  $\left[\ddot{U}(t-\Delta t)+\ddot{U}(t)\right]$ ,

$$
U(t + \Delta t) - 2.U(t) + U(t - \Delta t) = \Delta t^2.\ddot{U}(t)
$$

L'équation d'équilibre s'écrit alors :

$$
M.\ddot{U}(t) + C.\dot{U}(t) + K.U(t) = F(t)
$$

$$
\left[\frac{M}{\Delta t^2} + \frac{C}{\Delta t}\right].U(t+\Delta t) = F(t) + \frac{M}{\Delta t^2}.(2.U(t) - U(t-\Delta t) + \frac{C}{\delta t}.(U(t) + \frac{\delta t}{2}.\ddot{U}(t+\Delta t)) - K.U(t)
$$

La résolution de ce système est triviale dans le cas où M et C sont diagonales. La condition de stabilité est celle du schéma de Newmark aux différences centrées et s'appelle condition de Courant :  $\Delta t < \frac{\Delta L}{c_P}$  où  $\Delta t$  est le pas de temps,  $\Delta L$  la longueur des éléments les plus petits et  $c_P$  la célérité des ondes de pression. Le pas de temps doit donc être inférieur au temps nécessaire pour que l'onde traverse les éléments.

Dans le cas général, le schéma de Newmark est un schéma *implicite*. L'équation d'équilibre s'écrit :

$$
M.\ddot{U}(t + \Delta t) + C.\dot{U}(t + \Delta t) + K.\dot{U}(t + \Delta t) = F(t + \Delta t)
$$

$$
\underbrace{\left[ M + \gamma . \Delta t.C + \beta . \Delta t^2.K \right]}_{A} \cdot \ddot{U}(t + \Delta t) = F(t + \Delta t) + C. \left[ \dot{U}(t) + (1 - \gamma) . \Delta t. \ddot{U}(t) \right] -K. \left[ U(t) + \Delta t. \dot{U}(t) + \Delta t^2.(\frac{1}{2} - \beta). \ddot{U}(t) \right]
$$

La résolution du système n'est plus triviale comme dans le cas explicite et nécessite une factorisation de  $A$  puis pour chaque pas de temps le produit des matrices factorisées avec le second membre, ce qui est sensiblement plus coûteux que la résolution explicite, à la fois en nombre d'opérations et en espace mémoire nécessaire. Toutefois, la matrice A est constante si  $\Delta t$  est constant, ce qui permet de ne factoriser A qu'une seule fois en début de calcul. De plus, il est possible d'utiliser des paramètres du schéma plus performants comme par exemple les accélérations moyennes qui sont inconditionnellement stables et de précision optimale.

#### Modèle numérique et traitement des résultats

L'étude des caractéristiques de réflexion d'onde sur un bord libre nécessite de faire propager une onde P ou S avec une incidence variable et de mesurer les ondes réfléchies. L'interprétation et la qualité des traitements des résultats est facilitée lorsque le point de mesure est suffisamment loin du bord libre pour laisser les ondes se découpler naturellement (celles-ci se déplacent à des vitesses différentes). Mais cette contrainte s'oppose à une taille du modèle éléments finis et un temps de calcul raisonnable. Le compromis choisi est une plaque fine rectangulaire en aluminium de  $6 \, m$  sur 1  $m$ , libre sur ses quatre bords, où est imposée une charge défilant à la vitesse  $V = 7000$  m/s (vitesse supérieure à la célérité des ondes P). La longueur de défilement permet à l'onde de traverser la plaque dans les deux sens et d'atteindre ainsi le régime stationnaire(figure III.13).

Le chargement appliqué est un effort réparti sur le bord inférieur, sous la forme d'un sinus verse et défilant à la vitesse de 7000  $m/s$ . Une direction quelconque de l'effort (normale par exemple) conduit à deux ondes P et S générées. Afin de décomposer l'analyse de chacune des ondes, il est intéressant d'appliquer un chargement générant uniquement une onde P ou uniquement une onde S.

Nous avons montré dans la partie 1-2 que pour une onde P, les efforts de cohésion sur une facette normale à  $\vec{y}$  s'écrit en déformation plane :

$$
\boldsymbol{\sigma}_P.\vec{y} = \frac{-1}{c_P} \frac{\partial f_P}{\partial t} \begin{vmatrix} 2.\mu.n_{Px}.n_{Py} \\ 2.\mu.n_{Py}^2 + \lambda \end{vmatrix} \text{ avec } : \vec{n}_P \begin{vmatrix} c_P/V \\ \sqrt{1 - \frac{c_P^2}{V^2}} \end{vmatrix}
$$

Une onde P sera donc générée si la direction de l'effort est telle que :

$$
\vec{F}_P = F_P \begin{cases} 2.\mu \cdot \frac{c_P}{V} \cdot \sqrt{1 - \frac{c_P^2}{V^2}} \\ 2.\mu \cdot \left(1 - \frac{c_P^2}{V^2}\right) + \lambda \end{cases}
$$

De même on montre qu'une onde S sera générée si l'effort est tel que :

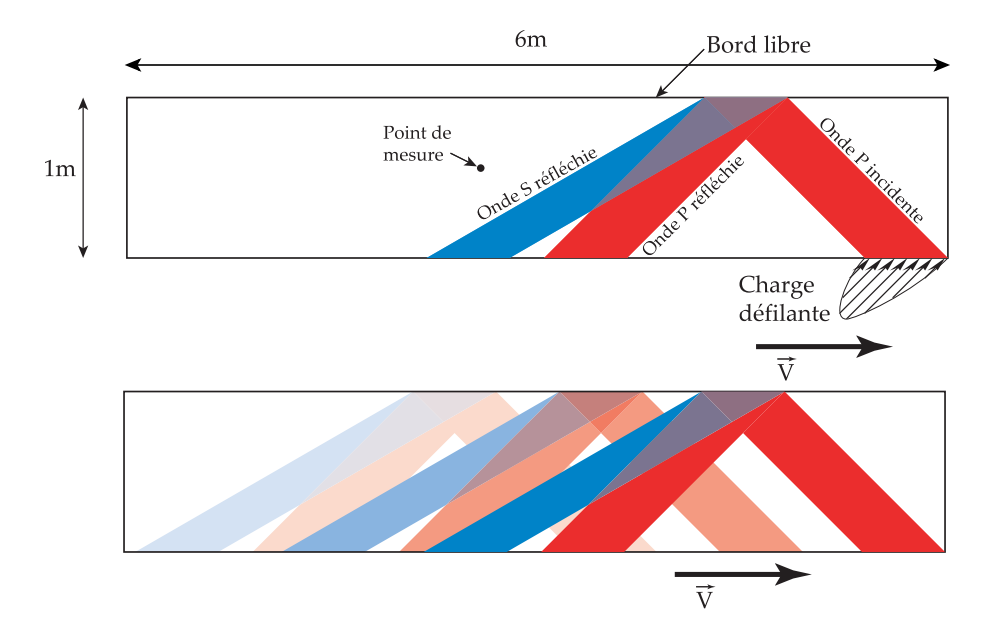

FIG. III. $13 -$ Modèle numérique adopté.

$$
\vec{F}_S = F_S \left\vert \frac{\mu \cdot \left(2 \cdot \frac{c_S^2}{V^2} - 1\right)}{2 \cdot \mu \cdot \frac{c_S}{V} \cdot \sqrt{1 - \frac{c_S^2}{V^2}}}
$$

Ces formes des efforts de chargement sont valables en déformation plane. Ce résultat est applicable en contrainte plane à condition d'utiliser un coefficient de Lamé modifié (voir annexe A.4).

Le résultat de la simulation permet d'extraire la courbe de déplacement ou de vitesse au point de mesure. Cependant, comme nous le verrons par la suite, il est difficile d'interpréter l'évolution des composantes  $V_x$  et  $V_y$  de la vitesse sur  $\vec{x}$  et  $\vec{y}$  car elles sont issues d'un subtile mélange de toutes les ondes. L'interprétation est faite sur les ondes P et S séparées les unes des autres. La méthode de décomposition est donnée en annexe A.3.

Cette décomposition s'appuie sur une double dérivation en espace puis intégration en temps. Les dérivations spatiales étant traitées numériquement au sein du code élément fini, on peut légitimement douter de la précision du résultat. La qualité de la décomposition est vérifiée en comparant la somme des vitesses associées aux ondes  $P$  et  $S$ , à la vitesse directement issue du calcul éléments finis.

 $L'$ étude développée en annexe A.3 montre que la différence est à peine perceptible car un maillage suffisamment fin pour obtenir une propagation propre de l'onde sera systématiquement capable de réaliser une décomposition précise en ondes P et S.

#### 2-5 Comparaison des résultats

Les calculs ont été réalisés à l'aide du macromodèle ainsi que deux codes éléments finis : un code implicite (Castem 2000) et un code explicite (Europlexus [69]). Une visualisation des champs de contrainte de Von Mises est donn´ee sur la figure III.14.

La contrainte équivalente de Von Mises met principalement en évidence les contraintes de cisaillement, et favorise par conséquent l'onde S de cisaillement. Pour une meilleure compréhension du phénomène, la figure III.15 donne la décomposition en ondes P et S

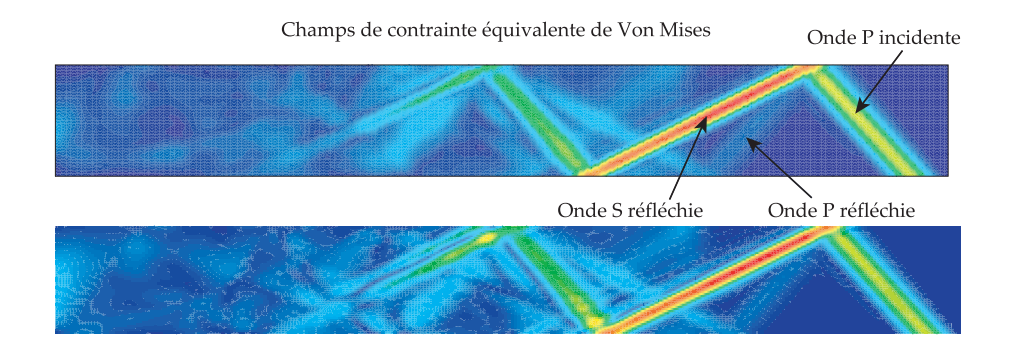

Fig. III.14 – Contraintes de Von Mises pour les deux calculs Castem (en haut) et Europlexus (en bas).

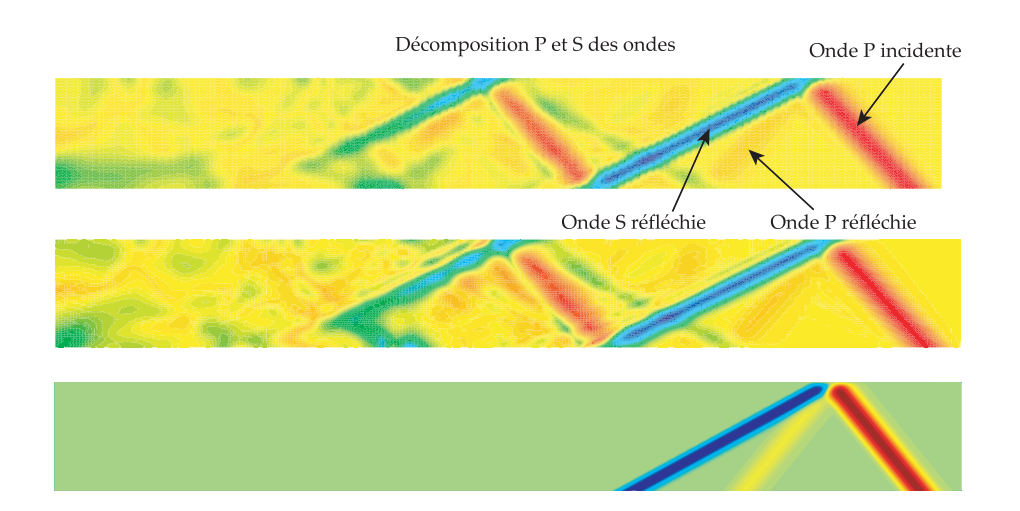

FIG. III.15 – Décomposition en ondes P (rouge) et S (bleu) pour les calculs Castem (en haut), Europlexus (milieu) et macromodèle (en bas).

du champ de déplacement. On distingue l'onde P incidente et les ondes P et S réfléchies. La puissance réfléchie est principalement sous forme d'onde S sous cette incidence.

Une visualisation du champ des vitesses (figure III.16) au sein de la plaque permet d'appréhender le phénomène sous un aspect différent. On retrouve les ondes P dont les vitesses des particules sont parallèles à la direction de propagation de l'onde et l'onde S dont les vitesses des particules sont perpendiculaires à la direction de propagation de l'onde. La décomposition en ondes P et S ne faisant pas la différence entre onde incidente et réfléchie, la séparation de ces deux ondes se fait par projection sur les directions de propagation.

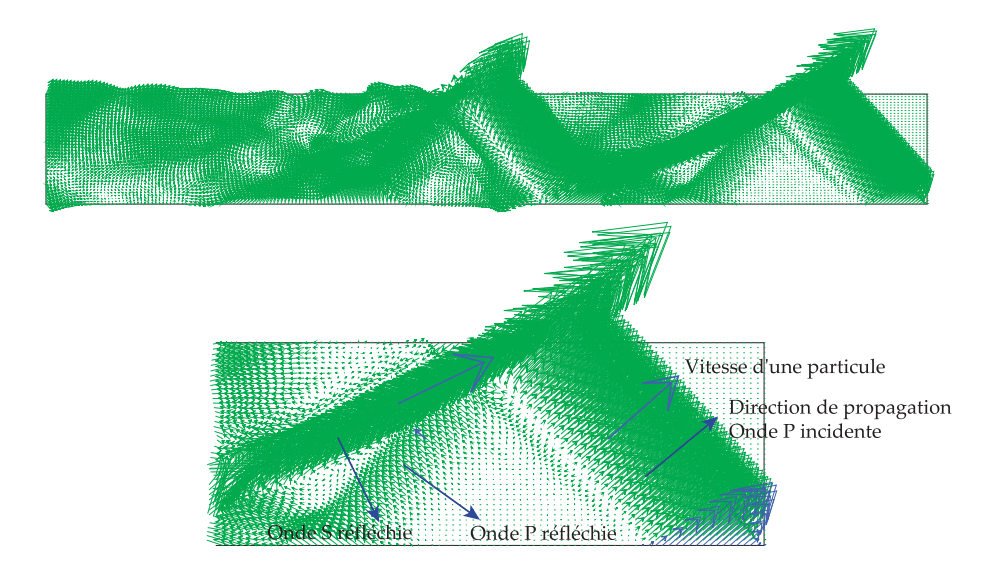

FIG. III.16 – Représentation du champ de vitesse.

Si la représentation des champs aide à la compréhension, l'étude quantitative se fait sur les courbes de vitesse en des points particuliers. Le point milieu de la plaque est bien situé puisqu'il est traversé par les ondes incidentes et réfléchies (1ère réflexion) lorsque celles-ci sont établies. De plus, ce point est relativement loin des bords pour que les ondes soient suffisamment découplées.

Les courbes de vitesse  $V_x(t)$  et  $V_y(t)$  sont données figure III.17, pour le calcul sur COFAST et pour deux points de mesure proches. La comparaison avec les résultats théoriques est difficile car les ondes ne sont pas totalement séparées en temps. De plus cette information n'est pas robuste car la mesure est faite au point de chaque maillage le plus proche du point milieu et on observe des différences notoires entre les courbes  $V_x(t)$ et  $V_{\nu}(t)$  pour une faible variation du point de mesure. La comparaison des résultats doit donc s'appuyer sur les propriétés mécaniques des ondes : leur invariance au cours de la propagation.

Les ondes sont donc décomposées en ondes P et S et la figure III.18 montrent les courbes correspondant respectivement aux ondes P incidente, P réfléchie et S réfléchie issues des trois méthodes de calcul.

Les résultats obtenus sont très proches en niveau. On remarque seulement un léger retard sur les ondes réfléchies dans les méthodes éléments finis. La véritable comparaison est à faire sur les temps de calcul :  $2 s$  pour le macromodèle,  $1 h$  sur Europlexus et  $4 h$ sur Castem.

Il n'y a pas de courbe pour la solution th´eorique. Celle-ci ne donne qu'une information

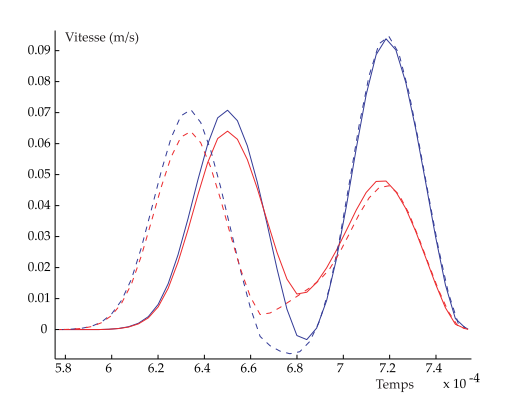

FIG. III.17 – Courbes de vitesse $V_x$  et  $V_y$  pour les différentes méthodes de calcul et sensibilité au point de mesure.

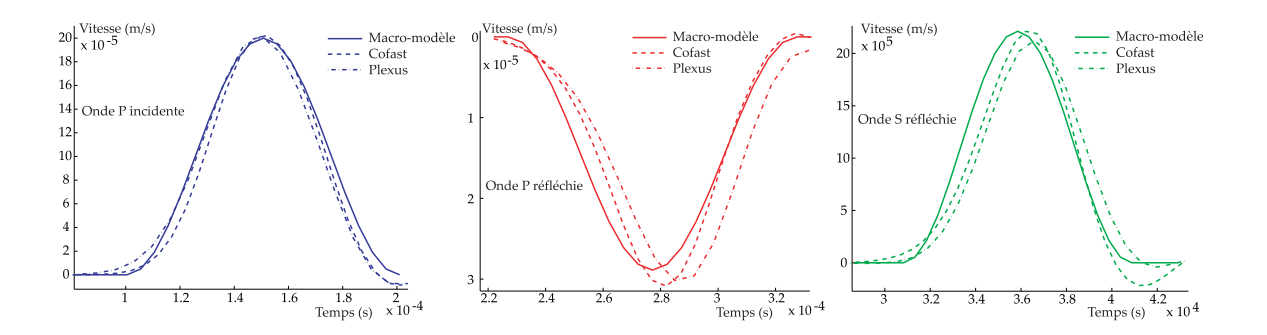

FIG. III.18 – Comparaison des trois méthodes de calcul sur les ondes P incidente, P réfléchie et ${\cal S}$ réfléchie.

de niveau des ondes réfléchies par rapport à l'onde incidente. Le calcul du macromodèle donne un résultat rigoureusement égal et on peut donc considérer que la solution théorique est confondue avec la solution du macromodèle.

Il est tout de même intéressant de comparer les résultats éléments finis à la solution théorique pour différents angles d'incidence. Les solutions obtenues par éléments finis sont reportées sur la courbe théorique sur la figure III.19. Le niveau de l'onde S est légèrement plus bas contrairement à la courbe figure III.18. Ce léger amortissement de l'onde de cisaillement est dû à une discrétisation spatiale un peu plus grossière pour le balayage en angle. L'onde S étant plus lente que l'onde P, sa longueur d'onde est plus faible et elle subit donc la première les effets de la faible discrétisation. L'onde P commence elle aussi à être pénalisée pour l'angle le plus faible  $(23<sup>o</sup>)$ , lorsque la vitesse de défilement du choc devient très élevée (13 000  $m/s$ ), ce qui diminue encore une fois la longueur d'onde.

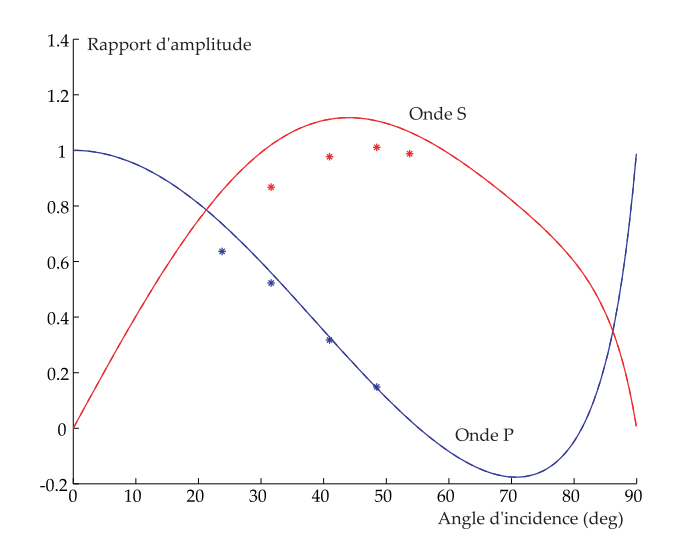

FIG. III.19 – Comparaison entre théorie et calcul éléments finis pour différents angles d'incidence.

# III.3 Quelques modèles de liaisons non linéaires et la stratégie de résolution de l'étape locale associée

Nous avons jusqu'ici explicité puis validé la méthode de simulation du macromodèle dans le cas de liaisons linéaires. Il s'agit maintenant d'étendre la panoplie des liaisons en s'attachant à introduire les non linéarités utiles pour le macromodèle.

La méthode LATIN offre des dispositions particulièrement intéressantes pour le traitement des liaisons non linéaires. Outre la robustesse de l'algorithme, les interfaces sont considérées comme des structures comportant leurs propres équations. L'étape locale non linéaire permet de poser le problème sur l'interface sans artifices numériques du type pénalisation. Pour différents types de liaisons, nous allons poser les équations de comportement puis combiner ces équations aux directions de recherche pour traiter simplement l'étape locale.

L'objectif étant de construire des macromodèles de liaison à fort contenu mécanique, différents phénomènes physiques sont introduits dans les liaisons simples — masse localisée représentant le surplus de masse dû à la liaison ou encore le cas important du contact unilatéral avec frottement — pour aboutir ensuite à deux macromodèles relativement complets.

#### 3-1 Liaison parfaite avec masse localisée

La résolution de l'étape locale nécessite dans le cas de la présence d'une masse localisée une intégration en temps pour utiliser l'accélération (notée  $\hat{\Gamma}_1$ ) dans la description du comportement. On utilise pour cela un schéma classique de Newmark.

Le comportement de la liaison parfaite avec masse s'écrit par le système :

$$
\begin{cases} \n\hat{V}_1 = \hat{V}_2\\ \n\hat{F}_1 + \hat{F}_2 = m.\frac{d\hat{V}_1}{dt} \n\end{cases}
$$

On utilise par ailleurs les directions de recherche :

$$
\begin{cases}\n(\hat{F}_1 - F_1) = \mathbf{K}^+ \cdot (\hat{V}_1 - V_1) \\
(\hat{F}_2 - F_2) = \mathbf{K}^+ \cdot (\hat{V}_2 - V_2)\n\end{cases}
$$

Ce système se résume, par substitution, à la résolution de l'équation différentielle en  $\hat{V}_1(t)$  (le second membre étant connu) :

$$
m.\frac{d\hat{V}_1}{dt} - 2.KK^+.\hat{V}_1 = \underbrace{(F_1 + F_2) - K^K + (V_1 + V_2)}_F
$$

La résolution de l'équation différentiel peut se faire par la méthode de Newmark avec un schéma en temps du premier ordre :

$$
\hat{V}_1(t + \Delta t) = \hat{V}_1(t) + \Delta t \cdot (\alpha \cdot \hat{\Gamma}_1(t + \Delta t) + (1 - \alpha) \cdot \hat{\Gamma}_1(t))
$$

Le schéma permet de réaliser l'intégration en utilisant la variable  $\hat{\Gamma}_1$  ou  $\hat{V}_1$ . Pour des raisons de stabilité de l'intégration, nous préférerons résoudre en  $\hat{V}_1$ . A partir des quantités connues à l'instant t, on calcule les quantités à l'instant  $t + \Delta t$  :

$$
\begin{cases} \n\hat{\Gamma}_1(t + \Delta t) = \frac{1}{\alpha \cdot \Delta t} [\hat{V}_1(t + \Delta t) - \hat{V}_1(t) - \Delta t \cdot (1 - \alpha) \cdot \hat{\Gamma}_1(t)] \\
\left(\frac{m}{\alpha \cdot \Delta t} - 2 \cdot \mathbb{K}^+\right) \cdot \hat{V}_1(t + \Delta t) = F + \frac{1}{\alpha \cdot \Delta t} [\hat{V}_1(t) + \Delta t \cdot (1 - \alpha) \cdot \hat{\Gamma}_1(t)]\n\end{cases}
$$

#### 3-2 Liaison unilatérale avec jeu initial et frottement

Les non-linéarités de contact et de frottement sont particulièrement ardues à satisfaire. Beaucoup de logiciels ont recourt à des artifices numériques pour adoucir la non-linéarité et améliorer la convergence. La méthode LAT<sub>I</sub>N permet une écriture propre des conditions physiques et assure le bon respect `a convergence du comportement de la liaison.

Le contact s'écrit sur l'axe  $\vec{y}$  par les conditions suivantes :

$$
\begin{cases}\n\vec{F}_1 \cdot \vec{y} + \vec{F}_2 \cdot \vec{y} = 0 \\
\vec{F}_2 \cdot \vec{y} \ge 0 \\
\vec{U}_2 \cdot \vec{y} - \vec{U}_2 \cdot \vec{y} + j \ge 0 \\
(\vec{F}_2 \cdot \vec{y}) \cdot (\vec{U}_2 \cdot \vec{y} - \vec{U}_1 \cdot \vec{y} + j) = 0\n\end{cases}
$$

Le frottement de coulomb s'écrit sur l'axe  $\vec{x}$  par les conditions suivantes :

$$
\begin{cases} \ |\vec{F}_2.\vec{x}| \le \mu |\vec{F}_2.\vec{y}| \\ (|\vec{F}_2.\vec{x}| - \mu |\vec{F}_2.\vec{y}|).(\vec{V}_2.\vec{x} - \vec{V}_1.\vec{x}) = 0 \\ \vec{V}_2.\vec{x} - \vec{V}_1.\vec{x} = -\lambda.\vec{F}_2.\vec{x} \qquad \text{avec } \lambda \ge 0 \end{cases}
$$

L'étape locale vise à trouver les conditions chapeaux respectant ces équations à partir des résultats de l'étape globale précédente et des directions de recherche. On construit pour cela deux indicateurs Cn et Gn pour le contact et le frottement. Ces deux nonlinéarités sont traitées séparément.

Résolution du problème de contact.

Le problème de contact est exprimé en déplacement. Les variables utilisées sont des vitesses. Il convient donc tout d'abord d'exprimer les conditions en effort et vitesse `a l'aide du schéma numérique d'intégration.

On utilise un schéma de Newmark du premier ordre pour intégrer les vitesses :

$$
\vec{U}(t + \Delta t) = \vec{U}(t) + \Delta t.(\alpha \cdot \vec{V}(t + \Delta t) + (1 - \alpha) \cdot \vec{V}(t)) \qquad \alpha \in [0 \ 1]
$$

La condition sur les déplacements peut donc être exprimée en vitesse à l'instant  $t+\Delta t$ , en supposant les quantités connues à l'instant  $t$  :

$$
\vec{U}_2(t + \Delta t).\vec{y} - \vec{U}_2(t + \Delta t).\vec{y} + j \ge 0 \Leftrightarrow \vec{V}_2(t + \Delta t).\vec{y} - \vec{V}_2(t + \Delta t).\vec{y} \ge -Jeq(t + \Delta t)
$$
  
où :  $Jeq(t + \Delta t) = \frac{1}{\Delta t.\alpha} \cdot \left[j + (\vec{U}_2(t).\vec{y} - \vec{U}_2(t).\vec{y}) + (1 - \alpha)\Delta t.(\vec{V}_2(t).\vec{y} - \vec{V}_2(t).\vec{y})\right]$ 

Le problème est maintenant totalement exprimé en vitesse. La résolution passe par une écriture particulière des directions de recherche, permettant d'utiliser la condition de produit nul :

$$
(\vec{F}_2 \cdot \vec{y}) \cdot (\vec{U}_2 \cdot \vec{y} - \vec{U}_1 \cdot \vec{y} + j) = 0
$$

Les directions de recherche peuvent être additionnées et retranchées :

$$
\begin{cases}\n(\hat{F}_1 - F_1) = \mathbb{K}^+ \cdot (\hat{V}_1 - V_1) \\
(\hat{F}_2 - F_2) = \mathbb{K}^+ \cdot (\hat{V}_2 - V_2)\n\end{cases}\n\Leftrightarrow\n\begin{cases}\n0 - (F_2 + F_1) = \mathbb{K}^+ \cdot [(\hat{V}_2 + \hat{V}_1) - (V_2 + V_1)] \\
2 \cdot \hat{F}_2 - (F_2 - F_1) = \mathbb{K}^+ \cdot [(\hat{V}_2 - \hat{V}_1) - (V_2 - V_1)]\n\end{cases}
$$

La seconde équation peut encore s'écrire sous une forme faisant apparaître les conditions de contact. On utilise l'équation sur l'axe  $\vec{y}$  *en supposant que la matrice*  $\mathbb{K}^+$  *est diagonale.* Si cette matrice n'est pas diagonale, la propriété de découplage n'apparaît pas et la résolution n'est pas explicite.

$$
\underbrace{2.\hat{F}_2.\vec{y}}_{\geq 0} - \underbrace{K^+_{yy} \cdot [(\hat{V}_2 - \hat{V}_1).\vec{y} + J_{eq}]}_{\geq 0} = \underbrace{(F_2 - F_1).\vec{y} - K^+_{yy} \cdot [(V_2 - V_1).\vec{y} + J_{Eq}]}_{C_n \text{ connu}!}
$$

On remarque que les deux termes de gauche répondent des conditions de contact : Il sont tous les deux positifs ou nuls et ne sont jamais non nuls en même temps. Donc si  $C_n$  est positif, le terme en vitesse est nul tandis que si  $C_n$  est négatif, c'est le terme en effort qui est nul.

 $C_n$  est donc un indicateur de contact et on peut exprimer l'effort  $\hat{F}_2 \cdot \vec{y}$  sous la forme de la partie positive de  $C_n$ :

$$
\hat{F}_2.\vec{y} = \frac{1}{2} \cdot \langle C_n \rangle_+
$$

L'effort  $\hat{F}_1.\vec{y}$  est évidement l'opposé de  $\hat{F}_2.\vec{y}$  et une fois les efforts chapeaux connus, les directions de recherche permettent de déterminer les vitesses chapeaux sur l'axe  $\vec{y}$ .

Résolution du problème de frottement.

Le problème frottement est plus simple car exprimé en vitesse. Il est résolu après le problème de contact car la valeur de l'effort normal est nécessaire. Le traitement se fait de manière analogue à la résolution précédente puisque les équations présentent les mêmes difficultés.

La même équation dérivée des directions de recherche est exploitée mais cette fois projetée sur  $\vec{x}$ :

$$
2.\hat{F}_2.\vec{x} - \mathbb{K}_{xx}^+(\hat{V}_2 - \hat{V}_1).\vec{x} = \underbrace{(F_2 - F_1).\vec{x} - \mathbb{K}_{xx}^+(V_2 - V_1).\vec{x}}_{G_n \text{ connu}!}
$$

Nous allons voir que tout comme  $C_n$  est un indicateur de contact,  $G_n$  joue le rôle d'indicateur de glissement. Considérons les deux cas :  $\,$ 

– Il y a glissement; alors  $|\hat{F}_2 \cdot \vec{x}| = \mu |\vec{F}_2 \cdot \vec{y}|$  et comme  $\lambda \ge 0$  et  $\mathbb{K}_{xx}^+ > 0$ :

$$
|G_n| = |2.\hat{F}_2.\vec{x} - \mathbb{K}^+_{xx}.\hat{(V}_2 - \hat{V}_1).\vec{x}| = |\vec{F}_2.\vec{y}|.(2 + \lambda \mathbb{K}^+_{xx}) \ge 2 \cdot \mu |\vec{F}_2.\vec{y}|
$$

– Il y a adhérence; alors  $(\hat{V}_2 - \hat{V}_1).\vec{x} = 0$  donc :

$$
|G_n| = |2.\hat{F}_2.\vec{x}| \le 2.\mu|\vec{F}_2.\vec{y}|
$$

Enfin, les deux termes de gauche de l'équation ont même signe, donc le signe de  $G_n$ . L'effort  $\hat{F}_2.\vec{x}$  peut donc être écrit sous la forme :

$$
\hat{F}_2.\vec{x} = signe(G_n).min\left(\frac{|G_n|}{2}, \mu|\vec{F}_2.\vec{y}|\right)
$$

L'effort  $\hat{F}_1.\vec{x}$  est évidement l'opposé de  $\hat{F}_2.\vec{y}$  et une fois les efforts chapeaux connus, les directions de recherche permettent de déterminer les vitesses chapeaux sur l'axe  $\vec{x}$ .

Résolution des problèmes d'oscillations numériques liées à l'impact.

La méthode LATIN permet d'écrire exactement les conditions de contact et de les respecter exactement à convergence. Cependant, le schéma d'intégration en temps choisi (Schéma de Newmark d'ordre 1) ne permet pas de représenter la discontinuité si celle-ci ne coïncide pas avec un pas de temps pour la bonne raison qu'elle exploite la régularité supposée du signal pour établir des liens entre les dérivés.

Le phénomène est mis en évidence en considérant le passage d'une onde de pression en incidence normale sur une liaison unilatérale avec jeu. La figure III.20 montre les résultats obtenus avec le macromodèle décrit précédemment dans ces conditions.

La correction de cette perturbation purement numérique passe par une modification du sch´ema d'int´egration lors du pas de temps de l'impact. Il s'agit de ne plus s'appuyer sur l'hypothèse de régularité du signal temporel et de revenir à des conditions physiques dues au phénomène. Le paragraphe III.4 détaille l'approche adoptée et sa mise en œuvre numérique. La figure III.21 montre le résultat obtenu avec prise en compte des équations de comportement de l'impact.

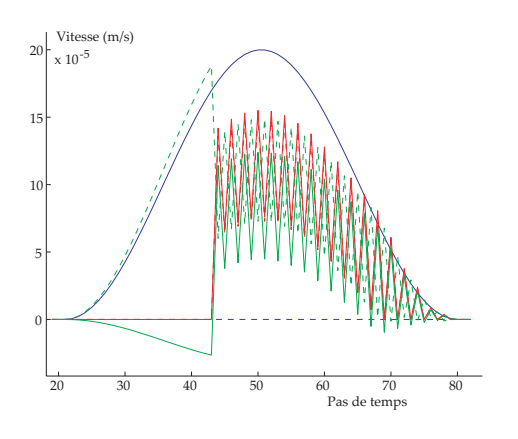

FIG. III. $20$  – Résolution du problème de contact avec impact par l'algorithme de Newmark.

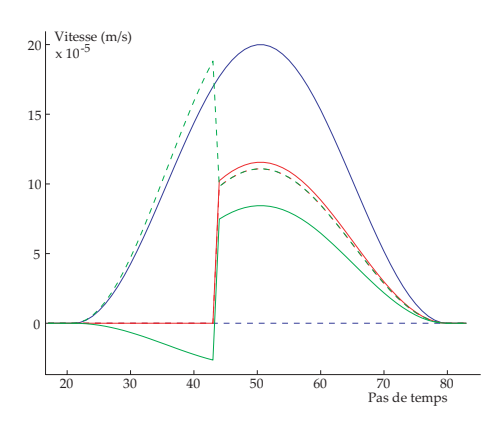

FIG. III. $21$  – Résolution du problème de contact avec impact intégrant les  $équations$  m'ecanique d'impact.

### 3-3 Etape locale pour un macromodèle

On se propose d'écrire la méthode de résolution de l'étape locale associée au macromodèle relativement complet, contenant des raideurs normale et tangentielle, des masses localisées de part et d'autre de la liaison et un contact unilatéral avec frottement (figure III.22).

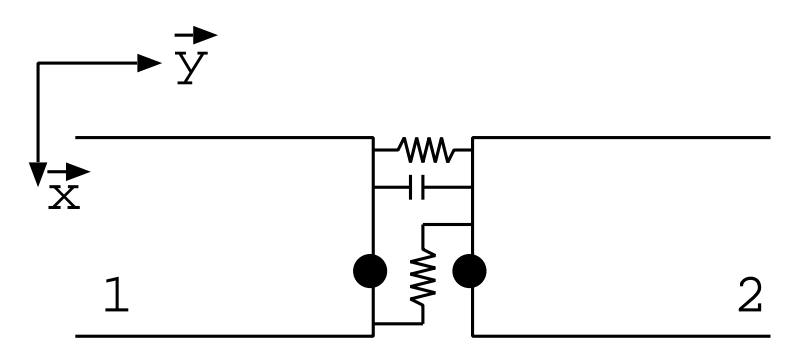

FIG. III.22 – Macromodèle de la liaison entre deux plaques.

Le macromodèle dépend de 7 paramètres (même si en pratique il n'est pas raisonnable d'introduire une précharge et un jeu simultanément) :

- Raideur normale au contact  $k_n$
- Raideur tangentielle  $k_t$
- Précharge du ressort normal  $P_r$
- $j$  Jeu initial  $j$
- Coefficient de frottement  $f$
- Masse 1  $m_1$
- $-M$ asse 2  $m_2$

Le comportement s'écrit à l'aide du comportement des ressorts, du contact unilatéral ainsi que par les équations du mouvement des masses 1 et 2.

Comportement des ressorts (On note Fress l'effort des ressorts de 1/2) :

$$
F_{\text{ress}} = -\begin{bmatrix} k_n & 0 \\ 0 & k_t \end{bmatrix} . (\hat{U}_2 - \hat{U}_1) - \begin{pmatrix} 0 \\ P_r \end{pmatrix}
$$

Comportement du contact unilatéral avec frottement et jeu (On note  $F_{cont}$  l'effort transmis par le contact unilatéral de  $1/2$ :

$$
\left\{\begin{array}{l} \vec{F}_{\text{cont}}.\vec{y} \geq 0\\ \vec{U}_2.\vec{y}-\vec{U}_1.\vec{y}+j \geq 0\\ (\vec{F}_{\text{cont}}.\vec{y}).(\vec{U}_2.\vec{y}-\vec{U}_1.\vec{y}+j)=0 \end{array}\right\} \text{Conditions de contact.}\\ \left\{\begin{array}{l} \vec{F}_{\text{cont}}.\vec{x}|\leq \mu|\vec{F}_{\text{cont}}.\vec{y}|\\ |\vec{F}_{\text{cont}}.\vec{x}|-\mu|\vec{F}_{\text{cont}}.\vec{y}|).(\vec{V}_2.\vec{x}-\vec{V}_1.\vec{x})=0\\ (\vec{F}_{\text{cont}}.\vec{x}-\vec{V}_1.\vec{x}=-\lambda.\vec{F}_{\text{cont}}.\vec{x} \end{array}\right\} \text{Conditions de frottement.}
$$

 $Equations$  du mouvement des masses 1 et 2 : En isolant chacun des bords, les équations du mouvement peuvent s'écrire :

$$
\begin{cases}\n-\hat{F}_1 - \vec{F}_{ress} - \vec{F}_{cont} = m_1 \cdot \frac{d\hat{V}_1}{dt} \\
-\hat{F}_2 + \vec{F}_{ress} + \vec{F}_{cont} = m_2 \cdot \frac{d\hat{V}_2}{dt}\n\end{cases}
$$

Les directions de recherche sont classiquement :

$$
\begin{cases}\n(\hat{F}_1 - F_1) = \mathbb{K}^+ \cdot (\hat{V}_1 - V_1) \\
(\hat{F}_2 - F_2) = \mathbb{K}^+ \cdot (\hat{V}_2 - V_2)\n\end{cases}
$$

La résolution nécessite une intégration en temps. Un schéma de Newmark du deuxième ordre est utilisé, qui s'exprime classiquement sous la forme :

$$
\begin{cases}\n\vec{V}(t + \Delta t) = \vec{V}(t) + (1 - \gamma) \Delta t \cdot \vec{\Gamma}(t) + \gamma \cdot \Delta t \cdot \vec{\Gamma}(t + \Delta t) \\
\vec{U}(t + \Delta t) = \vec{U}(t) + \Delta t \cdot \vec{V}(t) + \Delta t^2 \cdot (\frac{1}{2} - \beta) \cdot \vec{\Gamma}(t) + \Delta t^2 \cdot \beta \cdot \vec{\Gamma}(t + \Delta t)\n\end{cases}
$$

On préférera résoudre le problème en vitesse ce qui conduit à exprimer les accélérations et déplacements à  $t + \Delta t$  en fonction de la vitesse à  $t + \Delta t$ :

$$
\begin{cases}\n\vec{\Gamma}(t+\Delta t) = \frac{1}{\gamma \cdot \Delta t} \left[ \vec{V}(t+\Delta t) - \vec{V}(t) - (1-\gamma) \cdot \Delta t \cdot \vec{\Gamma(t)} + \gamma \cdot \Delta t \cdot \vec{\Gamma}(t+\Delta t) \right] \\
\vec{U}(t+\Delta t) = \vec{U}(t) + \frac{\Delta t \cdot \beta}{\gamma} \cdot \vec{V}(t+\Delta t) + \Delta t \cdot (1-\frac{\beta}{\gamma}) \cdot \vec{V}(t) + \Delta t^2 \cdot (\frac{1}{2} - \frac{\beta}{\gamma}) \cdot \vec{\Gamma}(t)\n\end{cases}
$$

Le schéma permet alors d'exprimer le comportement de la liaison uniquement en vitesse. Cette transposition concerne les comportements des ressorts et du contact exprimés en fonction des variables de déplacement ainsi que les équations du mouvement exprimées en fonction des accélérations.

Comportement du ressort en vitesse.

$$
F_{\text{ress}}(t + \Delta t) = -\begin{bmatrix} k_n & 0 \\ 0 & k_t \\ k_n & 0 \\ 0 & k_t \end{bmatrix} \cdot (\hat{U}_2(t + \Delta t) - \hat{U}_1(t + \Delta t)) - \begin{pmatrix} 0 \\ P_r \end{pmatrix}
$$

$$
= -\begin{bmatrix} k_n & 0 \\ 0 & k_t \end{bmatrix} \cdot \frac{\Delta t \cdot \beta}{\gamma} \cdot (\hat{V}_2(t + \Delta t) - \hat{V}_1(t + \Delta t)) - \vec{P}_{eq}(t + \Delta t)
$$

où  $\vec{P}_{eq}(t + \Delta t)$  ne s'exprime qu'en fonction de quantités à l'instant t connues :

$$
\vec{P}_{eq}(t+\Delta t) = \begin{bmatrix} k_n & 0\\ 0 & k_t \end{bmatrix} \cdot \left[ (\hat{U}_2(t) - \hat{U}_1(t)) + \Delta t \cdot (1 - \frac{\beta}{\gamma}) \cdot (\hat{V}_2(t) - \hat{V}_1(t)) + \Delta t^2 \cdot (\frac{1}{2} - \frac{\beta}{\gamma}) \cdot (\hat{\Gamma}_2(t) - \hat{\Gamma}_1(t)) \right] + \begin{pmatrix} 0\\ P_r \end{pmatrix}
$$

Comportement du contact en vitesse.

$$
\vec{U}_2(t + \Delta t).\vec{y} - \vec{U}_1(t + \Delta t).\vec{y} + j = \vec{V}_2(t + \Delta t).\vec{y} - \vec{V}_1(t + \Delta t).\vec{y} + J_{eq}(t + \Delta t)
$$

où  $J_{eq}(t + \Delta t)$  ne s'exprime qu'en fonction de quantités à l'instant t connues :

$$
J_{eq}(t + \Delta t) = \frac{\gamma}{\beta \Delta t} \left[ (\hat{U}_2(t) - \hat{U}_1(t)) + \Delta t \cdot (1 - \frac{\beta}{\gamma}) \cdot (\hat{V}_2(t) - \hat{V}_1(t)) + \Delta t^2 \cdot (\frac{1}{2} - \frac{\beta}{\gamma}) \cdot (\hat{\Gamma}_2(t) - \hat{\Gamma}_1(t)) + j \right]
$$

On en déduit donc les conditions de comportement à l'instant  $t + \Delta t$ :

$$
\begin{cases} \vec{V}_2.\vec{y} - \vec{V}_1.\vec{y} + J_{eq} \ge 0 \\ (\vec{F}_{\text{cont}}.\vec{y}).(\vec{V}_2.\vec{y} - \vec{V}_1.\vec{y} + J_{eq}) = 0 \end{cases}
$$

Remarquons pour terminer que les conditions de frottement sont déjà exprimées en vitesse donc il n'y a pas de travail supplémentaire sur le système.

 $Equations$  du mouvement exprimées en vitesse.

Le schéma d'intégration en temps permet d'exprimer l'accélération en fonction de la vitesse à l'instant  $t + \Delta t$  et des paramètres à l'instant  $t$  :

$$
\begin{cases}\n-\hat{F}_1(t+\Delta t) - \vec{F}_{ress}(t+\Delta t) - \vec{F}_{cont}(t+\Delta t) = \frac{m_1}{\gamma \Delta t} \cdot \hat{V}_1(t+\Delta t) + \vec{\Gamma}_{1eq}(t+\Delta t) \\
-\hat{F}_2(t+\Delta t) + \vec{F}_{ress}(t+\Delta t) + \vec{F}_{cont}(t+\Delta t) = \frac{m_2}{\gamma \Delta t} \cdot \hat{V}_2(t+\Delta t) + \vec{\Gamma}_{2eq}(t+\Delta t)\n\end{cases}
$$

où les accélérations équivalentes  $\vec{\Gamma}_{1eq}(t+\Delta t)$  et  $\vec{\Gamma}_{2eq}(t+\Delta t)$  ne dépendent que des quantités  $\lambda$  l'instant t :

$$
\begin{cases}\n\vec{\Gamma}_{1eq}(t + \Delta t) = \frac{-m_1}{\gamma \cdot \Delta t} \cdot \left( \hat{V}_1(t) + (1 - \gamma) \cdot \Delta t \cdot \hat{\Gamma}_1(t) \right) \\
\vec{\Gamma}_{2eq}(t + \Delta t) = \frac{-m_2}{\gamma \cdot \Delta t} \cdot \left( \hat{V}_2(t) + (1 - \gamma) \cdot \Delta t \cdot \hat{\Gamma}_2(t) \right)\n\end{cases}
$$

 $R$ ésolution du problème.

Afin de résoudre ce problème non linéaire, on cherche à isoler l'effort de contact unilatéral. Pour cela, on effectue un changement de variable afin d'exprimer le système d'équation en fonction des variables :

$$
\left\{\begin{array}{c} V^\oplus = \hat{V}_2 + \hat{V}_1 \\ V^\ominus = \hat{V}_2 - \hat{V}_1 \\ F^\oplus = \hat{F}_2 + \hat{F}_1 \\ F^\ominus = \hat{F}_2 - \hat{F}_1 \end{array}\right.
$$

L'objectif est maintenant d'extraire du système d'équations une relation du type :

$$
F_{cont} + K_1.(V^{\ominus} + J_{eq}) = K_2
$$

où  $K_1$  est une constante positive. Cette équation est résoluble à l'aide des conditions de contact.

Le système des quatre équations (directions de recherche et équations du mouvement) peut donc être mis sous la forme :

$$
\begin{cases}\nF^{\oplus} - K^+ \cdot V^{\oplus} = C_d^{\oplus} \\
F^{\ominus} - K^+ \cdot V^{\ominus} = C_d^{\ominus} \\
F^{\oplus} + A \cdot V^{\oplus} + B \cdot V^{\ominus} = C_e^{\oplus} \\
F^{\ominus} + C \cdot V^{\oplus} + D \cdot V^{\ominus} - 2 \cdot F_{cont} = C_e^{\ominus}\n\end{cases} \tag{III.1}
$$

où les coefficients A, B, C, D,  $C_d^{\oplus}$  $\mathcal{C}_d^{\oplus}$ ,  $C_d^{\ominus}$  $d^{\ominus}_{\epsilon},\ C^{\oplus}_{e}$ et  $C^{\ominus}_{e}$ se déduisent sans difficulté des  $équations$  précédentes.

Remarquons qu'à ce stade, le système comporte 5 inconnues. Cette indétermination doit être levée par les inéquations de contact. La simplification du système ne pose pas de difficulté majeure et on obtient naturellement l'équation recherchée :

$$
2.\vec{F}_{cont} - \underbrace{\left[\mathbf{K}^{+} - C.(A + \mathbf{K}^{+})^{-1}.B + D\right]}_{\mathcal{K}} \cdot (V^{\ominus} + \begin{pmatrix} 0\\ J_{eq} \end{pmatrix}) = \vec{C}_{n}
$$

où  $\vec{C}_n$  s'écrit :  $\vec{C}_n = C_d^{\ominus} + C(A + \mathbb{K}^+)^{-1}$ . $(C_e^{\oplus} - C_d^{\oplus})$  $\binom{\oplus}{d}$  –  $C_e^{\ominus}$  – K.  $\left(\begin{array}{c} 0 \\ J_{eq} \end{array}\right)$ 

On montre facilement en développant l'expression que le coefficient  $K$  est une matrice diagonale dont chaque terme est positif. En s'appuyant alors sur les conditions de contact, on sait que les deux termes ci-dessous sont tous deux positifs et ne sont jamais non nuls en même temps.

$$
\underbrace{2.\vec{F}_{cont}.\vec{y}}_{\geq 0} - \underbrace{\mathcal{K}.(V^{\ominus}.\vec{y} + J_{eq})}_{\geq 0} = \vec{C}_n.\vec{y}
$$

Il est donc évident que le signe du terme  $\vec{C}_n \cdot \vec{y}$  est un indicateur du contact : si  $\vec{C}_n \cdot \vec{y} \leq 0$ , il n'a a pas contact et  $\vec{F}_{cont}.\vec{y} = 0$  tandis que si  $\vec{C}_n.\vec{y} \ge 0$ , il y a contact et  $\vec{F}_{cont}.\vec{y} = \vec{C}_n.\vec{y}$ . On peut écrire ce résultat d'une façon condensée à l'aide d'une partie positive :

$$
F_{cont}.\vec{y} = \langle \vec{C}_n \cdot \vec{y} \rangle_+
$$

De la même manière, le terme  $\vec{C}_n \cdot \vec{x}$  est un indicateur de glissement au contact. On retrouve la même équation projetée sur  $\vec{x}$ , comportant deux termes de signes opposés ou nuls, reliés par les conditions de frottement (ils ne sont, cette fois, pas forcément positifs).

$$
\underbrace{2.\vec{F}_{cont}.\vec{x}} - \underbrace{\mathcal{K}.(V^{\ominus}.\vec{x})}_{\sim} = \vec{C}_n.\vec{x}
$$

D'après les conditions de frottement, on peut mettre l'effort tangentiel sous la forme :

$$
F_{cont}.\vec{x} = \frac{1}{2} \cdot signe(\vec{C_n}.\vec{x}) \cdot min(|\vec{C_n}.\vec{x}|, 2 \cdot \mu \cdot |\vec{F}_{cont}.\vec{y}|)
$$

L'effort de contact est donc complètement connu. Par conséquent, le système III.2 devient un système de quatre équations à quatre inconnues résoluble. Le changement de variable permet alors d'en déduire l'ensemble des quantités chapeaux.

## $3-4$  Étape locale pour un autre macromodèle

On se propose d'écrire la méthode de résolution de l'étape locale associée à un autre macromodèle relativement complet, contenant des raideurs normale et tangentielle, des oscillateurs 1ddl de part et d'autre de la liaison et un contact unilat´eral avec frottement (figure 3-4).

Le macromodèle dépend de 9 paramètres (même si en pratique il n'est pas raisonnable d'introduire une précharge et un jeu simultanément) :

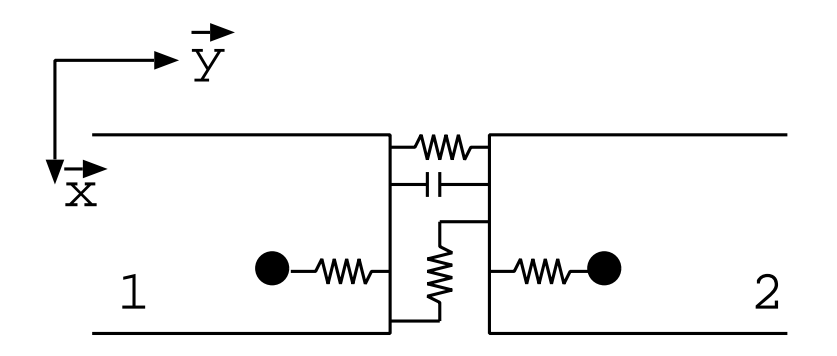

FIG. III.23 – Macromodèle de la liaison entre deux plaques.

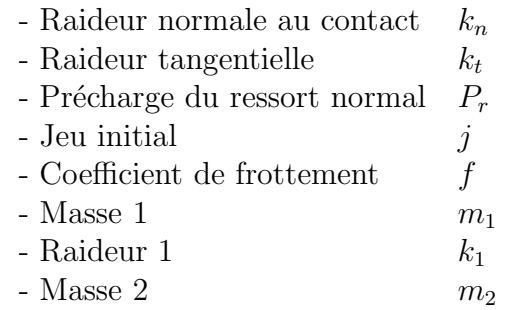

- Raideur 2  $k_2$ 

Le comportement s'écrit à l'aide du comportement des ressorts, du contact unilatéral ainsi que par les équations du mouvement des masses 1 et 2.

Comportement des ressorts (On note Fress l'effort des ressorts de 1/2) :

$$
F_{\text{ress}} = -\begin{bmatrix} k_n & 0 \\ 0 & k_t \end{bmatrix} . (\hat{U}_2 - \hat{U}_1) - \begin{pmatrix} 0 \\ P_r \end{pmatrix}
$$

Comportement du contact unilatéral avec frottement et jeu (On note  $F_{cont}$  l'effort transmis par le contact unilatéral de  $1/2$  :

$$
\left\{\begin{array}{l} \vec{F}_{\text{cont}}.\vec{y} \geq 0\\ \vec{U_2}.\vec{y}-\vec{U_1}.\vec{y}+j \geq 0\\ (\vec{F}_{\text{cont}}.\vec{y}).(\vec{U_2}.\vec{y}-\vec{U_1}.\vec{y}+j)=0 \end{array}\right\} \text{Conditions de contact.}\\ \left\{\begin{array}{l} \vec{F}_{\text{cont}}.\vec{x}|\leq \mu|\vec{F}_{\text{cont}}.\vec{y}|\\ |\vec{F}_{\text{cont}}.\vec{x}|-\mu|\vec{F}_{\text{cont}}.\vec{y}|).(\vec{V_2}.\vec{x}-\vec{V_1}.\vec{x})=0\\ (\vec{F}_{\text{cont}}.\vec{x}-\vec{V_1}.\vec{x}=-\lambda.\vec{F}_{\text{cont}}.\vec{x} \end{array}\right\} \text{Conditions de fratement.}
$$

 $Equations$  du mouvement des masses 1 et 2 :

En appliquant le principe fondamental à chacune des masses, on obtient les équations du mouvement :

$$
\begin{cases}\n-F_{m1} = m_1 \cdot \Gamma_{m1} \\
-F_{m2} = m_2 \cdot \Gamma_{m2}\n\end{cases}
$$

 $Équilibre$  des bords 1 et 2 :

En isolant chacun des bords, les équations d'équilibre peuvent s'écrire :

$$
\begin{cases}\n-\hat{F}_1 - \vec{F}_{ress} - \vec{F}_{cont} + F_{m1} = 0 \\
-\hat{F}_2 + \vec{F}_{ress} + \vec{F}_{cont} + F_{m2} = 0\n\end{cases}
$$

Les directions de recherche sont classiquement :

$$
\begin{cases}\n(\hat{F}_1 - F_1) = \mathbf{K}^+ \cdot (\hat{V}_1 - V_1) \\
(\hat{F}_2 - F_2) = \mathbf{K}^+ \cdot (\hat{V}_2 - V_2)\n\end{cases}
$$

La résolution nécessite une intégration en temps. Un schéma de Newmark du deuxième ordre est utilisé, qui s'exprime classiquement sous la forme :

$$
\begin{cases}\n\vec{V}(t + \Delta t) = \vec{V}(t) + (1 - \gamma) \Delta t \cdot \vec{\Gamma}(t) + \gamma \cdot \Delta t \cdot \vec{\Gamma}(t + \Delta t) \\
\vec{U}(t + \Delta t) = \vec{U}(t) + \Delta t \cdot \vec{V}(t) + \Delta t^2 \cdot (\frac{1}{2} - \beta) \cdot \vec{\Gamma}(t) + \Delta t^2 \cdot \beta \cdot \vec{\Gamma}(t + \Delta t)\n\end{cases}
$$

On préférera résoudre le problème en vitesse ce qui conduit à exprimer les accélérations et déplacements à  $t + \Delta t$  en fonction de la vitesse à  $t + \Delta t$ :

$$
\begin{cases}\n\vec{\Gamma}(t+\Delta t) = \frac{1}{\gamma \cdot \Delta t} \left[ \vec{V}(t+\Delta t) - \vec{V}(t) - (1-\gamma) \cdot \Delta t \cdot \vec{\Gamma(t)} + \gamma \cdot \Delta t \cdot \vec{\Gamma}(t+\Delta t) \right] \\
\vec{U}(t+\Delta t) = \vec{U}(t) + \frac{\Delta t \cdot \beta}{\gamma} \cdot \vec{V}(t+\Delta t) + \Delta t \cdot (1-\frac{\beta}{\gamma}) \cdot \vec{V}(t) + \Delta t^2 \cdot (\frac{1}{2} - \frac{\beta}{\gamma}) \cdot \vec{\Gamma}(t)\n\end{cases}
$$

Le schéma permet alors d'exprimer le comportement de la liaison uniquement en vitesse. Cette transposition concerne les comportements des ressorts et du contact exprimés en fonction des variables de déplacement ainsi que les équations du mouvement exprimées en fonction des accélérations.

Comportement du ressort en vitesse.

$$
F_{\text{ress}}(t + \Delta t) = -\begin{bmatrix} k_n & 0\\ 0 & k_t \end{bmatrix} \cdot (\hat{U}_2(t + \Delta t) - \hat{U}_1(t + \Delta t)) - \begin{pmatrix} 0\\ P_r \end{pmatrix}
$$
  
= 
$$
- \begin{bmatrix} k_n & 0\\ 0 & k_t \end{bmatrix} \cdot \frac{\Delta t \cdot \beta}{\gamma} \cdot (\hat{V}_2(t + \Delta t) - \hat{V}_1(t + \Delta t)) - \vec{P}_{eq}(t + \Delta t)
$$

où  $\vec{P}_{eq}(t + \Delta t)$  ne s'exprime qu'en fonction de quantités à l'instant t connues :

$$
\vec{P}_{eq}(t+\Delta t) = \begin{bmatrix} k_n & 0\\ 0 & k_t \end{bmatrix} \cdot \left[ (\hat{U}_2(t) - \hat{U}_1(t)) + \Delta t \cdot (1 - \frac{\beta}{\gamma}) \cdot (\hat{V}_2(t) - \hat{V}_1(t)) + \Delta t^2 \cdot (\frac{1}{2} - \frac{\beta}{\gamma}) \cdot (\hat{\Gamma}_2(t) - \hat{\Gamma}_1(t)) \right] + \begin{pmatrix} 0\\ P_r \end{pmatrix}
$$

Comportement du contact en vitesse.

$$
\vec{U}_2(t + \Delta t).\vec{y} - \vec{U}_1(t + \Delta t).\vec{y} + j = \vec{V}_2(t + \Delta t).\vec{y} - \vec{V}_1(t + \Delta t).\vec{y} + J_{eq}(t + \Delta t)
$$

où  $J_{eq}(t + \Delta t)$  ne s'exprime qu'en fonction de quantités à l'instant t connues :

$$
J_{eq}(t+\Delta t) = \frac{\gamma}{\beta \Delta t} \left[ (\hat{U}_2(t) - \hat{U}_1(t)) + \Delta t \cdot (1 - \frac{\beta}{\gamma}) \cdot (\hat{V}_2(t) - \hat{V}_1(t)) + \Delta t^2 \cdot (\frac{1}{2} - \frac{\beta}{\gamma}) \cdot (\hat{\Gamma}_2(t) - \hat{\Gamma}_1(t)) + j \right]
$$

On en déduit donc les conditions de comportement à l'instant  $t + \Delta t$ :

$$
\begin{cases} \vec{V}_2.\vec{y} - \vec{V}_1.\vec{y} + J_{eq} \ge 0 \\ (\vec{F}_{\text{cont}}.\vec{y}).(\vec{V}_2.\vec{y} - \vec{V}_1.\vec{y} + J_{eq}) = 0 \end{cases}
$$

Remarquons pour terminer que les conditions de frottement sont déjà exprimées en vitesse donc il n'y a pas de travail supplémentaire sur le système.

 $Équations du mouvement des masses 1 et 2 exprimées en vitesse.$ 

Le schéma d'intégration en temps permet d'exprimer l'accélération  $\Gamma_m$  en fonction de la vitesse  $V_m$  à l'instant  $t + \Delta t$  et des paramètres à l'instant t. L'équation du mouvement permet alors d'exprimer  $V_m(t + \Delta t)$  en fonction de  $\hat{V}(t + \Delta t)$ .  $\vec{y}$  et des paramètres à l'instant t. Nous pourrons donc en déduire l'effort  $F_m$  exercé par l'oscillateur sur le bord. Par exemple pour la masse 1 (l'équation pour la masse 2 est similaire) :

$$
-k_1. \left[ (U_{m1} - \hat{U}_1(t).\vec{y}) + \Delta t. \frac{\beta}{\gamma} (V_{m1}(t + \Delta t) - \hat{V}_1(t + \Delta t).\vec{y}) + \Delta t. (1 - \frac{\beta}{\gamma}) \cdot (V_{m1}(t) - \hat{V}_1(t).\vec{y}) + \Delta t^2 \cdot (\frac{1}{2} - \frac{\beta}{\gamma}) \cdot (\Gamma_{m1}(t) - \hat{\Gamma}_1(t).\vec{y}) \right]
$$
  
=  $m_1. \frac{1}{\gamma \cdot \Delta t} [V_{m1}(t + \Delta t) - V_{m1}(t) - (1 - \gamma) \cdot \Delta t. \Gamma_{m1}(t)]$ 

L'expression de  $V_{m1}(t + \Delta t)$  en fonction de  $\hat{V}_1(t + \Delta t)$ . $\vec{y}$  s'écrit donc :

$$
V_{m1}(t + \Delta t) = \frac{1}{\frac{m_1}{\gamma \cdot \Delta t} + k_1 \cdot \Delta t \cdot \frac{\beta}{\gamma}} \cdot \left[ \Delta t \cdot k_1 \cdot \frac{\beta}{\gamma} \cdot \hat{V}_1(t + \Delta t) + \left( \frac{m_1}{\gamma \cdot \Delta t} V_{m1}(t) + \frac{(1 - \gamma) \cdot m_1}{\gamma} \Gamma_{m1} \right) - k_1 \cdot \left( (U_{m1} - \hat{U}_1) + \Delta t \cdot (1 - \frac{\beta}{\gamma}) \cdot (V_{m1} - \hat{V}_1) + \Delta t^2 \cdot (\frac{1}{2} - \frac{\beta}{\gamma}) \cdot (\Gamma_{m1} - \hat{\Gamma}_1) \right) \right]
$$

L'expression de  $F_{m1}$  est alors donnée en fonction de  $\hat{V}(t + \Delta t).\vec{y}$ :

$$
F_{m1} = \frac{-m_1}{\gamma \Delta t} \left[ V_{m1}(t + \Delta t) - V_{m1}(t) - (1 - \gamma) \Delta t \cdot \Gamma_{m1}(t) \right]
$$

$$
= \frac{m_1 \cdot \frac{k_1 \cdot \beta}{\gamma}}{\frac{m_1}{\Delta t} + k_1 \cdot \Delta t \cdot \beta} \cdot \hat{V}_1(t + \Delta t) + P_{m1}(t + \Delta t)
$$

où  $P_{m1}(t + \Delta t)$  ne dépend que des quantités à l'instant t :

$$
P_{m1}(t + \Delta t) = \frac{\frac{m_1}{\Delta t}}{\frac{m_1}{\Delta t} + k_1 \Delta t \cdot \beta} \cdot \left[ \frac{m_1}{\gamma \cdot \Delta t} \cdot V_{m1}(t) + \frac{(1 - \gamma)}{\gamma} \cdot m_1 \cdot \Gamma_{m1} - k_1 \cdot (U_{m1} - \hat{U}_1) + \Delta t \cdot (1 - \frac{\beta}{\gamma}) \cdot (V_{m1} - V_1) + \Delta t^2 \cdot (\frac{1}{2} - \frac{\beta}{\gamma}) \cdot (\Gamma_{m1} - \hat{\Gamma}_1) \right] + \frac{m_1}{\gamma \cdot \Delta t} \cdot \left[ V_{m1}(t) + (1 - \gamma) \cdot \Delta t \cdot \Gamma_{m1}(t) \right]
$$

#### $Re$ -écriture des équation d'équilibre des bords.

Les expressions en vitesse déterminées précédemment permettent de reformuler les  $équations$  d'équilibre des bords en vitesse :

$$
\begin{cases}\n-\hat{F}_1 + \frac{\beta \cdot \Delta t}{\gamma} \cdot k_{ress} \cdot (\hat{V}_2 - \hat{V}_1) + P_{eq} - F_{cont} + k_{1eq} \cdot \hat{V}_1 + P_{m1} = 0 \\
-\hat{F}_2 - \frac{\beta \cdot \Delta t}{\gamma} \cdot k_{ress} \cdot (\hat{V}_2 - \hat{V}_1) - P_{eq} + F_{cont} + k_{2eq} \cdot \hat{V}_2 + P_{m2} = 0\n\end{cases}
$$

#### $R\acute{e}solution$  du problème.

La suite de la résolution est maintenant tout à fait similaire à celle effectuée pour le macromodèle précédent page 94. Nous expliquons à nouveau les points clés ci-dessous. Afin de résoudre ce problème non linéaire, on cherche à isoler l'effort de contact unilatéral. Pour cela, on effectue un changement de variable afin d'exprimer le système d'équation en fonction des variables :

$$
\left\{\begin{array}{c} V^\oplus = \hat{V}_2 + \hat{V}_1 \\ V^\ominus = \hat{V}_2 - \hat{V}_1 \\ F^\oplus = \hat{F}_2 + \hat{F}_1 \\ F^\ominus = \hat{F}_2 - \hat{F}_1 \end{array}\right.
$$

L'objectif est maintenant d'extraire du système d'équations une relation du type :  $F_{cont}$  $K_1.(V^{\ominus} + J_{eq}) = K_2$  où  $K_1$  est une constante positive. Cette équation est résoluble à l'aide des conditions de contact.

Le système des quatre équations (directions de recherche et équations du mouvement) peut donc être mis sous la forme :

$$
\begin{cases}\nF^{\oplus} - K^+ \cdot V^{\oplus} = C_d^{\oplus} \\
F^{\ominus} - K^+ \cdot V^{\ominus} = C_d^{\ominus} \\
F^{\oplus} + A \cdot V^{\oplus} + B \cdot V^{\ominus} = C_e^{\oplus} \\
F^{\ominus} + C \cdot V^{\oplus} + D \cdot V^{\ominus} - 2 \cdot F_{cont} = C_e^{\ominus}\n\end{cases} \tag{III.2}
$$

où les coefficients A, B, C, D,  $C_d^{\oplus}$  $\mathcal{C}_d^{\oplus}$ ,  $C_d^{\ominus}$  $d^{\ominus}_{\epsilon},\ C^{\oplus}_{e}$ et  $C^{\ominus}_{e}$ se déduisent sans difficulté des  $équations$  précédentes.

Remarquons qu'à ce stade, le système comporte 5 inconnues. Cette indétermination doit être levée par les inéquations de contact. La simplification du système ne pose pas de difficulté majeure et on obtient naturellement l'équation recherchée :

$$
2.\vec{F}_{cont} - \underbrace{\left[\mathbb{K}^+ - C\left(A + \mathbb{K}^+\right)^{-1} \cdot B + D\right]}_{\mathcal{K}} \cdot (V^{\ominus} + \left(\begin{array}{c} 0\\ J_{eq} \end{array}\right)) = \vec{C}_n
$$

où  $\vec{C}_n$  s'écrit :  $\vec{C}_n = C_d^{\ominus} + C(A + \mathbb{K}^+)^{-1}$ . $(C_e^{\oplus} - C_d^{\oplus})$  $\binom{\oplus}{d}$  –  $C_e^{\ominus}$  – K.  $\left(\begin{array}{c} 0 \\ J_{eq} \end{array}\right)$ 

On montre facilement en développant l'expression que le coefficient  $K$  est une matrice diagonale dont chaque terme est positif. En s'appuyant alors sur les conditions de contact, on sait que les deux termes ci-dessous sont tous deux positifs et ne sont jamais non nuls en même temps.

$$
\underbrace{2.\vec{F}_{cont}.\vec{y}}_{\geq 0} - \underbrace{\mathcal{K}.\left(V^{\ominus}.\vec{y} + J_{eq}\right)}_{\geq 0} = \vec{C}_n.\vec{y}
$$

Il est donc évident que le signe du terme  $\vec{C}_n \cdot \vec{y}$  est un indicateur du contact : si  $\vec{C}_n \cdot \vec{y} \leq 0$ , il n'a a pas contact et  $\vec{F}_{cont}.\vec{y} = 0$  tandis que si  $\vec{C}_n.\vec{y} \ge 0$ , il y a contact et  $\vec{F}_{cont}.\vec{y} = \vec{C}_n.\vec{y}$ . On peut écrire ce résultat d'une façon condensée à l'aide d'une partie positive :

$$
F_{cont}.\vec{y} = \langle \vec{C}_n \cdot \vec{y} \rangle_+
$$

De la même manière, le terme  $\vec{C}_n \cdot \vec{x}$  est un indicateur de glissement au contact. On retrouve la même équation projetée sur  $\vec{x}$ , comportant deux termes de signes opposés ou nuls, reliés par les conditions de frottement (ils ne sont pas forcement positifs).

$$
\underbrace{2.\vec{F}_{cont}.\vec{x}} - \underbrace{\mathcal{K}.(V^{\ominus}.\vec{x})}_{\sim} = \vec{C}_n.\vec{x}
$$

D'après les conditions de frottement, on peut mettre l'effort tangentiel sous la forme :

$$
F_{cont.}\vec{x} = \frac{1}{2} \cdot signe(\vec{C_n}.\vec{x}) \cdot min(|\vec{C_n}.\vec{x}|, 2 \cdot \mu \cdot |\vec{F}_{cont.}\vec{y}|)
$$

L'effort de contact est donc complètement connu. Par conséquent, le système III.2 devient un système de quatre équations à quatre inconnues résoluble. Le changement de variable permet alors d'en déduire l'ensemble des quantités chapeaux.

# III.4 Résolution du problème d'impact dans le cas du contact unilatéral

Le traitement du problème de contact unilatéral en dynamique pose des difficultés numériques en espace et en temps. En espace car il faut déterminer quels points des solides sont en contact et gérer la non interpénétration des surfaces. En temps car l'intégration discrète en temps s'appuie sur la régularité des quantités de déplacement, vitesse et accélération pour établir le lien entre chaque pas de temps alors que les accélérations et vitesses ne sont pas continues lors de l'impact.

Lorsque l'impact se produit entre deux pas de temps, le schéma en temps est incapable de reproduire le phénomène physique et des oscillations de grande amplitude à la fréquence d'échantillonnage seront générées numériquement. Ces oscillations ne sont pas, bien-sûr, le reflet de la réalité. Le problème est très souvent résolu en introduisant de l'amortissement numérique (qui n'est pas physique non plus) dans le schéma en temps. Cet amortissement a pour effet principal d'amortir très rapidement après l'impact les oscillations numériques et pour effet secondaire de détériorer la solution dans le temps en absorbant de l'énergie.

Divers travaux ont visé à cerner le juste amortissement à introduire pour obtenir le meilleur compromis  $[82, 1]$ . D'autres auteurs tentent de modifier les algorithmes d'intégration en temps afin de conserver l'énergie et/ou la quantité de mouvement (conserving framework) dans le temps tout en admettant des sauts de vitesse [51]. Ces méthodes proposent un cadre très rigoureux pour la construction de schémas temporels tenant compte des principes généraux de la mécanique. Cependant, le passage du continu au discret impose des approximations conduisant au non respect des lois physiques.

Les algorithmes classiques sont victimes de leur résolution globale. Le problème est généralement traité en déplacement sur la globalité des solides, bord inclus. Le pas de temps est souvent constant, parfois (en explicite) adapté mais toujours global, ce qui interdit une prise en compte correcte du moment de l'impact pour chacun des points de la surface de contact.

La méthode LAT<sub>I</sub>N propose un cadre différent où l'interface non-linéaire est traitée localement, ce qui permet de résoudre l'impact comme un phénomène physique particulier, à l'aide des équations de la mécanique. La résolution du problème d'interface étant indépendant de la résolution dynamique des sous-structures adjacentes, il n'y a aucune difficultés quant aux traitements discrets par éléments finis du problème.

#### 4-1 Impact de deux poutres

Considérons le cas bien connu d'impact entre solides à l'instant  $t_i$  (figure III.24). La détermination des vitesses à  $t_i^+$  $_i^+$  en fonction des vitesses à  $t_i^-$  passe par les lois :

- Conservation de la quantité de mouvement du système :  $m_1.\vec{V}_1(t_i^-)$  $(\bar{i}_i) + m_2 \cdot \vec{V}_2(t_i)$  $\sum_{i}^{-}$ ) =  $m_1.\vec{V}_1(t_i^+) + m_2.\vec{V}_2(t_i^+).$
- Équation de comportement du choc :  $\vec{V}_2(t_i^+) \vec{V}_1(t_i^+) = -e \cdot (\vec{V}_2(t_i^-))$  $\vec{i}$ ) –  $\vec{V}_1(t_i^-)$  $\binom{-}{i}$ ) où e est le coefficient de restitution. Pour un choc élastique,  $e = 1$  et pour un choc mou,  $e=0.$

Les vitesses sont bien évidement discontinues au moment du choc tandis que les déplacements restent continus. L'effort d'impact est modélisable par un dirac (effort infini mais énergie transmise finie), de même que pour l'accélération.

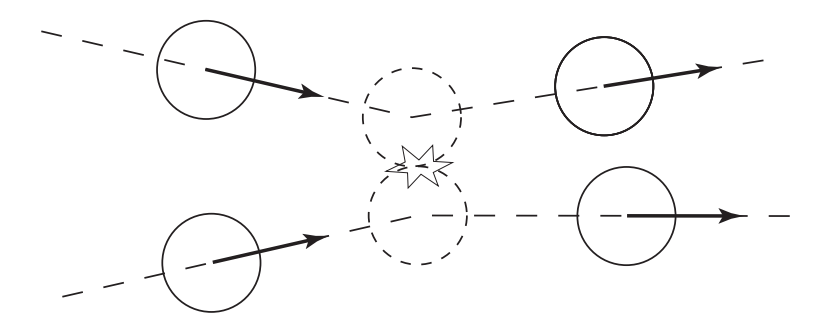

Fig. III.24 – Impact entre deux billes rigides.

Nous allons maintenant établir les lois d'impact dans le cas de deux barres élastiques de même section S et de raideurs différentes  $E_1$  et  $E_2$ . Les deux barres sont supposées semi-infinies car nous ne nous intéressons qu'aux temps voisins de l'impact. On suppose pour simplifier qu'à  $t = 0$ , les deux barres sont au repos, séparées d'un jeu j. La barre 2 est à l'arrêt et la barre 1 présente une vitesse de corps rigide  $V$ . L'impact a donc lieu à  $t_i = j/V$ .

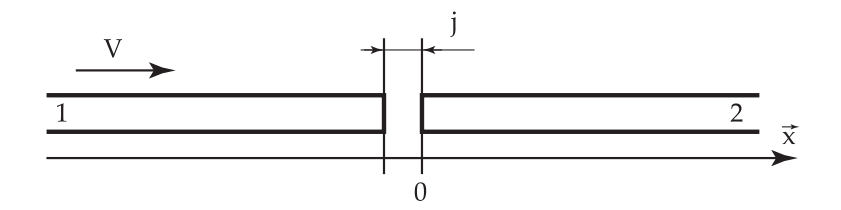

Fig. III.25 – Impact entre deux barres semi-infinies.

L'équilibre du milieu s'écrit :  $\frac{d\sigma}{dt}$  $\frac{d}{dx} + \underbrace{f_d}_{=0}$  $= \rho$ .  $d^2U$  $\frac{d}{dt^2}$  où  $\sigma$  est la contrainte  $\sigma_{xx}$  et U le

déplacement longitudinal  $U_x$ . La loi de comportement apporte  $\sigma = E \cdot \frac{dU}{dx}$  d'où l'équation de propagation :

$$
E \cdot \frac{d^2 U}{dx^2} = \rho \cdot \frac{d^2 U}{dt^2}
$$

Cette équation admet deux types de solutions et le déplacement peut donc s'écrire d'une manière générale et à un champ de corps rigide près :

$$
U(x,t) = g(x - c.t) + h(x + c.t)
$$

où  $c = \sqrt{E/\rho}$  est la célérité des ondes dans le milieu,  $g$  une fonction quelconque représentant les ondes se propageant vers les  $x$  positifs et  $h$  une fonction quelconque représentant les ondes se propageant vers les  $x$  négatifs.

Les champs de déplacement des deux barres s'écrivent donc :

$$
\begin{cases}\nU_1(x - c.t) = V \cdot t + g_1(x - c_1 \cdot t) + h_1(x + C_1 \cdot t) \\
U_2(x - c \cdot t) = g_2(x - c_1 \cdot t) + h_2(x + C_1 \cdot t)\n\end{cases}
$$

Les barres étant au repos pour  $t < t_i$ , les fonctions  $g_1, h_1, g_2$  et  $h_2$  sont nulles pour  $t < t_i$ . D'autre part, les ondes issues de l'impact se propagent nécessairement vers les  $x$  positifs dans la barre 2 et vers les x négatifs dans la barre 1 donc  $h_2 \equiv g_1 \equiv 0$ .

$$
\begin{cases}\nU_1(x - c.t) = V.t + h_1(x + C_1.t) \\
U_2(x - c.t) = g_2(x - c_1.t)\n\end{cases}
$$

Les conditions de contact unilatéral entre les barres à leur extrémité s'écrivent (lorsqu'il y a contact) :

$$
\begin{cases} \sigma_1 = \sigma_2 \\ U_2 - U_1 + j = 0 \end{cases}
$$

d'où les relations :

$$
\begin{cases}\nE_1 \cdot \frac{dh_1}{dx}(x=0) = E_2 \cdot \frac{dg_2}{dx}(x=0) \\
g_2(0-c_2 \cdot t) - h_1(0+c_1 \cdot t) - V \cdot t + j = 0\n\end{cases}
$$

Ce qui peut s'écrire encore pour  $t > t_i$ :

$$
\begin{cases} \frac{E_1}{c_1} \frac{dh_1}{dt}(x=0) = \frac{-E_2}{c_2} \frac{dg_2}{dt}(x=0) \\ g_2(0-c_2,t) - h_1(0+c_1,t) = V(t-t_i) \end{cases}
$$

En dérivant la seconde équation :

$$
\frac{dg_2}{dt}(x=0) - \frac{dh_1}{dt}(x=0) = V
$$

Et en remplaçant dans la première équation, on obtient les vitesses :

$$
\begin{cases}\n\frac{dh_1}{dt}(x=0) = \frac{-V \cdot \sqrt{\rho_2 \cdot E_2}}{\sqrt{\rho_1 \cdot E_1} + \sqrt{\rho_2 \cdot E_2}} \\
\frac{dg_2}{dt}(x=0) = \frac{V \cdot \sqrt{\rho_1 \cdot E_1}}{\sqrt{\rho_1 \cdot E_1} + \sqrt{\rho_2 \cdot E_2}}\n\end{cases}
$$

Cette solution pour  $t > t_i$  montre que la vitesse est discontinue en  $t_i$  et donne la loi d'impact :

$$
V_1(t_i^+) = V_2(t_i^+) = \frac{V \cdot \sqrt{\rho_1 \cdot E_1}}{\sqrt{\rho_1 \cdot E_1} + \sqrt{\rho_2 \cdot E_2}}
$$

On généralise ce résultat en considérant  $V_2$  non nul avant impact et V comme la différence  $V = V_1 - V_2$ . On obtient alors pour les deux barres de vitesses de corps rigide  $V_1(t_i)$  $\bar{i}$ ) et  $V_2(t_i^-)$  $\bar{i}$  ) à l'instant précédant l'impact, les vitesses aux extrémités après impact :

$$
V_1(t_i^+) = V_2(t_i^+) = \frac{\sqrt{\rho_1.E_1}}{\sqrt{\rho_1.E_1} + \sqrt{\rho_2.E_2}}. V_1(t_i^-) + \frac{\sqrt{\rho_2.E_2}}{\sqrt{\rho_1.E_1} + \sqrt{\rho_2.E_2}}. V_2(t_i^-)
$$

## 4-2 Résolution du pas de temps d'impact pour le contact unilatéral

Le traitement du pas de temps siège de l'impact est illustré sur le cas de la résolution du macromodèle. Il intervient au cours de l'intégration de l'étape locale. Le pas de temps d'impact est détecté lorsque les surfaces ne sont pas encore en contact à l'instant  $t$  et que le coefficient  $C_n$  devient positif, ce qui signifie qu'à l'instant  $t + \Delta t$ , les surfaces seront en contact au point considéré. Hormis le pas de temps de d'impact, l'intégration est réalisé à l'aide d'un schéma de Newmark classique. Une démarche analogue sur modèle éléments finis plan est traité dans [75].

#### Cas d'un schéma d'intégration en déplacement, vitesse et accélération

Analysons proprement le phénomène d'impact (figure III.26) vu à travers une discrétisation temporelle. Le pas de temps vaut  $\Delta t$  et on suppose que l'impact a lieu entre le temps t et  $t + \Delta t$ , à l'instant  $t_i = t + \varepsilon \Delta t$  avec  $\varepsilon \in [0, 1]$ .

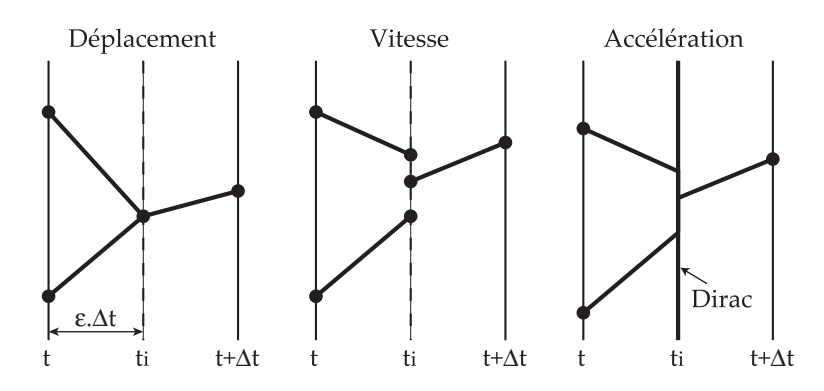

FIG. III.26 – Décomposition du pas de temps d'impact.

Pour  $t < t_i$ , il n'y a pas contact donc *a priori* aucune relation entre les déplacements, vitesses et accélérations de chaque solide qui sont par ailleurs réguliers jusqu'à  $t_i$ . Pour cette raison, il est justifié d'adopter un schéma en temps s'appuyant sur la régularité des fonctions jusqu'à  $t_i$ . Par exemple, à l'aide d'un schéma explicite :

$$
V_1(t_i^-) = V_1(t) + \varepsilon.\Delta t.\Gamma_1(t)
$$
  
\n
$$
V_2(t_i^-) = V_2(t) + \varepsilon.\Delta t.\Gamma_2(t)
$$
  
\n
$$
U_1(t_i^-) = U_1(t) + \varepsilon.\Delta t.\Gamma_1(t) + \frac{1}{2}\varepsilon^2.\Delta t^2.\Gamma_1(t)
$$
  
\n
$$
U_2(t_i^-) = U_2(t) + \varepsilon.\Delta t.\Gamma_2(t) + \frac{1}{2}\varepsilon^2.\Delta t^2.\Gamma_2(t)
$$

Si  $t_i$  est l'instant d'impact, alors  $U_2(t_i) - U_1(t_i) + j = 0$  ce qui permet de déterminer  $t_i$  par le biais de  $\varepsilon$ :

$$
(U_2(t) - U_1(t)) + \varepsilon \Delta t \cdot (V_2(t) - V_1(t)) + \frac{1}{2} \varepsilon^2 \cdot \Delta t^2 \cdot (\Gamma_2(t) - \Gamma_1(t)) + j = 0
$$
  

$$
\iff a \varepsilon^2 + b \varepsilon + c = 0
$$

où  $a, b$  et c sont des coefficients dépendant des conditions à l'instant t. Cette équation du second ordre en  $\varepsilon$  (si  $(\Gamma_2(t) - \Gamma_1(t)) \neq 0$  et du premier ordre dans le cas contraire) conduit aux solutions :

$$
\varepsilon = \frac{-b \pm \sqrt{b^2 - 4.a.c}}{2.a}
$$

Cette forme de la solution est cependant numériquement mal formulée car  $a \ll b$ , a représentant le terme du second ordre dans le schéma de Newmark! Il convient alors de ré-écrire  $\varepsilon$  à l'aide d'un développement limité en  $a/b$ . D'autre part,  $\varepsilon \in [0, 1]$  donc la seule solution intéressante parmi les deux possibles s'écrit :

$$
\varepsilon = \frac{-1 + \sqrt{-4 \cdot \frac{a.c}{b^2} + 1}}{2.a/b}
$$

 $d'$ où :

$$
\varepsilon = \frac{b}{2.a} \cdot \left[ -1 + \left( 1 + \frac{1}{2} \cdot \left( \frac{-4.c.a}{b^2} \right) - \frac{1}{8} \cdot \left( \frac{-4.c.a}{b^2} \right)^2 + o\left( \frac{a}{b} \right)^2 \right) \right] = -\frac{c}{b} - \frac{c^2.a}{b^3} + o\left( \frac{a}{b} \right)^2
$$

Remarquons que le terme du premier ordre est en réalité positif car  $c > 0$  (non contact) et  $b < 0$  (les surfaces se rapprochent).

La résolution correcte au temps d'impact  $t_i$  doit s'appuyer sur une loi physique d'impact. Dans le cas où des masses localisées se percutent, en supposant le choc mou, on écrira : −

$$
V_1(t_i^+) = V_2(t_i^+) = \frac{m_1.V_1(t_i^-) + m_2.V_2(t_i^-)}{m_1 + m_2}
$$

Dans le cas où il n'y a pas de masses localisées à l'interface, on s'appuiera sur la solution pour l'impact de deux barres :

$$
V_1(t_i^+) = V_2(t_i^+) = \frac{\sqrt{\rho_1.E_1}}{\sqrt{\rho_1.E_1} + \sqrt{\rho_2.E_2}}. V_1(t_i^-) + \frac{\sqrt{\rho_2.E_2}}{\sqrt{\rho_1.E_1} + \sqrt{\rho_2.E_2}}. V_2(t_i^-)
$$

La percussion entraînant un dirac en accélération, on ne cherchera pas à déterminer  $\Gamma(t_i)$ . La détermination des quantités à  $t + \Delta t$  se fait en supposant la régularité des fonctions pour  $t > t_i$  et en considérant le contact persistant entre  $t_i$  et  $t + \Delta t$ :

$$
U_1(t + \Delta t) = U_2(t + \Delta t)
$$
  
\n
$$
V_1(t + \Delta t) = V_2(t + \Delta t)
$$
  
\n
$$
\Gamma_1(t + \Delta t) = \Gamma_2(t + \Delta t)
$$

 $\Gamma(t_i)$ étant inconnu, on utilise un schéma implicite pour passer du temps  $t_i$  au temps  $t + \Delta t$ :

$$
V(t + \Delta t) = V(t_i^+) + (1 - \varepsilon) \Delta t \cdot \Gamma(t + \Delta t)
$$
  

$$
U(t + \Delta t) = U(t_i^+) + (1 - \varepsilon) \cdot \Delta t \cdot V(t_i^+) + \frac{1}{2} \cdot (1 - \varepsilon)^2 \cdot \Delta t^2 \cdot \Gamma(t + \Delta t)
$$

L'expression ci-dessus définit une nouvelle relation entre déplacement, vitesse et accélération pour le pas de temps particulier de l'impact, différente du schéma de Newmark, mais qui s'utilise de manière analogue pour la résolution du pas de temps  $t + \Delta t$  à l'aide des directions de recherche.

#### Cas d'un schéma d'intégration en déplacement et vitesse

Le cas d'un schéma en déplacement et vitesse est plus simple que le cas précédant puisque le schéma d'intégration est plus simple. Ce type de résolution est adapté au cas où il n'y a pas de masse localisée sur l'interface comme par exemple le cas classique d'un contact unilatéral. La démarche est rappelée ci-dessous.

Le schéma d'intégration explicite appliqué entre  $t$  et  $t_i$  conduit à :

$$
U_1(t_i^-) = U_1(t) + \varepsilon.\Delta t.V_1(t)
$$
  

$$
U_2(t_i^-) = U_2(t) + \varepsilon.\Delta t.V_2(t)
$$

La condition de contact à l'instant  $t_i$  permet de déterminer  $\varepsilon$  comme la solution d'une ´equation du premier ordre cette fois :

$$
\varepsilon = -\frac{U_2(t) - U_1(t) + j}{\Delta t.(V_2(t) - V_1(t))}
$$

La loi d'impact entre deux barres peut-être utilisée pour passer de  $t_i^ \bar{i}$  à  $t_i^+$  puis on applique un schéma implicite pour passer de  $t_i^+$  à  $t + \Delta t$ :

$$
U(t + \Delta t) = U(t_i^+) + (1 - \varepsilon) \Delta t \cdot V(t + \Delta t)
$$

#### Bilan

La démarche proposée permet d'intégrer le comportement en cas d'impact au comportement globale d'une liaison présentant un contact unilatéral. Sa mise en œuvre a été explicitée pour les cas d'intégration du premier et du deuxième ordre.

La méthode a été implémentée avec succès dans les macromodèles de liaison présentées au paragraphe III.3. Les figures III.20 et III.21 page 92 montrent un résultat avec et sans le traitement approprié de l'impact.

Soulignons qu'il ne s'agit nullement d'adoucir le problème artificiellement en modifiant le comportement de la liaison mais bien de modifier le schéma d'intégration en temps lorsqu'il est inadapté pour l'aider à tenir compte correctement du comportement de la liaison lors de l'impact.

# Chapitre IV

# Identification du macromodèle

Ce chapitre exploite les résultats obtenus aux chapitres II et III afin de réaliser l'iden $tification$  d'un macromodèle sur les réponses du mésomodèle.

Une discussion sur l'identification structurale puis plus particulièrement sur l'identification des liaisons est développée pour déboucher sur le choix d'une méthode adaptée au cas des chocs pyrotechniques. Les paramètres à forts contenus mécaniques sont d'abord estimés par des considérations et calculs simples. Le comportement du processus d'identification est alors analysé par des surfaces d'erreur au voisinage de l'estimation.
## Sommaire

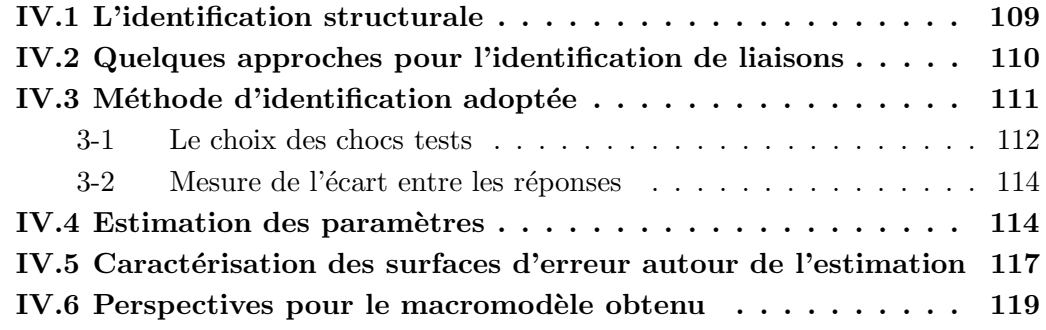

### IV.1 L'identification structurale

L'identification de paramètres structuraux consiste à déterminer certains paramètres d'un modèle numérique de structure soumise à un chargement donné, afin d'améliorer la capacité prédictive de ce modèle. La qualité du modèle est le plus souvent évaluée par comparaison avec des mesures expérimentales. Le terme de recalage est employé lorsque les paramètres sont relativement bien connus initialement et que l'opération d'identification ne conduit qu'à de faibles variations des paramètres  $[42]$ . Dans le domaine du contrôle de structure, l'identification permet de détecter l'endommagement ou la dégradation de certaines parties.

Ces différents champs d'application sont la source de diverses méthodes d'identification, adaptées aux difficultés rencontrées :

- $-$  pauvreté des mesures,
- bruits perturbant les mesures,
- $-$  faible information sur l'estimation des paramètres,
- $-$  nombre de paramètres...

L'objectif est toujours le même : trouver un jeu de paramètres optimisant la qualité de la réponse du modèle. Ce problème d'optimisation est toutefois ardu lorsque le système est complexe ou de grande dimension. Les stratégies déployées durant les trente dernières années peuvent être classées en différentes catégories.

En premier lieu, les méthodes classiques, s'appuyant sur les propriétés mathématiques des fonctions d'erreur en vue de les minimiser, s'opposent aux méthodes non classiques, qui intègrent le comportement du problème à l'algorithme pour l'identifier.

Une méthode classique vise à minimiser mathématiquement une erreur. Elle débute `a l'aide d'une estimation de la solution et cherche `a proposer un autre point de susceptible d'être une meilleure estimation en s'appuyant sur les propriétés mathématiques. On retrouve la méthode des moindres carrés, la méthode de Newton et ses dérivées, qui s'appuient sur la régularité des fonctions. Ces méthodes sont sensibles aux bruits de mesure. Pour donner un sens mécanique plus fort à l'optimum, des méthodes s'appuyant sur l'erreur en relation de comportement  $[42, 27, 26]$  ont été développées, permettant de corriger le modèle sur ses aspects incertains uniquement. La méthode des filtres de Kalman (EKF : Extended Kalman Filter) répond aussi à ce problème en traitant les mesures de manière statistique  $[3, 64]$ . Les méthodes classiques sont mises en difficulté lorsque la fonction présente des minimums locaux ou encore lorsque le nombre de paramètres devient important  $(> 20)$ .

Dans ces cas, les méthodes non classiques tentent d'apporter une réponse. Par exemple à l'aide d'algorithmes génétiques, s'initialisant non plus avec une estimation mais une population d'estimations des paramètres. Lorsque le système est lui même mal connu, une méthode non paramétrique telle que les réseaux de neurones permet de modéliser le système sans proposer a priori un modèle paramétré. Le réseau apprend le comportement du système en écoutant la réponse pour de multiples sollicitations. L'inconvénient des méthodes non classiques est leur coût en nombre de simulations du modèle ou en nombre de mesures.

Des stratégies hybrides (utilisant alternativement les méthodes classique et non classique) tentent de tirer parti des deux approches [40].

Au sein des méthodes classiques, on trouve, outre les méthodes déterministes citées plus haut, des méthodes stochastiques telles que Monté-Carlo (évaluation en un grand nombre de points choisis aléatoirement) ou le recuit simulé (à partir d'une estimation, on effectue un déplacement aléatoire). Ces méthodes évitent les pièges des minimums locaux mais sont très coûteuses. Une alternative consiste à calculer les surfaces de réponse permettant, à partir d'un certain nombre d'évaluations de la réponse du système et d'hypothèses sur l'évolution de la réponse, de proposer des lois de comportement en fonction des paramètres, plus simples que le système réel (on trouvera une illustration des surfaces de réponse couplées à la méthode LATIN dans  $[16]$ .

Toutes ces méthodes se déclinent, dans le cas des systèmes dynamiques en des méthodes temporelles et fréquentielles. La vision fréquentielle de l'identification est largement utilisée sur des problèmes d'identification de modèles paramétriques à partir essais vibratoires. Les essais vibratoires sont les plus simples à mettre en œuvre sur les structures. Les mesures sont des courbes périodiques et l'identification temporelle convient mal car une l'égère erreur fréquentielle conduit à une erreur temporelle importante. L'approche fr´equentielle est alors naturelle. L'identification temporelle se justifie sur des signaux fortement transitoires ou les cas propagatifs lorsque le modèle doit reproduire le phénomène de propagation. L'identification des liaisons telle que nous l'envisageons s'inscrit dans ce contexte et nous ferons donc le choix d'une identification temporelle.

Les mesures issues du mésomodèle sont numériques et ne sont donc pas entachées de "bruit de mesure". Il n'est donc pas nécessaire de mettre en œuvre une méthode statistique. Le nombre de paramètres du macromodèle, volontairement limité, convient à des méthodes classiques. Par contre, le comportement du système ne permet pas d'accéder aux dérivées de la fonction d'erreur, ce qui oriente le choix vers une méthode de type simplexe.

### IV.2 Quelques approches pour l'identification de liaisons

L'étude du comportement dynamique d'une structure nécessite une bonne connaissance des propriétés physiques (inertie, raideur, amortissement) de ses constituants. cependant, il est souvent difficile pour certaines parties comme les liaisons, d'extraire ces informations des caractéristiques des matériaux. Les liaisons deviennent alors une source majeure d'erreur de prédiction des modèles numériques. L'incertitude sur le comportement des liaisons nécessite une identification de ses paramètres, souvent expérimentale.

Les méthodes conventionnelles déterminent ces paramètres en isolant la liaison du système pour la tester sous chargement statique ou dynamique sinusoïdale. Cependant, lorsque les fréquences ne sont pas extrêmement basses, les liaisons ne peuvent êtres séparées des structures adjacentes. En effet, le comportement dynamique de la liaison libérée de son environnement peut être très différent de son comportement en situation réelle. D'autre part, il est difficile de solliciter une liaison sur banc d'essais sans introduire d'autres liaisons. Des approches particulières et complexes sont alors nécessaires comme par exemple des essais à double pesée [52].

Solliciter dynamiquement la structure complète contenant la liaison se fait expérimentalement par un chargement sinusoïdal à différentes fréquences. L'identification des param`etres de liaison se fait alors par le biais d'un mod`ele de la structure, en comparant des mesures vibratoires en des points qui ne sont généralement pas directement sur la liaison. L'écart sur les signaux temporels n'étant pas pertinent en vibration, les méthodes d'identification se font sur les FRF (identification modale) [81].

Lorsque les mesures ne peuvent être faites qu'en transitoire ou lorsque la liaison est

sollicitée en transitoire, il devient naturel d'effectuer une identification sur les signaux temporels. Ce type d'approche soulève cependant une difficulté supplémentaire lorsque la liaison est non linéaire puisqu'un seul choc ne sollicite pas toujours l'ensemble des phénomènes physiques de la liaison. Il faut donc construire une base de chocs représentatifs de la sollicitation réelle.

Concernant la modélisation de la liaison, on trouve deux types d'approches : les méthodes paramétriques et non paramétriques. Les méthodes non paramétriques visent à identifier le comportement de la liaison sans présumer (ou s'aider) de son architecture. C'est une approche plutôt mathématique où la liaison est une boîte noire dont on optimise le contenu pour que son impact sur les structures adjacentes soit conforme à la réalité. On y retrouve typiquement la méthode "Force-state mapping" visant à identifier une relation mathématique entre l'état de la liaison (déplacement et vitesse relatifs) et l'effort transmis [39, 59]. Un modèle numérique accompagne les essais afin de retrouver les fonctions de réponse en fréquence (FRF) ou les signaux temporels (selon si l'identification est modale ou temporelle) au niveau de la liaison, qui ne sont pas directement mesurables.

Les méthodes paramétriques s'attachent à donner au modèle de liaison un certain contenu mécanique en y introduisant divers phénomènes physiques paramétrés. L'identification consiste à ajuster ces paramètres pour que les prédictions du modèle sur les structures adjacentes soient conformes aux mesures expérimentales (en termes de FRF ou de signaux temporels) [76]. L'architecture lin´eaire la plus simple est l'association d'un ressort et d'un amortisseur. Une non linéarité douce peut être introduite en supposant la raideur et l'amortissement non linéaires [77]. Des modèles non linéaires plus complexes peuvent introduire du frottement sec ou un contact unilatéral qui représentent des non linéarités fortes [31]. L'avantage du modèle paramétrique réside dans l'interprétation possible du sens physique du r´esultat d'identification obtenu. Lorsque l'identification du coefficient de frottement conduit à une valeur négative, il est nécessaire de remettre en cause le modèle de liaison utilisé. Lorsque des valeurs cohérentes ont été obtenues, on peut par contre présumer d'une certaine robustesse de la liaison identifiée.

#### IV.3 Méthode d'identification adoptée

L'objectif des travaux du pôle "chocs pyrotechniques" est de simuler la propagation du choc depuis la source (la zone de d´ecoupe du cordon) jusqu'aux pieds des boˆıtiers et équipements électroniques. Deux types de difficultés sont soulevées dans cette tâche : la propagation du choc dans les coques en Nida et la transformation du choc dans les liaisons. C'est évidement pour la seconde difficulté que nous proposons une stratégie à deux échelles, impliquant un mésomodèle développé au chapitre II et un macromodèle de la liaison développé au chapitre III.

La problématique d'identification se résume à construire le macromodèle de la liaison qui permettra de r´ealiser le calcul de propagation du choc dans la structure en assurant un comportement de ces liaisons fidèle à celui des liaisons réelles. Nous ferons donc dès maintenant l'hypothèse que la simulation du mésomodèle est suffisamment représentative du comportement réel de la liaison. On pourra se reporter aux travaux d'Hervé LEMOUSSU [53] concernant la qualité de la résolution numérique et on s'appuiera sur l'expérience des concepteurs pour le choix des phénomènes physiques majeurs à introduire dans le mésomodèle. Celui-ci fournit donc la réponse de référence pour tout choc d'entrée.

Le premier choix à réaliser sur la démarche d'identification porte sur une méthode paramétrique ou non paramétrique. De par notre culture mécanicienne et plus concrètement dans l'objectif d'un outil robuste, nous avons choisi la m´ethode param´etrique en proposant un macromodèle à fort contenu mécanique où chaque paramètre correspond à un phénomène physique supposé intervenir dans la transformation du choc. Ce caractère physique des paramètres permet de contrôler la qualité de l'identification et au besoin de remettre en cause l'architecture du macromodèle. Une optimisation des paramètres conduisant à une représentation correcte de la physique assure une bonne prise en compte des phénomènes et par conséquent une robustesse solide vis-à-vis de la grande variété de chocs susceptibles de solliciter la liaison.

Les paramètres du macromodèle étant peu nombreux, il n'est pas nécessaire de s'orienter vers des méthodes non classiques dont la convergence est souvent difficile à maîtriser. Une méthode classique de minimisation d'une fonctionnelle coût est adoptée. Les dérivées de la fonction d'erreur n'étant pas calculables et ayant peu d'information sur la régularité des surfaces d'erreur, le choix se porte sur une méthode robuste de type simplexe de Nelder-Mead (ou encore amoeba algorithme) [48]. Cette méthode, implémentée dans Matlab  $|60|$ , est disponible dans les numérical recipies  $|65|$ .

L'algorithme d'identification des paramètres du macromodèle s'écrit de façon classique figure IV.1. A partir d'un certain nombre de chocs tests, la réponse du mésomodèle à ces chocs est calculée et sert de référence pour l'identification. Après avoir défini l'architecture du macromodèle contenant les phénomènes physiques majeurs, un schéma itératif est amorcé en déterminant la réponse du macromodèle initial. Cette réponse est comparée à la réponse de référence et l'écart constitue la fonction d'erreur à minimiser. Les paramètres sont ensuite corrigés pour réduire l'erreur. Lorsqu'un minimum de la fonction d'erreur est atteint, l'algorithme s'arrête.

Deux étapes clés de l'algorithme apportent des questions de fond que nous allons développer. Le premier point concerne le choix des chocs tests et les conséquences sur l'identification. Le second point s'attache au choix de la fonction d'erreur, c'est à dire à la mesure de l'écart entre les réponses de référence et du macromodèle.

#### 3-1 Le choix des chocs tests

Une fois identifié, le macromodèle doit être capable de prédire la transformation d'un choc pyrotechnique `a travers la liaison. Ces chocs ont une composante al´eatoire qui oblige le macromodèle à être valable pour une grande variété de chocs. Un aspect relativement stable du choc pyrotechnique est son spectre de réponse aux chocs (SRC), utilisé par ailleurs pour caractériser la sévérité du choc. On émet alors l'hypothèse que l'identification sera correcte si la réponse du macromodèle est satisfaisante pour tout choc dont le SRC est proche du SRC d'un choc pyrotechnique. Cette limitation ne restreint pas `a un ensemble de chocs incidents de dimension finie et il n'est pas possible de construire une base finie de chocs permettant de générer l'ensemble des chocs possibles.

Par contre, il faut remarquer que les modes de sollicitation du macromodèle ne sont pas infinis. Il n'y a que quelques ph´enom`enes physiques. Aussi, quelques chocs bien choisis seront suffisants pour activer et tester chacun de ces modes.

Nous choisirons de travailler avec dix chocs tests synthétisés à partir du SRC type de chocs pyrotechniques (annexe  $A.1$ ) et dont on aura vérifié qu'ils sont suffisamment hétérogènes pour solliciter les différents modes de la liaison.

La robustesse du macromodèle identifié pourra ensuite être testée sur dix nouvelles

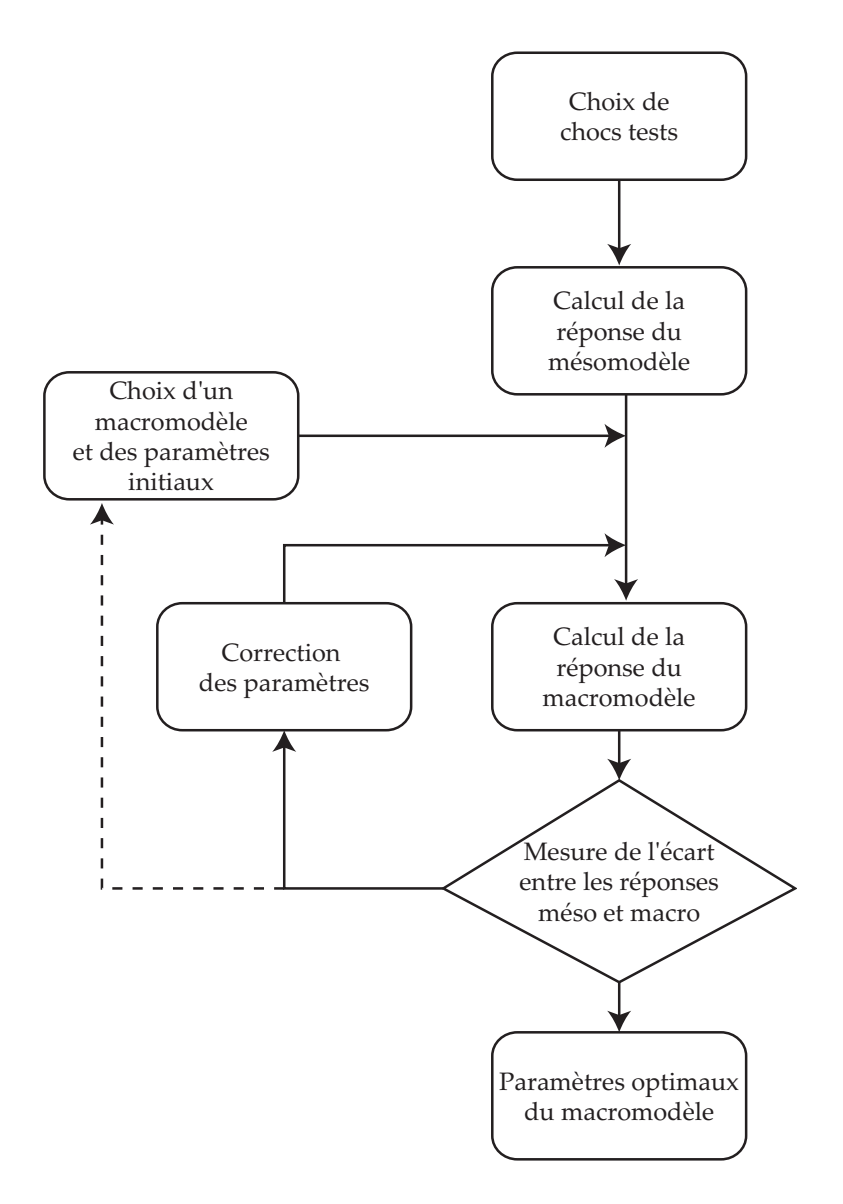

FIG. IV.1 – Algorithme d'identification des paramètres du macromodèle.

synthèses de chocs en comparant les réponses des macromodèles et mésomodèle sans refaire d'identification.

#### 3-2 Mesure de l'écart entre les réponses

La fonction d'erreur de la procédure d'identification doit s'appuyer sur une grandeur pertinente représentant l'écart entre les réponses des modèles mésoscopiques et macroscopiques. Dans une procédure classique d'identification de la liaison sur des essais vibratoires, l'information pertinente est contenue dans les fréquences et les amplitudes de résonance. L'écart est alors mesuré sur ces grandeurs en vue de corriger les paramètres [81, 31].

Dans le cas de sollicitations transitoires, on recherche plutôt à reproduire le même signal temporelle de propagation d'onde. L'erreur peut alors se calculer comme la somme des carrés de l'écart entre les accélérations obtenues  $[40]$ :

$$
e = \int_0^\infty (\ddot{U}_{meso} - \ddot{U}_{macro})^2 dt
$$

Appliquée au cas qui nous intéresse, cette approche nécessite une prise en compte précise de la distance des points de mesure à la liaison car la propagation en biais introduit un d´ecalage en temps. Ce d´ecalage peut d´egrader fortement la pertinence de l'erreur.

Une autre approche consiste à utiliser les SRC issus des modèles comme les outils de comparaison. Cette méthode a l'avantage de ne pas être dépendante des décalages temporels éventuels. D'autre part, il s'agit bien du critère de dimensionnement aux chocs. L'identification est donc jugée satisfaisante lorsque les SRC du mésomodèle et du macromodèle sont similaires. On peut alors définir une erreur en moyenne des carrés des écarts ou en maximum de l'écart, sur la plage de fréquence  $[\omega_1, \omega_2]$  pertinente :

$$
e = \int_{\omega_1}^{\omega_2} (SRC_{meso} - SRC_{macro})^2 d\omega \qquad \text{ou} \qquad e = \max_{[\omega_1, \omega_2]} \|SRC_{meso} - SRC_{macro} \|
$$

#### IV.4 Estimation des paramètres

La construction d'un macromodèle possédant un fort contenu mécanique conduit à des param`etres ayant un sens physique. Il est alors possible d'estimer la valeur de ces paramètres d'après les caractéristiques géométriques et matérielles de la liaison. Cette estimation est importante pour l'initialisation du processus d'identification ainsi que pour vérifier la cohérence du résultat après identification. L'étude *a priori* des paramètres permet aussi d'évaluer les plages de variation qui éviteront à l'algorithme d'identification de dériver vers des zones non physiques de l'espace des paramètres.

La démarche d'estimation sera réalisée sur un des macromodèles proposés dans le chapitre III (figure IV.2) comportant six paramètres, ramenés à quatre en supposant les masses identiques et le jeu initial nul. Il s'agit d'évaluer :

- la masse localisée sur la liaison :  $m_1$  et  $m_2$ ,
- les raideurs longitudinales et transverses :  $k_1$  et  $k_2$ ,
- le coefficient de frottement :  $f$ ,
- la précharge :  $P$ .

Le coefficient de frottement est directement introduit dans le modèle éléments finis. Son évaluation est donc évidente. Les masses localisées sont dues aux boulons et à la

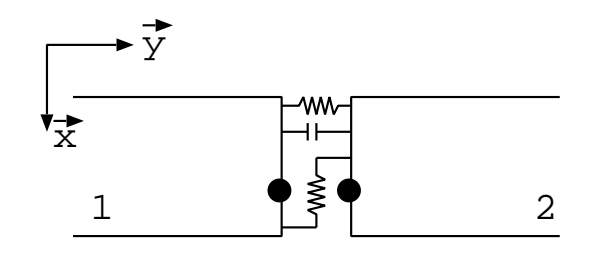

FIG. IV.2 – Macromodèle envisagé pour l'estimation des paramètres.

géométrie particulière de la liaison. On trouve une masse linéique supplémentaire de  $m = 5.1 \frac{kg}{m}$ .

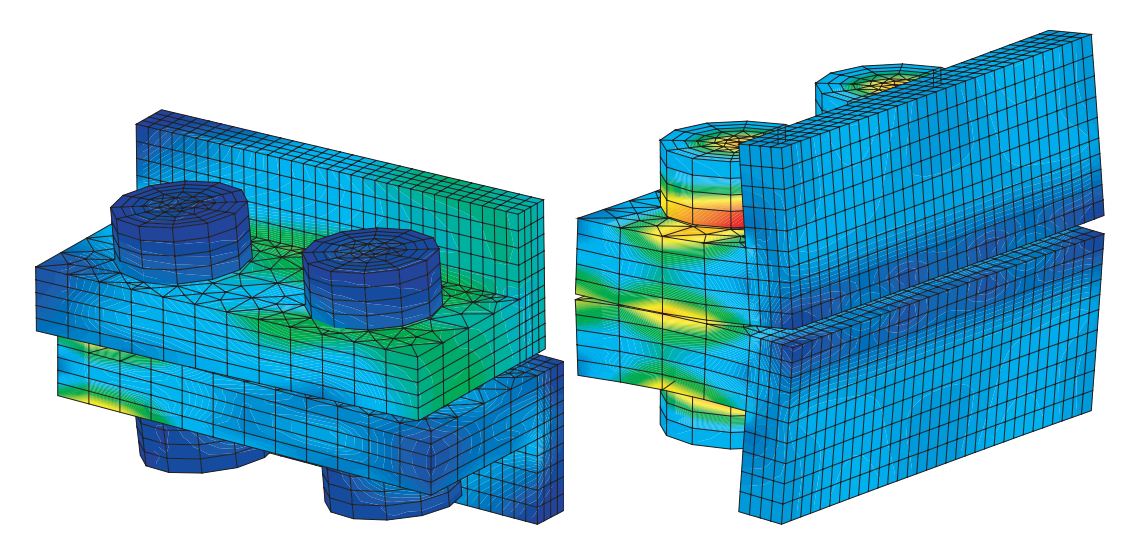

Fig. IV.3 – Sollicitation de la bride en cisaillement et traction.

La précharge est introduite sous forme d'un déplacement imposé au niveau du boulon. La valeur de l'effort peut être classiquement évaluée à partir des modules d'Young des matériaux et de la géométrie. Dans un premier temps les tests sont faits sans précharge.

La raideur est principalement due aux boulons. Cependant la forme de l'assemblage joue aussi un rôle majeur et l'ensemble sera plus souple que le seul boulon. L'évaluation de ces grandeurs sont donc faites en sollicitant la bride `a des chargements en tension et en cisaillement en quasi-statique (figure IV.3). Ces calculs éléments finis permettent de déterminer les courbes de raideurs pour les deux modes de sollicitation et en quasistatique (figure IV.4).

Ces courbes ne sont pas linéaires alors que les ressorts introduits dans le macromodèle le sont. Bien que l'introduction d'un ressort non linéaire ne pose pas de problème particulier nous garderons un ressort linéaire afin de ne pas augmenter le nombre de paramètres du macromodèle. Il s'agit de tout façon dans ce paragraphe d'estimer l'ordre de grandeur des paramètres. En effet les conditions de bord sont mal représentées et la figure IV.5 montre les résultats lorsque la bride est encastrée sur le bord inférieur et soumise à un effort sur le bord supérieur. La non linéarité est différente ainsi que la raideur moyenne.

On peut donc conclure sur une estimation des paramètres de raideur linéique en soulignant qu'elle est approximative (un changement des conditions limites change la raideur) :  $k_1 = 1.5 \times 10^8 \text{ N/m}^2$  et  $k_2 = 1. \times 10^4 \text{ N/m}^2$ .

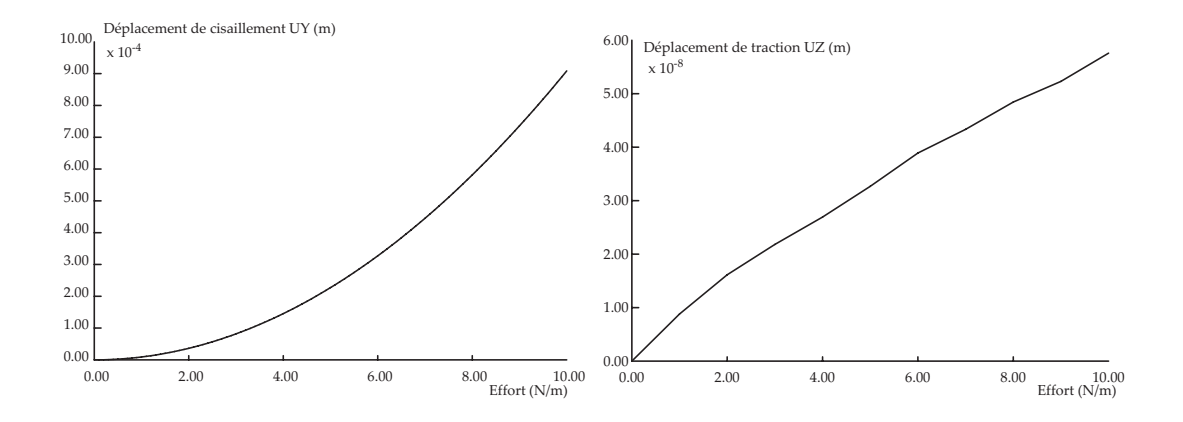

FIG. IV.4 – Courbes effort en fonction du déplacement en cisaillement et en traction.

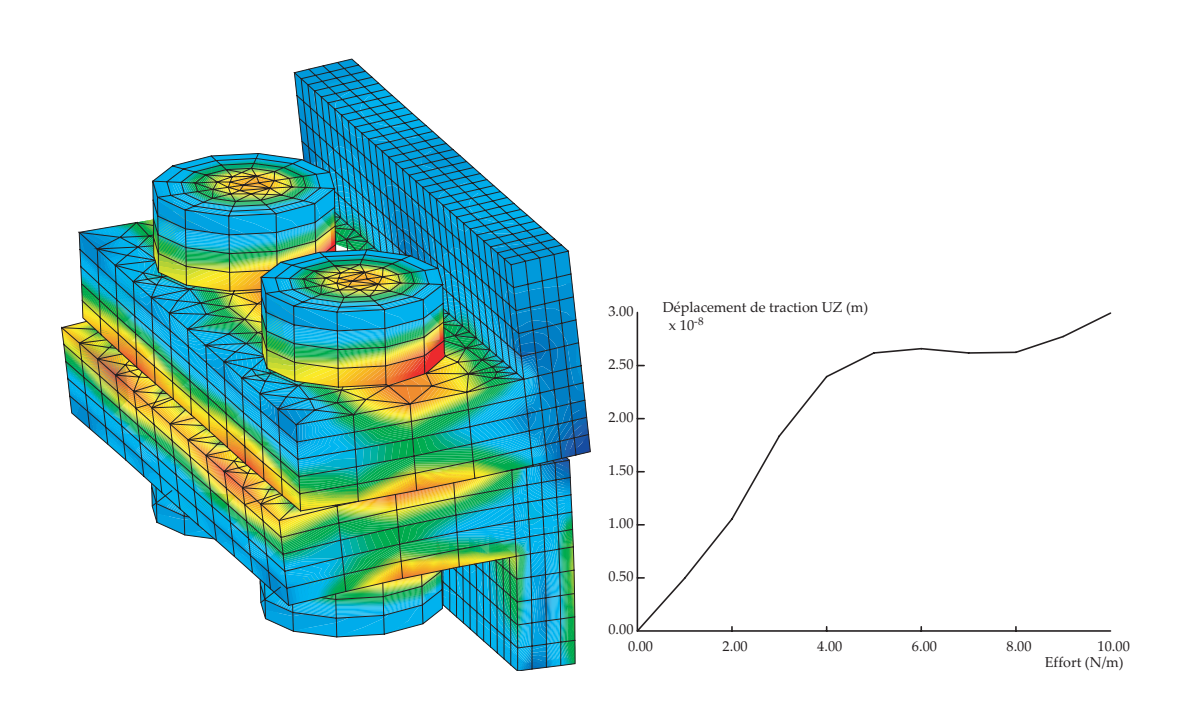

Fig. IV.5 – Changement des conditions de bord sur l'essai de traction (encastrement du bord inférieur).

## IV.5 Caractérisation des surfaces d'erreur autour de l'estimation

Les surfaces d'erreur représentent l'évolution du critère d'erreur en fonction des paramètres. Le macromodèle considéré comporte quatre paramètres  $m, f, k_1$  et  $k_2$ . Puisqu'il est difficile de visualiser une surface d'erreur dépendant de quatre paramètres (5 dimensions), nous ne représenterons que l'évolution de l'erreur en fonction de deux paramètres, les deux autres demeurant constants.

Deux critères d'erreur semblent appropriés à l'identification. La comparaison des critères portera sur la régularité des surfaces de réponse, gage d'une certaine robustesse de l'identification, et sur la qualité prédictive du macromodèle.

Les courbes IV.6 et IV.7 montrent l'évolution de la surface d'erreur en SRC pour les variations linéaires des paramètres dans les intervalles raisonnables d'un point de vue physique donnés dans le tableau suivant :

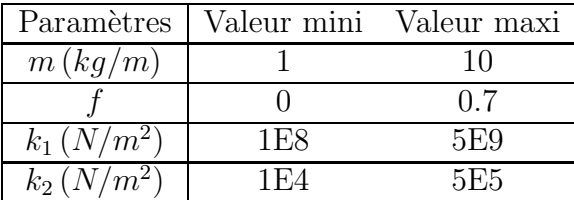

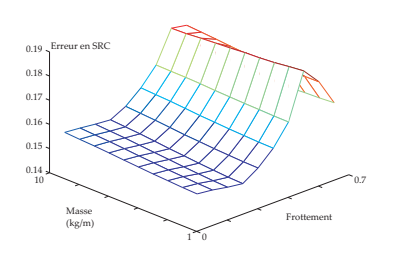

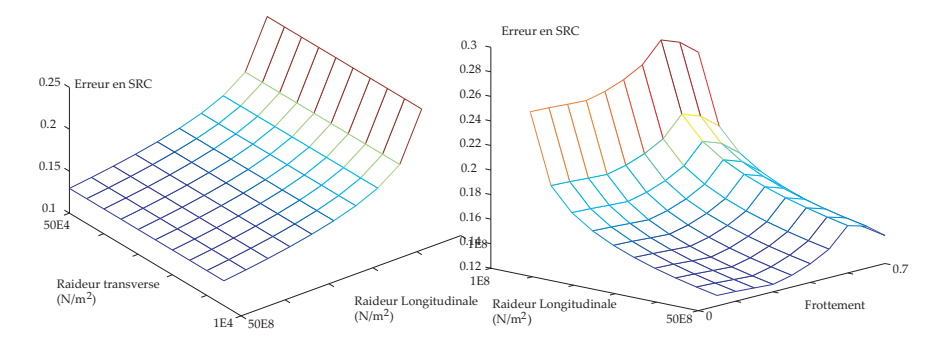

Fig. IV.6 – Surface d'erreur en  $SRC -$  paramètres  $m$  et  $f$ .

Fig. IV.7 – Surface d'erreur en  $SRC -$  paramètres  $k_1$  et  $k_2$ .

Fig. IV.8 – Surface d'erreur en  $SRC -$  paramètres  $k_1$  et  $f$ .

Les courbes montrent des sensibilités faibles de  $m$  et de  $k_2$  comparées aux sensibilités de f et  $k_1$ . La figure IV.8 montre l'évolution de l'erreur en fonction des deux paramètres sensibles. Les surfaces de réponse étant suffisamment régulières au voisinage des estimations, il est possible de réaliser une identification par minimisation de l'erreur. L'algorithme employé est le simplexe de Nelder-Mead, ne nécessitant pas de dérivée de la fonction d'erreur et s'accommodant des surfaces anguleuses. Les valeurs optimales sont relativement proches des estimations calculées et conduisent aux valeurs :

$$
\begin{cases}\nf = 0.21 \\
k_1 = 4 \times 10^9 \, N/m^2\n\end{cases}
$$

Les courbes IV.9 à IV.11 montrent les mêmes évolutions mais cette fois pour les surfaces d'erreur en temporel. On retrouve une sensibilité faible pour  $m$  et  $k_2$ . La raideur

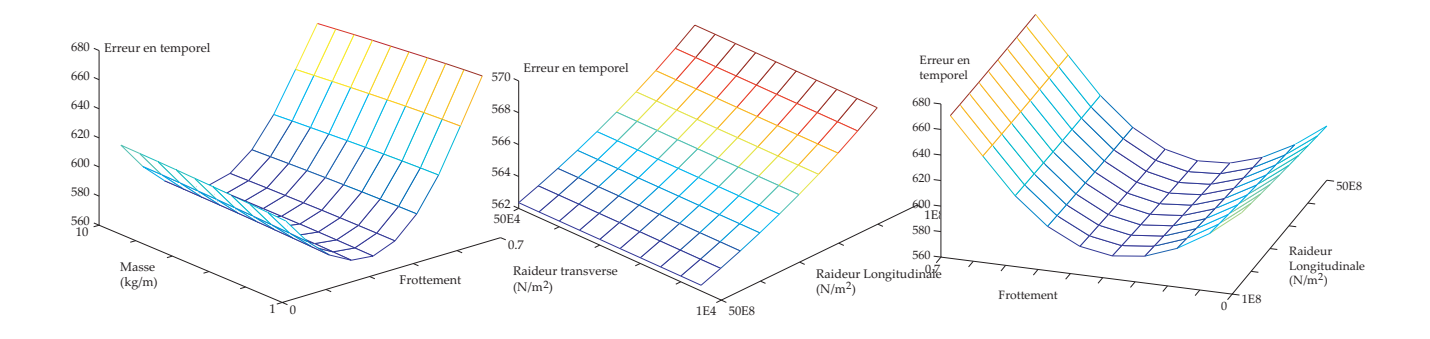

Fig. IV.9 – Surface d'erreur en temporel – paramètres  $m$  et  $f$ .

Fig. IV.10 – Surface d'erreur en temporel – paramètres  $k_1$  et  $k_2$ .

Fig. IV.11 – Surface d'erreur en temporel – paramètres  $k_1$  et f.

 $k_1$ , bien que nettement plus sensible que la raideur  $k_2$ , présente un effet limité comparé au coefficient de frottement f·

Des valeurs optimales des paramètres  $f$  et  $k_1$  sont :

$$
\begin{cases}\nf = 0.28 \\
k_1 = 5 \times 10^9 \, N/m^2\n\end{cases}
$$

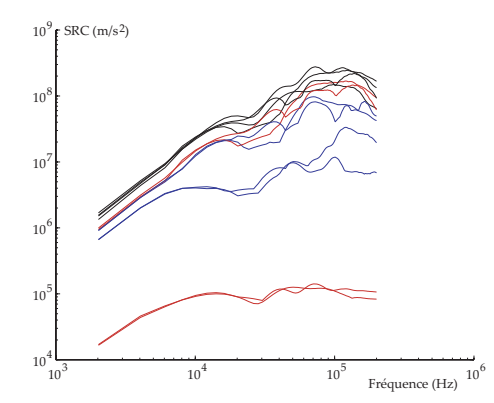

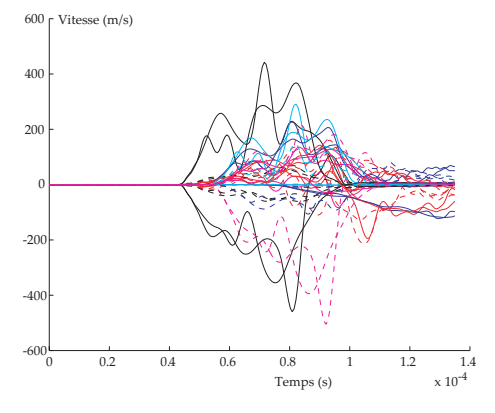

Fig. IV.12 – Comparaison des SRC issus du mesomodèle et du macromodèle identifié sur le SRC.

Fig. IV.13 – Comparaison des temporels issus du mesomodèle et du macromodèle identifié sur le SRC.

Les figures IV.12 à IV.15 montrent les ondes transmises sous forme temporelle et SRC pour les deux types d'identification.

La robustesse du macromodèle s'évalue alors par la capacité à prédire les SRC de chocs transmis par la liaison n'ayant pas servi pour l'identification des param`etres. Les figures IV.16 et IV.17 montrent les SRC pour quatre nouveaux chocs. On remarque que la prédiction est toujours satisfaisante pour les chocs de compression et insatisfaisante pour les chocs de traction. Cette observation est rassurante puisque les chocs dus `a la découpe pyrotechnique sont des sollicitation de compression.

On remarque que la forme des SRC des signaux transform´es au passage de la liaison varie peu malgré les différences significatives des courbes temporelles. Il serait alors possible de raisonner directement sur les SRC pour caractériser l'influence de la liaison sur le choc.

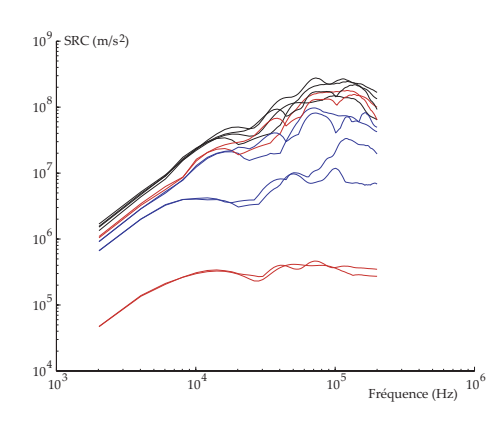

Fig. IV.14 – Comparaison des SRC issus du mesomodèle et du macromodèle identifié sur le temporel.

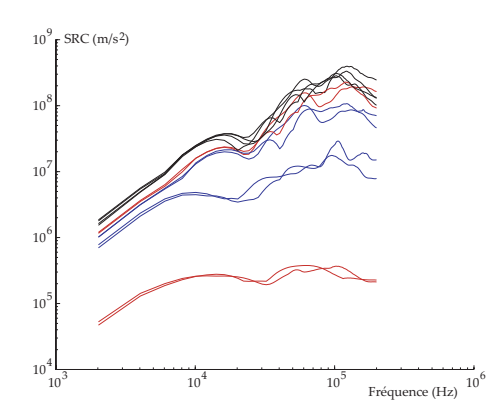

Fig. IV.16 – Comparaison des SRC issus du mesomodèle et du macromodèle identifié sur le SRC sur de nouveaux chocs.

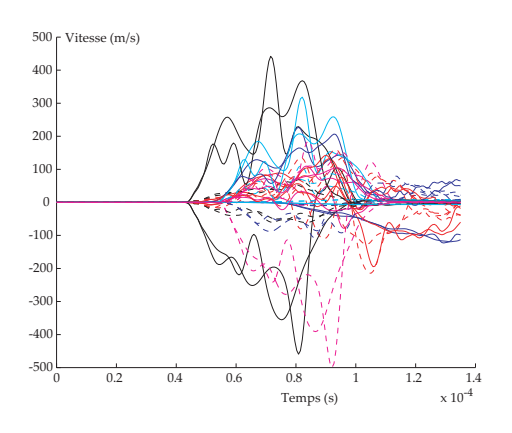

Fig. IV.15 – Comparaison des temporels issus du mesomodèle et du macromodèle identifié sur le temporel.

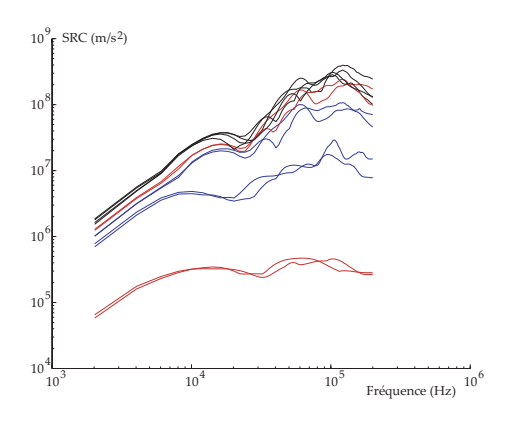

Fig. IV.17 – Comparaison des SRC issus du mesomodèle et du macromodèle identifié sur le temporel sur de nouveaux chocs.

### IV.6 Perspectives pour le macromodèle obtenu

La démarche exposée aux chapitres 2, 3 et 4 propose, à partir de la connaissance de la géométrie, des matériaux et des conditions d'assemblage d'une liaison, de construire un modèle virtuel fin (méso-modèle) de la liaison en vue de réaliser des essais numériques. Ces essais sont exploités pour trouver un macro-modèle optimal dont l'architecture a  $\acute{e}t\acute{e}$  proposée par l'ingénieur, d'après l'analyse des phénomènes prépondérants et son expérience métier. Il est alors envisageable de construire une base de modèles de liaisons disponibles lorsque le travail de construction/identification/validation a été effectué.

L'objectif est par la suite de réaliser une simulation de propagation de chocs sur une structure de grande échelle comportant diverses liaisons entre des éléments modélisés par des coques.

Le prolongement du travail réalisé consiste à construire un élément d'interface entre coques au sein d'un logiciel commercial (type LSDyna3D, Nastran, Plexus, Abaqus, etc...) dont le comportement est celui du macromodèle. Ces développements n'ont pu être réalisés au cours de la thèse faute de temps. S'ils ne présentent pas de difficultés théoriques (les équations étant celles données pour le macromodèle au paragraphe III.3 page 88 et déjà programmées dans la méthode LAT<sub>IN</sub> sous Matlab), l'implémentation numérique dans un logiciel commercial partiellement ouvert et dont l'algorithme de résolution non linéaire est partiellement connu nécessite un lourd travail d'adaptation au formalisme du code et une démarche de validation des résultats obtenus par comparaison à la solution du macromodèle.

La validation peut s'appuyer sur la démarche déjà utilisée avec succés au paragraphe III.2 page 75 dans le cas du bord libre, mais cette fois pour valider le calcul éléments finis sur la solution du macromodèle et non l'inverse. Le modèle éléments finis peut se limiter à deux portions de plaques bornées d'un coté par le macromodèle de liaison et de l'autre par des interfaces absorbantes et semi-absorbantes (figure IV.18). Ces dernières ont été

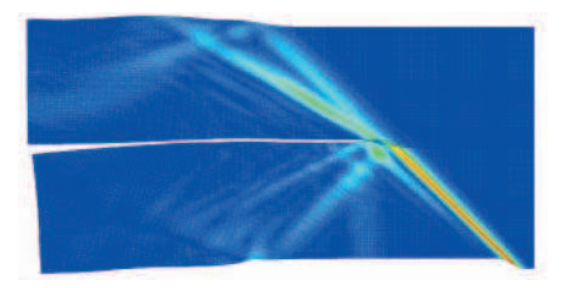

Fig. IV.18 – Validation de la solution obtenue par le code commercial pour la propagation d'un choc à travers le macromodèle de liaison.

présentées et validées au paragraphe I.5 page 38 mais nécessitent d'être implémentées dans le code commercial puisqu'elles n'existent pas en standard. Une comparaison rigoureuse pourra être obtenue sur les ondes P et S extraites par la décomposition PS utilisée au paragraphe III.2 et détaillée dans l'annexe A.3 (Cette décomposition PS nécessite d'interfacer le logiciel du commerce avec Castem. Cette interface a été faite uniquement avec Plexus).

L'étape suivante est bien entendu la validation du calcul de propagation avec liaison sur les essais CNES. Par analogie à la démarche exposée au paragraphe suivant, il est possible d'identifier le choc source sur les mesures de la plaque amont et sur une plage de temps limitée (afin d'éviter les réflexions d'ondes issues de la liaison). Un calcul complet avec liaison permet alors de comparer les mesures en aval de la liaison obtenues expérimentalement et numériquement. Un résultat acceptable à ce stade permettrait d'envisager des calculs *prédictifs* sur une structure globale du type Ariane 5.

# Chapitre V

# Analyse des données expérimentales

 $Ce$  chapitre revient sur des aspects expérimentaux afin de valider la démarche entièrement numérique réalisée. Le parallèle calcul/essais n'est pas classique car le chargement  $pyrotechnique$   $n'est$  ni contrôlable, ni mesurable.

Une méthode de validation est proposée, mettant en œuvre un sous problème d'identification classique qui sera adapté puis testé sur les outils numériques utilisés. Enfin, la méthode sera appliquée sur les résultats d'essais obtenus à la SNPE pour le CNES.

### Sommaire

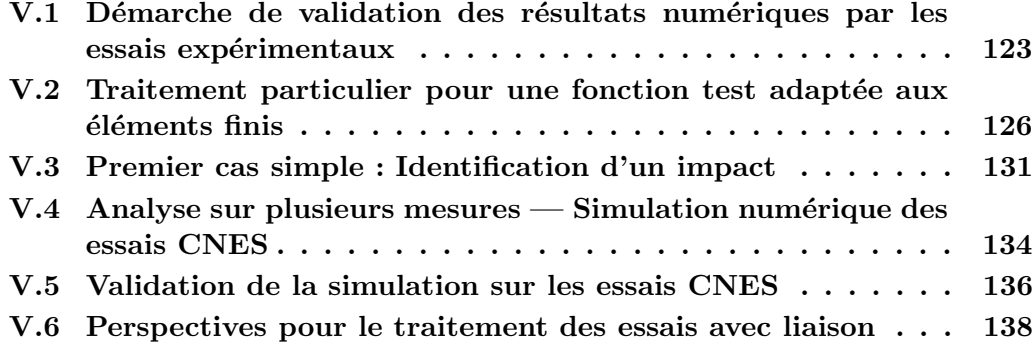

# V.1 Démarche de validation des résultats numériques par les essais expérimentaux

La démarche proposée pour la construction d'un modèle de liaison à l'échelle du lanceur est entièrement numérique. Si la confiance accordée à la simulation est grandissante, il convient de valider les résultats "virtuels" sur des cas expérimentaux. En effet, la simulation ne peut reflèter que les ingrédients introduits dans le modèle. Les essais permettent de s'assurer qu'aucun phénomène physique influent n'a été omis dans le modèle.

Des essais ont été conçus au sein du pôle "chocs pyrotechniques" pour valider les simulations sur un cas test relativement simple : un plaque de  $2 m$  sur  $1 m$ , présentant ou non une liaison en son milieu, fix´ee sur sa partie inf´erieure `a une autre plaque, par l'intermédiaire d'une liaison avec cordon pyrotechnique. La plaque est instrumentée à l'aide de 14 accéléromètres et 68 jauges de déformation (34 par face) mesurant l'ambiance vibratoire au sein de la plaque au cours de quelques millièmes de secondes après la découpe pyrotechnique.

Une modélisation éléments finis de la plaque a été réalisée sur divers logiciels dont COFAST au laboratoire. L'objectif est de montrer que le modèle numérique est représentatif de la réalité, c'est à dire de vérifier si les mesures expérimentales peuvent être retrouvées par simulation. La difficulté majeure est d'appliquer une sollicitation sur le modèle éléments finis qui soit identique à la sollicitation par le cordon pyrotechnique, alors qu'aucune information ou mesure n'est disponible. Il est en effet impossible de placer des capteurs à proximité de la découpe car les niveaux sont trop élevés. D'autre part, une bonne partie des hautes fréquences est absorbée après quelques dizaines de centimètres de propagation. La mesure des ondes à une certaine distance est possible mais la complexité de la propagation ne permet pas d'en déduire la forme du choc d'origine de manière évidente.

Il est possible d'utiliser un signal test simple et de comparer l'allure générale de la réponse. Cette démarche reste cependant artisanale et nécessite plusieurs simulations complètes avant de trouver un signal test convenable.

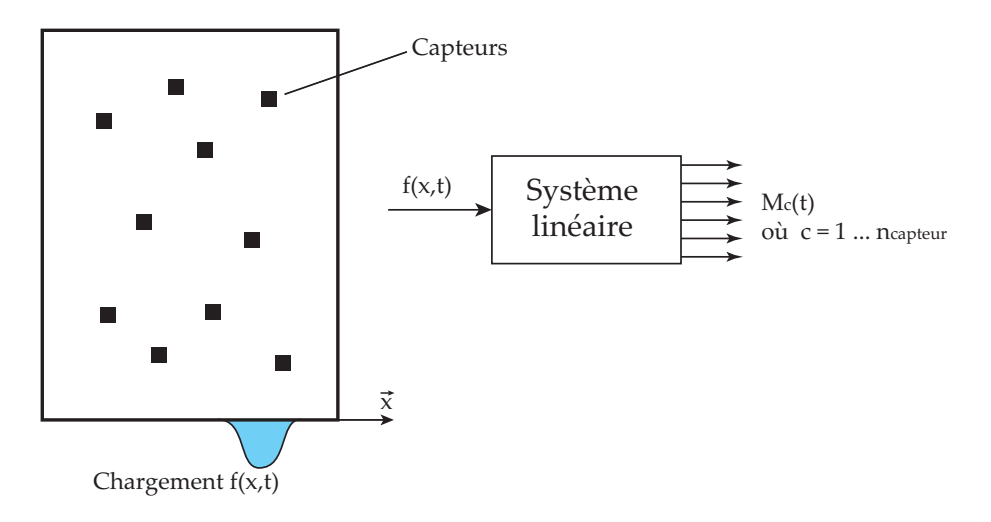

FIG. V.1 – Système linéaire réalisé par la propagation dans la plaque.

La démarche proposée ci-dessous compare le phénomène mécanique à un système linéaire admettant pour entrée la sollicitation par découpe pyrotechnique et produisant en sortie des mesures  $M_c(t)$  en chacun des capteurs (figure V.1). Ce système linéaire est donc représenté par un essai expérimental et un modèle numérique. On fera l'hypothèse suivante : le modèle numérique est représentatif de la plaque réelle si il existe un chargement tel que toutes les mesures expérimentales soit correctement représentées par le modèle numérique sur une plage de temps suffisante. Cette hypothèse sera discutée par la suite.

La comparaison essais/calcul revient donc à un problème d'identification d'un signal source tel que le modèle numérique fournisse les mêmes signaux de mesure. Si ce signal source existe, alors nous conclurons que le modèle numérique est correct. Dans le cas contraire, le modèle numérique ne représente pas la réalité et doit être modifié.

Pour traiter ce problème d'identification, on s'appuiera sur les propriétés issues de la linéarité et en particulier : "Un système linéaire est complètement défini par sa réponse impulsionnelle". Autrement dit, il suffit de connaître les mesures pour un choc source en Dirac pour connaître complètement le système modélisé par éléments finis.

L'utilisation des outils simples de convolution permet alors de retrouver la réponse pour n'importe quel choc source (c'est déjà un gain notoire en temps de calcul comparé à la simulation éléments finis) et même d'identifier le choc source à partir des mesures (si ces mesures sont issues du même système). Considérons le cas simplifié où f ne dépend que du temps  $f(t)$  et où il n'y a qu'une seule mesure  $M(t)$  (figure V.2). On peut écrire :  $M(t) = S(f(t)).$ 

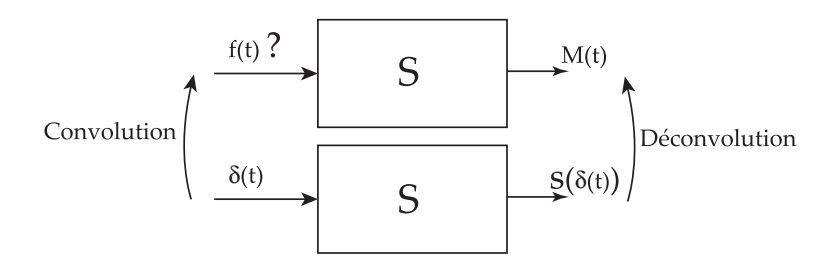

FIG. V.2 – Application de la déconvolution/convolution à l'aide de la distribution de Dirac.

Exprimons maintenant f(t) sous la forme d'une convolution avec la distribution de Dirac :

$$
f(t) = \int_{-\infty}^{+\infty} f(\tau) \cdot \delta(t - \tau) \cdot d\tau
$$

La mesure s'écrit alors grâce à la linéarité de  $S$ :

$$
M(t) = S \left[ \int_{-\infty}^{+\infty} f(\tau) \cdot \delta(t - \tau) \cdot d\tau \right] = \int_{-\infty}^{+\infty} f(\tau) \cdot S \left[ \delta(t - \tau) \right] \cdot d\tau
$$

Si  $S[\delta(t-\tau)]$  peut être déterminé, le problème inverse revient à un problème de déconvolution de  $M(t)$  par  $S[\delta(t-\tau)],$  c'est-à-dire trouver  $\tilde{f}$  tel que  $\tilde{M} = \tilde{f} * S(\tilde{\delta}).$ 

Dans le cas de signaux échantillonnés, cette déconvolution revient à la résolution d'un système :

$$
\forall i, \sum_j f_j \times S_{i-j} = M_i
$$

Ce traitement simple du problème inverse est largement facilité par l'utilisation de la distribution de Dirac. Malheureusement, il est impossible de déterminer l'image par S du Dirac à l'aide d'une simulation éléments finis. La fonction de Dirac sera donc remplacée par une fonction test  $\phi(t)$  dont l'évolution est plus régulière. Nous choisirons  $\phi(t)$  sous la forme d'un sinus verse.

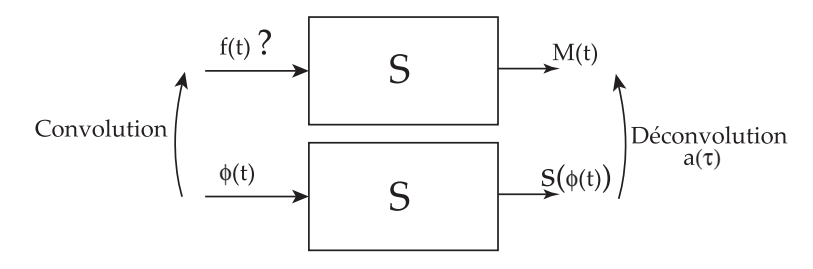

FIG. V.3 – Application de la déconvolution/convolution avec une fonction test  $\phi$  quelconque.

Le problème est alors du même type : trouver la transformée inverse  $a(\tau)$  de M par la fonction  $S(\phi)$  puis en appliquant la transformation de  $a(\tau)$  par la fonction  $\phi$ , on retrouve  $f(t)$ .

Le problème principal est donc de déterminer les transformées et transformées inverses de fonctions. Nous allons donc dans un premier temps laisser de côté le problème inverse pour s'intéresser à la transformée d'une fonction, qui nécessite un traitement particulier lorsque la fonction test  $\phi$  n'est pas une distribution de Dirac.

Discutions sur l'hypothèse : Le modèle est représentatif de la plaque réelle si il existe un chargement tel que toutes les mesures expérimentales soient correctement représentées sur une plage de temps suffisante.

En toute rigueur mathématique, il faudrait affirmer que le modèle est représentatif de la plaque réelle si le champ de déplacement est identique en tous points de la plaque et pour tout temps  $t > 0$ . Il s'agit cependant de traiter un problème physique! Les mesures et le modèle numérique sont entachés d'erreurs et le concepteur ne recherche pas une prédiction parfaite mais une prédiction dont l'intervalle d'erreur est maîtrisé. Il faut donc assouplir cette affirmation et tolérer une représentation "correcte" (écart inférieur à 10-20%) des mesures sur une plage de temps finie et raisonnable (2 à 3 aller-retours d'onde dans la plaque).

D'autre part, exiger un champ de déplacement identique en tout points revient à n'accorder aucune confiance aux équations de la mécanique sous-jacentes au modèle numérique. Les incertitudes du modèle résident dans quelques variables telles que la discrétisation, les paramètres matériaux ou l'amortissement. Il suffit donc de vérifier la bonne réponse du modèle en quelques points bien répartis sur la plaque pour accorder confiance au modèle numérique, tout comme en production la vérification d'une pièce sur 50 permet d'être confiant vis-à-vis du moyen de fabrication.

Bien sur cette limitation des données du contrôle du modèle a ses limites : il est toujours possible d'identifier un choc source pour n'importe quel système lorsqu'il n'y a qu'une mesure sur un temps très court ! L'hypothèse exprimée reste vague en précisant "toutes les mesures expérimentales" sur "une plage de temps suffisante".

Notons que mesurer sur un temps plus long apporte plus d'informations sur le comportement de la plaque (lorsque l'amortissement est faible) et permet d'identifier avec peu de mesures. A l'inverse, si le système est fort amorti ou si les dérives en temps interdisent l'exploitation des mesures sur un temps long, un grand nombre de mesures permet de ne travailler que sur les premiers instants de propagation.

Il s'agit donc de trouver un compromis "nombre de mesure"/"temps d'´etude" correct. Ce compromis est atteint lorsque le choc identifié devient stable vis-à-vis de l'information d'identification, c'est à dire s'il ne varie pas lorsque le temps d'étude varie de 10% ou lorsqu'on enlève une mesure quelconque. Si le signal identifié exploite une information incomplète pour qu'un modèle numérique non représentatif épouse les mesures expérimentales, ce signal ne peut pas être indifférent à la quantité d'information fournie.

Le modèle sera donc considéré représentatif si il existe un chargement, identifié sur les mesures et stable vis-à-vis de l'information utilisée.

# V.2 Traitement particulier pour une fonction test adaptée aux éléments finis

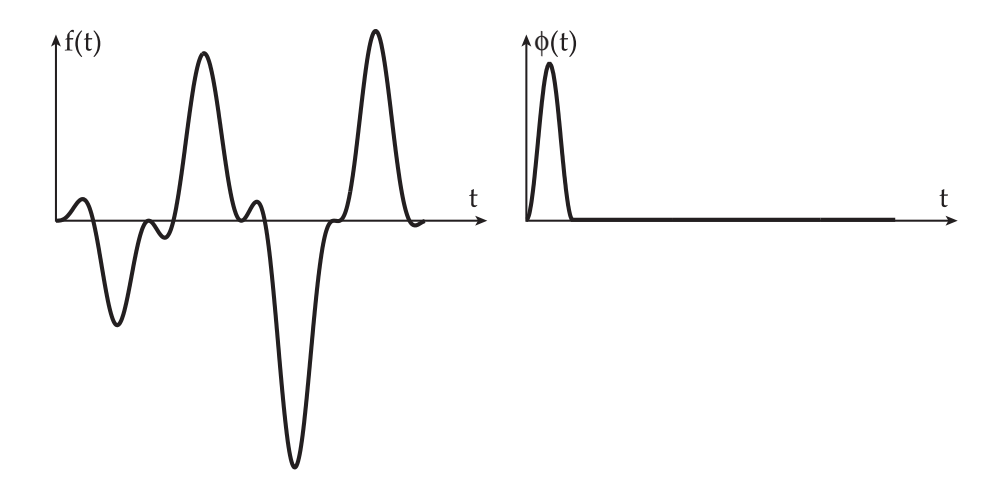

FIG. V.4 – Fonction quelconque  $f(t)$  et fonction test  $\phi(t)$ .

Soit  $f(t)$  une fonction du temps et  $\phi(\tau)$  une fonction test. On cherche à déterminer  $a(t)$  la transformée inverse de f telle que :

$$
f(t) = \int_{-\infty}^{+\infty} a(\tau) \cdot \phi(t - \tau) \, d\tau
$$

ou encore sous la forme échantillonnée les  $a_j$  tels que :

$$
f_i = \sum_{j=-\infty}^{+\infty} a_j \cdot \phi_{i-j}
$$

 $f(t)$  étant la fonction initiale, appelons  $\bar{f}(t)$  la transformée de  $a(\tau)$ . Chercher la fonction  $a(t)$  minimisant l'écart entre  $\bar{f}(t)$  et  $f(t)$  revient à trouver  $a(t)$  minimisant l'erreur :

$$
E = \int_{-\infty}^{+\infty} \left(\bar{f}(t) - f(t)\right)^2 dt = \int_{-\infty}^{+\infty} \left(\int_{-\infty}^{+\infty} a(\tau) \cdot \phi(t - \tau) d\tau - f(t)\right)^2 dt
$$
  

$$
\partial E
$$

C'est-à-dire, trouver  $a(t)$  tel que  $\frac{\partial E}{\partial t}$  $\frac{\partial^2}{\partial a^2} = 0$  Sous forme échantillonnée, l'erreur s'écrit :

$$
E = \sum_{i=-\infty}^{+\infty} \left( \sum_{j=-\infty}^{+\infty} a_j \phi_{i-j} - f_i \right)^2
$$

Et la minimisation de E par rapport aux coefficients  $a_j$  revient à la résolution d'un système linéaire :

$$
\forall k, \frac{\partial E}{\partial a_k} = 0
$$
  
\n
$$
\Leftrightarrow \forall k, \sum_{i=-\infty}^{+\infty} 2.\phi_{i-k} \cdot \left(\sum_{j=-\infty}^{+\infty} a_j.\phi_{i-j} - f_i\right)
$$
  
\n
$$
\Leftrightarrow \forall k, \sum_{i=-\infty}^{+\infty} \sum_{j=-\infty}^{+\infty} a_j.\phi_{i-k}.\phi_{i-j} = \sum_{i=-\infty}^{+\infty} f_i.\phi_{i-k}
$$
  
\n
$$
\Leftrightarrow K.A = F \quad \text{avec } K_{ij} = \sum_{i=-\infty}^{+\infty} \phi_{i-k}.\phi_{i-j}, \quad A_j = a_j, \quad F_k = \sum_{i=-\infty}^{+\infty} f_i.\phi_{i-k}
$$

Remarquons que  $\phi$  est choisie tel que  $f(t)$  puisse être représentée par une somme de fonctions  $\phi$  translatée en temps. Il est donc nécessaire que  $\phi(t)$  soit à une fréquence plus haute que la plus haute fréquence contenue dans le signal  $f(t)$  (par contre,  $\phi$  ne doit pas contenir de trop hautes fréquences qui seraient filtrées lors de la simulation éléments finis).

Ceci conduit à montrer que l'ensemble des transformées inverses par une fonction  $\phi$ qui n'est pas un Dirac est plus petit que l'ensemble de fonctions. Si f contient n point d'échantillonnage, alors l'ensemble des transformées inverses sera de dimension  $m < n$ puisque toutes les fonctions ne peuvent être correctement transformées.

Or la méthode précédente recherche a de même dimension que f ce qui conduit in- $\acute{e}v$ itablement à une matrice K mal conditionnée.

La figure V.5 montre à gauche une courbe  $f$  et la transformée de sa transformée inverse. Le résultat est correct  $(f(t))$  fait partie des fonctions admettant une transformée inverse) mais on aperçoit des perturbations numériques. La figure de droite donnant la transformée inverse  $a(t)$  montre des oscillations caractéristiques d'un système mal conditionné.

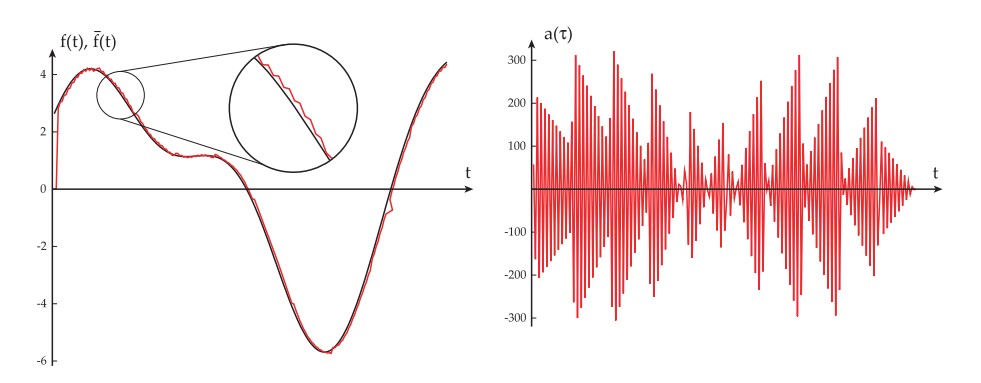

FIG. V.5 – Fonction f accompagnée par  $T(T^{-1}(f))$  à gauche et transformée inverse  $T^{-1}(f)$  à droite lorsque la matrice d'identification est mal conditionnée.

Pour éviter ces perturbations numériques, il faut rechercher  $a(t)$  dans un espace de dimension plus petite. Choisissons de décrire  $a(t)$  sous une forme éléments finis :  $a(t)$ linéaire par morceaux et définie par m points  $a_1, a_2, ... a_m$  (figure V.6).

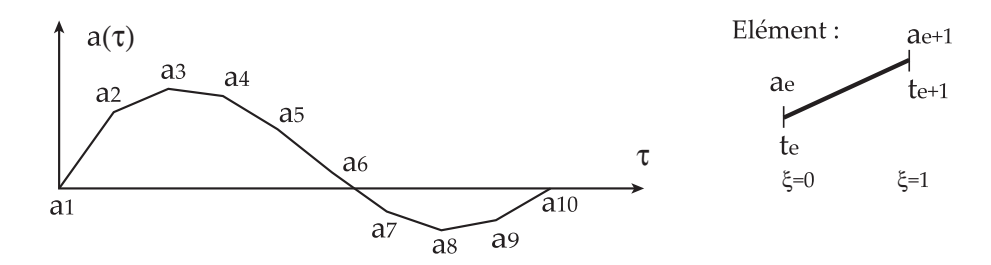

FIG. V.6 – Discrétisation éléments finis de  $a(t)$ .

On peut écrire la fonction de forme sur l'élément  $e$ :

 $\int a^e(\xi) = a_e (1 - \xi) + a_{e+1} \xi$  pour  $\xi \in [0, 1]$  $a^e(\xi) = 0$  ailleurs.

avec  $\xi = \frac{\tau - t_e}{t}$  $t_{e+1} - t_e$  $, \xi \in [0, 1]$ 

On supposera désormais  $f(t)$  et  $\phi(t)$  comme des fonctions nulles pour  $t < 0$ .  $\phi(t)$ ne sera pas forcement à support compact. D'autre part, on exploitera les mesures sur un intervalle borné  $[0, T_M]$  et la transformation inverse sera recherchée sur un intervalle borné  $[0, T_m]$ .

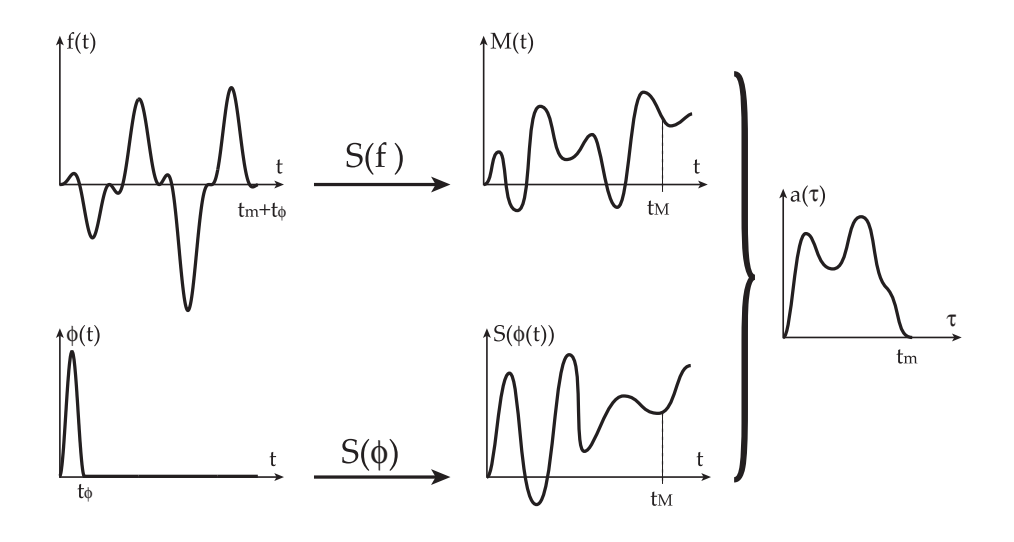

Fig. V.7 – Principe de l'identification du choc source.

On recherche  $a(t)$  tel que sur  $[0, T_m]$ ,

$$
f(t) = \int_0^{t_m} a(\tau) . \phi(t - \tau) . d\tau
$$

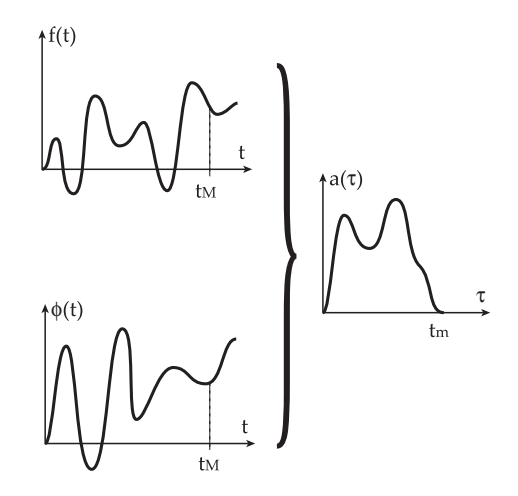

Fig. V.8 – Identification d'une fonction quelconque.

Appelons à nouveau  $\bar{f}(t)$  cette transformée et exprimons  $\bar{f}(t)$  sous forme discrète à l'aide de  $a(t)$  écrit sous forme éléments finis, c'est à dire des  $a_i, i \in [1, m]$ .

$$
\bar{f}(t) = \int_0^{t_m} a(\tau) . \phi(t - \tau) . d\tau
$$

 $a(\tau)$  étant composé de  $m - 1$  éléments,

$$
\bar{f}(t) = \int_0^{t_m} \left( \sum_{e=1}^{m-1} a^e(\tau) \right) . \phi(t-\tau). d\tau = \sum_{e=1}^{m-1} \int_0^{t_m} a^e(\tau). \phi(t-\tau). d\tau
$$

 $a^e(\tau)$  étant non nul uniquement sur le support de l'élément  $[t_e, t_{e+1}]$  et avec  $\xi = \frac{\tau - t_e}{t_{e+1} - t_e}$  $t_{e+1}-t_e$ et  $d\xi.(t_{e+1} - t_e) = d\tau$ :

$$
\int_{0}^{t_{m}} a^{e}(\tau) \cdot \phi(t-\tau) \cdot d\tau = \int_{t_{e}}^{t_{e+1}} a^{e}(\tau) \cdot \phi(t-\tau) \cdot d\tau
$$
\n
$$
= \int_{0}^{1} a^{e}(\xi) \cdot \phi(t-t_{e}-\xi \cdot (t_{e+1}-t_{e})) \cdot (t_{e+1}-t_{e}) \cdot d\xi
$$
\n
$$
= a_{e} \cdot \int_{0}^{1} (1-\xi) \cdot \phi(t-t_{e}-\xi \cdot (t_{e+1}-t_{e})) \cdot (t_{e+1}-t_{e}) \cdot d\xi
$$
\n
$$
+ a_{e+1} \cdot \int_{0}^{1} \xi \cdot \phi(t-t_{e}-\xi \cdot (t_{e+1}-t_{e})) \cdot (t_{e+1}-t_{e}) \cdot d\xi
$$
\n
$$
= a_{e} \cdot J_{1}^{e}(t) + a_{e+1} \cdot J_{2}^{e}(t)
$$

Les  $J_1^e(t)$  et  $J_2^e(t)$  sont calculés numériquement puis par assemblage :

$$
\bar{f}(t) = \sum_{e=1}^{m-1} [a_e J_1^e(t) + a_{e+1} J_2^e(t)] = [J_1(t), \cdots, J_m(t)] \begin{pmatrix} a_1 \\ \vdots \\ a_m \end{pmatrix} = \mathbb{J}^T(t) . A
$$

où :  $J_1(t) = J_1^1(t)$ ,  $J_2(t) = J_2^1(t) + J_1^2(t)$ , ...,  $J_{m-1}(t) = J_2^{m-2}(t) + J_1^{m-1}(t)$  et  $J_m(t) =$  $J_2^{m-1}(t)$ .

Le calcul de la transformée inverse revient à minimiser l'erreur  $E$  dans l'espace des coefficients  $A = (a_i)$ .

$$
E = \int_0^{t_M} (\bar{f}(t) - f(t))^2 dt = \int_0^{t_M} (\mathbb{J}^T(t) \cdot A - f(t))^2 dt
$$

Soit résoudre le système :  $\frac{\partial E}{\partial \rho}$  $\partial a_k$  $= 0$ 

$$
\Leftrightarrow \int_0^{t_M} \mathbb{J}(t).(\mathbb{J}^T(t).A - f(t)).dt = 0
$$

$$
\Leftrightarrow \int_0^{t_M} \mathbb{J}(t) \cdot \mathbb{J}^T(t) \cdot dt \cdot A = \int_0^{t_M} \mathbb{J}(t) \cdot f(t) \cdot dt
$$

$$
\Leftrightarrow K.A = F \qquad \text{où}: \begin{cases} K = \int_0^{t_M} \mathbb{J}(t) . \mathbb{J}^T(t) . dt \\ F = \int_0^{t_M} \mathbb{J}(t) . f(t) . dt \end{cases}
$$

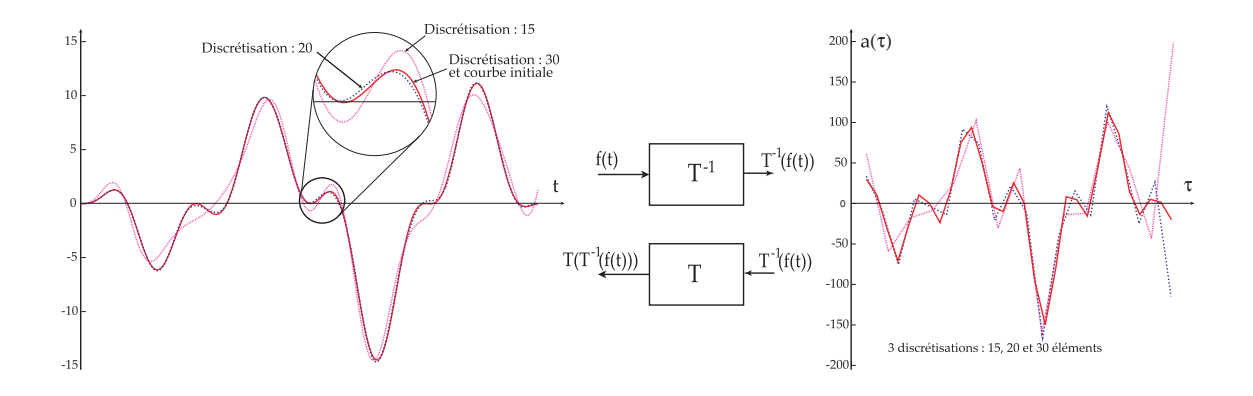

FIG.  $V.9$  – Identification d'une fonction pour plusieurs discrétisations.

La figure V.9 montre à gauche une courbe, une fonction test appropriée ainsi que l'image par la transformée inverse puis la transformée pour différentes discrétisations de la transformée inverse  $(15, 20 \text{ et } 30 \text{ éléments})$ . On remarque que pour une discrétisation de 30 éléments, la transformée se superpose exactement sur la courbe initiale. Celleci contenant 1000 points, la transformée inverse stocke la même courbe à l'aide de 30 points. La figure de droite donne les transformées inverses pour chaque discrétisation. La représentation éléments finis de la transformée inverse permet donc d'améliorer la qualité du résultat tout en diminuant drastiquement la taille des calculs.

Envisageons pour terminer le cas où la fonction  $f(t)$  est irrégulière, c'est à dire qu'elle n'appartient pas à l'ensemble des fonctions admettant une image correcte après transformation puis transformation inverse. C'est le cas par exemple d'une fonction triangle lorsque phi est une fonction sinus-verse. La figure V.10 montre cet exemple avec deux fonctions triangle de différentes amplitudes. On remarque que même si les pics sont tronqu´es, l'algorithme se comporte bien et fournit la meilleure approximation de la fonction initiale.

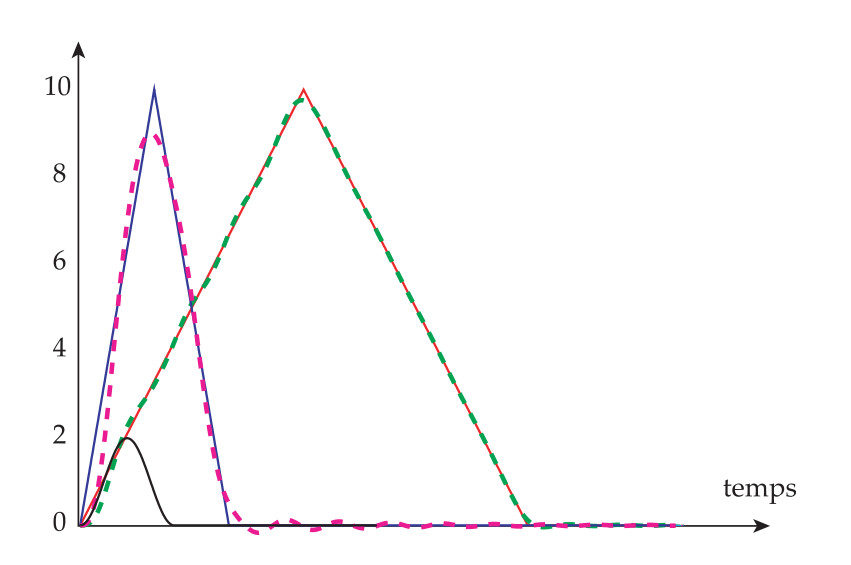

FIG. V.10 – Identification d'une fonction irrégulière.

#### V.3 Premier cas simple : Identification d'un impact

Ce premier exemple permet de valider la démarche d'identification du choc à la source sur le cas simplifié d'une plaque semi-infinie soumise à une charge ponctuelle variable sur un bord (figure V.11).

Le chargement suit une courbe quelconque supposée inconnue. La mesure du déplacement  $U_x(t)$  et  $U_y(t)$  est faite en un point P raisonnablement éloigné.

Ces deux mesures représentent nos *données expérimentales* et on se propose de retrouver la fonction  $F(t)$  à partir de la *simulation numérique* (figure V.12).

Obtenir les données expérimentales à l'aide d'une simulation numérique du même type que celle utilisée pour l'identification nous affranchit pour le moment des bruits expérimentaux qui pourraient se mélanger aux perturbations numériques.

La première étape vise à trouver la transformation inverse  $a(\tau)$  telle que :

$$
U_x(t) = \int_{-\infty}^{+\infty} a(\tau) \cdot U_x^*(t - \tau) \cdot d\tau \qquad \text{soit} \, : a = T^{-1}(U_x)
$$

La figure V.13 montre les fonctions  $U_x(t)$  et  $U_y(t)$  ainsi que  $T(T^{-1}(U_x))$  et  $T(T^{-1}(U_y))$ pour une transformée  $a(\tau)$  discrétisée par 10 points. On remarque que la mesure est parfaitement identifiée à l'aide d'une discrétisation de 10 valeurs pour  $a(\tau)$ .

La seconde étape consiste à appliquer la transformée à  $a(\tau)$  à l'aide de la fonction test  $\phi$  pour retrouver l'effort d'impact. La figure V.14 montre l'effort réellement appliqué et l'effort identifié par la démarche. Sur ce cas simple et sans bruits de mesure, le résultat est évidement de très bonne qualité, aussi bien pour l'identification sur  $U_x$  que sur  $U_y$ .

Il est cependant intéressant de remarquer que l'intervalle de temps  $t_m$  sur lequel est calculé la transformée inverse  $a(\tau)$  présume de la durée du chargement  $F(t)$  qui est a *priori* inconnue. La figure V.14 montre des identifications de  $F(t)$  lorsque le temps  $t_m$  est trop court  $(t_m = 0.1 \times 10^{-3}s)$ , idéal  $(t_m = 0.15 \times 10^{-3}s)$ , un peu grand  $(t_m = 0.2 \times 10^{-3}s)$ et trop grand  $(t_m = 0.23 \times 10^{-3} s)$ .

Un temps trop court ne permet pas d'identifier correctement la mesure  $U_x$  et l'effort identifié est donc de mauvaise qualité. Un temps trop long conduit à offrir trop de degrés de liberté pour le calcul de  $a(\tau)$  et des "modes à énergie nulle" apparaissent et perturbent

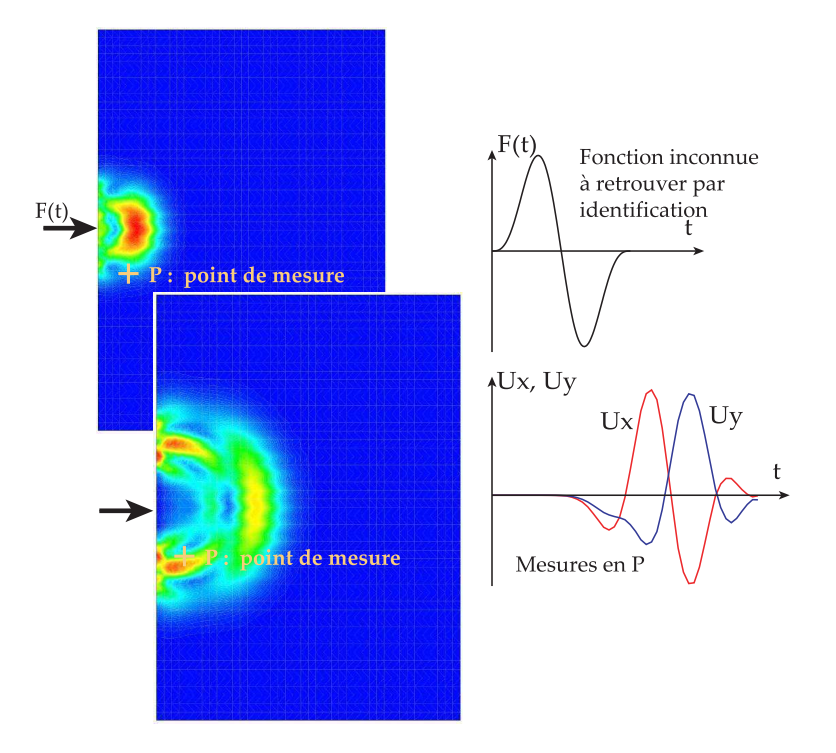

FIG. V.11 – Impact sur une plaque semi-infinie : Identification du choc source à l'aide d'une mesure.

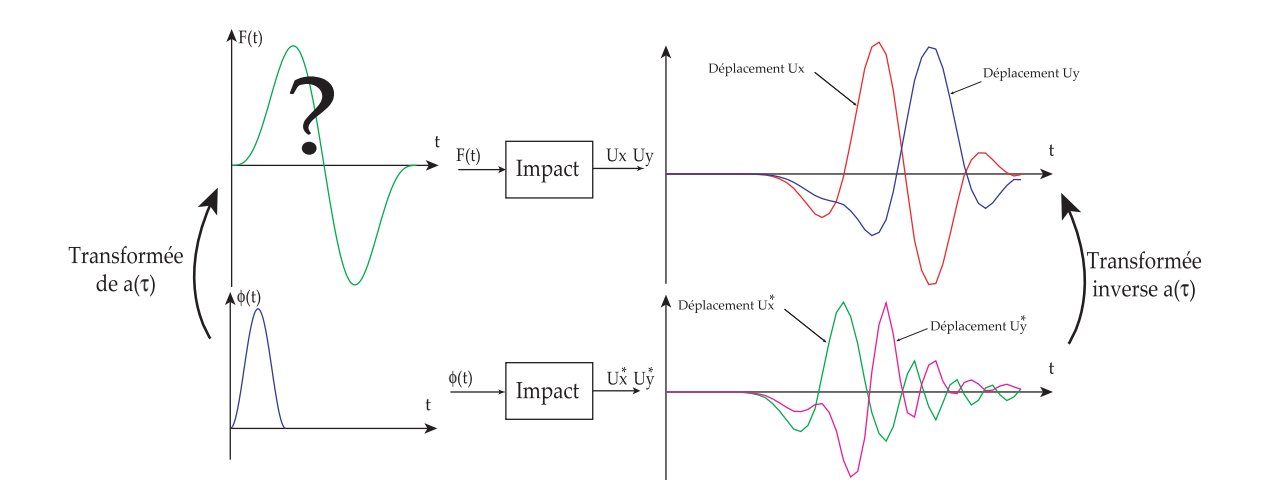

FIG. V.12 – Principe de l'identification du choc source  $F(t)$  à partir de la mesure.

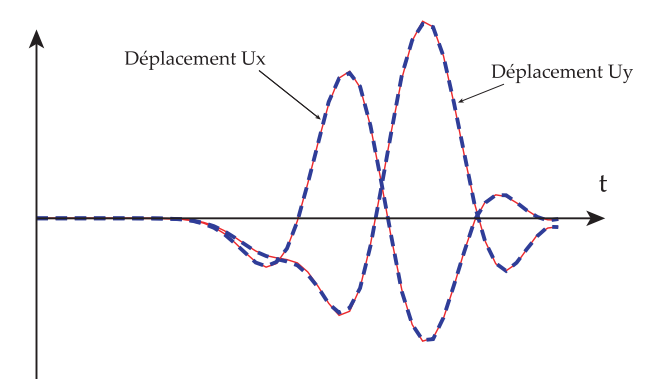

FIG. V.13 – Comparaison de la mesure initiale à la mesure identifiée par convolution. Les courbes de déplacement sont identiques.

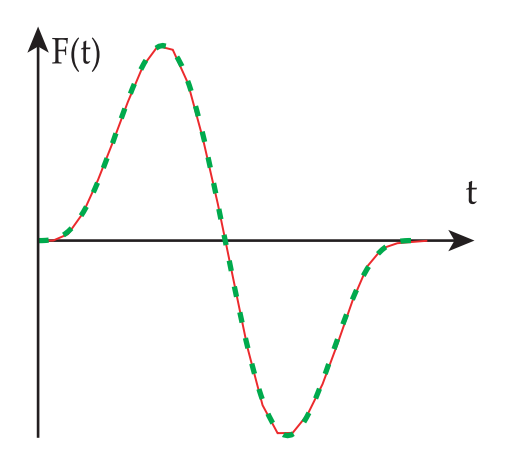

FIG. V.14 – Résultat de l'identification de l'effort d'impact : l'évolution est parfaitement identifiée.

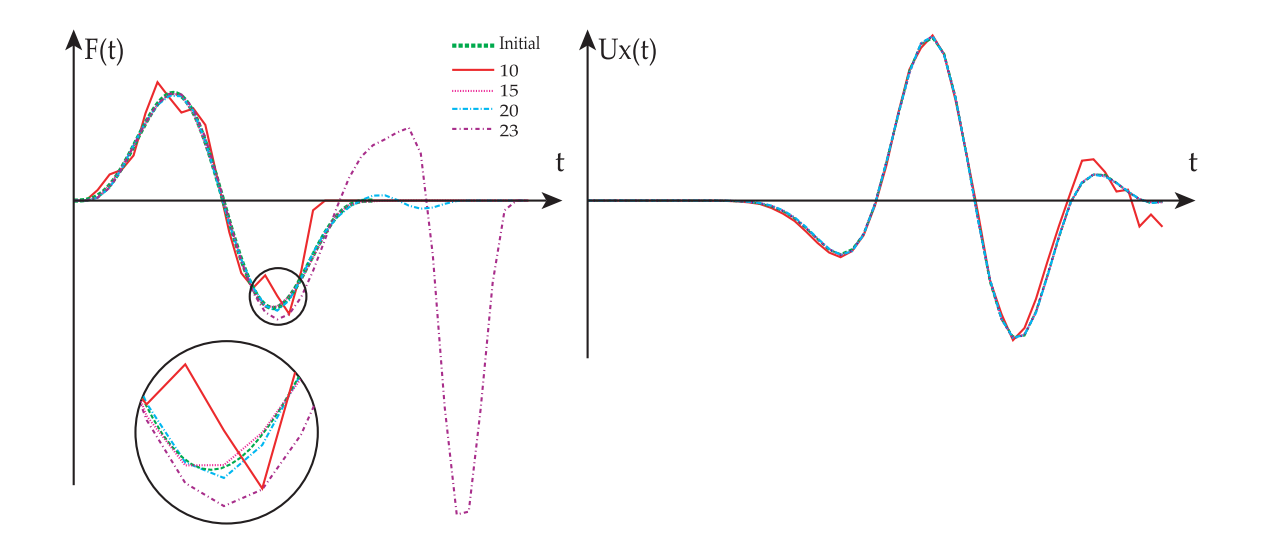

FIG. V.15 – Résultat de l'identification pour différents  $t_m$ .

l'identification. Le temps  $t_m$  idéal est donc le temps minimal permettant une bonne identification de la mesure. Au delà de cette valeur idéale, l'identification de la mesure ne s'améliore plus tandis que le résultat sur le choc source se dégrade.

## V.4 Analyse sur plusieurs mesures — Simulation numérique des essais CNES

L'identification du signal sur des résultats expérimentaux doit être robuste aux bruits de mesure. Pour cela, il faut tenir compte d'un maximum de mesures.

On note  $M_c(t)$ ,  $c = 1...n_c$  les mesures réelles,  $M_c^*(t)$  la simulation avec un signal test  $\phi(t)$  et  $F(t)$  le signal à identifier.

Dans notre cas, les mesures seront simulées sur le même modèle éléments finis que les simulations puis perturbées par un bruit blanc.

Le calcul de la transformée inverse  $a(\tau)$  doit donc se faire en minimisant la somme des carrés des erreurs sur chaque mesure :

$$
E = \sum_{c=1}^{n_c} \int_0^{t_M} \left[ \bar{M}_c(t) - M_c(t) \right]^2 dt \text{ avec } \bar{M}_c(t) = \int_0^{t_m} a(\tau) M_c^*(t - \tau) d\tau
$$

On peut donc écrire l'erreur sous la forme matricielle :

$$
E = \sum_{c=1}^{n_c} \int_0^{t_M} \left[ \mathbb{J}_c^T(t) \cdot A - M_c(t) \right]^2 \cdot dt
$$

La minimisation de l'erreur E par rapport aux coefficients  $A = (a_k)$  conduit au système linéaire :  $\frac{\partial E}{\partial A}$  $\frac{\partial \mathbf{B}}{\partial A} = 0$ 

$$
\Leftrightarrow \sum_{c=1}^{n_c} \int_0^{t_M} \mathbb{J}_c(t) \cdot \left[ \mathbb{J}_c^T(t) \cdot A - M_c(t) \right] \cdot dt = 0
$$

$$
\Leftrightarrow \left[ \sum_{c=1}^{n_c} \int_0^{t_M} \mathbb{J}_c(t) \cdot \mathbb{J}_c^T(t) \cdot dt \right] \cdot A = \sum_{c=1}^{n_c} \int_0^{t_M} \mathbb{J}_c(t) \cdot M_c(t) \cdot dt
$$

$$
\Leftrightarrow K \cdot A = F \qquad \text{avec}: \begin{cases} K = \sum_{c=1}^{n_c} \int_0^{t_M} \mathbb{J}_c(t) \cdot \mathbb{J}_c^T(t) \cdot dt \\ F = \sum_{c=1}^{n_c} \int_0^{t_M} \mathbb{J}_c(t) \cdot M_c(t) \cdot dt \end{cases}
$$

La démarche est appliquée sur le cas de l'impact pour commencer. Les déplacements  $U_x$  et  $U_y$  sont mesurés en deux points soit quatre mesures. Celles-ci sont perturbées par un bruit blanc Gaussien  $B(t)$  sous la forme :

$$
M_c^{exp}(t) = M_c^{simul}(t) + B(t)
$$

La figure V.16 montre les mesures issues de la simulation numérique ainsi que les signaux bruités que nous utilisons comme donnée expérimentale. Le bruit est important puisque l'écart-type de  $B(t)$  vaut 20% de l'amplitude maximal du signal non bruité.

La transformation inverse filtre une bonne partie du bruit puisque la transformée de la transformée inverse conduit à des signaux très proches des signaux simulés (figure V.17).

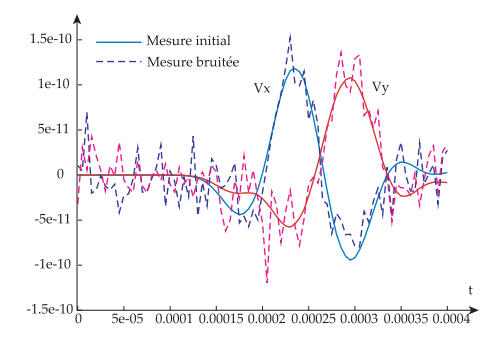

FIG. V.16 – Mesures issues de la simulation et mesures bruitées utilisées pour l'identification.

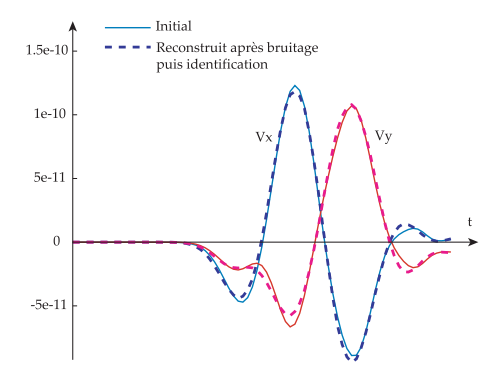

FIG. V.17 – Mesures issues de la simulation et transformées des transformées inverses : le bruit a pratiquement été filtré.

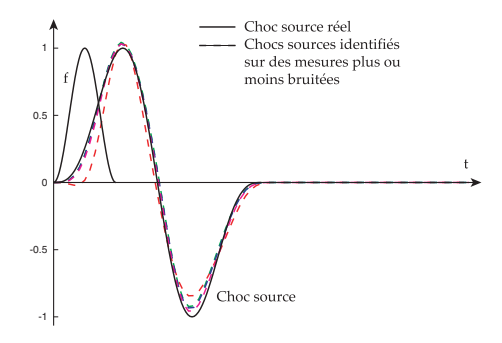

FIG. V.18 – Résultat de l'identification sur des mesures plus ou moins bruitées.

La transformée permettant de remonter au signal source donne de très bons résultats malgré le bruit important. La figure V.18 montre la qualité de l'identification en fonction du nombre de mesures bruitées utilisées.

On remarque que le filtrage du bruit est réalisé en bonne partie par la modélisation  $\acute{e}$ léments finis de  $a(\tau)$  et plus  $a(\tau)$  est décrite à l'aide de beaucoup d'éléments, moins le filtrage est efficace et plus les perturbations apparaissent dans l'identification du choc (figure V.19).

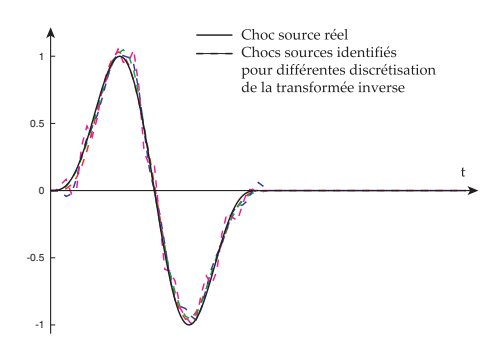

FIG.  $V.19$  – Qualité de l'idendification sur des mesures bruitées pour différentes discrétisations de la transformée inverse  $a(\tau)$ .

#### V.5 Validation de la simulation sur les essais CNES

#### Cas du coup de marteau suivant  $\vec{X}$

La démarche précédente est appliquée aux mesures réelles effectuées lors de la première campagne. On s'intéresse tout d'abord au coup de marteau dont le signal source présente moins d'incertitude.

Le coup de marteau a été appliqué dans le plan de la plaque à proximité du capteur accélérométrique A1. Le phénomène de propagation est simulé sur un modèle EF de la plaque avec un choc source test en sinus-verse de haute fréquence.

L'identification conduit à une simulation relativement proche du signal mesuré (en vitesse) comme le montre la figure V.20.

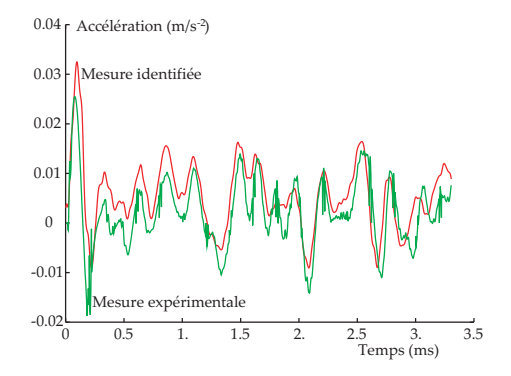

FIG.  $V.20$  – Identification d'une mesure accélérométrique.

La reconstruction du choc source conduit au signal de la figure V.21. Sa forme en demi-sinus s'accorde avec le signal attendu de la part d'un coup de marteau.

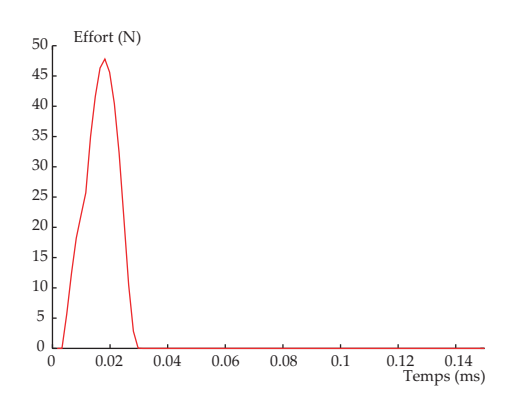

FIG.  $V.21$  – Choc source reconstruit d'après les mesures.

#### Cas de la découpe par cordon pyrotechnique

L'identification est maintenant réalisée sur les mesures accélérométriques effectuées lors de la découpe par cordon pyrotechnique de la première campagne.

Le modèle numérique utilisé pour l'identification est constitué de la même plaque soumise à un chargement test en sinus verse à haute fréquence, défilant à 7100  $m/s$ .

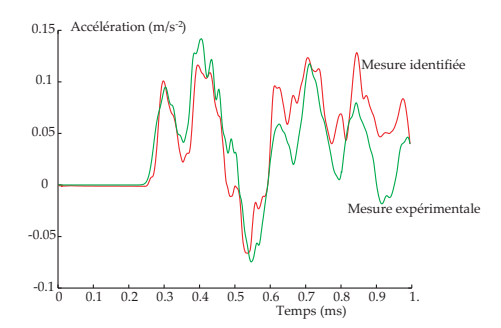

FIG.  $V.22$  – Identification d'une mesure accélérométrique.

L'identification des mesures reste correcte (figure V.22) et la reconstruction du choc source conduit à un signal plutôt triangulaire. La figure V.23 montre ce signal ainsi que le signal test utilisé pour la simulation éléments finis.

#### Bilan

La capacité à retrouver un choc source permettant de retrouver les mesures expérimentales montre, dans les hypothèses formulées, que le modèle numérique représente correctement les phénomènes réels.

Ces résultats valident la pertinence des simulations numériques vis-à-vis des phénomènes réels et donnent la confiance nécessaire envers la démarche d'identification sur expériences numériques.

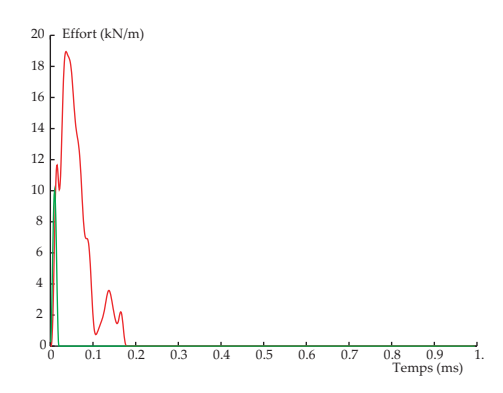

FIG. V.23 – Choc source reconstruit d'après les mesures.

## V.6 Perspectives pour le traitement des essais avec liaison

Les essais avec liaison sont nettement plus complexes à analyser. En effet, la présence d'une non-linéarité (la liaison) interdit une utilisation directe des méthodes de convolution/déconvolution utilisées précédement qui s'appuie sur la linéarité du système, étudié comme une boîte noire.

La plupart des problèmes non linéaires sont cependant résolus par l'utilisation subtile ou massive de méthodes linéaires. Nous allons proposer une démarche pour le traitement des essais avec liaison à partir des méthodes linéaires exposées et validées précédement.

Les essais apportent une information particulière (déformation ou accélération suivant une direction) en plusieurs points de chaque plaque et sur une plage de temps importante. Les parties linéaires de la structure sont les deux plaques. La propagation peut donc être considérée comme linéaire sur la première plaque dans une plage de temps telle que l'onde réfléchie par la liaison n'ait pas encore atteint le capteur considéré. Sur ce temps limité, le calcul peut être considéré comme linéaire et la méthode d'identification du choc peut être appliquée pour obtenir un modèle du choc à la source.

Deux cas de figure peuvent se présenter : soit le macromodèle de la liaison a été réalisé par ailleurs et l'objectif vise à vérifier la cohérence entre le modèle avec liaison et les essais expérimentaux, soit le macromodèle est inconnu et l'objectif est d'identifier les paramètres d'un macromodèle dont l'architecture a été préalablement choisie.

- $-$  1er cas : le macromodèle est connu et disponible dans le code éléments finis.
- L'identification du choc source sur une zone réduite et une plage de temps réduite permet ensuite de réaliser le calcul avec liaison et d'obtenir les mesures simulées en aval de la liaison et de les comparer aux mesures expérimentales.
- Cette démarche est dans la continuité des chapitres 2, 3 et 4 et constitue la proposition la plus rigoureuse de validation du macromodèle de liaison. Il reste cependant un certain travail d'implémentation des liaisons dans les codes éléments finis et de modélisation de la liaison particulière utilisée durant les essais avant d'envisager des résultats.
- 2ème cas : le macromodèle est directement identifié sur les essais.
	- La liaison étant *a priori* inconnue, il est nécessaire de faire des hypothèses afin de proposer une méthode.
	- Emettons l'hypothèse que la sévérité haute fréquence du choc réside principalement

dans la première vague d'ondes de choc traversant la liaison et non dans les réflexions ultérieures. Dans ce cas, il est possible via un liaison absorbante à la place de la liaison, d'extraire les ondes P et S incidentes et transmises en tout point de la liaison.

De même pour la plaque en aval de la liaison, il est possible d'identifier sur une plage de temps courte le choc issu de la liaison. Ces informations aboutissent aux ondes P et S en amont et en aval de la liaison, ce qui permet de réaliser une procédure d'identification des paramètres du macromodèle (sur les SRC ou les temporels).

Remarquons que cette méthode est beaucoup moins lourde en travail d'implémentation numérique mais peut être moins robuste (un seul essai au lieu des 10 essais numériques).

# Conclusions et Perspectives

Le traitement des conditions de bord et des liaisons est un point clé en mécanique des solides déformables. Les travaux présentés tentent d'apporter dans ce cadre une réponse originale, au travers de la problématique de propagation des ondes de choc pyrotechnique proposée par le CNES. Il s'agit d'élaborer un modèle prédictif du passage d'une onde de choc à travers une liaison boulonnée inter-étage.

Différentes approches à ce verrou technologique ont été proposées, principalement à l'aide de modèles axisymétriques ou de simulations vibratoires d'étage seul. Nous proposons dans les travaux présentés une approche à deux échelles de la liaison. Une première  $\acute{e}$ chelle macroscopique qui est celle du lanceur, où la liaison est vue comme une interface entre étages, et une échelle mésoscopique, où la liaison est vue comme une structure tridimensionnelle à part entière. A chaque échelle, les propriétés de la méthode  $\rm [AT]N$ concernant les fortes non-linéarités et la multirésolution sont exploitées.

L'approche développée et les travaux présentés ont permis de :

- D´emontrer la capacit´e `a simuler les ondes `a tr`es hautes fr´equences, de l'ordre de  $50 kHz$ , présentes dans les chocs pyrotechniques.
- D´emontrer la n´ecessit´e de prendre en compte la propagation en biais des ondes, due à la découpe pyrotechnique.
- Proposer une d´emarche de construction d'un macromod`ele de liaison utilisable dans les codes commerciaux.
- Valider une d´emarche de simulation pr´ecise du comportement d'une liaison dans son environnement.
- Amorcer une m´ethode de validation des r´esultats de simulation sur des essais en dynamique rapide transitoire.

D'autres difficultés restent cependant à approfondir. En premier lieu, il s'agit d'étendre le parallèle essais/calculs au cas avec liaison. Le travail principal est d'implémenter le macromodèle dans un code éléments finis afin de réaliser des simulations des essais avec liaison. La difficulté est alors d'utiliser judicieusement les techniques exposées au chapitre 5 sachant que la liaison conduit à un système non linéaire.

D'autre part, les travaux présentés se sont limités aux ondes de traction/compression et de cisaillement dans le plan de la plaque. Il serait intéressant d'étendre le macromodèle aux ondes de flexion. Ces ondes étant dispersives, d'autres techniques sont à mettre en ceuvre. Toutefois, différents travaux ont déjà traité le problème de propagation des ondes de flexion dans les liaisons [72, 70] sur des cas axisym´etriques et constituent une bonne base de départ.

A plus long terme, il est possible de rapprocher ces travaux aux méthodes de dynamique moyenne fréquence utilisées au laboratoire (TVRC) pour envisager le traitement du problème de propagation à l'échelle globale du lanceur. Ces méthodes actuellement développées en vibration de flexion des plaques font l'objet de trois thèses en vue de traiter le cas des coques (Riou), le cas des ondes transitoires (Cheuvreuil) et les cas d'hétérogénéités locales telles que les renforts (Blanc).

# Annexes A

### Sommaire

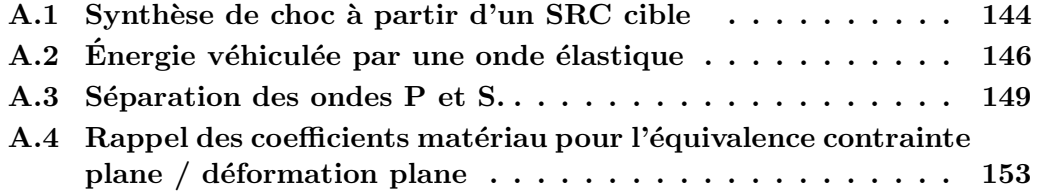
### A.1 Synthèse de choc à partir d'un SRC cible

La procédure d'identification des paramètres du macromodèle s'appuie sur un ensemble de chocs tests représentatifs du choc pyrotechnique. Cette similitude avec les chocs pyrotechniques est réalisée en utilisant des chocs tests ayant même SRC. Il est donc nécessaire de synthétiser des chocs tests différents à partir d'un SRC de choc pyrotechnique.

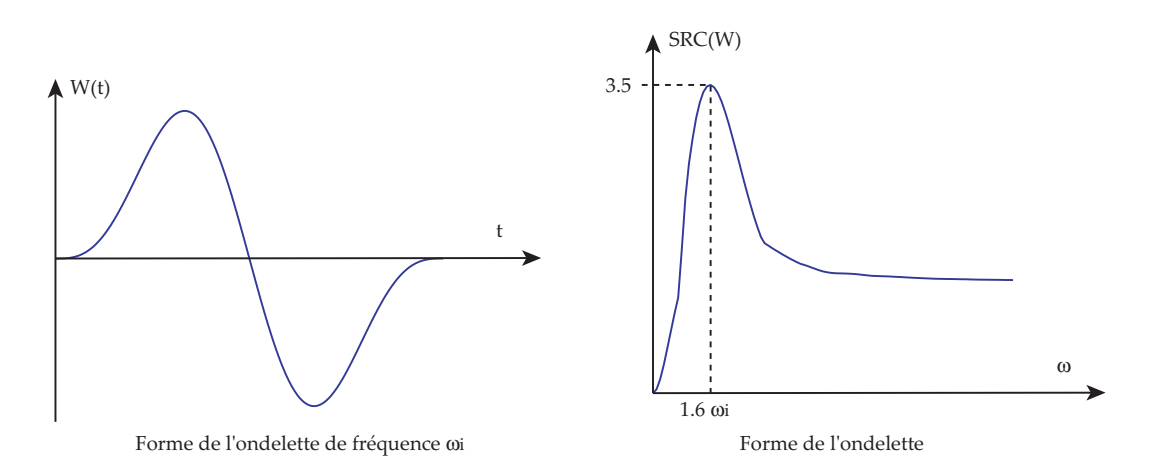

FIG.  $A.1$  – Ondelette utilisée pour la synthèse de chocs (Signal temporel et SRC).

La construction des signaux synthétiques s'appuie sur la superposition d'ondelettes de durées et d'amplitudes variables et dont la forme est donnée figure A.1.

Le maximum du SRC de l'ondelette étant relativement localisé autour de la fréquence  $\omega_i$ , le SRC du signal synthétique sera, à la fréquence  $\omega_i$ , fortement dépendant de l'ondelette i, ce qui permet de baser l'algorithme sur une correction des poids des ondelettes en fonction de l'écart entre le SRC obtenu et le SRC cible à la fréquence de l'ondelette.

Le signal synthétique proposé s'écrit :

$$
\gamma(t) = a(t) \times \sum_{i} A_i W_i(t - t_i)
$$

où les  $A_i$  sont les poids à ajuster pour obtenir le SRC cible, les  $t_i$  sont les retards temporels de l'ondelette i, choisis aléatoirement pour obtenir des signaux différents et enfin  $a(t)$  est une enveloppe assurant une valeur nulle de  $\gamma(t)$  en  $t = 0$  et  $t = T$  sans discontinuité.

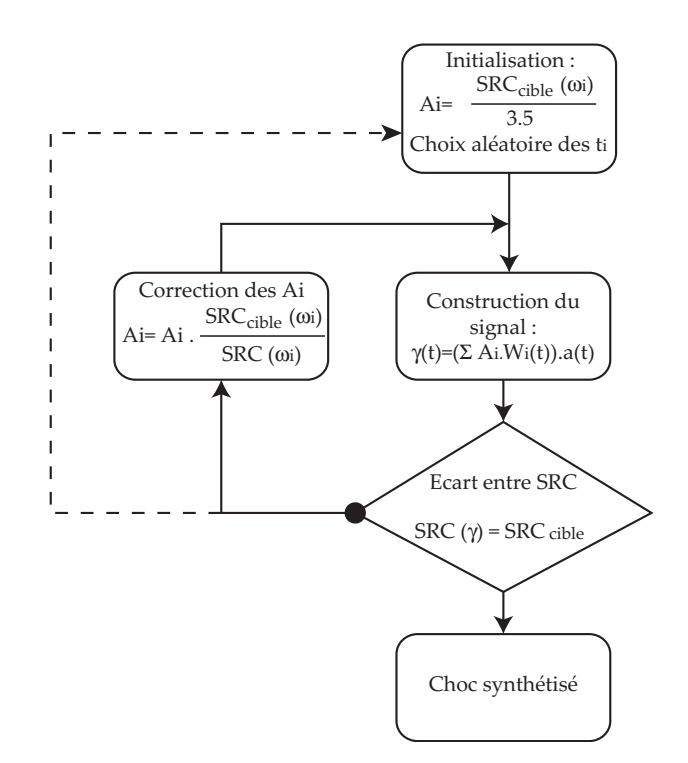

FIG. A.2 – Algorithme de calcul des poids  $A_i$ .

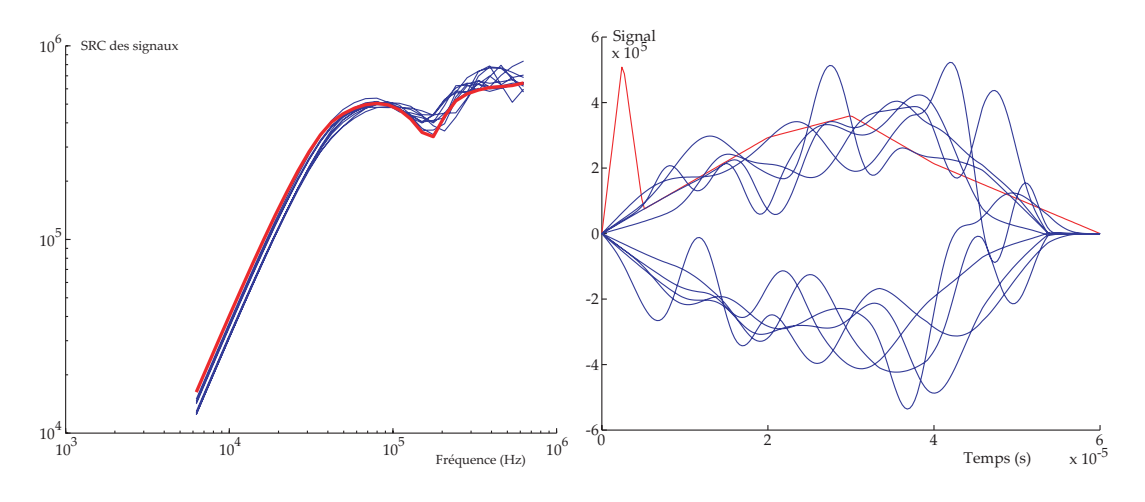

FIG.  $A.3 - 10$  chocs synthétiques avec leur SRC.

L'algorithme itératif est donné sur la figure A.2. Certains choix de  $t_i$  conduisent à une convergence très difficile de l'algorithme. Dans ce cas, un nouveau choix des  $t_i$  est effectué. La convergence n'est évidement pas démontrée mais on trouve les signaux synthétiques relativement rapidement. La figure A.3 montre 10 signaux synthétiques avec leur SRC.

## A.2 Energie véhiculée par une onde élastique

On considère une onde se propageant suivant la direction  $\vec{n} = \vec{x}$  dans une plaque d'épaisseur e, de masse volumique  $\rho$  et de coefficients matériaux  $\lambda$  et  $\mu$  (coefficients de Lam´e). On rappelle les vitesses des ondes de pression et de cisaillement en contraintes planes :

$$
c_p = \sqrt{\frac{4 \cdot \mu \cdot (\mu + \lambda)}{\rho \cdot (2 \cdot \mu + \lambda)}} \quad c_s = \sqrt{\frac{\mu}{\rho}}
$$

L'énergie contenue dans l'onde peut s'écrire comme la somme de l'énergie de déformation et de l'énergie cinétique :

$$
E_m = E_d + E_c = \frac{1}{2} \int_{\Omega} tr(\boldsymbol{\sigma} \cdot \boldsymbol{\mathcal{E}}) d\Omega + \frac{1}{2} \int_{\Omega} \rho \cdot \left(\frac{\partial \vec{U}}{\partial t}\right)^2 d\Omega
$$

Les ondes P et S voyageant à des vitesses différentes, nous allons calculer les énergies véhiculées par les ondes séparément.

Onde P.

Le champ de déplacement associé à l'onde P peut se mettre sous la forme :

$$
\vec{U}_p = \vec{n} \cdot f_p(\overrightarrow{OM} \cdot \vec{n} - c_p \cdot t)
$$

On peut alors calculer les tenseurs de déformation et de contrainte :

$$
\mathcal{E} = \frac{-1}{c_p} \cdot \frac{\partial f_p(t)}{\partial t} \cdot \begin{pmatrix} 1 & 0 & 0 \\ 0 & 0 & 0 \\ 0 & 0 & \frac{-\lambda}{\lambda + 2\mu} \end{pmatrix} \quad \mathbf{\sigma} = \frac{-1}{c_p} \cdot \frac{\partial f_p(t)}{\partial t} \cdot \begin{pmatrix} (2\cdot \mu + \lambda) - \frac{\lambda^2}{2\cdot \mu + \lambda} & 0 & 0 \\ 0 & \frac{-\lambda^2}{2\cdot \mu + \lambda} & 0 \\ 0 & 0 & 0 \end{pmatrix}
$$

On en déduit l'énergie de déformation :

$$
E_d^{(p)} = \frac{1}{2} \int_{\Omega} tr(\boldsymbol{\sigma} \cdot \boldsymbol{\mathcal{E}}) d\Omega = \frac{1}{2.c_p^2} \int_{\text{onde}} \left(\frac{\partial f_p(t)}{\partial t}\right)^2 \times \left[ (2.\mu + \lambda) - \frac{\lambda^2}{2.\mu + \lambda} \right] d\Omega
$$

Le volume élémentaire dΩ peut s'écrire sous la forme  $d\Omega = e.L.dx = e.L.c_p.dt$  où e est l'épaisseur de la plaque et  $L$  la longeur de tranche d'onde considérée. L'énergie de déformation devient :

$$
E_d^{(p)} = \frac{1}{2.c_p} . e. L. \left[ (2.\mu + \lambda) - \frac{\lambda^2}{2.\mu + \lambda} \right] . \int_0^T \left( \frac{\partial f_p(t)}{\partial t} \right)^2 . dt = \frac{1}{2} . \rho.c_p . e. L. \int_0^T \left( \frac{\partial f_p(t)}{\partial t} \right)^2 . dt
$$

L'énergie cinétique quant à elle s'écrit :

$$
E_c^{(p)} = \frac{1}{2} \int_{\Omega} \rho \cdot \left(\frac{\partial \vec{U_p}}{\partial t}\right)^2 d\Omega = \frac{1}{2} \int_{\text{onde}} \rho \cdot \left(\frac{\partial f_p(t)}{\partial t}\right)^2 d\Omega = \frac{1}{2} \cdot \rho \cdot c_p \cdot e \cdot L \cdot \int_0^T \left(\frac{\partial f_p(t)}{\partial t}\right)^2 dt
$$

L'énergie mécanique véhiculée par l'onde peut alors être écrite pour une longueur  $L$ et en fonction des vitesses de propagation :

$$
E_m^{(p)} = \rho.e.L.c_p. \int_0^T \left(\frac{\partial f_p(t)}{\partial t}\right)^2 dt
$$

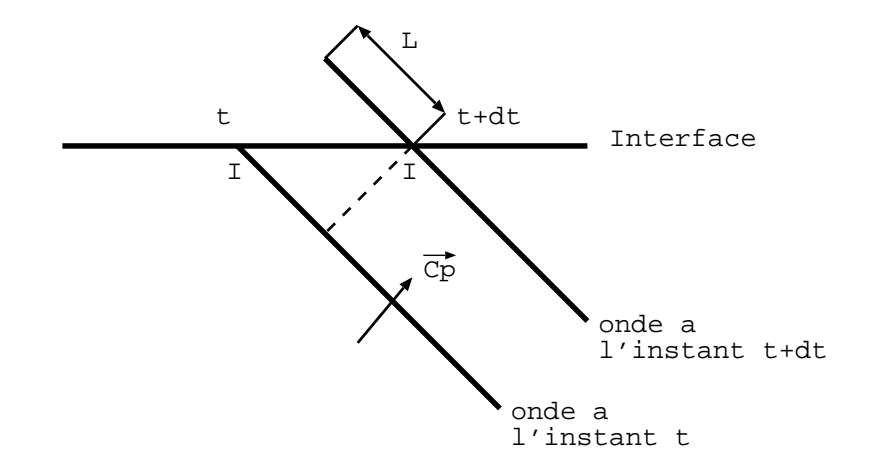

FIG.  $A.4$  – Flux de puissance à travers l'interface.

Si  $V$  est la vitesse d'impact le long de l'interface (vitesse du point  $I$  figure A.4) et  $c_p$ la vitesse de l'onde, la puissance traversant l'interface peut s'écrire :

$$
P^{(p)} = \frac{E_m^{(p)}}{dt} = \frac{E_m^{(p)}}{L} \cdot \frac{L}{dt} = \frac{E_m^{(p)}}{L} \cdot \sqrt{V^2 - c_p^2}
$$

$$
P^{(p)} = \sqrt{V^2 - c_p^2} \cdot \rho \cdot e \cdot c_p \cdot \int_0^T \left(\frac{\partial f_p(t)}{\partial t}\right)^2 \cdot dt
$$

 $D'$ où :

$$
\\ Onde~S.
$$

Le champ de déplacement associé à l'onde S peut se mettre sous la forme :

$$
\vec{U}_s = \vec{t} \cdot f_s(\overrightarrow{OM} \cdot \vec{n} - c_s \cdot t)
$$

On peut alors calculer les tenseurs de déformation et de contrainte :

$$
\mathcal{E} = \frac{-1}{c_s} \frac{\partial f_s(t)}{\partial t} \cdot \begin{pmatrix} 0 & 1/2 & 0 \\ 1/2 & 0 & 0 \\ 0 & 0 & 0 \end{pmatrix} \quad \mathbf{\sigma} = \frac{-1}{c_s} \frac{\partial f_s(t)}{\partial t} \cdot \begin{pmatrix} 0 & \mu & 0 \\ \mu & 0 & 0 \\ 0 & 0 & 0 \end{pmatrix}
$$

On en déduit l'énergie de déformation :

$$
E_d^{(s)} = \frac{1}{2} \int_{\Omega} tr(\boldsymbol{\sigma} \cdot \boldsymbol{\mathcal{E}}) d\Omega = \frac{\mu}{2.c_s^2} \int_{\text{onde}} \left(\frac{\partial f_p(t)}{\partial t}\right)^2 d\Omega
$$

Le volume élémentaire dΩ peut s'écrire sous la forme d $\Omega = e.L.dx = e.L.c_s.dt$  où e est l'épaisseur de la plaque et  $L$  la longueur de tranche d'onde considérée. L'énergie de déformation devient :

$$
E_d^{(s)} = \frac{\mu}{2.c_s^2} . e. L.c_s. \int_0^T \left(\frac{\partial f_s(t)}{\partial t}\right)^2 . dt
$$

L'énergie cinétique quant à elle s'écrit :

$$
E_c^{(s)} = \frac{1}{2} \int_{\Omega} \rho. \left(\frac{\partial \vec{U_s}}{\partial t}\right)^2 d\Omega = \frac{1}{2} \cdot \rho.c_s.e.L. \int_0^T \left(\frac{\partial f_s(t)}{\partial t}\right)^2 dt
$$

L'énergie mécanique véhiculée par l'onde peut alors être écrite pour une longueur  ${\cal L}$ et en fonction des vitesses de propagation :

$$
E_m^{(s)} = \rho.e.L.c_s. \int_0^T \left(\frac{\partial f_s(t)}{\partial t}\right)^2 dt
$$

Si V est la vitesse d'impact le long de l'interface (vitesse du point I figure A.4) et  $c_s$ la vitesse de l'onde, la puissance traversant l'interface peut s'écrire :

$$
P^{(s)} = \frac{E_m^{(s)}}{dt} = \frac{E_m^{(s)}}{L} \cdot \frac{L}{dt} = \frac{E_m^{(s)}}{L} \cdot \sqrt{V^2 - c_s^2}
$$

 $\mathrm{D'où}$  :

$$
P^{(s)} = \sqrt{V^2 - c_s^2} \cdot \rho.e. L.c_s \cdot \int_0^T \left(\frac{\partial f_s(t)}{\partial t}\right)^2 \cdot dt
$$

## A.3 Séparation des ondes P et S.

La séparation des ondes P et S dans les solides et les plaques est nécessaire à la bonne compréhension des phénomènes de propagation et de transformation des ondes au passage des liaisons.

On utilise pour cela les propriétés de la décomposition de Helmoltz. Le champ de déplacement dérive d'un potentiel scalaire φ pour l'onde P et d'un potentiel vecteur H pour l'onde S.

$$
\vec{U} = \underbrace{grad\phi}_{\text{Onde p}} + \underbrace{\vec{rotH}}_{\text{Onde s}}
$$

On peut alors isoler chacune des ondes en prenant d'une part la divergence de  $\vec{U}$  et d'autre part le rotationnel de  $\hat{U}$ .

Onde P

La composante de cisaillement disparaît en appliquant l'opérateur divergence au champ  $\dot{U}$  :

$$
div\vec{U} = div(\vec{grad}\phi) + \underbrace{div(\vec{rot}\vec{H})}_{=0} \quad \text{car} \, div(\vec{rot}\vec{H}) = \vec{\nabla} \cdot (\vec{\nabla} \wedge \vec{H}) = 0
$$

En prenant le gradient du résultat, on retrouve un vecteur de même direction que le vecteur déplacement de l'onde P :

$$
\overrightarrow{grad}(div\vec{U}) = \overrightarrow{grad}(div(\overrightarrow{grad}\phi)) = \vec{\nabla} \cdot (\vec{\nabla} \cdot \vec{\nabla} \phi) = \phi_{,ijj} = \vec{U}_{,jj}^{(p)} = \Delta \vec{U}^{(p)}
$$

 $\vec{U}^{(p)}$  est une onde P et peut donc se mettre sous la forme :  $\vec{U}^{(p)} = \vec{n} f_p(\vec{OM}.\vec{n} - c_p.t)$ .  $\mathbf{D}'\mathbf{o}\mathbf{\hat{u}}$  :

$$
\Delta \vec{U}^{(p)} = \vec{n}.\delta f_p = \vec{n}.\frac{\partial^2 f_p(X)}{\partial X^2} = \vec{n}.\frac{1}{c_p^2}.\frac{\partial^2 f_p(t)}{\partial t^2}
$$

Le champ obtenu est donc représentatif de l'accélération due à l'onde P.

Onde S

La composante de pression disparaît en appliquant l'opérateur rotationnel au champ  $\vec{U}$  :  $\overrightarrow{rotU}$  =

$$
\overrightarrow{rot}\overrightarrow{U} = \overrightarrow{rot}(\overrightarrow{grad\phi}) + \overrightarrow{rot}(\overrightarrow{rot}\overrightarrow{H}) \quad \text{car } \overrightarrow{rot}(\overrightarrow{grad\phi}) = \overrightarrow{\nabla} \wedge (\overrightarrow{\nabla}\phi) = 0
$$
\n
$$
= \overrightarrow{\nabla} \wedge (\overrightarrow{\nabla} \wedge \overrightarrow{H}) = \overrightarrow{\nabla} (\overrightarrow{\nabla} \cdot \overrightarrow{H}) - \overrightarrow{H}(\overrightarrow{\nabla} \cdot \overrightarrow{\nabla})
$$
\n
$$
= \overrightarrow{grad}(div\overrightarrow{H}) - \Delta\overrightarrow{H}
$$

En prenant le rotationnel du résultat, on retrouve un vecteur de même direction que le vecteur déplacement de l'onde S :

$$
\overrightarrow{rot}(\overrightarrow{rot}\overrightarrow{U}) = \overrightarrow{rot}(\overrightarrow{grad}(div\overrightarrow{H})) - \overrightarrow{rot}(\Delta\overrightarrow{H}) = -\vec{\nabla} \wedge (\vec{\nabla} \cdot \vec{\nabla} \overrightarrow{H})
$$

$$
= -\vec{\nabla} \wedge \vec{H}_{,jj} = -(\vec{\nabla} \wedge \vec{H})_{,jj} = -(\overrightarrow{rot}\overrightarrow{H})_{,jj} = -\vec{U}_{,jj}^{(s)}
$$

 $\vec{U}^{(s)}$  est une onde S et peut donc se mettre sous la forme :  $\vec{U}^{(s)} = \vec{t} f_s(\vec{OM}.\vec{n} - c_s.t)$ .  $D'$ où :

$$
\overrightarrow{rot}(\overrightarrow{rot}\overrightarrow{U}^{(s)}) = -\overrightarrow{t} \cdot \frac{\partial^2 f_s(X)}{\partial X^2} = -\overrightarrow{t} \cdot \frac{1}{c_s^2} \cdot \frac{\partial^2 f_s(t)}{\partial t^2}
$$

Le champ obtenu est donc représentatif de l'accélération due à l'onde S.

Les dérivations en espace précédentes ont permis de déterminer les accélérations respectives des ondes P et S. Il suffit maintenant d'intégrer en temps pour remonter au déplacement, par un schéma de Newmark par exemple (Le schéma choisi n'est pas très important car il ne s'agit que du post-traitement).

$$
\begin{cases}\n\dot{q}(t + \Delta t) = \dot{q}(t) + (1 - \gamma) \Delta t \cdot \ddot{q}(t) + \gamma \cdot \Delta t \cdot \ddot{q}(t + \Delta t) \\
q(t + \Delta t) = q(t) + \Delta t \cdot \dot{q}(t) + \Delta t^2 \cdot (\frac{1}{2} - \beta) \cdot \ddot{q}(t) + \Delta t^2 \cdot \beta \cdot \ddot{q}(t + \Delta t)\n\end{cases}
$$

Où l'accélération est donnée par :

$$
\begin{cases}\n\text{Onde P}: \ddot{\vec{U}}^{\text{(p)}} = c_p^2 \cdot \overrightarrow{\text{grad}}(\text{div}\vec{U}) \\
\text{Onde P}: \ddot{\vec{U}}^{\text{(s)}} = -c_s^2 \cdot \overrightarrow{\text{rot}}(\overrightarrow{\text{rot}}\vec{U})\n\end{cases}
$$

Implantation dans le code Castem 2000.

Les dérivées en espace sont données par la matrice gradient, calculée dans CASTEM à l'aide de l'opérateur GRAD. Le résultat est un champ de matrices aux points de Gauss. L'opérateur CHANGER permet de convertir le champ au point de Gauss en un champ aux noeuds.

Le calcul du divergent correspond à la trace de la matrice gradient, soit le produit scalaire (operateur PSCA) entre un champ uniforme valant 1 pour ses trois composantes  $X, Y$  et Z et les composantes  $UX, X, UY, Y, UZ, Z$  du champ de gradient.

Le calcul du rotationnel n'est pas fait pour toutes les composantes mais seulement la composante normale à la plaque ( $\vec{z}$  par exemple). Cette composante correspond à un produit scalaire d'un champ uniforme valant 1 suivant X et -1 suivant Y par les composantes  $UY, X$  et  $UX, Y$  de la matrice gradient.

#### Visualisation des ondes P et S.

Calcul du champ de gradient et transformation en CHPO :

 $Grad1 = GRAD Modele1$  Depl1;

Grad1po = CHAN 'CHPO' Modele1 Grad1 ;

Calcul du divergent du déplacement  $(tr(grad U)$ :

 $Champ1 = MANU 'CHPO' Maillagel 3 'UX' 1. 'UY' 1. 'UZ' 1.$ ;

DivU1 = PSCA Champ1 Grad1po (MOTS 'UX' 'UY' 'UZ') (MOTS 'UX,X' 'UY,Y' 'UZ,Z'); Calcul du rotationnel autour de  $\vec{z}$  ( $\vec{rot}\vec{U}.\vec{z}$ ) :

 $Champ2 = MANU 'CHPO' Maillage1 2 'UX' 1. 'UY' -1.$ ;

 $RotZ1 = PSCA Champ2 Grad1po (MOTS 'UX' 'UY') (MOTS 'UY,X' 'UX,Y');$ 

RotZ1 = NOMC 'SCAL' RotZ1 'NATU' 'DISCRET';

Construction d'un champ scalaire représentant l'onde P en rouge et l'onde S en bleu :  $Chdec1 = (ABS DivU1) - (ABS RotZ1);$ 

TRAC Maillage1 Chdec1 ;

#### Reconstitution du champ d'accélération de l'onde P.

Calcul du gradient du divergent du déplacement  $(\text{grad div } U)$ :

DivU1 = NOMC 'UX' DivU1 'NATU' 'DISCRET';

 $DivU1 = DivU1 + (MANU 'CHPO' Maillagel 2 'UY' 0. 'UZ' 0. )$ ;

 $Grad2 = GRAD Modele1 DivU1$ :

 $Grad2po = CHANGER$  'CHPO' Modele1 Grad2;

Détermination de l'accélération due à l'onde  $P$ :

AccelP1 = (CelerP1\*\*2.)\*(EXCO (MOTS 'UX,X' 'UX,Y' 'UX,Z')

Grad2po (MOTS 'UX' 'UY' 'UZ') 'NATU' 'DIFFUS');

#### Reconstitution du champ d'accélération de l'onde S.

- Calcul du rotationnel du déplacement  $(Ro\acute{t} U)$ :
- Champ3 = MANU 'CHPO' Maillage1 2 'UX' 1. 'UY' -1.;
- $RotXU1 = PSCA Champ3 Grad1po (MOTS 'UX' 'UY') (MOTS 'UZ,Y' 'UY,Z');$
- RotXU1 = NOMC 'UX' RotXU1 'NATU' 'DIFFUS';
- RotYU1 = PSCA Champ3 Grad1po (MOTS 'UX' 'UY') (MOTS 'UX,Z' 'UZ,X');
- RotYU1 = NOMC 'UY' RotYU1 'NATU' 'DIFFUS';
- RotZU1 = PSCA Champ3 Grad1po (MOTS 'UX' 'UY') (MOTS 'UY,X' 'UX,Y');
- RotZU1 = NOMC 'UZ' RotZU1 'NATU' 'DIFFUS';
- RotU1 = RotXU1 ET RotYU1 ET RotZU1 ;
	- Calcul du double rotationnel du déplacement ( $\overline{Rot} \overline{Rot} \overline{U}$ ) :
- $Grad3 = GRAD Modele1 RotU1$ :
- Grad3po = CHANGER 'CHPO' Modele1 Grad3 ;
- $RRotXUI = PSCA Champ3 Grad3po (MOTS 'UX' 'UY') (MOTS 'UZ,Y 'UY,Z');$
- RRotXU1 = NOMC 'UX' RRotXU1 'NATU' 'DIFFUS';
- RRotYU1 = PSCA Champ3 Grad3po (MOTS 'UX' 'UY') (MOTS 'UX,Z' 'UZ,X');
- RRotYU1 = NOMC 'UY' RRotYU1 'NATU' 'DIFFUS';
- RRotZU1 = PSCA Champ3 Grad3po (MOTS 'UX' 'UY') (MOTS 'UY,X' 'UX,Y');
- RRotZU1 = NOMC 'UZ' RRotZU1 'NATU' 'DIFFUS';
- RRotU1 = RRotXU1 ET RRotYU1 ET RRotZU1 ;
- Détermination de l'accélération due à l'onde  $S$ :
- $AccelS1 = (-1.)*(CelerS1**2.)*RRotU1;$

Il est ensuite possible d'exporter les accélérations en un point vers Matlab en vue de les intégrer et retrouver les vitesses et déplacements.

Le résultat obtenu sur le code Cofast est donné figure A.5. On trouve tout d'abord l'image de la propagation sur un maillage déformé ; les couleurs représentent la contrainte ´equivalente de Von Mises. L'onde appliqu´ee sur le bord bas est une onde P d´efilant `a la vitesse de 7000  $m/s$ . La seconde image présente l'onde P extraite du champ de déplacement. On remarque évidement l'onde incidente P ainsi qu'une réflexion relativement faible en onde P. Théoriquement, l'amplitude de l'onde réfléchie vaut environ 25% de l'onde incidente. En écrasant les échelles<sup>1</sup> de  $75\%$  (troisième image), on retrouve bien en rouge l'onde réfléchie. La quatrième image donne l'onde S extraite du champ de déplacement. On trouve effectivement aucune onde S incidente. La dernière figure montre l'onde P (rouge) et l'onde S (bleu) sur la mˆeme figure, plus clairement que ne peut le faire le champ de contrainte de Von Mises classique.

Les courbes de la figure A.6 montrent la vitesse en un point milieu du maillage, décomposée en une partie onde P et une partie onde S. La courbe bleue représente la composante P de la vitesse projetée sur la direction incidente. La courbe rouge représente cette même composante P mais projetée sur la direction réfléchie (qui est presque normale à la direction incidente dans l'exemple choisi). Enfin, la courbe verte représente la composante S de la vitesse projetée sur la normale à la direction de propagation de l'onde S réfléchie.

Une question clef de ce type de décomposition P-S est la précision du calcul sachant que deux dérivations en espace du champ de déplacement ont été nécessaires avec à chaque fois reprojection des points de Gauss vers les nœuds, puis intégration en temps...

<sup>&</sup>lt;sup>1</sup>Écraser l'échelle de 75% revient à placer l'échelle de couleur de bleu à rouge de 0 à 25% de la valeur maximale afin de mettre en évidence les ondes d'amplitudes plus faible.

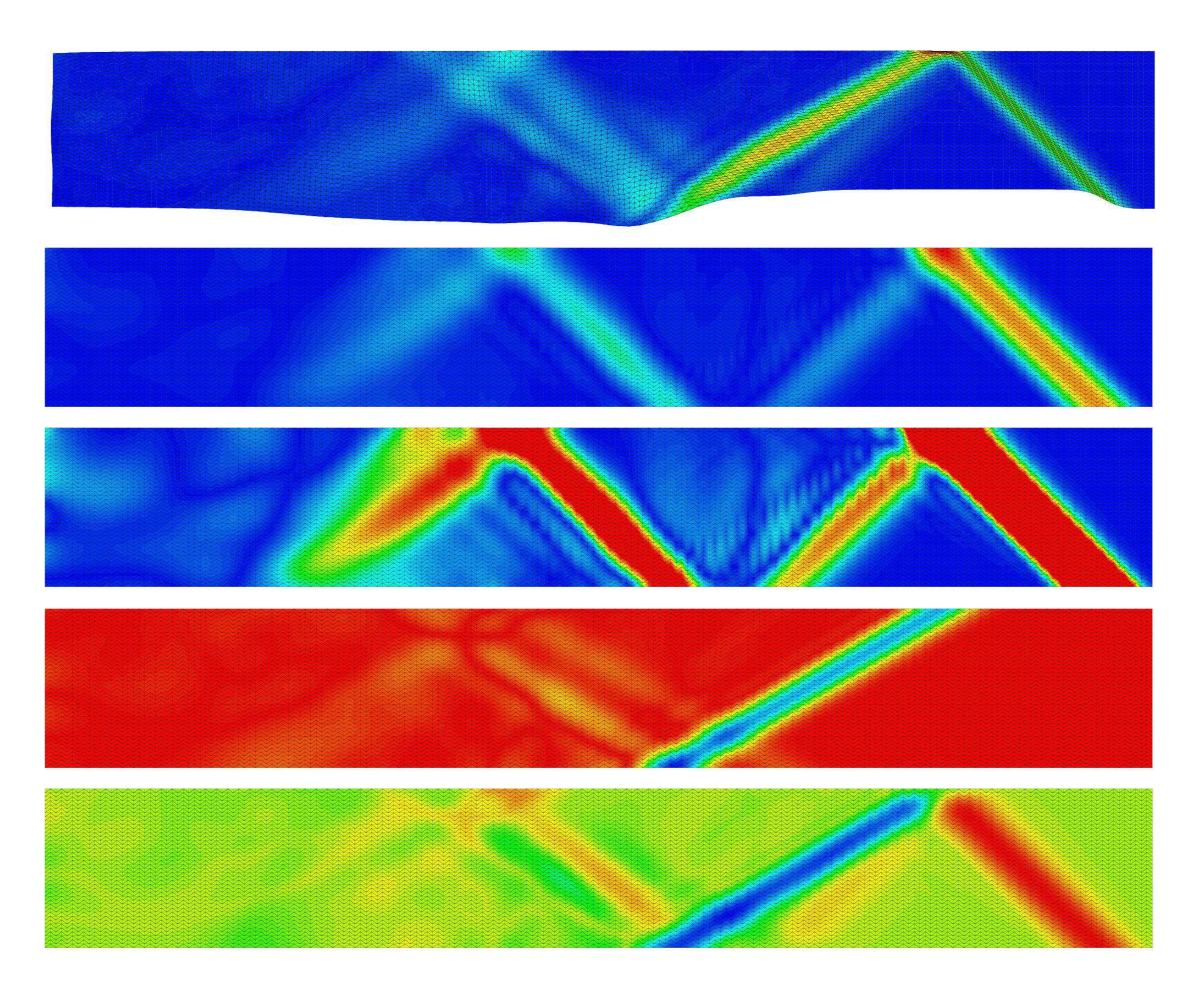

FIG. A.5 – Résultats de la décomposition en ondes P et S sous Cofast. De haut en bas, le résultat (avec déformée) en contrainte de Von Mises, l'onde P, l'onde P avec des échelles  $\acute{e}c$ ras $\acute{e}es$  de 75%, l'onde S et enfin une visualisation de l'onde P et S sur la même figure.

Cependant, le maillage étant déjà suffisamment fin pour représenter proprement la propagation de l'onde, les variations du déplacement restent douces à l'échelle des éléments et le résultat est d'une qualité correcte. La figure A.7 compare en bleu la vitesse en un point milieu obtenue directement et la vitesse du même point obtenue par une première décomposition P-S, puis intégration en temps et enfin superposition des deux composantes pour retrouver la vitesse du point. Les deux courbes étant pratiquement superposées, on peut admettre que pour un maillage suffisamment fin pour le calcul de propagation de l'onde, les opérations de décomposition perturbent peu la mesure.

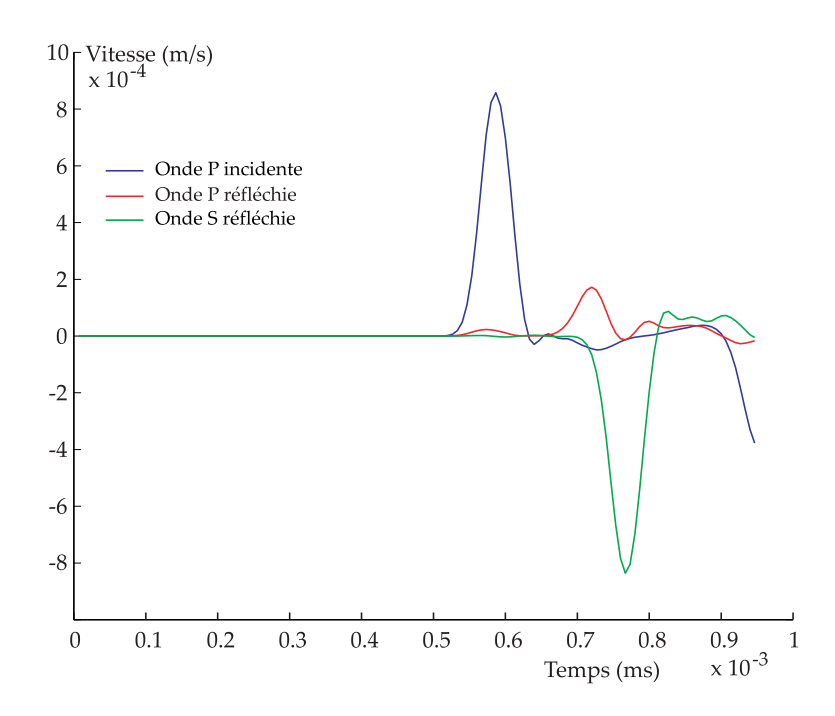

FIG. A.6 – Décomposition P-S de la vitesse d'un point et projection sur les directions de propagation incidente et réfléchie.

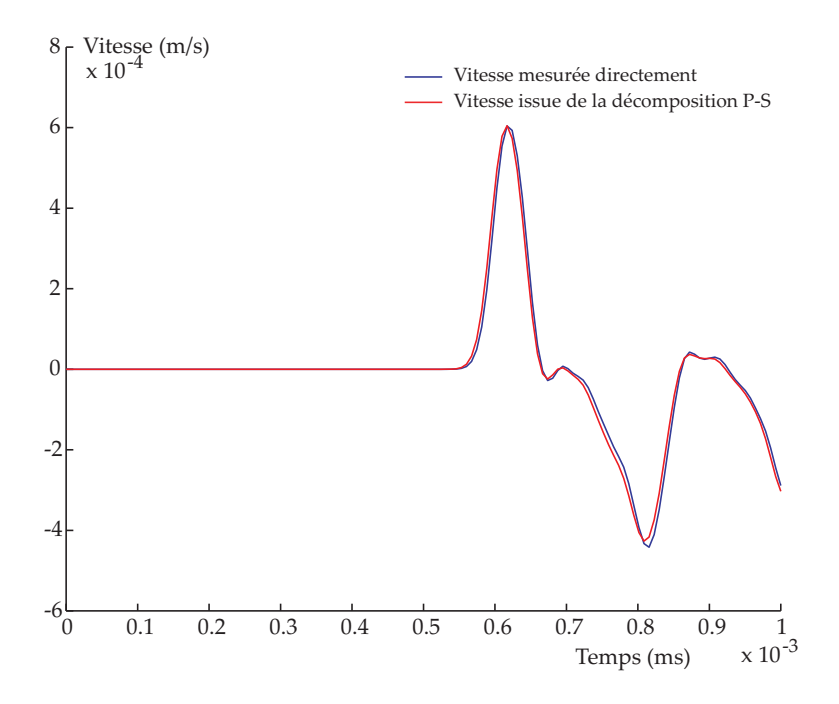

FIG. A.7 – Vitesse d'un point mesuré directement et issu de la décomposition P-S.

## A.4 Rappel des coefficients matériau pour l'équivalence contrainte plane / déformation plane

En se plaçant dans l'hypothèse de contrainte plane ou de déformation plane, les tenseurs de contrainte et déformation s'écrivent :

$$
\boldsymbol{\sigma} = \begin{pmatrix} \sigma_{xx} & \sigma_{xy} & 0 \\ \sigma_{xy} & \sigma_{yy} & 0 \\ 0 & 0 & \sigma_{zz} \end{pmatrix} \qquad \boldsymbol{\mathcal{E}} = \begin{pmatrix} \varepsilon_{xx} & \varepsilon_{xy} & 0 \\ \varepsilon_{xy} & \varepsilon_{yy} & 0 \\ 0 & 0 & \varepsilon_{zz} \end{pmatrix}
$$

L'hypothèse de contrainte plane conduit à  $\sigma_{zz} = 0$  et celle de déformation plane à  $\varepsilon_{zz} = 0.$ 

D'autre part, la relation de comportement s'écrit d'une manière générale :

$$
\mathbf{\sigma} = 2.\mu.\mathbf{\mathbf{\mathbf{\epsilon}}} + \lambda.\mathit{tr}(\mathbf{\mathbf{\epsilon}}).\mathbf{I}
$$

Soit dans les hypothèses précédentes :

$$
\sigma_{xx} = 2.\mu.\varepsilon_{xx} + \lambda.(\varepsilon_{xx} + \varepsilon_{yy} + \varepsilon_{zz})
$$
  
\n
$$
\sigma_{yy} = 2.\mu.\varepsilon_{yy} + \lambda.(\varepsilon_{xx} + \varepsilon_{yy} + \varepsilon_{zz})
$$
  
\n
$$
\sigma_{zz} = 2.\mu.\varepsilon_{zz} + \lambda.(\varepsilon_{xx} + \varepsilon_{yy} + \varepsilon_{zz})
$$

On remarque que la relation de comportement sur les termes produits n'est pas affectée par le choix de déformations planes ou contraintes planes.

Les trois relations se simplifient par  $\varepsilon_{zz} = 0$  en déformation plane. En contraintes planes, la relation  $\sigma_{zz} = 0$  permet de calculer  $\varepsilon_{zz}$  et de le substituer :

$$
\sigma_{zz} = 0 \Leftrightarrow \varepsilon_{zz} = \frac{-\lambda}{2.\mu + \lambda} . (\varepsilon_{xx} + \varepsilon_{yy})
$$

Et alors :

$$
\sigma_{xx} = 2.\mu.\varepsilon_{xx} + \lambda.(\varepsilon_{xx} + \varepsilon_{yy} - \frac{-\lambda}{2.\mu + \lambda}.(\varepsilon_{xx} + \varepsilon_{yy})) = 2.\mu.\varepsilon_{xx} + \bar{\lambda}.(\varepsilon_{xx} + \varepsilon_{yy})
$$

On retrouve donc une forme identique à celle de déformation plane avec un coefficient  $\bar{\lambda}$ modifié :

$$
\bar{\lambda} = \lambda.(1 - \frac{\lambda}{2.\mu + \lambda})
$$

Un calcul en contraintes planes est donc équivalent à un calcul en déformation plane avec les coefficients de Lamé  $\mu$  et  $\bar{\lambda}$ .

# Bibliographie

- [1] Abaqus. User guide : Theory Manual.
- [2] J.D. Achenback. Wave Propagation in Elastic Solids. North Holland, 1984.
- [3] O. Allix and P. Vidal. A new multi-solution approach suitable for structural identification problems. Comp. Methods Appl. Mech. Engrg., 191 (25-26) :2727–2758, 2002.
- [4] Arianespace. http ://www.arianespace.com/site/documents/ariane5 man index.html. Site de telechargement du manuel utilisateur Ariane 5.
- [5] D. Aubry, B. Tie, and D. Lucas. Adaptive strategy for transient/coupled problems. applications to thermoelasticity and elastodynamics. Computer Methods in Applied and Mechanical Engineering, 176 :41–50, 1999.
- [6] H. Benioff. The physical evaluation of seismic destructiveness. Bulletin of the Seismological Society of America, 1934.
- [7] M.A. Biot. Acoustic spectrum of an elastic body submitted to shock. Journal of the Acoustical Society of America, Vol 5 :206–207, 1934.
- [8] C. Blanzé, L. Champaney, J. Y. Cognard, and P. Ladevèze. A modular approach to structure assembly computations, application to contact problems. Engineering Computations, Vol 13 number 1 :15–32, 1996.
- [9] C. Blanz´e, R. Danw´e, P. Ladev`eze, and PH. Maurel. A new simplified method for the analysis of 2D structures. XXVIIIth International Congress of Theorical and applied Mechanics, HAIFA ISRAEL, 1992.
- [10] E. Bodin, B. Brévard, P. Wagstaff, and G. Borello. Pyrotechnic shock response prediction combining statistical energy and local random phase reconstruction. J. Acoust. Soc. Am., 112(1) :156–163, 2002.
- [11] M Boeswald, M Link, S Meyer, and M Weiland. Investigations on the non-linear behaviour of a cylindrical bolted casing joint using high level base exitation tests. Proceedings of ISMA 2002, Vol 3 :1203–1212, 2002.
- [12] P. A. Boucard. Application of the latin method to the calculation of response surfaces. 1st MIT Conference on Computational Fluid and Solid Mechanics, Cambridge (USA), Elsevier, 2001.
- [13] P. A. Boucard and L. Champaney. A suitable computational strategy for the parametric analysis of problems with multiple contact. Int. J. Numer. Meth. Engng, Vol 57 :12591281, 2003.
- [14] P. A. Boucard, P. Ladevèze, and H. Lemoussu. Une approche pour le calcul de chocs avec contact unilateral. Actes du XIIème congres de Mécanique, Vol 3 :213–216, 1995.
- [15] P. A. Boucard, P. Ladevèze, and H. Lemoussu. Une nouvelle approche pour l'analyse et le calcul d'assemblages soumis à un choc. Rapport CNES n°96/CNES/3291, 1996.
- [16] P.A. Boucard. Application of the LATIN m´ethode to the calculation of response surfaces. Proceedings of the first MIT conference on conputational fluid and solid mechanics, 1 :78–81, 2001.
- [17] P.A. Boucard, M. Dérumaux, and P. Ladevèze. Modélisation de la propagation des chocs pyrotechniques au travers d'une liaison. Rapport CNES 02/CNES/0057, 2002.
- [18] P.A. Boucard, M. Dérumaux, and P. Ladevèze. Connection modeling in dynamics : identification and validation. International congress on quality assesement of numerical simulation in engineering, on CDrom :10 pages, April 2002.
- [19] P.A. Boucard, M. Dérumaux, and P. Ladevèze. Macromodels for structural joints under pyrotechnic shock. Structures and technologies challenges for future launchers, on CDrom :16 pages, Dec 2001.
- [20] P.A. Boucard, M. Dérumaux, P. Ladevèze, and P. Roux. Design of joints subject to pyrotechnical shocks and their identification strategy. XIIIe Colloque "Vibrations, Chocs et Bruit", Ecully (France), pages On CD–rom, 2002.
- [21] P.A. Boucard, M. Dérumaux, P. Ladevèze, and P. Roux. Macro-meso models for joint submited to pyrotechnic shock. Second M.I.T. Conference on Computational Fluid and Solid Mechanics, page A paraître, 2003.
- [22] P.A. Boucard and P. Ladevèze. Une application de la méthode latin au calcul multirésolution de structures non-linéaires. Revue Européenne des Eléments Finis, 8 (8) :903–920, 1999.
- [23] L. Champaney, J. Y. Cognard, D. Dureisseix, and P. Ladevèze. Large-scale application on parallel computers of a mixed decomposition method. Computational Mechanics, Vol 19 :253–263, 1997.
- [24] R. Clayton and B. Engquist. Absorbing boundary conditions for acoustic and elastic wave equations. Bull. Seism. Soc. Am., 67 :1529–1540, 1977.
- [25] J. Y. Cognard and P. Ladevèze. A LArge Time INcrement approach for cyclic viscoplasticity. International Journal of Plasticity, Vol 9 :141–157, 1993.
- [26] A. Deraemaeker, P. Ladevèze, E. Collard, and P. Leconte. Identification of damped joints parameters using the error in the constitutive relation. Inverse Problems in Engineering Mechanics II, pages 367–376, 2000.
- [27] A. Deraemaeker, P. Ladevèze, E. Collard, and P. Leconte. Modeling and identification of joints parameters : application to bolted plates. ISMA 25-International Conference on Noise and Vibration Engineering, September 2000.
- [28] M. Dommanget. *Programme recherche et technologie lanceurs R& T CNES* Attenuation des chocs aux liaisons. Rapport technique EADS N. RTL 99 NT 20 03 121, 2000.
- [29] B. Engquist and A. Majda. Absorbing boundary conditions for the numerical simulation of waves. Mathematics of computation, 139 :629–651, 1977.
- [30] B. Engquist and A. Majda. Absorbing boundary conditions for elastic wave calculations. Comm. Pure Appl. Math., 32 :313–357, 1979.
- [31] J. Esteban and C.A. Rogers. Energy dissipation through joints : Theory and experiments. Computers and structures, 75 :347–359, 2000.
- [32] V. Faucher and A. Combescure. A time and space mortar method for coupling linear modal sub-domains and modal sub-domains in explicit structural dynamics. Computer methods in applied mechanics and engineering, 192 :509–533, 2003.
- [33] M. Geradin and D. Rixen. *Théorie des vibrations : application à la dynamique des* structures. Masson, 1993.
- [34] R.J. Gilbert. Vibration des structures. Eyrolles, 1988.
- [35] A. Girard, T. Lucas, and L.P. Bugeat. Shock synthesis from amplitude / duration spectrum. AIAA, 19 :1–9, 2001.
- [36] K. F. Graff. Wave Motion in Elastic Solids. Dover New York, 1991.
- [37] M.C. Huerta, J.J. Lopez Cela, E. Alarcon, and V. Gomez Molinero. Theoretical simulation of the Ariane 5 VEB structure ; pyrotechnic shock propagation. Ariane 5 Structures and Technologies Congress, pages 433–446, 1993.
- [38] J.B. Keller and were multiply-defined labels. D. Givoli. Exact non-reflecting boundary condition. J. Comp. Phys., 82 :172–192, 1989.
- [39] W.J. Kim and Y.S.Park. Non linear joint parameter identification by applying the force-state mapping technic in the frequency domain. Mechanical systems and signal processing, 8(5) :519–529, 1994.
- [40] C.G. Koh, Y.F. Chen, and C.Y. Liaw. A hybride computational strategy for identification of structural parameters. Computers and stuctures, 81 :107–117, 2003.
- [41] P. Ladevèze. Sur une famille d'algorithmes en mécanique des structures. Comptes rendus Acad Sc Paris, Vol II :41–44, 1985.
- [42] P. Ladeveze. Erreur en relation de comportement : théorie et application au recalage des modèles de structure. Rapport interne, 150, 1993.
- [43] P. Ladevèze. Non-linear computational structural mechanics. Springer New york, 1998 (french version 1996).
- [44] P. Ladevèze. Une nouvelle méthode pour l'analyse des structures massives. Note technique  $AEROSPATHLE$ ,  $STS/T3$ , 45 465, mars 1990.
- [45] P. Ladevèze, H. Lemoussu, and P.A. Boucard. A modular approach to 3D-impact computation with frictional contact. Computers and Structures,  $78(1/3)$  :45–52, 2000.
- [46] P. Ladevèze and Ph. Maurel. Mise en oeuvre numérique d'une nouvelle méthode pour l'analyse des structures massives. Note technique  $AÉROSPATIALE$ , TK/S, 47 542, septembre 1990.
- [47] P. Ladevèze and J.P. Pelle. La maîtrise du calcul en mécanique linéaire et non  $linéaire$ . Hermès, 2001.
- [48] J.C. Lagarias, J.A. Reeds, M.H. Wright, and P.E. Wright. Convergence properties of the nelder-mead simplex method in low dimensions. Society for industrial and applied mathematics  $-$  J. Optim., 9-1 :112-147, 1998.
- [49] C. Lalanne. *Chocs Mécaniques*. Hermès, 1999.
- [50] H. Lamb. On waves in an elastic plate. Proc. R. Soc., A93 :114, 1917.
- [51] T.A. Laursen and G.R. Love. Improved implicit intégrators for transient impact problems—geometric admissibility within the conserving framework. Inter. J. Numer. Meth. Engng, 53 :245–274, 2002.
- [52] S. Leloch. *Moélisation et identification de l'amortissement dans les structures spa*tiales. Thèse LMT Cachan,  $\dot{A}$  paraître.
- [53] H. Lemoussu. Sur une approche pour l'analyse et le calcul de structures 3D soumises  $\dot{a}$  un choc pyrotechnique. Thèse LMT Cachan, 2000.
- [54] H. Lemoussu, P.A. Boucard, and P. Ladevèze. A 3d shock computational strategy for real assembly and shock attenuator. Advances in Engineering Software, 33 :517–526, 2002.
- [55] E. Louaas. Prise en compte dans le programme Ariane 5 de l'environnement associé `a la propagation des chocs. Ariane 5 Structures and Technologies Congress, pages 409–415, 1993.
- [56] A.E.H. Love. A tratise on the mathematical theory of elasticity. Dover Publications (New York), 1944.
- [57] X Ma, L Bergman, and A Vakakis. Identification of bolted joints through laser vibrometry. Journal of Sound and Vibrations, N 246 Vol 3 :441–460, 2001.
- [58] J Marczyk and VG Molinero. Optimum correlation of simulation and experimental results of the Ariane 5 upper stage - pyrotechnic separation : a 3D time-domaine approach with msc/nastran. Ariane 5 Structures and Technologies Congress, pages 417–431, 1993.
- [59] S.F. Masri, R.K. Miller, A.F. Saud, and T.K. Caughey. Identification of non linear vibrating structures : Part  $1$  — formulation. Transactions of the ASME, 1987 : 918– 922, 54.
- [60] Math Works, Matlab. The Math Works, Natick, MA, 1994.
- [61] J. Max. M´ethodes et techniques de traitement du signal et applications aux mesures physiques. Masson, 1989.
- [62] CJ Moening. Pyroshock flight failures. Proceedings of 31st Annual Technical Meeting of the Institute of Environmental Sciences (IES), 1985.
- [63] PA Movilliat and PP Sola. Conception mécanique et philosophie de développement de la structure case Ariane 5 soumise `a un choc pyrotechnique. Ariane 5 Structures and Technologies Congress, pages 485–498, 1993.
- [64] Vidal P. and Allix O. Une approche multirésolution dédiée aux problèmes d'identification. Revue Européenne des Eléments Finis,  $11(2/4)$  :379–392, 2002.
- [65] W.H. Press, B.P. Flannery, S.A. Teukolsky, and W.T. Vettering. Numerical Recipes in C. Cambridge University Press, Cambridge, UK, 1988.
- [66] A. Quarteroni, A. Tagliani, and E. Zampieri. Generalized galerkin approximations of elasic waves with absorbing boundary condition. Comput. Meth. Appl. Mech. Engrg., 163 :323–341, 1998.
- [67] N. Rattanawangcharoen, W. Zhuang, A.H. Shah, and S.K. Datta. Axisymmetric guided waves in jointed laminated cylinders. Journal of engineering mechanics, 123 N.10 :1020–1026, 1997.
- [68] J.W.S. Rayleigh. The theory of sound. Dover Publications (New York), 1945.
- [69] M.F. Robbe, M. Lepareux, and H. Bung. *Programme Plexus : Notice Théorique.* Rapport CEA 94.490, 1994.
- [70] D. Said and D. Osmont. Prévision de niveaux vibratoires induits par les chocs pyrotechniques : approche par propagation d'ondes. Rapport intermédiaire. Rapport technique ONERA N RT 28/3596 RY, 1995.
- [71] D. Said and D. Osmont. Réponse des structures à des chocs pyrotechniques : Methode de propagation d'ondes et de rigidité dynamique. Colloque international vibration des lanceurs . De la recherche... aux applications, 1996.
- [72] D. Said and D. Osmont. *Calcul des réponses harmoniques des structures à symétrie* de révolution utilisant les matrices de rigidité dynamique. Réalisation d'un logiciel de calcul. Rapport technique ONERA N RT 32/3596 RY, 1997.
- [73] D. Said and D. Osmont. Réponses transitoires de structures axysymétriques. Manuel d'utilisation du logiciel AXION. Rapport technique ONERA N RT 14/7794 DMSE/Y, 1998.
- [74] G. Shi and N.S. atluri. Nonlinear dynamic response of frame-type structures with hysteretic damping at joints. AIAA, 30 N.1 :234–240, 1992.
- [75] J.H. Sung and B.M. Kwak. Large displacement dynamic analysis with frictional contact by linear complementarity formulation. Computers and structures, 80 :977– 988, 2002.
- [76] S.W.Hong, S.M.Shamine, and Y.C. Shin. An in-situ identification method for joint parameters in mechanical structures. Journal of vibration and acoustic, 121 :363–372, 1999.
- [77] T.Herman and V. Chaika. Parameter identification of non classically damped mechanical structures in time domain. Inverse problem Engineering, 6 :155–175, 1998.
- [78] L.L. Thompson and P.M. Pinsky. A space time finite element methode for structural acoustics in infinite domains. part 2 : Exact time-dependent non-reflecting boundary conditions. Computer Methods in Applied Mechanics and Engineering, 132 :229–258, 1996.
- [79] B. Tie, D. Aubry, and J.M. Leclère. Modélisation parallèle et adaptative de la propagation d'ondes avec équilibrage de charges. 5ème Colloque en Calcul de Structure, 2001.
- [80] A.F. Vakakis. Scattering of structural waves by non linear elastic joints. Journal of vibration and acoustics, 115 :403–410, 1993.
- [81] J. Wang and P. Sas. A method for identifying parameters of mechanical joints. Journal of Applied Mechanics, Vol 57 :261–271, 1990.
- [82] M.L. Wilkins. Use of artificial viscosity in multidimensional fluid dynamic calculations. Journal of computational physics, 36 :281, 1980.

Les travaux présentés s'intéressent à la simulation non linéaire des liaisons en dynamique rapide transitoire.

Un contexte industriel original illustre la démarche. Il s'agit d'analyser, en vue de pr´edire, les cons´equences d'une s´eparation d'´etage sur le lanceur Ariane 5. Celle-ci est réalisée par un dispositif pyrotechnique, découpant la structure le long d'une amorce de rupture, et générant une onde de choc sévère se propageant jusqu'aux satellites.

Une approche à deux échelles est proposée pour simuler correctement le comportement des liaisons (lieux de fortes non-linéarités) lors de la simulation globale de la propagation des ondes à travers le lanceur.

L'outil numérique est largement employé comme complément aux essais expérimentaux, de mise en oeuvre très complexe. Une technique de dialogue essais-calculs est proposée afin de valider les développements numériques utilisés.

*Mots Clés : Dynamique, Choc, Liaison, Non-Linéaire, Simulation Numérique.* 

The presented work deals with fast dynamic simulation of non linear joints.

An original industrial context illustrates the process, consisting in analyzing, with an eye to prediction, consequences of a stage separation on the Ariane 5 launcher. A pyrotechnic device cuts the structure along a breaking split, which generates a strong shock wave propagating up to the satellites.

A two scales approach is proposed to perform an accurate calculation of the joints behavior (place of strong non linearities) within the global simulation of the wave propagation through out the launcher.

The numerical tool is widely used, in addition to experimental tests, which are complex and expensive to perform. A method using an experiments and simulations interaction is proposed in order to validate the different numerical approaches.

Key Words : Dynamic, Shock, Joint, Non-Linear, Numerical Simulation.